### **UNIVERSIDAD NACIONAL DE CAJAMARCA**

## **FACULTAD DE INGENIERÍA**

## **ESCUELA ACADÉMICO PROFESIONAL DE INGENIERÍA DE SISTEMAS**

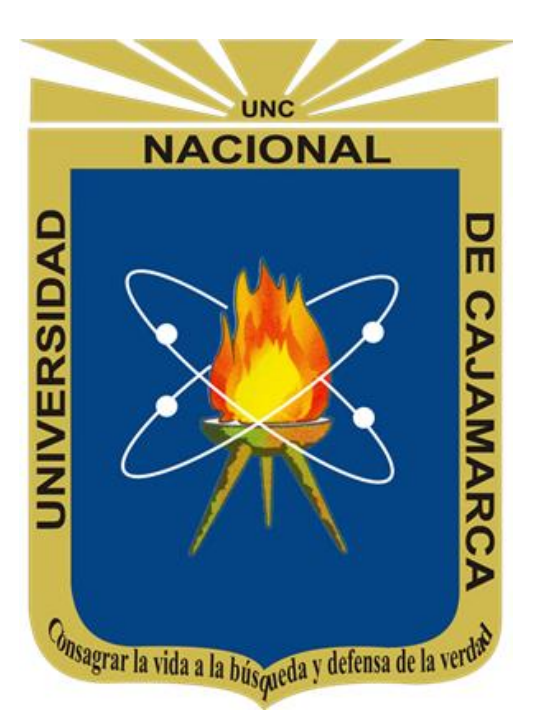

# **"SISTEMA DE VIGILANCIA Y CONTROL ELECTORAL PARA LA FISCALIZACIÓN DE HOJAS DE VIDA DE CANDIDATOS EN EL PROCESO ELECTORAL MUNICIPAL"**

## **TESIS PARA OPTAR EL TÍTULO DE INGENIERO DE SISTEMAS**

**Presentado por el Bachiller:**

**Bach. HENRY IVAN BECERRA GAONA**

**Asesor:**

**Dr. YTER ANTONIO VALLEJOS DÍAZ**

**2021**

#### **Agradecimiento**

Con inconmensurable cuantía a mi bienquista familia, por su ciego e incondicional ayuda en todos los proyectos que he emprendido.

Con especial consideración, al Ing. Yter Antonio Vallejos Díaz, por su paciente y constante apoyo en la investigación, más que un docente brillante, un gran amigo.

#### **Dedicatoria**

A mi familia, padres, hermanos, tíos, primos y abuelos; que me empujan en cada paso en el camino de la vida, constructores de mis éxitos, consuelo en mis fracasos.

A las compañeras y compañeros de interminables luchas, con su esfuerzo día a día se construye una sociedad más justa y mejor; en especial, a los que ya no están, su sacrificio nos muestra lo poco que hemos entregado para trasformar nuestra realidad.

# **CONTENDIO**

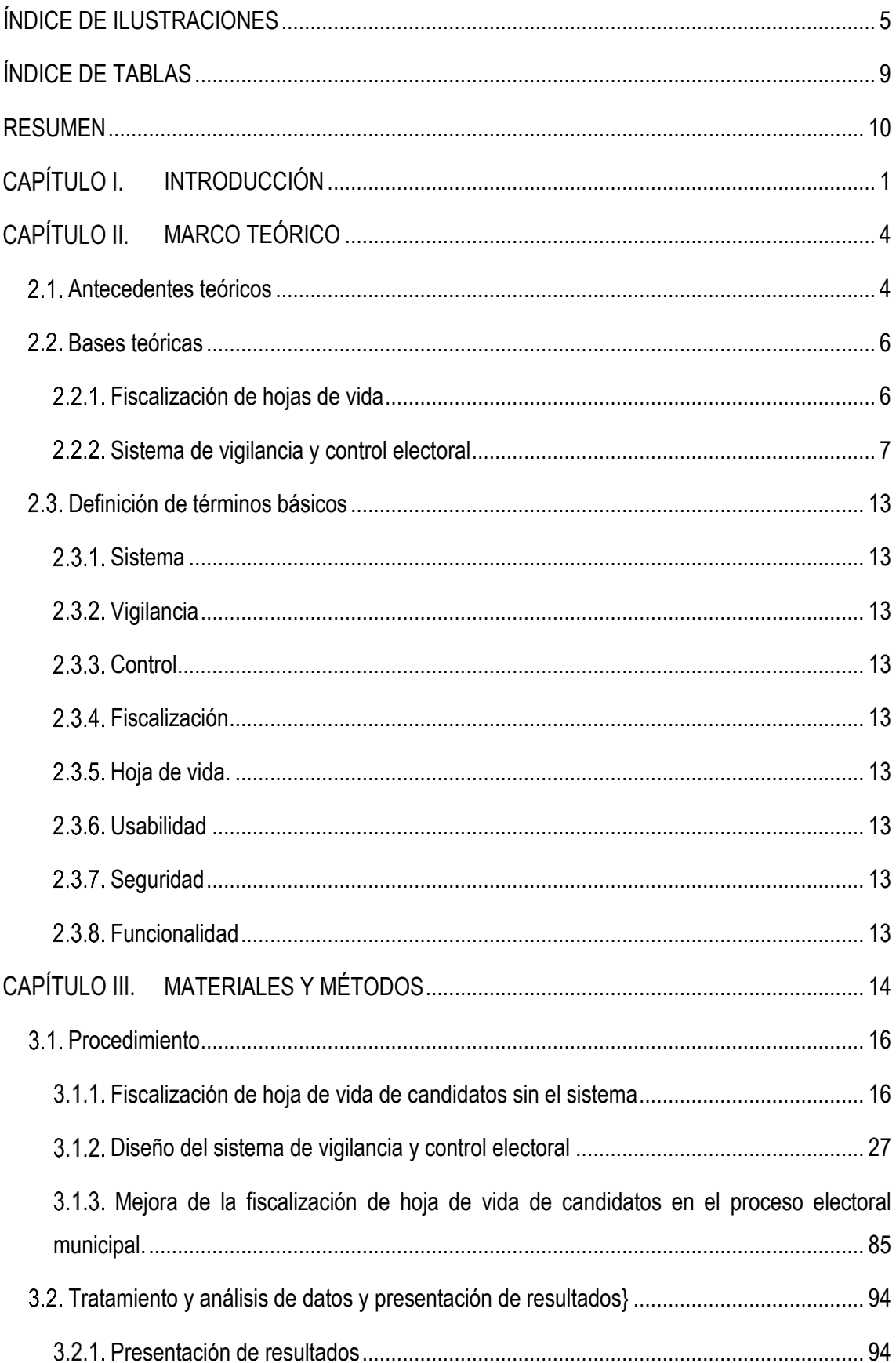

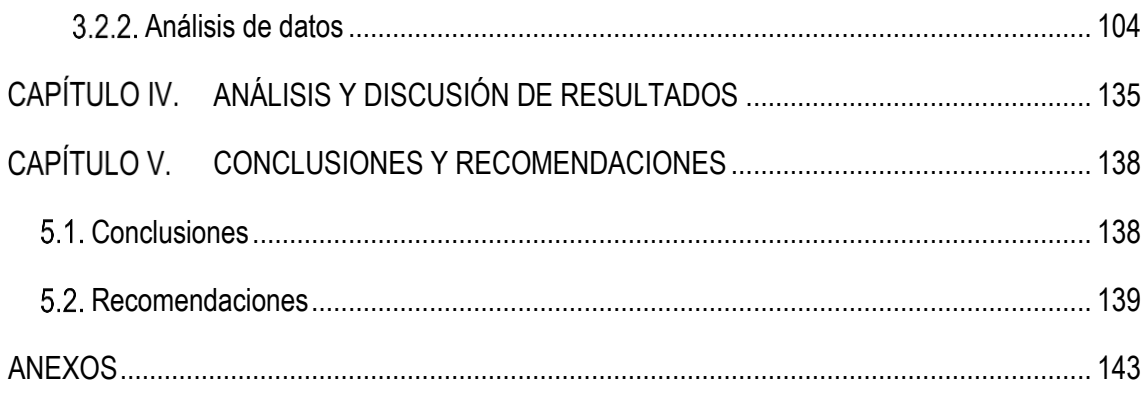

# <span id="page-4-0"></span>**ÍNDICE DE ILUSTRACIONES**

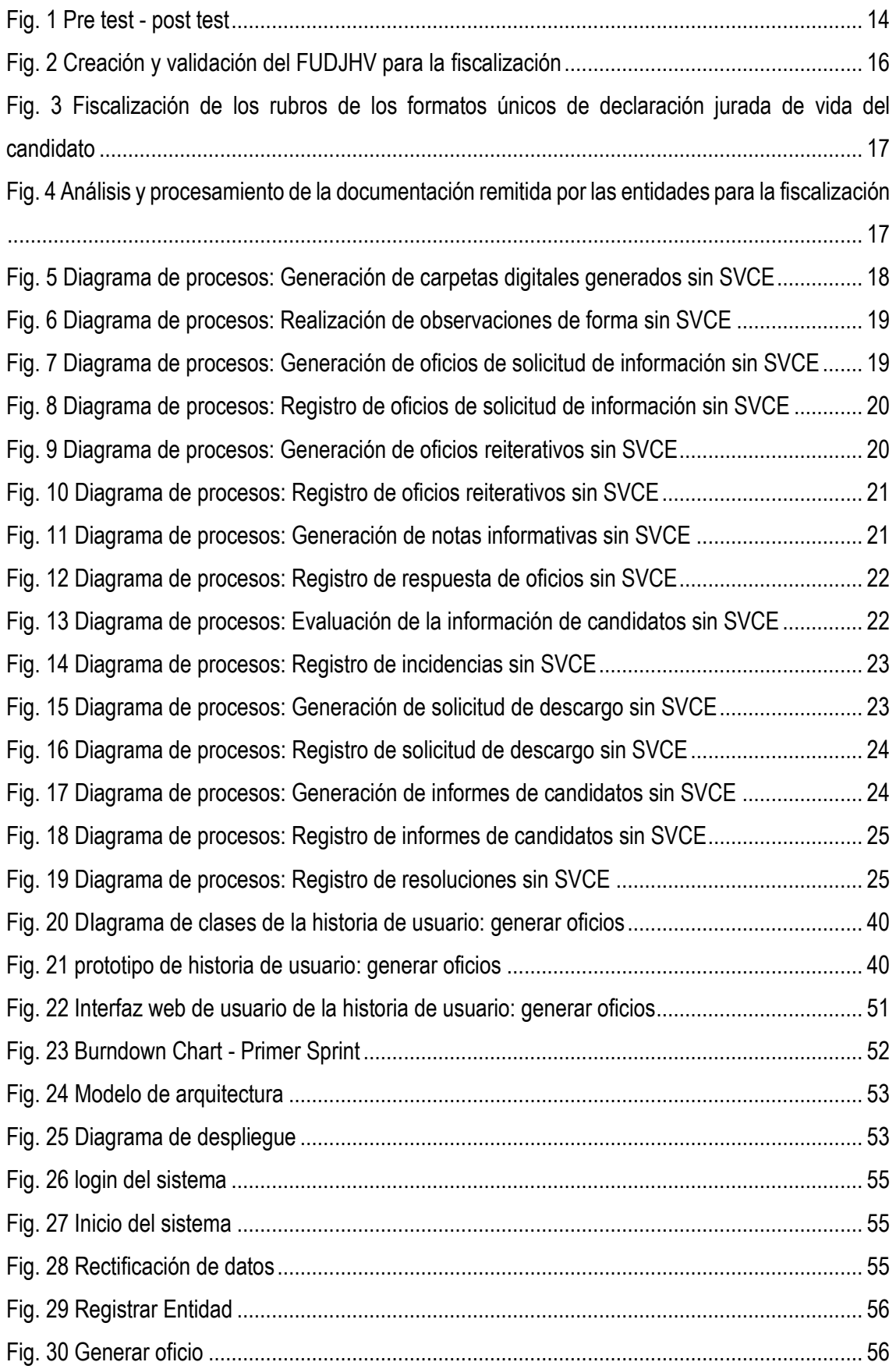

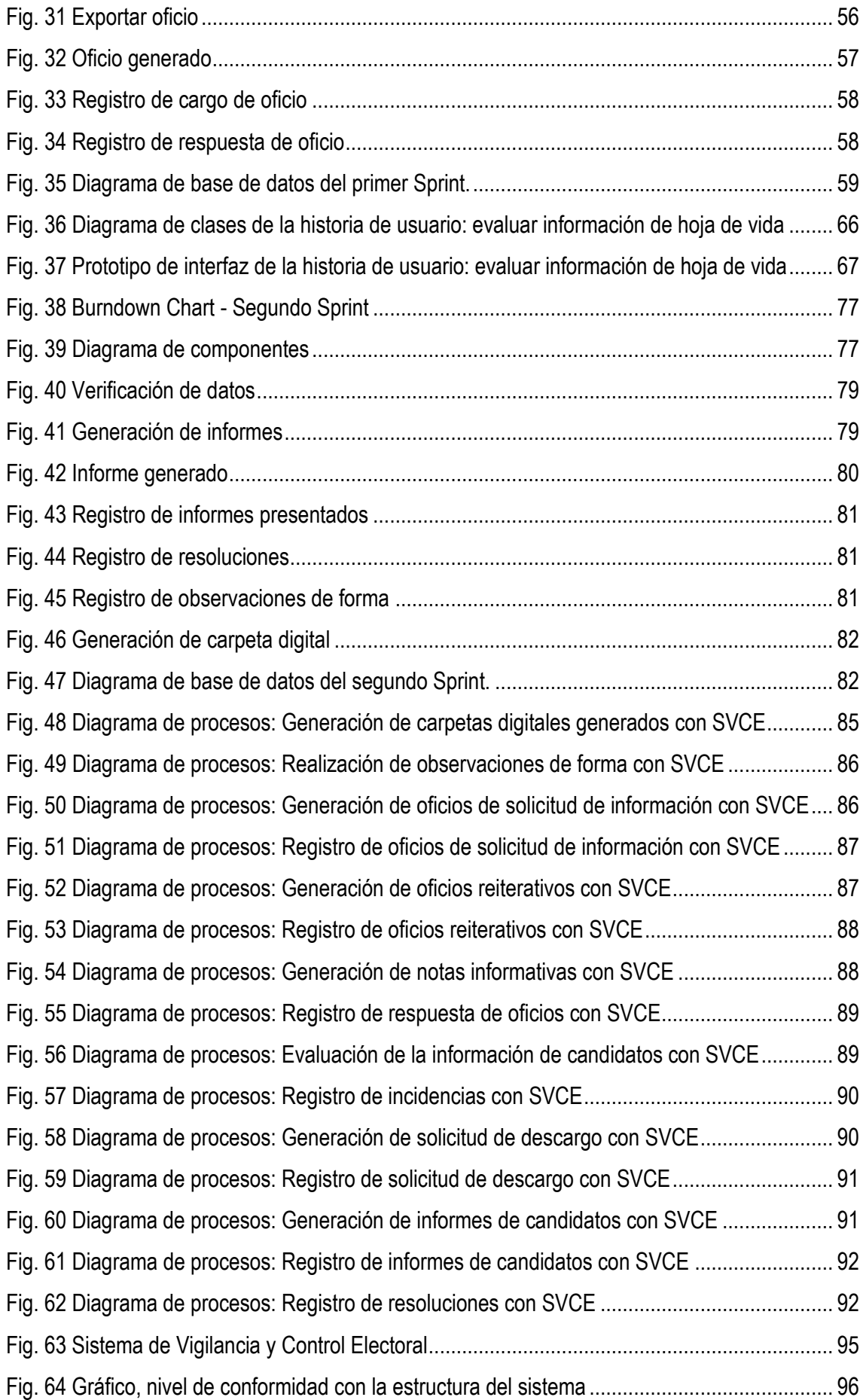

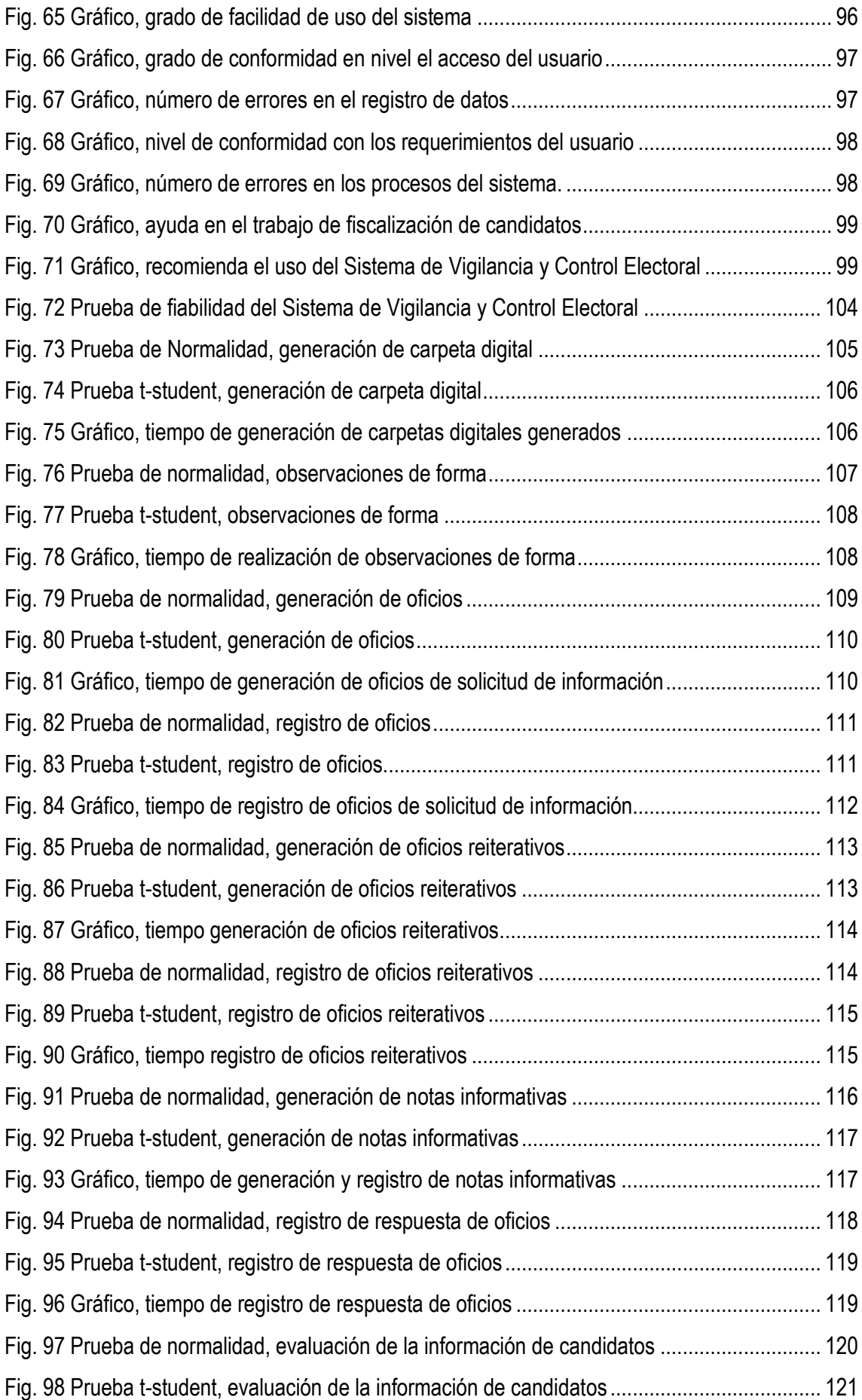

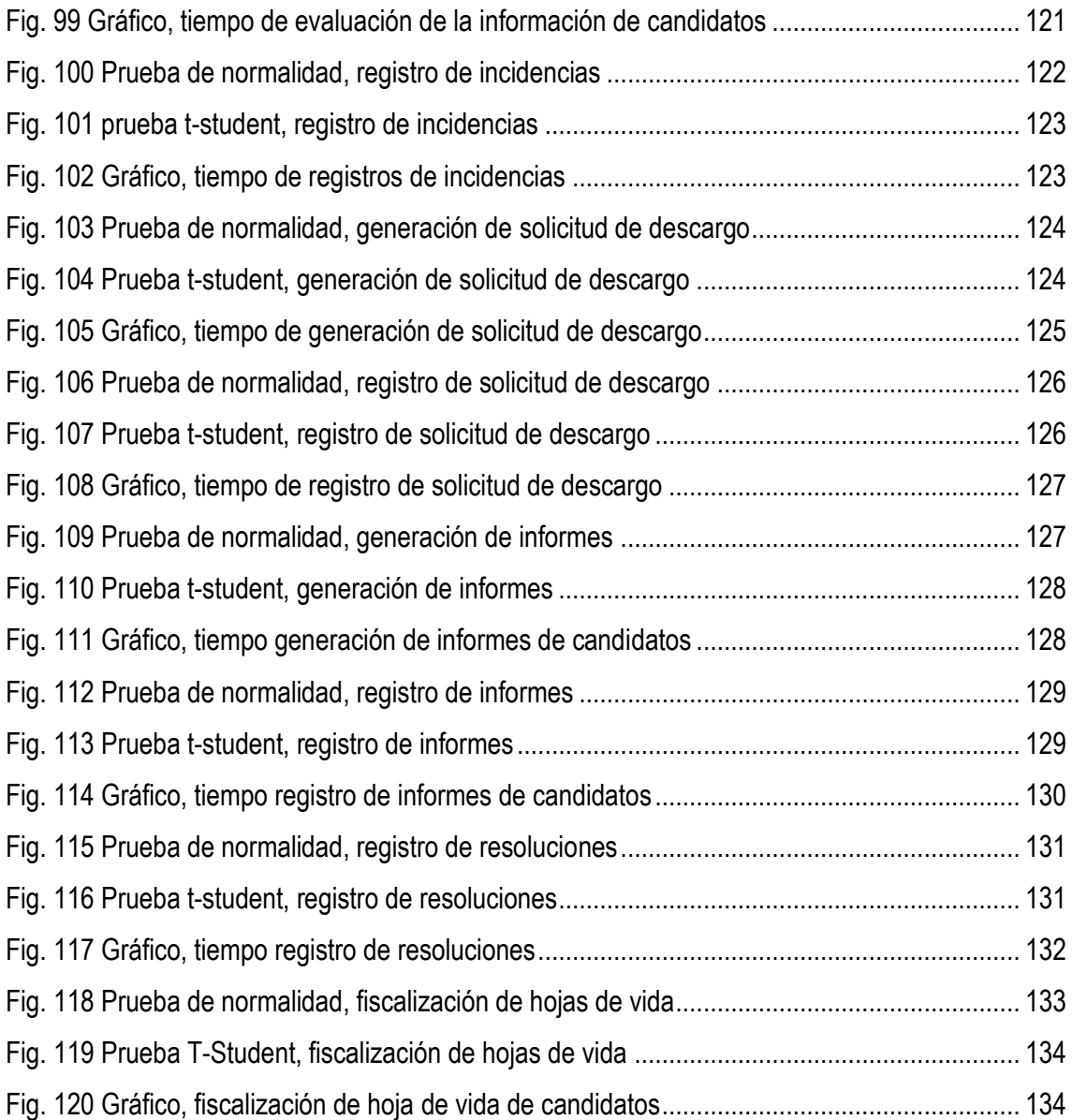

# <span id="page-8-0"></span>**ÍNDICE DE TABLAS**

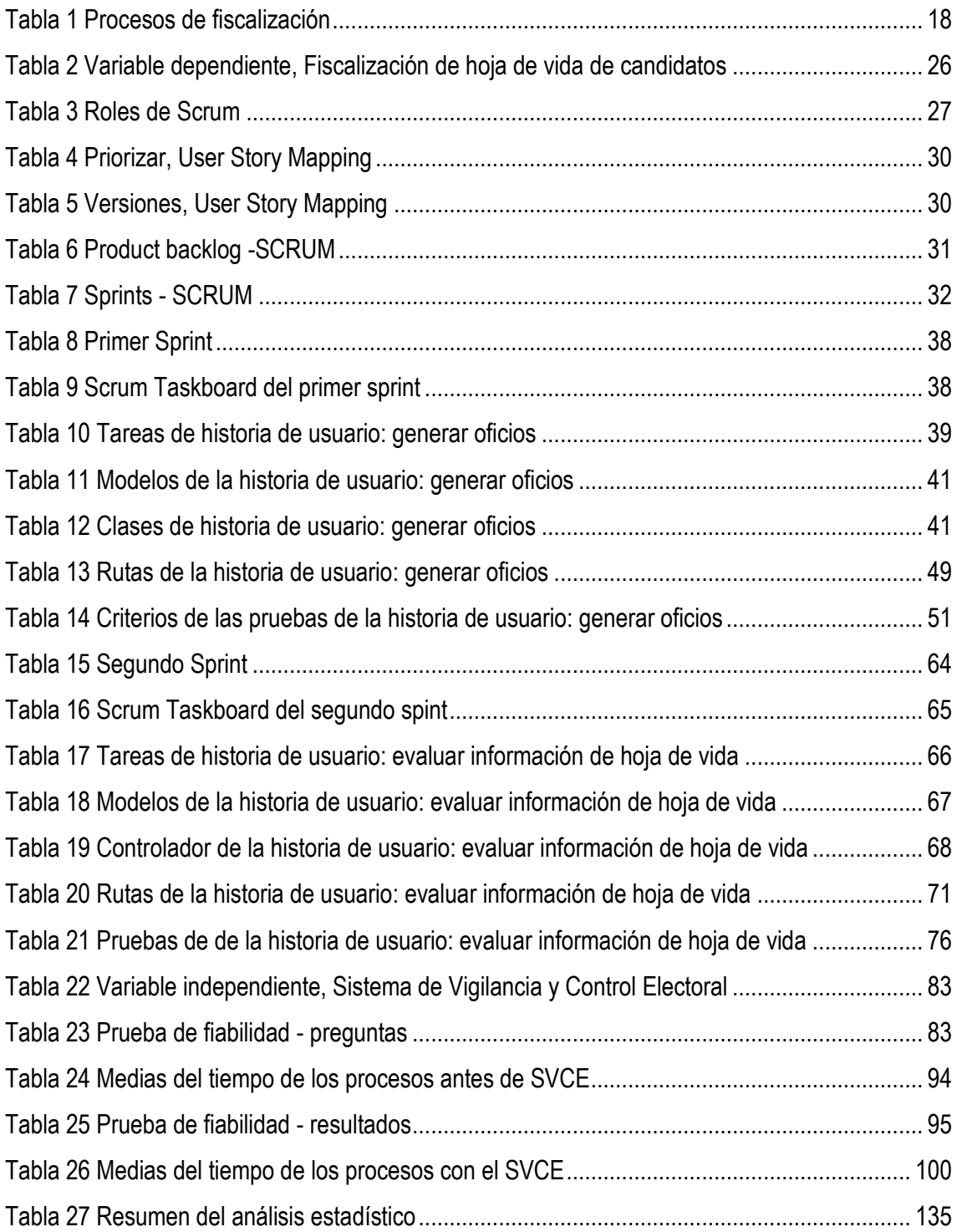

#### <span id="page-9-0"></span>**RESUMEN**

La investigación tiene como objetivo determinar el nivel de mejora de la fiscalización de hojas de vida de candidatos en el proceso electoral municipal a través del sistema de vigilancia y control electoral, se realizó una medición de los tiempos de los procesos de fiscalización, posteriormente, utilizando SCRUM para el desarrollo del sistema, Laravel como framework y MySql como motor de base de datos, se construyó una herramienta web denominado: Sistema de Vigilancia y Control Electoral. Se tomaron los tiempos de los procesos de fiscalización con el uso del sistema desarrollado, se contrastaron estadísticamente los resultados y se logró determinar una mejora en el proceso de la fiscalización de hojas de vida de candidatos en el proceso electoral municipal a través del sistema de vigilancia y control electoral con la disminución del tiempo de fiscalización en un 58.76% con respecto al uso del sistema actual.

**Palabras clave:** fiscalización, candidatos, sistema, automatización, elección, proceso.

#### **ABSTRACT**

The objective of the investigation is to determine the level of improvement in the inspection of candidates' resumes in the municipal electoral process through the electoral surveillance and control system, a measurement of the times of the inspection processes was carried out, later, using SCRUM for the development of the system, Laravel as a framework and MySql as a database engine, a web tool called: Electoral Surveillance and Control System was built. The times of the audit processes were taken with the use of the developed system, the results were statistically contrasted and it was possible to determine an improvement in the process of auditing the resumes of candidates in the municipal electoral process through the surveillance system and electoral control with the reduction of the inspection time by 58.76% with respect to the use of the current system.

**Keywords:** inspection, candidates, system, automation, choice, process.

## <span id="page-10-0"></span>**CAPÍTULO I. INTRODUCCIÓN**

La fiscalización electoral en los estados democráticos contemporáneos cobra relevancia debido a los actos de corrupción develados en países como Argentina, Brasil, Canadá, Colombia, Francia, Alemania, Japón, Sudáfrica, el Reino Unido o los Estados Unidos, sólo por mencionar algunos casos resaltantes. [1]. En el contexto latinoamericano, la empresa Odebrecht reveló cómo los gobernantes, han servido a intereses particulares y económicos de la empresa en mención. Mostrando sobornos, con dinero en más de 349 millones de dólares, a políticos en países como Brasil, Ecuador, Colombia, Chile, Argentina, México, Perú, República Dominicana y Venezuela [2].

En Perú, se observan irregularidades en el financiamiento de partidos. La entidad encargada de fiscalizar los procesos electorales es el Jurado Nacional de Elecciones (JNE) [3], que como parte de sus funciones, realiza la fiscalización de las declaraciones juradas de las hojas de vida de los candidatos en procesos electorales nacionales, regionales y municipales [4].

El Jurado Nacional de Elecciones (JNE), en cuanto a la fiscalización de datos e información declaradas por los candidatos en sus hojas de vida, cuenta con una serie procedimientos para la fiscalización, el proceso de recopilación de información se elaboran oficios solicitando a organizaciones e instituciones públicas y privada, en ocasiones reiterativamente, información contenida en las hojas de vida; seguidamente se verifican los datos suscritos en la declaración jurada de los candidatos. La redacción de informes se realiza cuando alguna información no es conforme se y el pleno del Jurado Electoral Especial (JEE) resuelva la situación [5].

**El JNE cuenta con un sistema web denominado Sistema Información de Procesos Electorales (SIPE),** vía web para que los fiscalizadores registren el avance de la fiscalización de la información de las hojas de vida de los candidatos [5]. Sin embargo, **el sistema no es cómodo ni intuitivo, poco funcional**, es un sistema de consultas de candidatos donde se han adaptado los procesos de fiscalización, el sistema no está construido a medida de los requerimientos del fiscalizador. Las tareas que realiza el actual sistema son rutinarias, demanda mucho tiempo y no aportan al desarrollo de las funciones del fiscalizador, puesto que el tiempo para la fiscalización es limitado, la exclusión de candidatos se da desde el término del plazo de inscripción de listas que es tres meses antes de día de sufragio hasta un mes antes del día de sufragio, entonces se necesita una herramienta que ayude a los fiscalizadores de hoja de vida a reducir el tiempo de fiscalización y así corroborar el mayor número de hoja de vida de candidatos [6].

La formulación del problema es: **¿cómo sería el sistema de vigilancia y control electoral para la fiscalización de hojas de vida de candidatos en el proceso electoral municipal?** Por ende,

se formula la hipótesis de la investigación: **"El Sistema de Vigilancia y Control Electoral mejorará significativamente la fiscalización de hojas de vida de candidatos en el proceso electoral municipal".**

Se establece como objetivo principal **mejorar la fiscalización de hojas de vida de candidatos en el proceso electoral municipal a través del sistema de vigilancia y control electoral**; y como objetivos específicos, identificar los procesos de la fiscalización de hoja de vida de candidatos en el proceso electoral municipal; diseñar el sistema de vigilancia y control electoral conforme a las normas electorales y necesidades de la fiscalización de hoja de vida de candidatos en el proceso electoral municipal; y determinar la mejora de la fiscalización de hojas de vida de candidatos en el proceso electoral municipal a través del sistema de vigilancia y control electoral.

Se elige el tema ya que se cuenta con conocimiento sobre el proceso de fiscalización de hoja de vida de candidatos, además, es uno de los trabajos más laboriosos e importantes en la fiscalización electoral, puesto que realiza un gran esfuerzo material, humano e intelectual con el objetivo de fiscalizar la veracidad de la información tanto a nivel municipal y regional.

La investigación se enmarca en el contexto del Jurado Nacional de Elecciones (JNE), abordando el proceso de la fiscalización de la declaración jurada de hoja de vida de candidatos en el proceso electoral municipal, circunscrito en el rubro III referente a la formación académica y estudios universitarios [7].

Es importante realizar la investigación, ya que, desde la perspectiva política y social, los resultados contribuyen al fortalecimiento del sistema democrático, en consecuencia, también contribuye con las instituciones que dirigen los procesos electorales. Además, directa o indirectamente con el fortalecimiento de los partidos políticos.

Desde la perspectiva institucional del Jurado Nacional de Elecciones (JNE), los resultados de la investigación ayudan a lograr los objetivos de la entidad, es decir, que contribuye en la adecuada administración de justicia electoral y fiscalización de los procesos electorales, asegurando el respeto de la voluntad ciudadana [3].

Desde la perspectiva práctica, se brinda a los fiscalizadores de hoja de vida una herramienta web que les ayuda en el registro y generación de documentos, así como en el análisis y verificación de la información declarada en las hojas de vida por los candidatos, facilitando de manera más rápida la fiscalización de candidatos.

2

La investigación utiliza SCRUM, específicamente Impact Mapping y User Story Mapping para describir los procesos actuales de fiscalización de la declaración jurada de hoja de vida de candidatos, es decir, los procesos de recopilación de información, análisis e informes; Posteriormente se realizan el proceso de desarrollo que estipula SCRUM, se realiza dos iteraciones, además se utiliza el framework Laravel y la base de datos Mysql, con ello se desarrolla un sistema web conforme a las normas y necesidades de fiscalización, que ayuda en la fiscalización de declaración de hoja denominado como "Sistema de Vigilancia y Control Electoral" y posteriormente se mide el desempeño del sistema y la mejora que aporta en la fiscalización de hojas de vida de candidatos.

En el Capítulo II – Marco Teórico, se da a conocer los antecedentes teóricos, además, las bases teóricas legales en las que se fundamenta la existencia y funciones del Jurado Nacional de Elecciones, así como el proceso de fiscalización de hojas de vida de candidatos. Seguidamente, la base teórica de los fundamentos del desarrollo de software, metodologías de desarrollo de software, internet, sistemas web, base teórica de SCRUM y las tecnologías que se utilizaran en el desarrollo: Laravel y MySql. Para finalizar, se da la definición de términos básicos.

En el capítulo III – Materiales y Método, se detalla el lugar de la investigación, tipo de investigación, la utilización del método de análisis pre test y post test, el diseño del sistema con la aplicación de SCRUM en el desarrollo del sistema propuesto (Product Backlog y Sprints), Adem´ss, se muestra el desarrollo del sistema a nivel de programación, mostrando las rutas, controladores, modelos, vistas y diagrama de base de datos.

Además, se muestra el tratamiento y presentación de los resultados de la variable dependiente (Sistema de Vigilancia y Control Electoral) y su nivel de fiabilidad estadística como instrumento para la investigación, así como el tratamiento de datos de las pruebas pre test y post test por cada indicador, dimensión y variable.

En el capítulo IV se realiza la discusión de resultados, se demuestra que se logra disminuir el tiempo promedio de fiscalización de hojas de vida de candidatos en el proceso electoral municipal, de 1315.9 segundos a 542.7.

En el capítulo V se entregan las conclusiones y recomendaciones de la investigación, concluyéndose que se han logrado los objetivos de la investigación y el nivel de mejora en la reducción del tempo de fiscalización en un 58.76%.

## <span id="page-13-0"></span>**CAPÍTULO II. MARCO TEÓRICO**

#### <span id="page-13-1"></span>**Antecedentes teóricos**

Según, **Sánchez** [8], en el informe de actividades profesionales para optar el título de ingeniero de cómputo en México, trata sobre el Sistema Integral de Fiscalización (SIF), **que tiene como objetivo "desarrollar un Sistema Integral de Fiscalización"**, que permita llevar el control de ingresos y egresos en plataforma Web que es una aplicación web que permite la fiscalización de los sujetos obligados en los procesos de precampaña, campaña y ordinario. Este sistema integral de fiscalización, es además un sistema contable, que en tiempo real controla los ingresos y egresos en plataforma Web de los sujetos obligados (partidos políticos, coaliciones, candidatos independientes) y así obtiene rápidamente informes para su presentación. **Los principales resultados del sistema** es que han logrado controlar los gastos que realizan los partidos políticos durante las campañas y precampañas, además, que se han sancionado de manera oportuna a los partidos que han incurrido en faltas como: no reportar oportunamente los gastos generados, sobrepasar los topes de campaña estipulados por el INE, no presentar una contabilidad sólida, etc. **En sus conclusiones** menciona que ha podido aplicar los conocimientos adquiridos en su formación, así como mejorar la capacidad para resolver problemas lógicos y de abstracción, además de aprender tecnologías de vanguardia en el desarrollo de software.

**Barale** [9], en el X Simposio de Informática en el Estado (SIE 2016) - JAIIO 45, realizado en la ciudad de Córdoba, Argentina, expuso el desarrolló del "Sistema de Gestión Electoral" (SGE) para la Cámara Nacional Electoral. Señala textualmente que el **objetivo es adecuar el sistema vigente a las nuevas tecnologías de información y comunicaciones**, el cual logró Sistematizar, automatizar, integrar y agilizar los procesos claves del sistema nacional electoral. El sistema permite gestionar "Online" novedades remitidas al Registro Nacional de Electores, desde diferentes orígenes: Registro Nacional de las Personas, reclamos de ciudadanos y solicitudes generadas por partidos políticos y otras entidades externas. Desde cada origen/fuente de datos se genera una transacción a procesar, que debe cumplir determinadas reglas de validación y consistencia, para garantizar su integridad y que los datos sean fidedignos para que finalmente impacten/accedan efectivamente en el Registro Nacional de Electores.

**Manjarrez** [10], en su trabajo de investigación "Hacia la construcción de un sistema nacional de rendición de cuentas y fiscalización superior en Mexico", **con el objetivo de "desarrollar un mecanismo que permita eficientar la fiscalización de Administración Pública e impulsar una nueva cultura de rendición de cuentas"**, determina que para impulsar la eficacia de los sistemas

de control interno, externo y de evaluación, hay que integrarlos en un Sistema Nacional de Rendición de Cuentas y Fiscalización Superior, con la finalidad que los actos de gobierno se realicen con eficiencia, eficacia, ética, legalidad y austeridad. Como parte del sistema se conforma el Instituto Nacional de Rendición de Cuentas y Fiscalización Superior, para que se adopten las mejores técnicas de auditoría; y herramientas de evaluación. Y fortaleciendo el Sistema con un Consejo Consultivo Ciudadano de Rendición de Cuentas. **Concluye que "La integración del Sistema Nacional de Rendición de Cuentas y Fiscalización Superior promoverá un desempeño efectivo en los mecanismos de rendición de cuentas y fiscalización superior en todos los niveles de la administración pública**.

**Abanto** [11], en su informe para para optar el título de ingeniero de sistemas, denominado "Fiscalización de la Función Informática del Proceso Electoral Peruano 2001", **Determina como problema principal "ejercer una acción fiscalizadora en circunstancias especiales, ante los ojos del mundo"**, comenta que despliega un plan para fiscalizar el proceso electoral consistente en un conjunto de actividades dentro de un marco legal, administrativo y técnico. La fiscalización ejercida por el JNE sobre la ONPE se dio para cubrir el ámbito relacionado a la logística administrativa y para cubrir el cómputo electoral por el soporte tecnológico de la Informática. Los resultados evidenciaron que el software empleado en la primera vuelta del proceso electoral nunca quedó en condiciones óptimas, sobre todo el relacionado a las resoluciones de los Jurados Electorales Especiales, porque fue la primera experiencia, sin embargo, la labor fiscalizadora basada en el seguimiento y control de las actividades operativas de la ONPE en materia Informática fue cumplida a satisfacción. **Concluye que la tecnología usada en la transmisión de datos brindó resultados esperados**, así también, la falta de capacitación es un factor importante en los retrasos de los resultados electorales.

**Morales Llauce** [12] en su trabajo de investigación para optar el grado de Ingeniero de Sistemas desarrolló el aplicativo web para mejorar el proceso de fiscalización turística en la subgerencia de comercialización y promoción empresarial de la municipalidad de Nuevo Chimbote**. Con el objetivo de mejorar el proceso de fiscalización turística. Concluye que el nivel de satisfacción de los trabajadores se incrementó en un 13%; reduciéndose en 87% el tiempo promedio en la generación de reportes, en 78% el tiempo promedio para el registro de las fiscalizaciones y en 90% el tiempo promedio para la búsqueda de agentes turísticos**. Para que se obtenga la mayor ventaja de mejora, con el aplicativo, fue necesario capacitar al personal involucrado con el aplicativo y sus funciones.

#### <span id="page-15-0"></span>**Bases teóricas**

#### <span id="page-15-1"></span>**Fiscalización de hojas de vida**

#### 2.2.1.1 Sistema Electoral

**Son reglas y procedimientos dedicados a regular las etapas de los procesos de votación por el cual la voluntad de la ciudadanía se refleja en órganos de gobierno de representación política**. A través del sistema electoral se definen funciones como quiénes pueden votar y ser votados, de cuántos votos dispone cada elector, cómo pueden y deben desarrollarse las campañas de propaganda y difusión electoral, cuántos representantes se eligen en cada jurisdicción electoral, cómo se determinan y delimitan los distritos y secciones electorales, quiénes y cómo deben encargarse de organizar los comicios, cómo deben emitirse y contarse los sufragios, cuántas vueltas electorales pueden y/o deben realizarse para determinar al triunfador, cómo se resuelven los conflictos postelectorales, entre otras [13].

**El sistema electoral tiene como objetivo que las votaciones sean la expresión auténtica, libre y espontánea de los ciudadanos;** que los escrutinios sean reflejo de la voluntad de los ciudadanos. El sistema electoral peruano está compuesto por tres entidades: el Jurado Nacional de Elecciones (JNE), Oficina Nacional de procesos Electorales y Registro nacional de Identificación y Estado Civil, que actúan con autonomía y mantienen entre sí relación de coordinación, de acuerdo con sus atribuciones que les confiere la constitución [14] [6].

#### 2.2.1.2 Fiscalización electoral

**La Fiscalización electoral es competencia del Jurado Nacional de Elecciones,** fiscaliza la legalidad del ejercicio del sufragio y la realización de los procesos electorales. Para cumplir esta finalidad, el JNE ha conformado una estructura organizacional en el que se encuentra la Dirección Nacional de Fiscalización y Procesos Electorales (DNFPE), encargado de la fiscalización de los procesos electorales, la investigación aplicada a los temas políticos y el diseño, formulación y ejecución de proyectos especiales en materia de gobernabilidad, democracia, participación ciudadana y política [14] [3] [15].

**La fiscalización electoral es un elemento clave para el fortalecimiento del sistema democrático del país, pues constituye un mecanismo de vigilancia y control,** y de esta manera garantiza la legalidad del sufragio y la voluntad popular de los ciudadanos [16].

#### 2.2.1.3 La fiscalización de la declaración de hoja de vida

La fiscalización de la declaración de hoja de vida es el proceso que **tiene como finalidad verificar si la información dada por el candidato en la declaración jurada de hoja de vida, la cual es llenada en el sistema web DECLARA, impresa y presentada al momento de la inscripción**. La función está a cargo de un fiscalizador de hoja de vida que depende de la del Jurado Especial Electoral y la Dirección Nacional de Fiscalización y Procesos Electorales [17] [5] [15]. En este proceso se realiza la recopilación de información dirigiendo oficios de solicitud de información a las diferentes organizaciones privadas y estatales con el fin de que den crédito a la información dada por los candidatos, cabe señalar que el JNE brinda otros sistemas de consulta de información, en el caso de que la información no fuese conforme a lo declarado se procede a enviar una solicitud de descargo al personero legal de la agrupación a la que pertenece el candidato y posteriormente, con o sin la respuesta al descargo, se realiza la redacción de un informe el cual va dirigido a la DNFPE y al presidente del JEE a la que pertenece el fiscalizador, es por supuesto este último que en primera instancia resolverá sobre el caso presentado. Y en segunda y última instancia el JNE [3] [6].

#### <span id="page-16-0"></span>**Sistema de vigilancia y control electoral**

#### 2.2.2.1 Ingeniería de Software

**Es la aplicación de métodos y normas que permiten tener mejores resultados en el desarrollo, implementación y mantenimiento de software**, es decir, todos los aspectos de producción de software; existen dos puntos clave, disciplina de la ingeniería, que es la aplicación de teorías y métodos y herramientas convenientes para solucionar problemas, además de saber que se trabajan bajo restricciones financieras y organizacionales; y todos los aspectos de la producción de software, que son los procesos técnicos del desarrollo de software, la gestión de proyectos de software y el desarrollo de herramientas, métodos y teorías de apoyo en la producción de software [18].

**La ingeniería de software es una tecnología con varias capas: métodos, proporcionan la experiencia técnica para elaborar software**. Incluyen un conjunto amplio de tareas, como comunicación, análisis de los requerimientos, modelación del diseño, construcción del programa, pruebas y apoyo; proceso, define una estructura que debe establecerse para la obtención eficaz de tecnología de ingeniería de software; herramientas, proporcionan un apoyo automatizado o

semiautomatizado para el proceso y los métodos; y debe basarse en un compromiso organizacional con la calidad, este es el fundamento de la ingeniería de software, alimenta por ende la cultura de mejora continua, , mediante la aplicación correcta de estos procedimientos se puede llegar a cumplir de manera satisfactoria con los objetivos fundamentales de la ingeniería de software. [19]

## 2.2.2.2 Metodologías ágiles

Las metodologías ágiles o Livianas principales, se encuentran el Extreme Programming (XP), el Scrum, el Software Craftmanship, el Lean Software Development, entre otros. **Estas metodologías es un conjunto de valores y principios que permiten desarrollar software de forma más acertada con las necesidades del cliente y responder mejor a los cambios que pudieran surgir a lo largo de un proyecto de desarrollo**, ofreciendo una alternativa a los procesos de desarrollo de software tradicionales, caracterizados por la rigidez y dominados por la documentación [20].

En el manifiesto de las metodologías ágiles está compuesto por cuatro valores y doce principios [20] [21]:

### **Valores**

- Valorar a las personas y las interacciones entre ellas por sobre los procesos y las herramientas
- Valorar el software funcionando por sobre la documentación detallada
- Valorar la colaboración con el cliente por sobre la negociación de contratos
- Valorar la respuesta a los cambios por sobre el seguimiento estricto de los planes

## **Principios**

- Nuestra mayor prioridad es satisfacer al cliente a través de entregas tempranas y frecuentes de software con valor.
- Aceptar el cambio incluso en etapas tardías del desarrollo. Los procesos ágiles aprovechan los cambios para darle al cliente ventajas competitivas.
- Entregar software funcionando en forma frecuente, desde un par de semanas a un par de meses, prefiriendo el periodo de tiempo más corto.
- Expertos del negocio y desarrolladores deben trabajar juntos diariamente durante la ejecución del proyecto.
- Construir proyectos en torno a personas motivadas, generándoles el ambiente necesario, atendiendo sus necesidades y confiando en que ellos van a poder hacer el trabajo.
- La manera más eficiente y efectiva de compartir la información dentro de un equipo de desarrollo es la conversación cara a cara.
- El software funcionando es la principal métrica de progreso.
- Los procesos ágiles promueven el desarrollo sostenible. Los sponsors, desarrolladores y usuarios deben poder mantener un ritmo constante indefinidamente.
- La atención continua a la excelencia técnica y buenos diseños incrementan la agilidad.
- La simplicidad –el arte de maximizar la cantidad de trabajo no hecho-es esencial.
- Las mejores arquitecturas, requerimientos y diseños emergen de equipos autoorganizados.
- A intervalos regulares, el equipo reflexiona acerca de cómo convertirse en más efectivos, luego mejora y ajusta.

### 2.2.2.3 Scrum

**Scrum es un marco de trabajo** que permite encontrar prácticas emergentes en dominios complejos, como la gestión de proyectos de innovación. No es un proceso completo, y mucho menos una metodología; esta definición de SCRUM fue acuñada por Takeuchi & Nonaka en 1986.

En 1995 Ken Schwaber en la Conferencia anual "Object-Oriented Programming, Systems, Languages & Applications" **propone una metodología para el desarrollo de software basado SCRUM** que consideran procesos en base a roles, artefactos y eventos, al cual denominó también SCRUM; en 2005 con la formación de **"Scrum Alliance" se comenzó a difundir el marco de trabajo enfocado al desarrollo de software basado en la metodología de Schwaber**.

SCRUM en lugar de proporcionar una descripción completa y detallada de cómo deben realizarse las tareas de un proyecto, genera un contexto relacional e iterativo, de inspección y adaptación constante para que los involucrados vayan creando su propio proceso. Esto ocurre debido a que no existen ni mejores ni buenas prácticas en un contexto complejo. Es el equipo de involucrados quien encontrará la mejor manera de resolver sus problemáticas. Este tipo de soluciones serán emergentes. **Scrum se compone de roles: product owner**, es el decide cómo será el sistema y el orden se construirá los incrementos, debe conocer el plan del producto, sus posibilidades, se responsabiliza sobre fechas y funcionalidades de las diferentes versiones del mismo, **Scrum master,** responsable del cumplimiento de las reglas de un marco de scrum técnico, asegurando que se entienden en la organización, y se trabaja conforme a ellas, y **development team o equipo** 

**de desarrollo**, profesionales que realizan el incremento de cada sprint; **de artefactos: product backlog**, lista de requisitos de usuario, que a partir de la visión inicial del producto crece y evoluciona durante el desarrollo, **sprint backlog**, lista de los trabajos que debe realizar el equipo durante el sprint para generar el incremento previsto, e **incremento**: resultado de cada sprint, **y de eventos: sprint**, denominado a cada iteración del desarrollo, **planificación de sprint**, reunión de trabajo que marca el inicio de cada sprint en la que se determina cuál es el objetivo del sprint y las tareas necesarias para conseguirlo**, scrum diario**, reunión del equipo de desarrollo para evaluar los avances diarios, **sprint review,** o revisión de sprint, análisis e inspección del incremento generado, **retrospectiva del sprint,** revisión de lo sucedido durante el Sprint. [20] [21].

Dentro de SCRUM se considera al Impact Mapping, que es una técnica usada en SCRUM para despejar la incertidumbre, es decir, permite conocer los objetivos y alcances del proyecto, para desarrollarlo realizar las preguntas ¿Por qué?, ¿Quiénes?, ¿Cómo?, ¿Qué?, [22]. Además del User History Mapping que es una técnica para construir los requisitos de forma colaborativa entre los involucrados en el desarrollo, desglosando, priorizando y construyendo versiones, esto permite crear el primer backlog [23].

#### 2.2.2.4 Internet

**Definido como una red global de redes de computadores con el fin de intercambiar información** como: enviar mensajes, programas ejecutables, ficheros de texto, consultar catálogos de bibliotecas, pedir libros, hacer compras, entre otros. [24]

Sobre la base de internet funciona la WWW (World Wide Web), llamado también la web, que con el tiempo ha dejado de ser una biblioteca de páginas estáticas para transformarse en un servicio que con el que se puede realizar multitud de prestaciones y funciones, infinidad de servicios, aplicaciones, entre otros. [25]

#### 2.2.2.5 Sistemas informáticos web

Es un tipo de software orientados a trabajar en navegadores web, con capacidad de acceder de cualquier lugar. pueden gestionar bases de datos de cualquier contenido como los ERP, pero la diferencia es que no se instala y se puede acceder con un computador de escritorio, Tablet, o Smartphone. [26]

Los principales beneficios del uso de sistemas web pueden ser:

- No tiene que pagar Licencias por cada Computadora con el Sistema Instalado pues está en un sólo Servidor Web.
- Acceso inmediato a la información desde cualquier lugar.
- Integrar las sedes o sucursales de una entidad manteniendo la información centralizada.
- Permite una comunicación efectiva y fluida con los usuarios. [27]

### 2.2.2.6 Laravel

Sánchez [28] indica que **Laravel es un framework de código abierto para el desarrollo de aplicaciones web en PHP 5 que posee una sintaxis simple, expresiva y elegante.** Facilita el desarrollo simplificando el trabajo con tareas comunes como la autenticación, el enrutamiento, gestión de sesiones, el almacenamiento en caché, entre otros. Algunas de las principales características y ventajas de Laravel son:

- Está diseñado para desarrollar bajo el patrón MVC (modelo vista controlador), centrándose en la correcta separación y modularización del código. Lo que facilita el trabajo en equipo, así como la claridad, el mantenimiento y la reutilización del código.
- Integra un sistema ORM de mapeado de datos relacional llamado Eloquent aunque también permite la construcción de consultas directas a base de datos mediante su Query Builder.
- Permite la gestión de bases de datos y la manipulación de tablas desde código, manteniendo un control de versiones de las mismas mediante su sistema de Migraciones.
- Utiliza un sistema de plantillas para las vistas llamado Blade, el cual hace uso de la cache para darle mayor velocidad. Blade facilita la creación de vistas mediante el uso de layouts, herencia y secciones.
- Facilita la extensión de funcionalidad mediante paquetes o librerías externas. De esta forma es muy sencillo añadir paquetes que nos faciliten el desarrollo de una aplicación y nos ahorren mucho tiempo de programación.
- Incorpora un intérprete de línea de comandos llamado Artisan que nos ayudará con un montón de tareas rutinarias como la creación de distintos componentes de código, trabajo con la base de datos y migraciones, gestión de rutas, cachés, colas, tareas.

## 2.2.2.7 Base de datos

Campos [29] **menciona que una base de datos (BD) es la representación integrada de los conjuntos de entidades instancia correspondientes a las diferentes entidades tipo del sistema de información y de sus interrelaciones**. Esta representación informática (o conjunto estructurado de datos) debe ser utilizada de forma compartida por muchos usuarios de distintos tipos. En otras palabras, una base de datos es un conjunto estructurado de datos que representa entidades y sus interrelaciones. La representación será única e integrada, a pesar de que debe permitir utilizaciones varias y simultáneas. El éxito de las BDs, incluso en sistemas personales, ha llevado a la aparición de los lenguajes muy fáciles y potentes, especializados en el desarrollo de aplicaciones fundamentadas en BD. Proporcionan muchas facilidades en el momento de definir, generalmente de forma visual, diálogos para introducir, modificar y consultar datos en entornos C/S.

La rápida adopción de la web a los SI hace que los SGBD incorporen recursos para ser servidores de páginas web, como por ejemplo la inclusión de SQL en guiones HTML, SQL incorporado en Java, etc. Notad que en el mundo de la web son habituales los datos multimedia y la OO. Durante estos últimos años se ha empezado a extender un tipo de aplicación de las BD denominado Data Warehouse, o almacén de datos, que también produce algunos cambios en los SGBD relacionales del mercado [29]

## 2.2.2.8 Mysql

Es un sistema de base de datos relacional, capaz de almacenar gran variedad de datos; puede definir diferentes niveles de acceso, utiliza el lenguaje de consultas estructurado (SQL), es compatible con frameworks como Laravel, con ella se pueden generar la base de datos desde las declaraciones que se hacen en el framework.

### <span id="page-22-0"></span>**Definición de términos básicos**

## <span id="page-22-1"></span>**Sistema**

Es el conjunto de elementos que interactúan entre sí para cumplir un fin establecido. permite poner disponible la información para los fines de una organización [30].

## <span id="page-22-2"></span>**Vigilancia**

Cuidado que se ponen a las cosas que le incumben, servicio público destinado a velar por algunas instituciones o personas [31]

## <span id="page-22-3"></span>**2.3.3. Control**

Es la revisión y comprobación de que se está respetando las normas legales y reglamentarias, y su evaluación. [32]

## <span id="page-22-4"></span>**Fiscalización**

Es un mecanismo de control, entendida como inspección, vigilancia, seguimiento, supervisión, evaluación, y comparación [33].

#### <span id="page-22-5"></span>2.3.5. Hoja de vida.

Es un documento en el que se detalla los datos personales, académicos, laborales, políticos, patrimoniales, antecedentes civiles y penales de los candidatos [7].

#### <span id="page-22-6"></span>**Usabilidad**

Es la capacidad que tiene un sistema para ser entendido, aprendido, usado y atractivo para el usuario [34].

## <span id="page-22-7"></span>2.3.7 Seguridad

Capacidad de que tiene el sistema para proteger la información y los datos de personas o sistemas no autorizados, de manera que no puedan ser leídos o modificados sin autorización [35].

#### <span id="page-22-8"></span>**Funcionalidad**

Es la capacidad de un software para satisfacer las necesidades declaradas o implícitas de los usuarios, proveyendo apropiadamente funciones y objetivos; para las tareas específicas de los usuarios; proveyendo resultados correctos [36].

# <span id="page-23-0"></span>**CAPÍTULO III. MATERIALES Y MÉTODOS**

La investigación se realizó en la ciudad de Cajamarca, entre las fechas 01 marzo del 2019 y 29 de febrero de 2020, en el que se diseña y desarrolla el "Sistema de Vigilancia y Control Electoral", además de las pruebas requeridas.

La investigación por su finalidad es tipo aplicada [37], en razón, de que se utiliza y aplica conocimiento tecnológico y técnico para resolver un problema, que es la fiscalización de hojas de vida de candidatos.

Por el enfoque de investigación, es de nivel prospectivo, comparativo y analítico [38]. Prospectivo porque se propone el "Sistema de Vigilancia y Control Electoral" que puede ser usado y mejorado en futuro para la fiscalización de hojas de vida de candidatos; comparativo porque se contrasta entre las observaciones de la fiscalización de hojas de vida de candidatos con el sistema actual y las observaciones de la fiscalización de hojas de vida de candidatos con el Sistema de Vigilancia y Control Electoral. Analítico porque se analizará los resultados de ambos sistemas para determinar cuál de ellos es mejor.

La contrastación de la hipótesis se realizó con el diseño cuasi-experimental en línea o sucesión, llamado también método de pre y post test con un solo grupo [38], que consiste en los siguientes pasos:

- Realizar una medición anticipada de la variable dependiente (pre-test).
- Aplicar la variable independiente.
- Realizar una nueva medición de la variable dependiente (post-test).

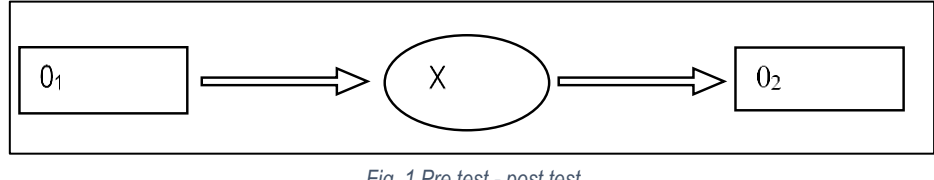

*Fig. 1 Pre test - post test Fuente: métodos de investigación social (2009)*

- <span id="page-23-1"></span>O1 : Situación actual de la fiscalización de hoja de vida de candidatos.
- X : Sistema de vigilancia y control electoral (Propuesta)
- O2 : Situación futura de la fiscalización de hoja de vida de candidatos.

Como la población es finita o determinada, entonces, la relación matemática utilizada para el cálculo de la muestra es la siguiente:

$$
n_0 = \frac{N}{1 + \frac{e^2}{z^2} \frac{(N-1)}{(p,q)}}
$$

Donde:

 $N = 864$  (población de hojas de vida fiscalizadas).

e = 0.05 (error muestral o margen de error aceptado: 5%).

 $z = 1.96$  (distribución normal a un nivel de confianza α = 0.05).

 $p = 0.50$ 

$$
q = 0.50
$$

Con los valores anteriores, el valor de la muestra de hojas de vida es:

 $n_0 = 266$ 

#### **Factor de corrección de la muestra:**

$$
f=n_0\,/\,N=266/\,864
$$

$$
f\,{=}\,0.31
$$

Como f mayor que 0.10 (0.31 > 0.10) se corrige la muestra, siendo el valor corregido el siguiente:

 $n = n_0 / (1 + f) = 266 / (1 + 0.31) = 266 / 1.31$ 

$$
n=203
$$

La muestra es probabilística con población de hojas de vida fiscalizadas finita o determinada:

**n = 203**

### <span id="page-25-0"></span>**Procedimiento**

#### <span id="page-25-1"></span>**Fiscalización de hoja de vida de candidatos sin el sistema**

# 3.1.1.1 Procesos de la fiscalización de hoja de vida de candidatos sin el Sistema de Vigilancia y Control Electoral

Para obtener los procesos de fiscalización se utilizó el conocimiento propio del desempeño de las funciones como fiscalizador de hoja de vida, así mismo, la normativa que rige el registro de información de parte de los candidatos como es el formato único de declaración jurada de hoja de vida [7], documentos de trabajo interno como el instructivo de trabajo de fiscalización descentralizada de hoja de vida de os candidatos del JNE [39], y el manual de seguimiento de la fiscalización del JNE [40].

# • **Creación y validación del formato único de declaración jurada de hoja de vida para la fiscalización**

En la figura siguiente se muestra el proceso de generación de carpeta digital y observaciones de forma.

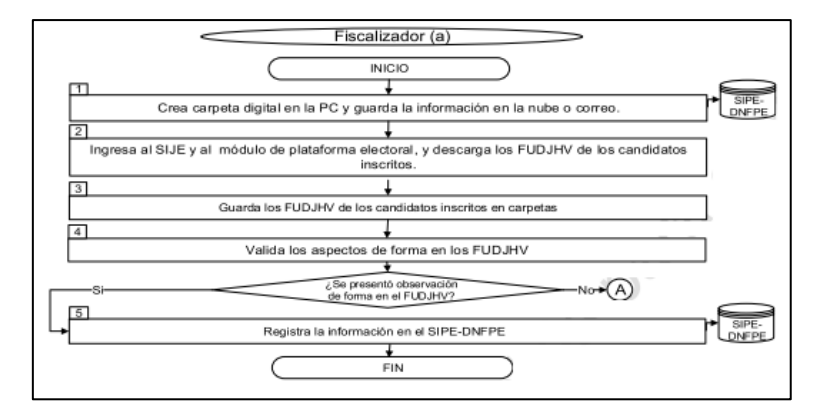

<span id="page-25-2"></span>*Fig. 2 Creación y validación del formato único de declaración jurada de hoja de vida para la fiscalización Fuente: Instrucción de trabajo - fiscalización descentralizada de hoja de vida de los candidatos*

# • **Fiscalización de los rubros de los formatos únicos de declaración jurada de vida del candidato**

La figura siguiente muestra el proceso de elaboración de oficios, registro de cargos de oficio y generación de oficios reiterativos.

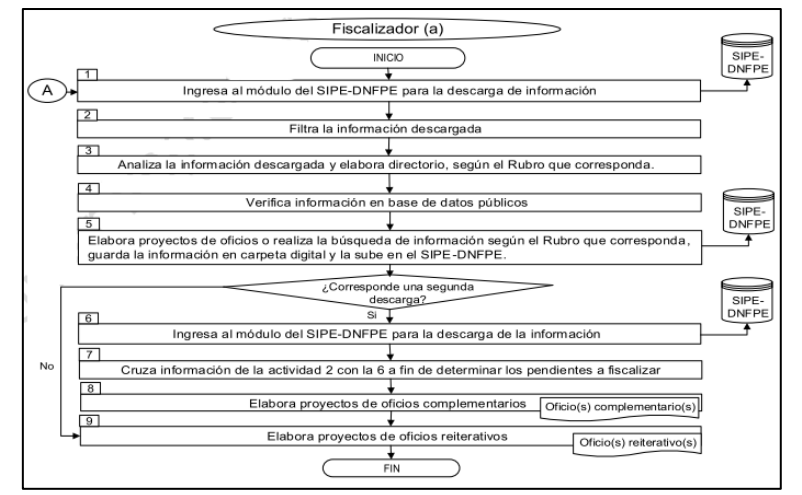

<span id="page-26-0"></span>*Fig. 3 Fiscalización de los rubros de los formatos únicos de declaración jurada de vida del candidato Fuente: instrucción de trabajo - fiscalización descentralizada de hoja de vida de los candidatos*

# • **Análisis y procesamiento de la documentación remitida por las entidades para la fiscalización**

La figura siguiente muestra el proceso de registro de respuesta a oficios, la contrastación de información declarada por el candidato y la decepcionada, registro de incidencias, generación y registro de informes y registro de la resolución.

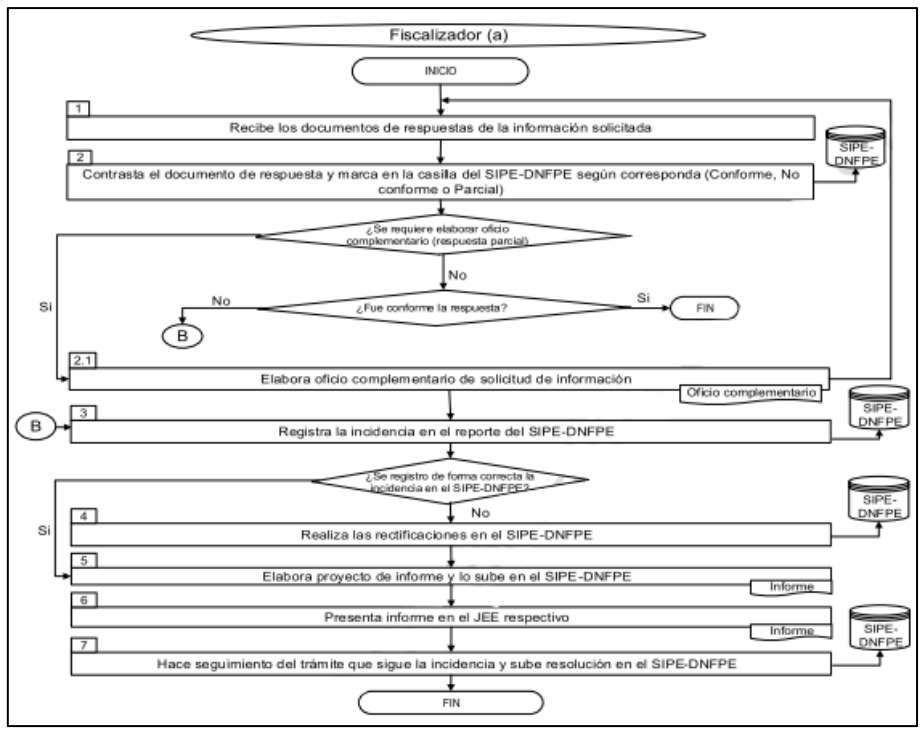

<span id="page-26-1"></span>*Fig. 4 Análisis y procesamiento de la documentación remitida por las entidades para la fiscalización Fuente: instrucción de trabajo - fiscalización descentralizada de hoja de vida de los candidatos*

<span id="page-27-1"></span>Con dicha información se logró identificar los procesos que se muestran en la siguiente tabla:

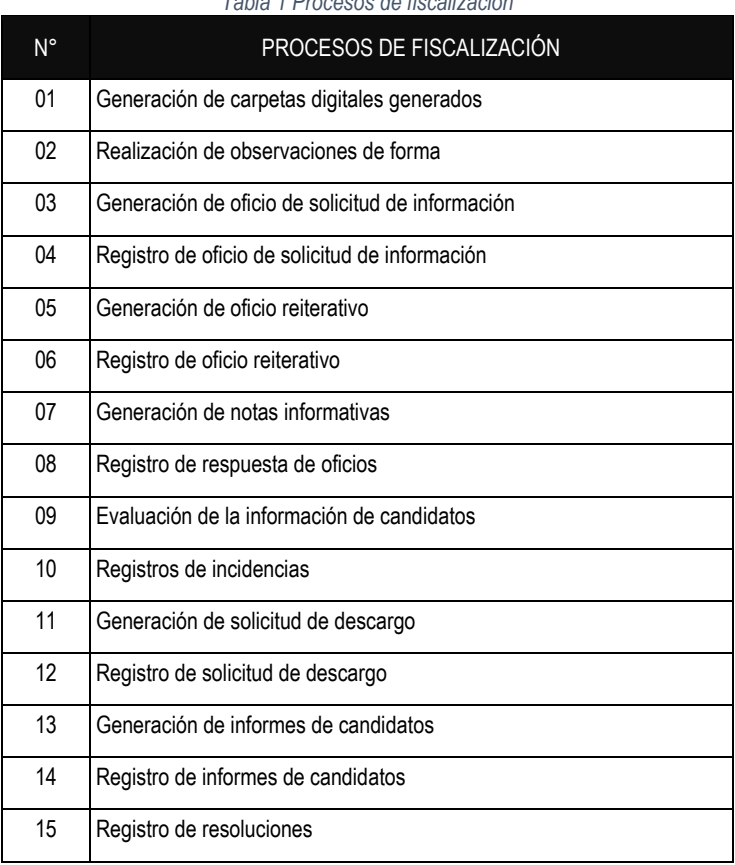

*Tabla 1 Procesos de fiscalización*

*Fuente: Elaboración en base a normativa, instructivo y manuales de trabajo del JNE.*

## 3.1.1.1.1 Generación de carpetas digitales generados

En este proceso el fiscalizador de hoja de vida crea una serie de carpetas organizado por provincia, distrito, partido y candidato donde se alojarán los documentos digitalizados productos de la obtención de información, a continuación, la figura siguiente muestra el diagrama de proceso.

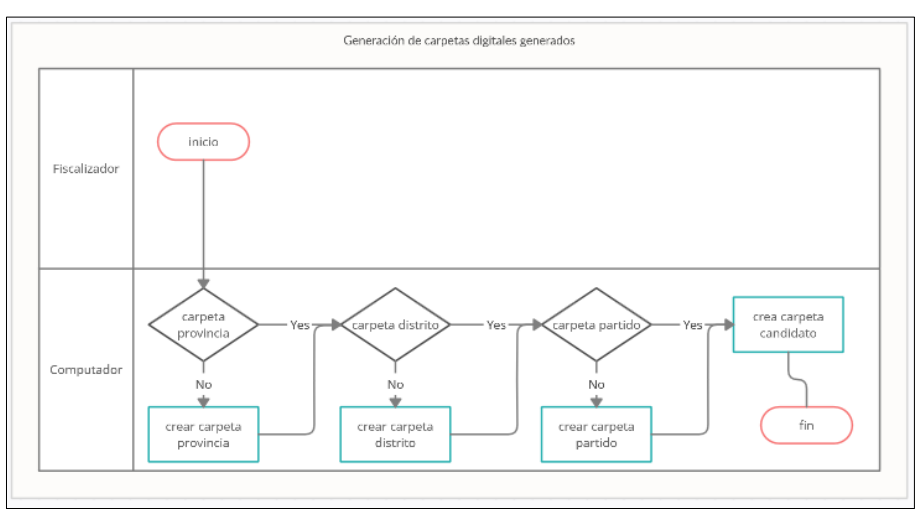

<span id="page-27-0"></span>*Fig. 5 Diagrama de procesos: Generación de carpetas digitales generados sin SVCE Fuente: Elaboración propia*

# 3.1.1.1.2 Realización de observaciones de forma

En este proceso el fiscalizador de hoja de vida realiza observaciones en el Sistema de Información de Procesos Electorales de cómo está físicamente el documento de formato único de hoja de vida del candidato, a continuación, la figura siguiente muestra el diagrama de proceso.

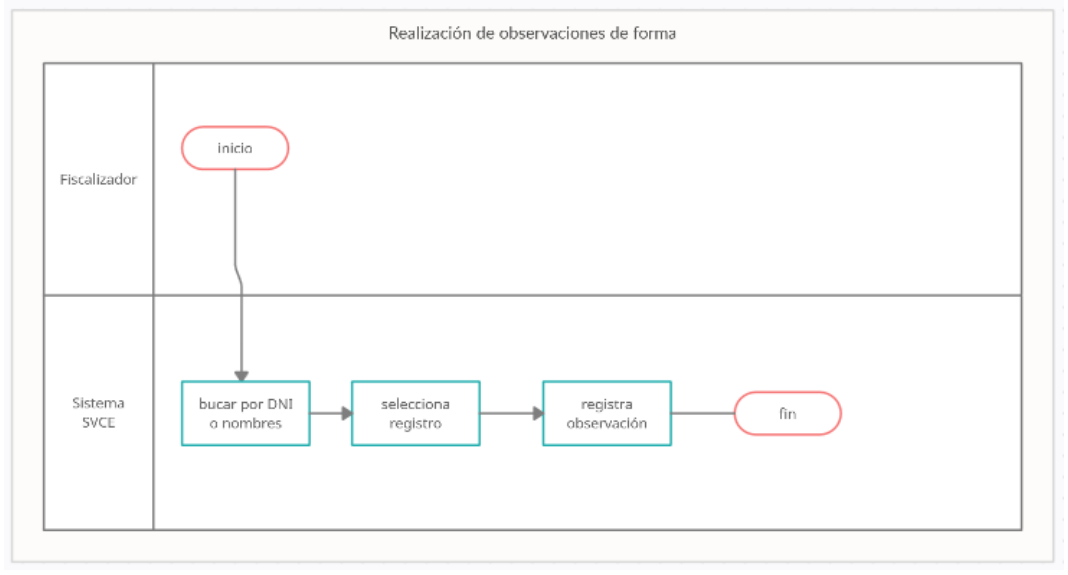

*Fig. 6 Diagrama de procesos: Realización de observaciones de forma sin SVCE Fuente: Elaboración propia*

# <span id="page-28-0"></span>3.1.1.1.3 Generación de oficios de solicitud de información

El fiscalizador de hoja de vida realiza un oficio de solicitud de información el cual contiene la información de la entidad dirigida e información declarados en el formato único de declaración jurada de hoja de vida, a continuación, la figura siguiente muestra el diagrama de proceso.

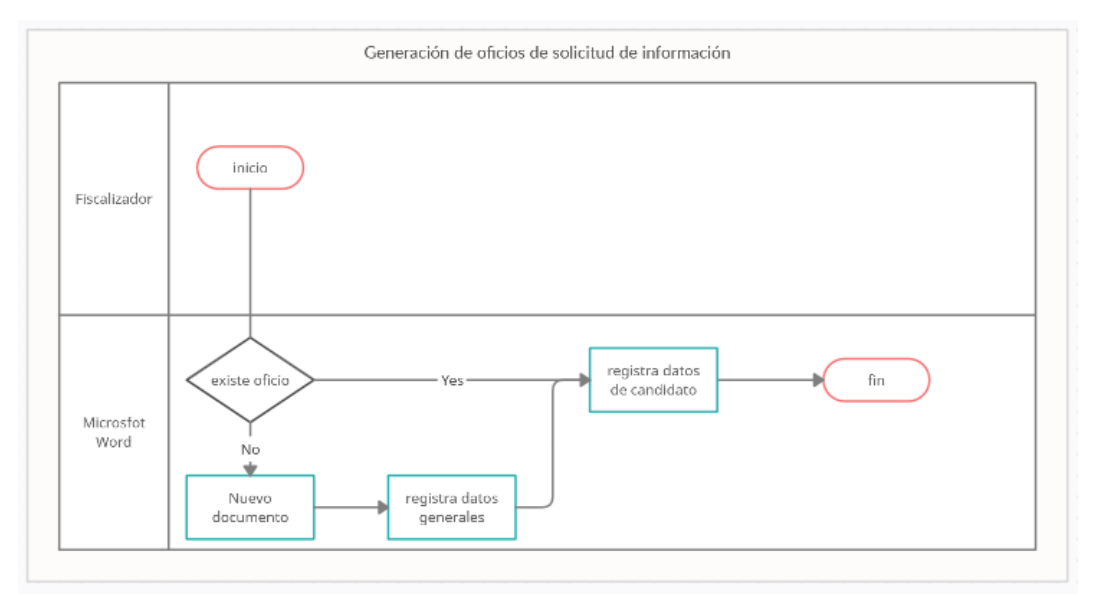

<span id="page-28-1"></span>*Fig. 7 Diagrama de procesos: Generación de oficios de solicitud de información sin SVCE Fuente: Elaboración propia*

# 3.1.1.1.4 Registro de oficios de solicitud de información

El fiscalizador de hoja de vida registra en el Sistema de Información de Procesos Electorales el cargo digitalizado del oficio de solicitud de información del candidato presentado a una entidad, a continuación, la figura siguiente muestra el diagrama de proceso.

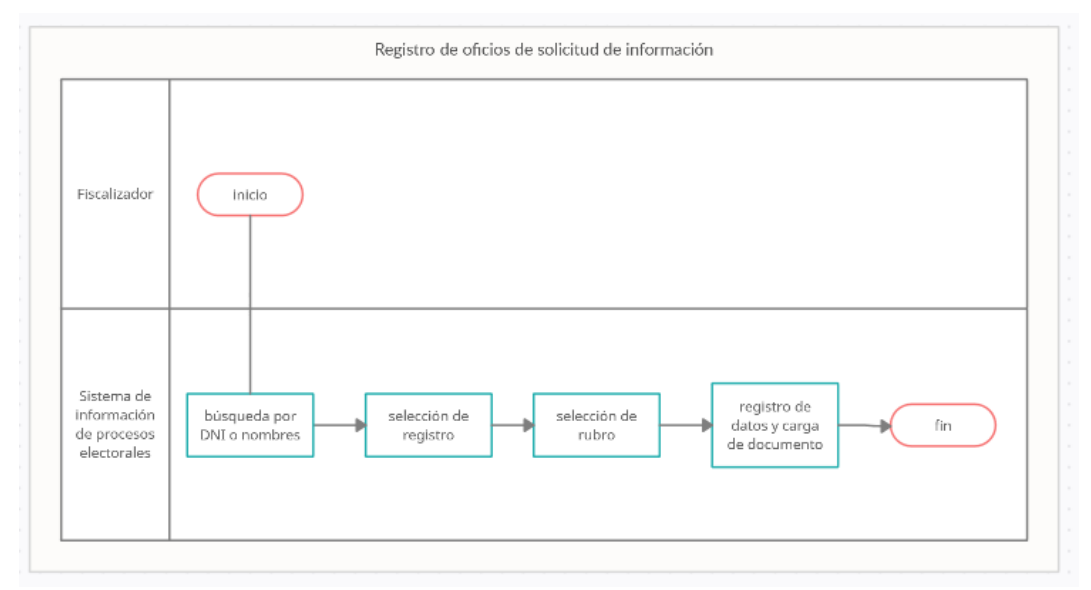

*Fig. 8 Diagrama de procesos: Registro de oficios de solicitud de información sin SVCE Fuente: Elaboración propia*

# <span id="page-29-0"></span>3.1.1.1.5 Generación de oficios reiterativos

El fiscalizador emite documentos reiterativos para insistir en la solicitud de información declarada por el candidato en el formato único de declaración jurada de hoja de vida, a continuación, la figura siguiente muestra el diagrama de proceso.

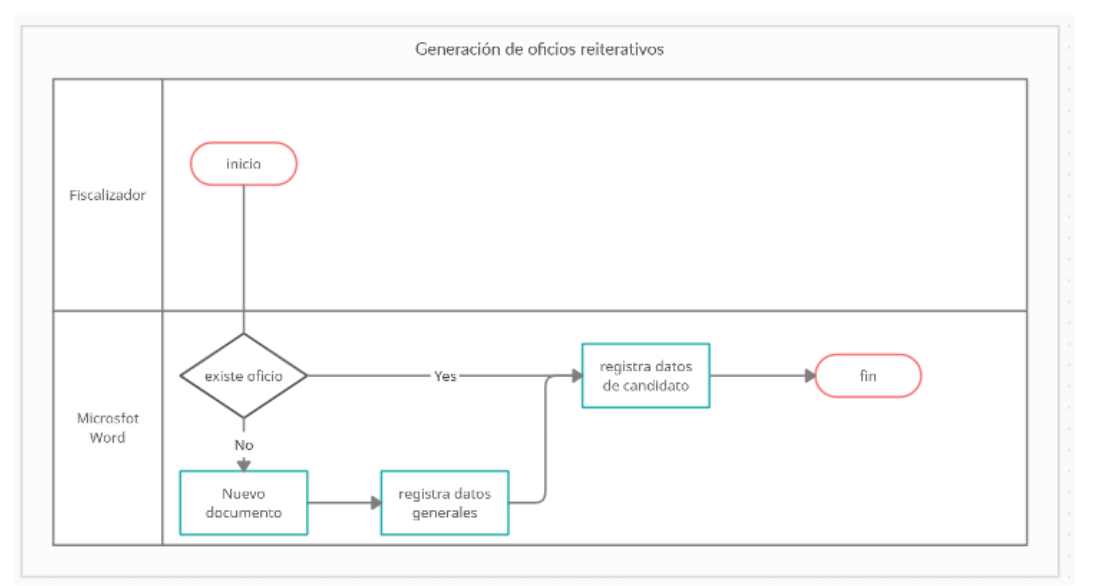

<span id="page-29-1"></span>*Fig. 9 Diagrama de procesos: Generación de oficios reiterativos sin SVCE Fuente: Elaboración propia*

## 3.1.1.1.6 Registro de oficios reiterativos

El fiscalizador de hoja de vida registra en el Sistema de Información de Procesos Electorales el cargo digitalizado del oficio de oficio reiterativo presentado a una entidad, a continuación, la figura siguiente muestra el diagrama de proceso.

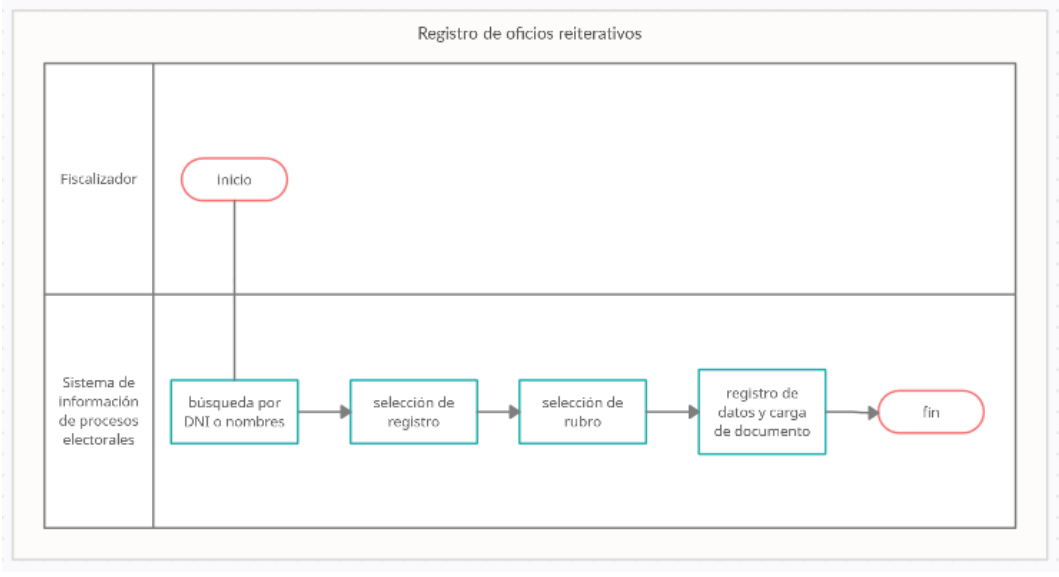

*Fig. 10 Diagrama de procesos: Registro de oficios reiterativos sin SVCE Fuente: Elaboración propia*

## <span id="page-30-0"></span>3.1.1.1.7 Generación de notas informativas

El fiscalizador registra elabora un documento que contiene la lista de oficios de solicitud de información redactados, a continuación, la figura siguiente muestra el diagrama de proceso.

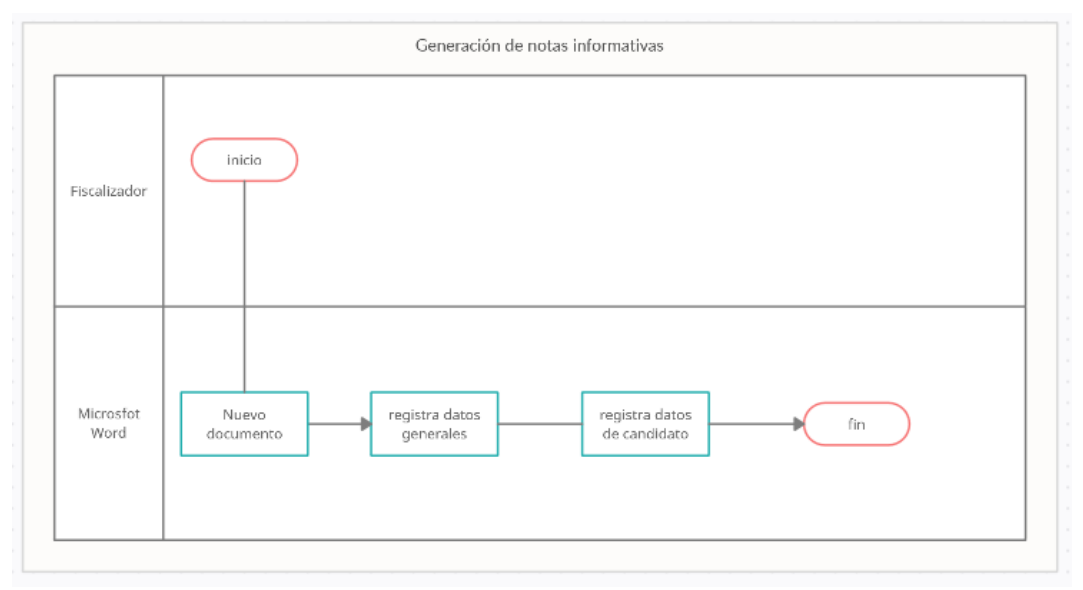

<span id="page-30-1"></span>*Fig. 11 Diagrama de procesos: Generación de notas informativas sin SVCE Fuente: Elaboración propia*

# 3.1.1.1.8 Registro de respuesta de oficios

El fiscalizador de hoja de vida registra en el Sistema de Información de Procesos Electorales los documentos de respuesta digitalizados que las entidades envían al Jurado Electoral Especial, a continuación, la figura siguiente muestra el diagrama de proceso.

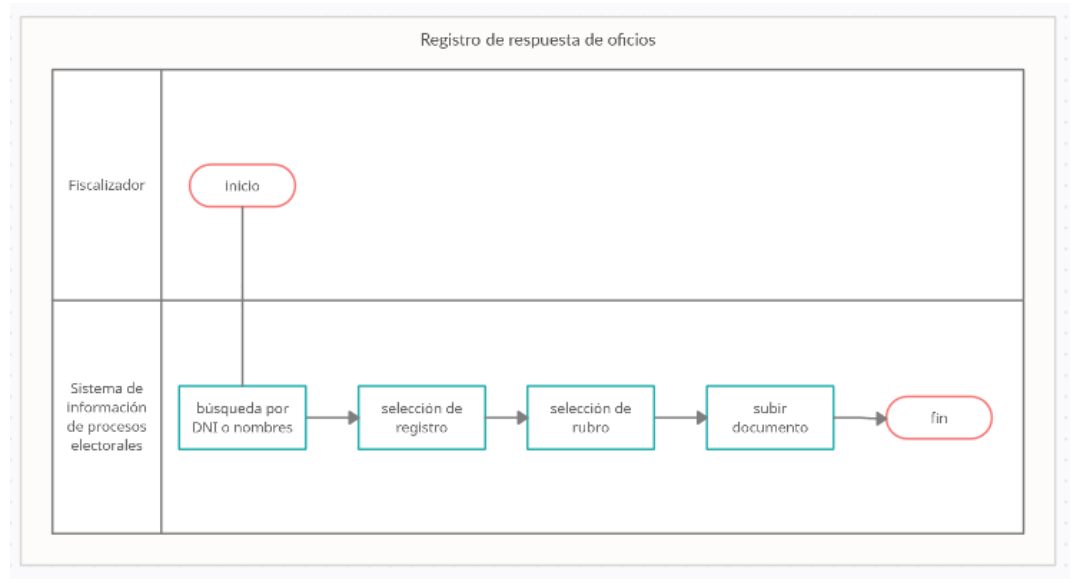

*Fig. 12 Diagrama de procesos: Registro de respuesta de oficios sin SVCE Fuente: Elaboración propia*

# <span id="page-31-0"></span>3.1.1.1.9 Evaluación de la información de candidatos

El fiscalizador de hoja de vida contrasta en el Sistema de Información de Procesos Electorales la información declarada por el candidato y la información recibida por las entidades y califica la conformidad o no conformidad de la información.

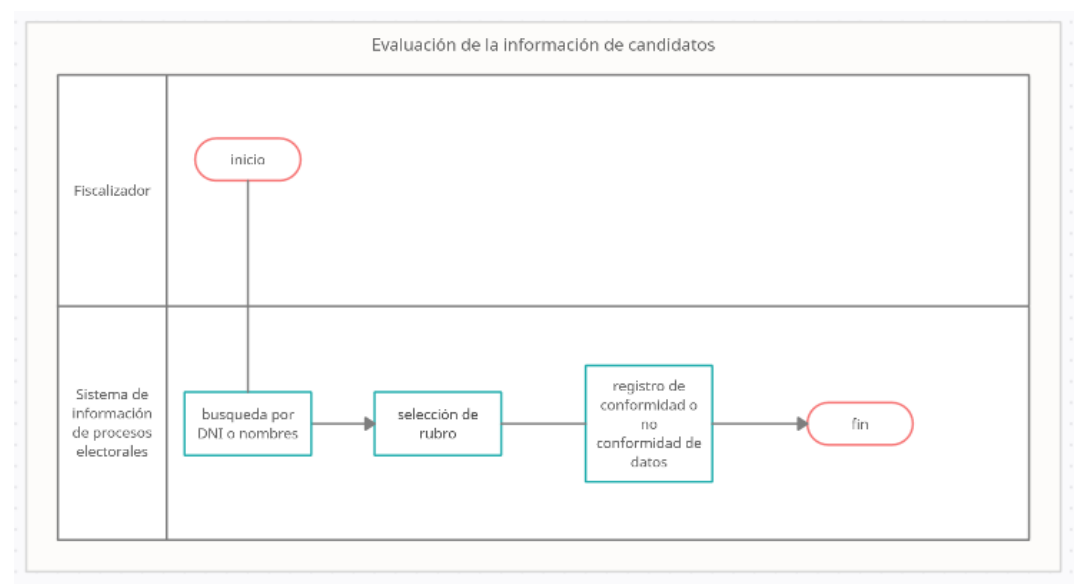

<span id="page-31-1"></span>*Fig. 13 Diagrama de procesos: Evaluación de la información de candidatos sin SVCE Fuente: Elaboración propia*

# 3.1.1.1.10 Registro de incidencias

El fiscalizador de hoja de vida registra una incidencia cuando no ha sido conforme la información en el Sistema de Información de Procesos Electorales

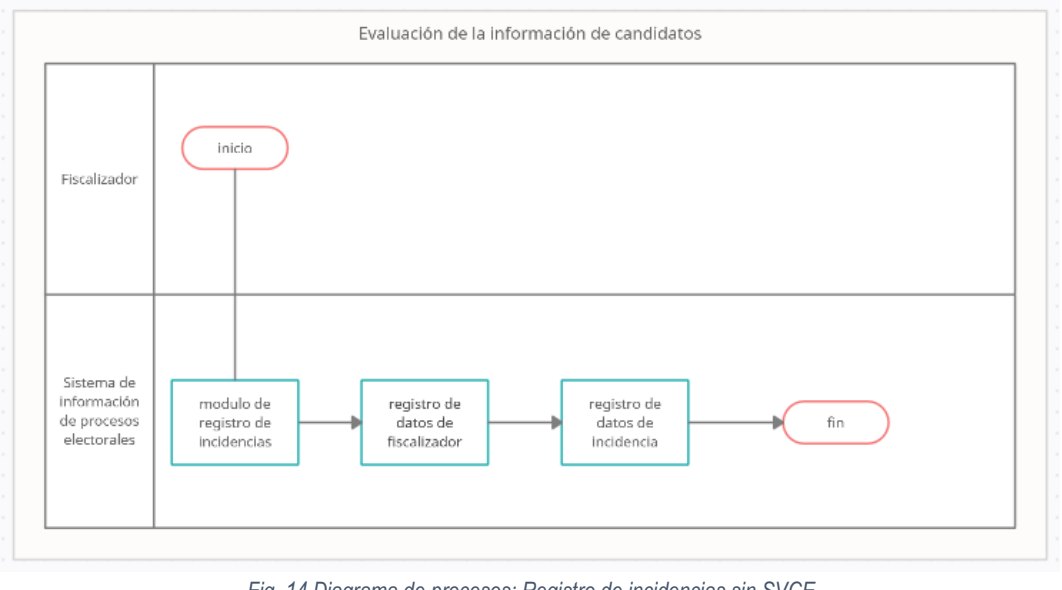

*Fig. 14 Diagrama de procesos: Registro de incidencias sin SVCE Fuente: Elaboración propia*

# <span id="page-32-0"></span>3.1.1.1.11 Generación de solicitud de descargo

El fiscalizador de hoja de vida emite un oficio de solicitud de descargo al personero legal del partido al cual pertenece un candidato sobre la información declarada por el candidato, a continuación, la figura siguiente muestra el diagrama de proceso.

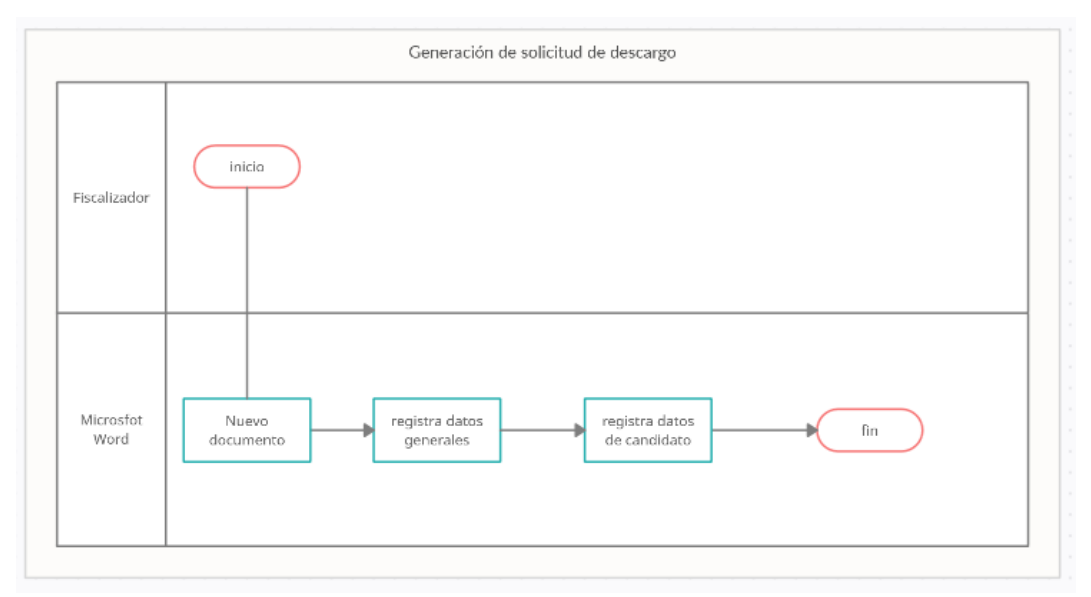

<span id="page-32-1"></span>*Fig. 15 Diagrama de procesos: Generación de solicitud de descargo sin SVCE Fuente: Elaboración propia*

# 3.1.1.1.12 Registro de solicitud de descargo

El fiscalizador de hoja de vida registra en el Sistema de Información de Procesos Electorales el cargo de solicitud de descargo digitalizados que el partido político envía al Jurado Electoral Especial, a continuación, la figura siguiente muestra el diagrama de proceso.

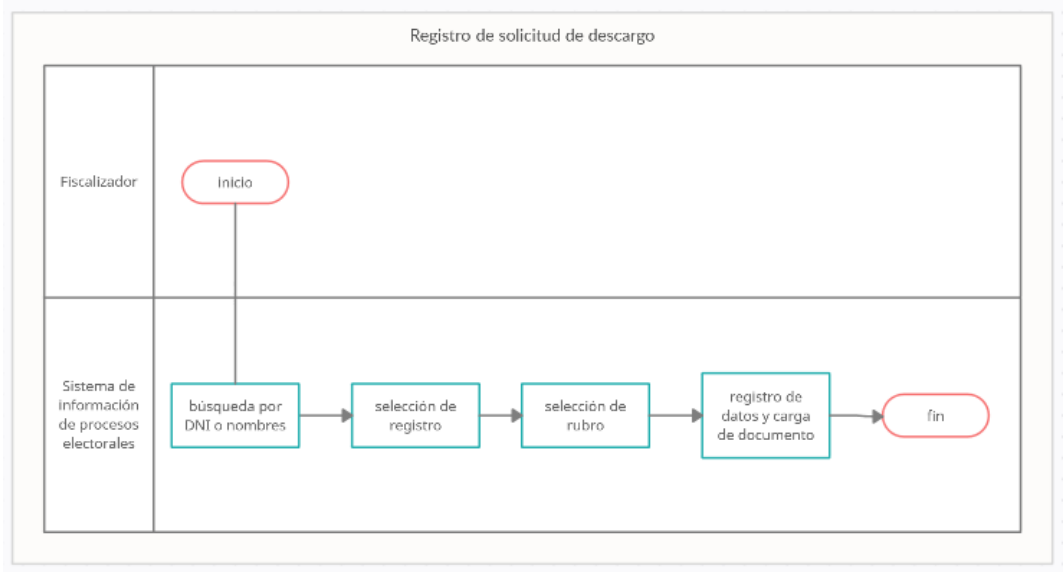

*Fig. 16 Diagrama de procesos: Registro de solicitud de descargo sin SVCE Fuente: Elaboración propia*

# <span id="page-33-0"></span>3.1.1.1.13 Generación de informes de candidatos

El fiscalizador de hoja de vida emite un informe sobre la información no conforme de un candidato de la información declarada en el formato único de declaración jurada de hoja de vida, a continuación, la figura siguiente muestra el diagrama de proceso.

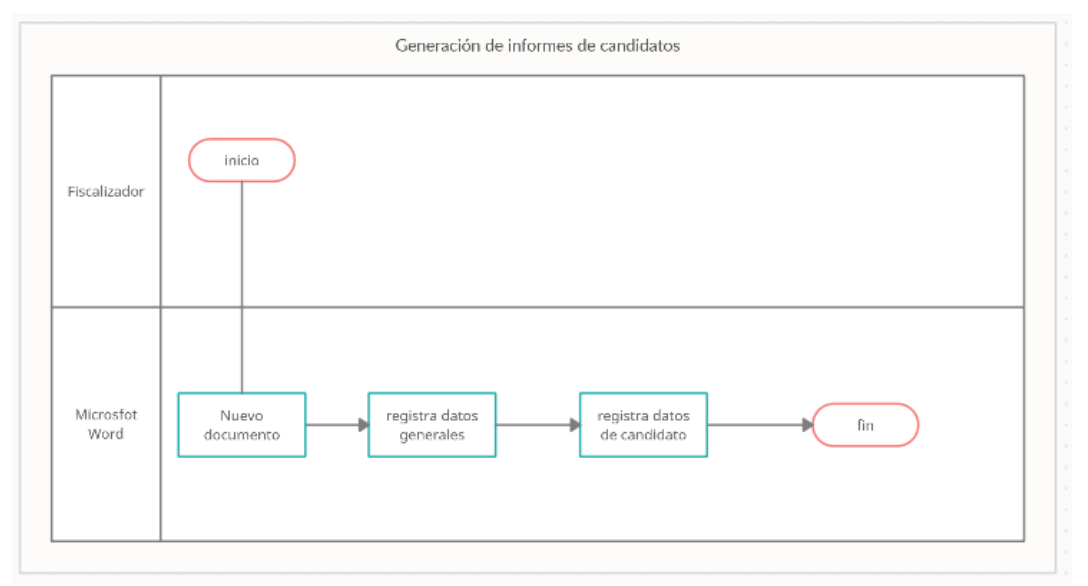

<span id="page-33-1"></span>*Fig. 17 Diagrama de procesos: Generación de informes de candidatos sin SVCE Fuente: Elaboración propia*

# 3.1.1.1.14 Registro de informes de candidatos

El fiscalizador de hoja de vida registra en el Sistema de Información de Procesos Electorales el cargo digitalizado del informe presentado al Jurado Electoral Especial, a continuación, la figura siguiente muestra el diagrama de proceso.

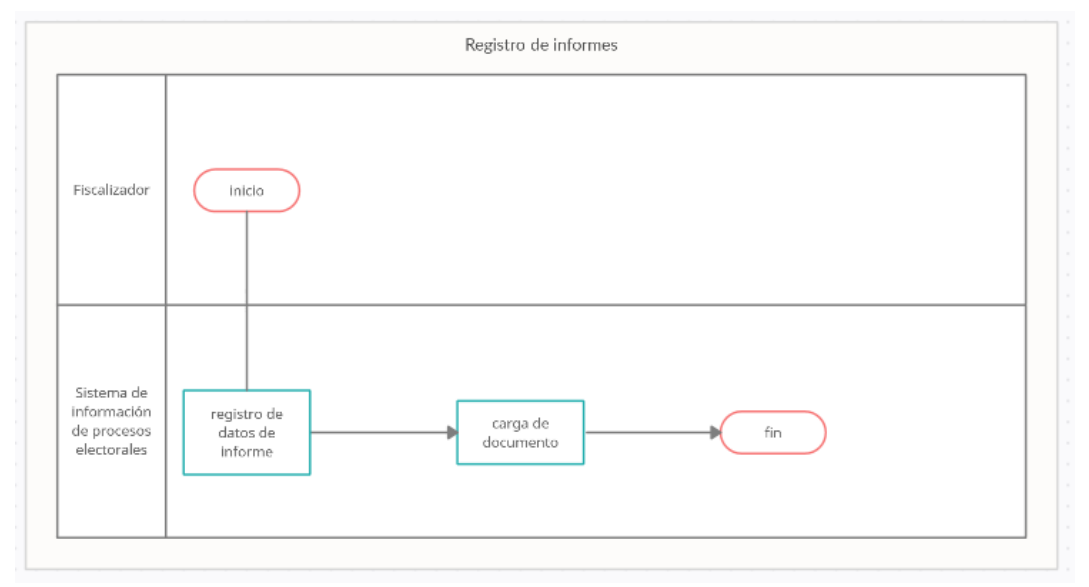

*Fig. 18 Diagrama de procesos: Registro de informes de candidatos sin SVCE Fuente: Elaboración propia*

## <span id="page-34-0"></span>3.1.1.1.15 Registro de resoluciones

El fiscalizador de hoja de vida registra en el Sistema de Información de Procesos Electorales la resolución digitalizada que el Jurado Electoral Especial ha resuelto sobre algún caso de informe, a continuación, la figura siguiente muestra el diagrama de proceso.

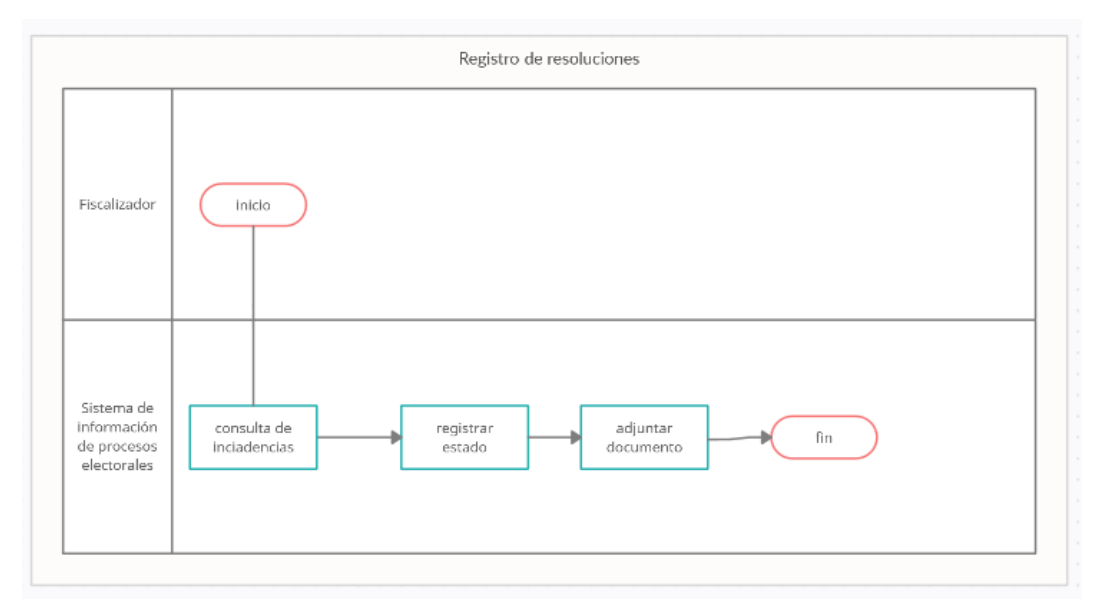

<span id="page-34-1"></span>*Fig. 19 Diagrama de procesos: Registro de resoluciones sin SVCE Fuente: Elaboración propia*

## 3.1.1.2 Medición de indicadores

Según lo trazado por la investigación en su primer objetivo específico, **se realiza una medición del estado actual de los procesos de fiscalización de hoja de vida de candidatos en el proceso electoral municipal** de acuerdo a las dimensiones e indicadores de la variable dependiente que se detalla en la siguiente tabla.

<span id="page-35-0"></span>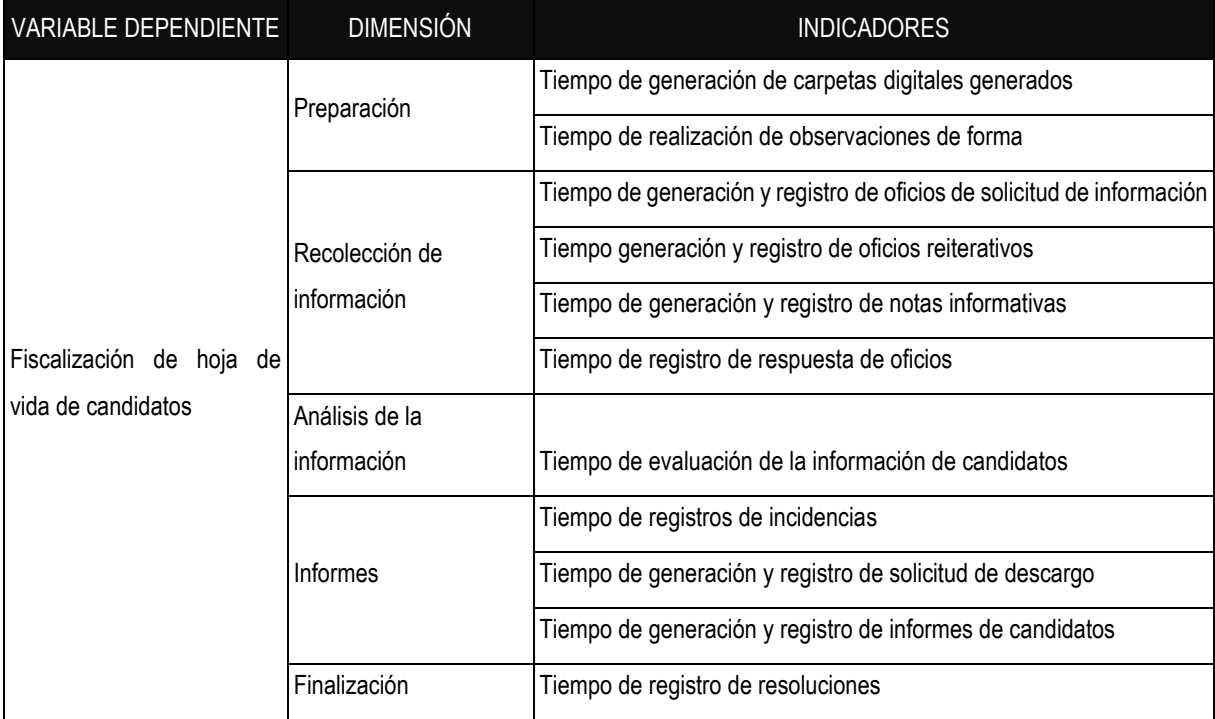

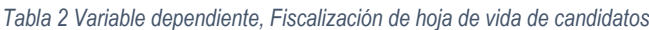

*Fuente: Elaboración propia*

**Para tal fin se utiliza la observación indirecta a través del instrumento ficha de registro**, con la ayuda el software Microsoft Excel (Anexo 03), se realiza la validación por expertos del instrumento (Anexo 04) , **cabe precisar que en los indicadores como: generación y registro de oficios de solicitud de información, generación y registro de oficios reiterativos, generación y registro de solicitud de descargo, generación y registro de informes de candidatos la medición se realizó por separado,** es decir, se midió por separado la generación y el registro, además, **el indicador generación y registro de notas informativas, sólo se midió el tiempo de generación pues no se registra en el sistema**, se aplicó la ficha en mención a un fiscalizador de hoja de vida, los resultados de las muestras se encuentran en el anexo 05.
### **Diseño del sistema de vigilancia y control electoral**

Para cumplir el segundo objetivo específico de la investigación**: diseñar el sistema de vigilancia y control electoral conforme a las normas electorales y necesidades de la fiscalización de hoja de vida de candidatos en el proceso electoral municipal**, a partir del conocimiento tecnológico y técnico se analiza las limitaciones que tienen los fiscalizadores en el desarrollo de sus funciones y de las limitaciones en el uso del Sistema de Información de Procesos Electorales, asimismo, en base al conocimiento propio sobre la fiscalización de hoja de vida de candidatos, atendiendo la normativa que rige y el registro de información de candidatos que es el formato único de declaración jurada de hoja de vida [7].

**Se desarrolla la propuesta de sistema web utilizando SCRUM para el diseño y desarrollo del sistema, para la programación de usa el framework Laravel, incluye también el uso de Bootstrap para el diseño de las vistas, y el motor de base de datos es MySQL**.

La base de datos no se genera directamente en Laravel sino de forma independiente en MySql, con el software Workbench.

Se revisa documentos de trabajo interno como el instructivo de trabajo de fiscalización descentralizada de hoja de vida de os candidatos del JNE [39], y el manual de seguimiento de la fiscalización del JNE [40].

### 3.1.2.1 SCRUM

**El Sistema de Vigilancia y Control Electoral es un sistema web diseñado con la metodología SCRUM**, Se considera los roles estándares recomendados por SCRUM:

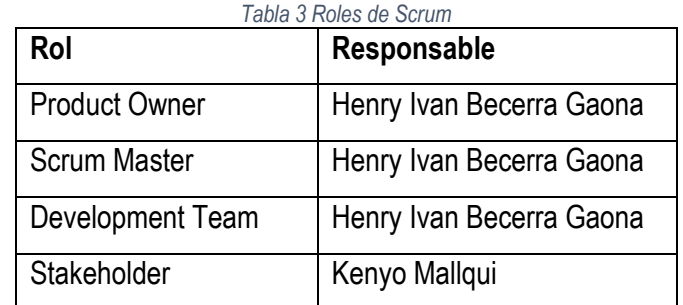

*Fuente: Elaboración propia.*

Se realizaron ajustes en el desarrollo de los Sprints puesto que los roles no identifican a diferentes personas, sino al investigador desarrollando los diferentes roles a excepción del stakeholder que es un ex fiscalizador de hoja de vida.

## 3.1.2.1.1 Impact Mapping

Para enfocar el proyecto, objetivos y tener un panorama general se **realiza un Impact Mapping**, con las fases de: ¿Por qué?, ¿Quiénes?, ¿Cómo?, ¿Qué?; se detalla a continuación.

## 3.1.2.1.1.1 ¿Por qué? (Para qué hacer el proyecto)

Disminuir el tiempo de fiscalización y aumentar el número de hojas fiscalizadas

## 3.1.2.1.1.2 ¿Quiénes? (A quiénes impacta el proyecto)

- Proceso de fiscalización
- Fiscalizadores de hoja de vida

## 3.1.2.1.1.3 ¿Cómo? (Impactos del proyecto)

- Control de usuarios
- Genera documentos rápidamente
- Genera Carpeta digital de forma rápida
- Realiza observaciones de forma
- El sistema hace del que el trabajo sea fácil y rápido
- Registro sencillo de documentos
- Ayuda en el análisis de la información
- Registra automáticamente las incidencias
- Genera rápidamente informes

## 3.1.2.1.1.4 ¿Qué? (Qué vamos hacer)

- Administrar Usuarios
- Generar Oficios
- Generar carpeta digital
- Interfaz Web
- Registro de oficios
- Registro de respuesta de oficio
- Análisis de información
- Generación de informes
- Registro de resoluciones
- Registro de informes
- Generar oficios reiterativos
- Registra observación de forma

## 3.1.2.1.2 User Story Mapping

Posteriormente, con lo obtenido en el Impact Mapping **se realiza el User Story Mapping**, ejecutando las fases de desglosar, priorizar y versiones; se detalla a continuación.

### 3.1.2.1.2.1 Desglosar

Se desglosa en procesos más detallados como se muestra en los siguientes ítems.

- Administrar Usuarios
- Control de acceso
- Registro de fiscalizadores
- Registro de JEE
- Generar Oficios
- Rectificar datos
- Generar oficios
- Exportar oficios
- Generar carpeta digital
- Generar estructura de carpeta digital
- Exportar carpeta digital
- Interfaz Web
- Generar tema minimalista
- Generar menú
- Registro de oficios
- Registrar datos del cargo de oficio
- Registro de respuesta de oficio
- Registro de documento respuesta
- Análisis de información
- Evaluar información de hoja de vida
- Generar incidencia
- Generación de informes
- Generar informe básico
- Registro de informes
- Registrar datos del informe
- Registro de resoluciones
- Registrar datos de la resolución
- Generar oficios reiterativos
- Generar oficio reiterativo
- Registra observación de forma
- Evaluación de forma de hoja de vida

## 3.1.2.1.2.2 Priorizar

En este procedimiento se realiza las actividades de: tiene que estar, debería estar y podría estar, tal y como se muestra en la siguiente tabla.

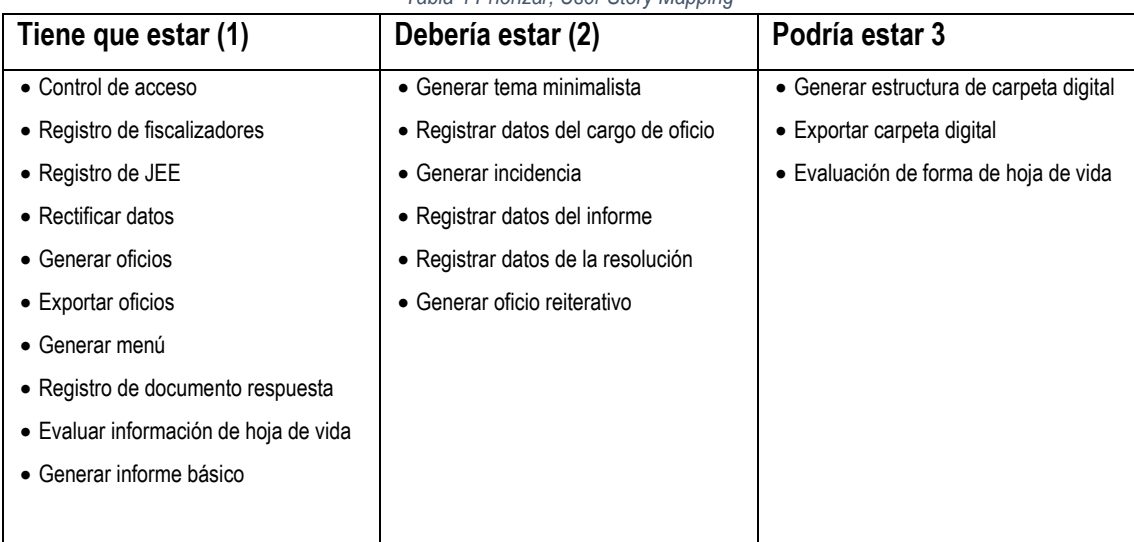

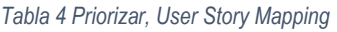

*Fuente: Elaboración propia en base a la aplicación de SCRUM*

## 3.1.2.1.2.3 Versiones

Se definieron en dos versiones que se detalla en la siguiente tabla.

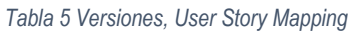

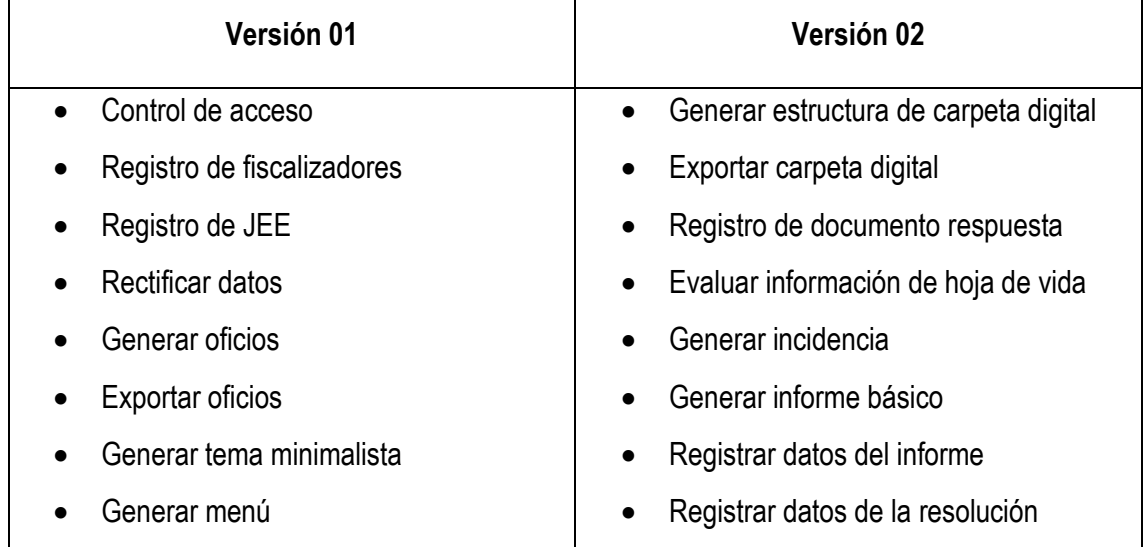

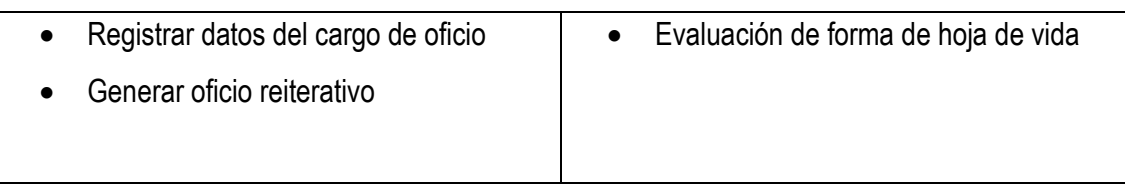

*Fuente: Elaboración propia en base a la aplicación de SCRUM*

**Realizado los procesos del User Story Mapping, se construye el Product Backlog,** que es la lista de ítems que incluye ambas versiones detalladas anteriormente, dichos ítems pasan hacer historias de usuario. A continuación, mostramos el Product Backlog.

# 3.1.2.1.3 Product backlog

Se construye el producto backlog como se detalla en la siguiente tabla.

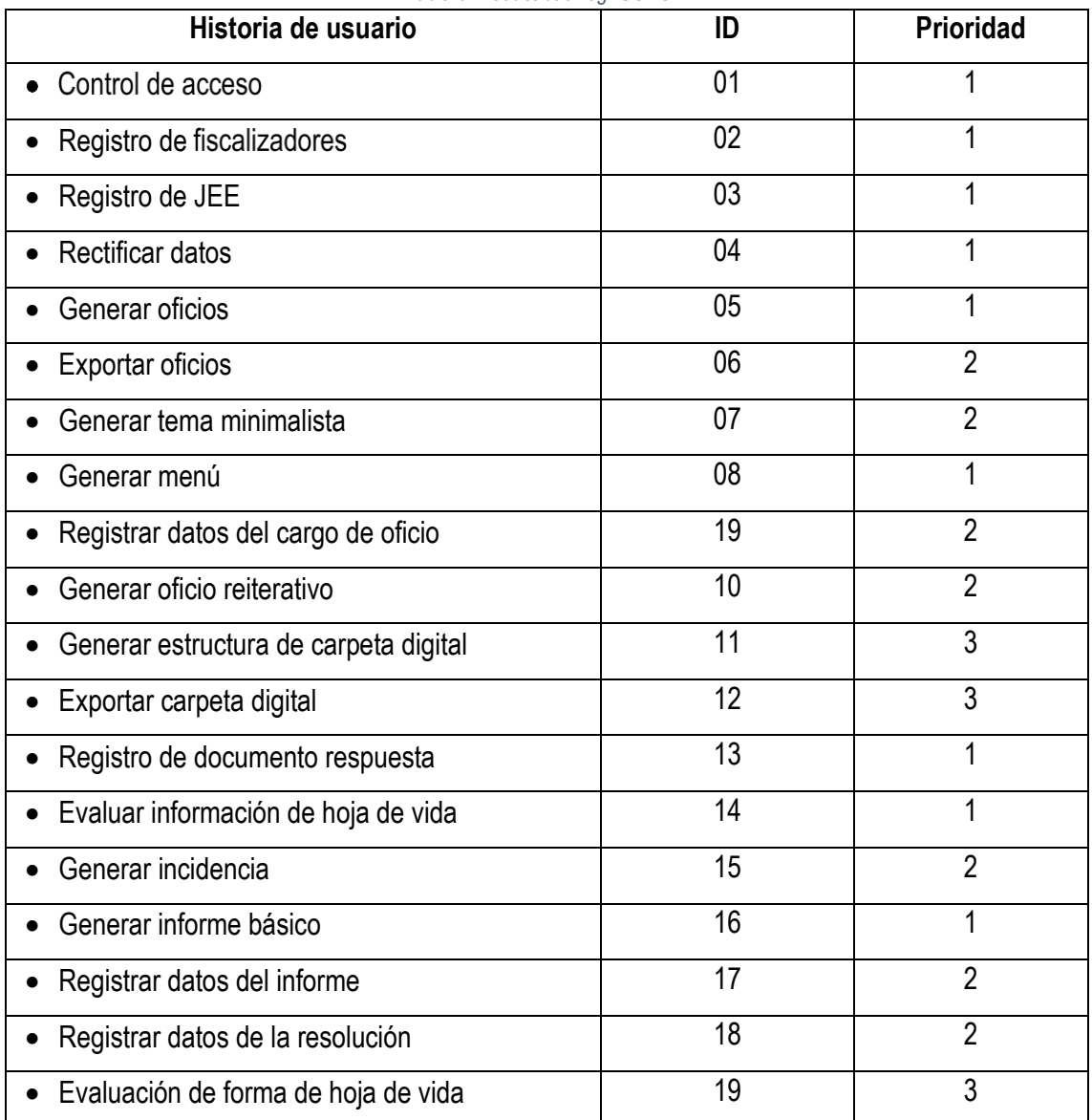

*Tabla 6 Product backlog -SCRUM*

*Fuente: Elaboración propia en base a la aplicación de SCRUM*

Se aborda el desarrollo de los Sprints el cual inicia con el Sprint Planning; en esta etapa y se define la ejecución de **dos Sprints conformados por las historias de usuario definidas anteriormente para las versiones** (etapa User Story Mapping), los sprints se detallan en la siguiente tabla.

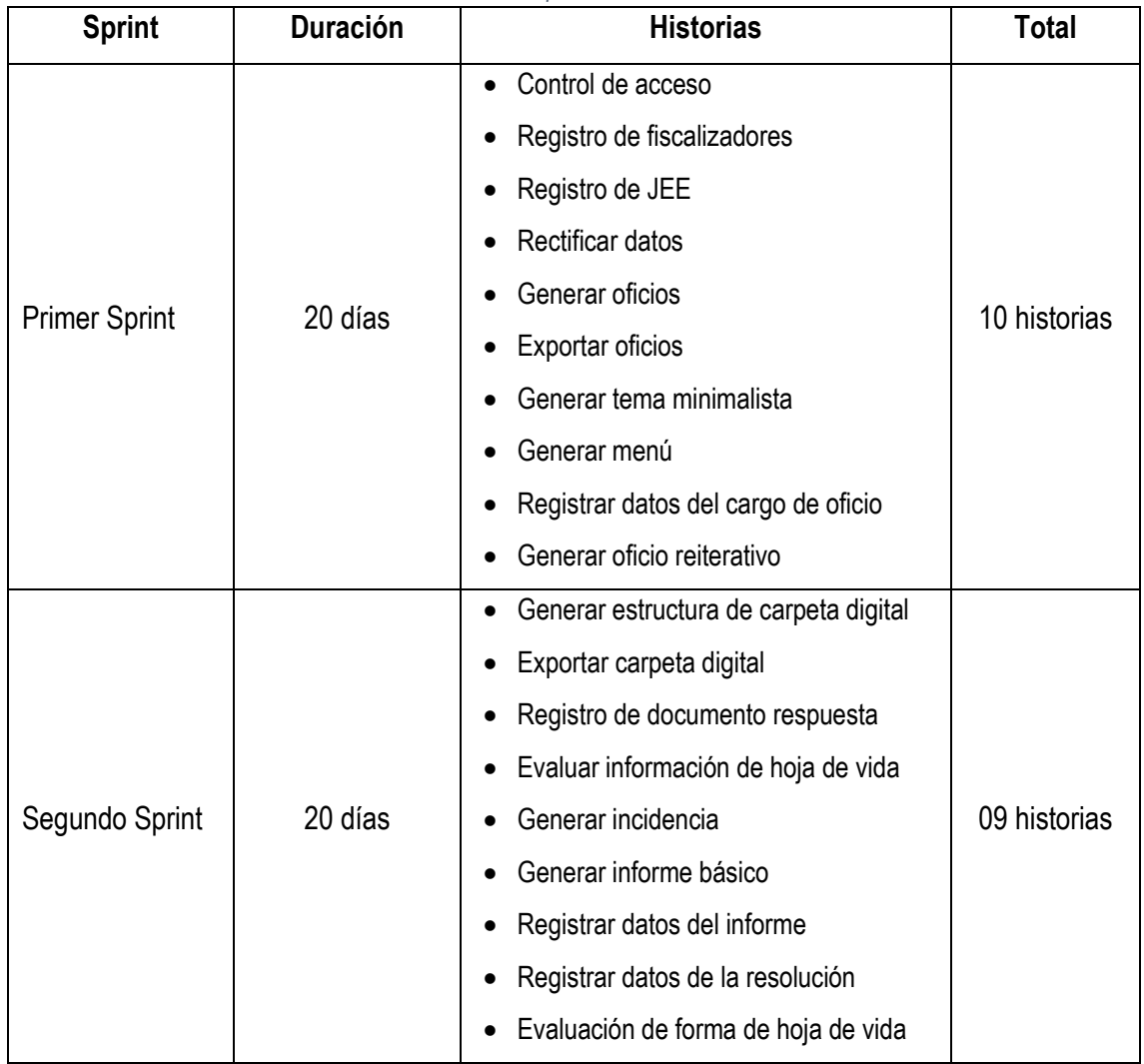

*Tabla 7 Sprints - SCRUM*

*Fuente: Elaboración propia en base a la aplicación de SCRUM*

### 3.1.2.1.4 Primer Sprint

Se toma el Product Backlog para construir el Sprint Backlog, **se considera a la historia de usuario denominada: "Generar tema minimalista" como pivote con valor de 5 puntos**. Posteriormente, a las historias de usuario se perfecciona la descripción, criterios de aceptación, conversación y el valor de historia de usuario como se detalla a continuación:

## 3.1.2.1.4.1 Sprint Backlog

## 3.1.2.1.4.1.1. Control de acceso **Id: 01**

**Descripción: Como** fiscalizador **quiero** tener definido los roles y acceso **para poder** evitar accedan a información de otro JEE.

**Criterios de aceptación:** Dado que la información de candidatos es reservada, cuando ingrese al sistema de fiscalización entonces me dará accesos a la información estrictamente necesaria.

**Conversación**: El fiscalizador no puede modificar la información de candidatos, del JEE en el que labora, ni su información personal.

**Valor de historia de usuario**: 10

**Prioridad**: 1

**Estimación**: 6h

3.1.2.1.4.1.2. Registro de fiscalizadores **Id: 02**

**Descripción: Como** fiscalizador **quiero** estar registrado en el sistema de fiscalización **para poder** realizar el trabajo de fiscalización

**Criterios de aceptación:** Dado que el uso del sistema debe ser controlado cuando use el sistema entonces debe registrarse y mostrarse la información del fiscalizador

**Conversación:** debe registrarse apellidos paterno y materno por separado, nombres, así como las letras iniciales de todo su nombre completo, JEE en el que labora, usuario, clave.

**Valor de historia de usuario:** 10

**Prioridad**: 1

**Estimación**: 6h

## 3.1.2.1.4.1.3. Registro de JEE **Id: 03**

**Descripción: Como** fiscalizador **quiero** tener la información general de JEE y de los candidatos inscritos en él **para poder** realizar el trabajo de fiscalización de candidatos.

**Criterios de aceptación:** Dado que tengo que realizar diferentes trabajos de fiscalización, cuando use el sistema entonces debe estar registrado los datos del JEE y visualizar los candidatos.

**Conversación:** debe registrarse el número de DNI y nombres completos de los candidatos, los datos de estudios universitarios(Universidad, carrera, si ha concluido, si es egresado, si es bachiller, año de la obtención de bachiller, si es titulado, año de titulación y un estado de corrección de datos), datos de la candidatura (DNI del postulante, partido político, tipo y cargo al que postula), datos del partido político(Nombre del partido, ciudad y dirección legal, nombre completo y cargo del personero legal), datos del JEE(nombre, ciudad donde se ubica, dirección, nombre completo del presidente de JEE, abreviatura del nombre de JEE y abreviatura del nombre del presidente),

### **Valor de historia de usuario:** 30

**Prioridad**: 1

**Estimación**: 18h

3.1.2.1.4.1.4. Rectificar datos **Id: 04**

**Descripción: Como** fiscalizador **quiero** rectificar los datos de los candidatos **para poder** de preparar la información para la generación de oficios.

**Criterios de aceptación:** Dado que tengo que preparar la información para realizar oficios de solicitud de información, cuando esté en el sistema entonces debe poder verificar que los nombres y datos de las entidades a las que me dirijo estén correctamente escritas.

**Conversación:** debe registrar los datos de corrección: nombre de la entidad, tipo de entidad, ciudad y dirección legal, nombre completo y cargo del responsable.

**Valor de historia de usuario:** 35

**Prioridad**: 1

**Estimación**: 21h

## 3.1.2.1.4.1.5. Generar oficios **Id: 05**

**Descripción: Como** fiscalizador **quiero** generar los oficios de manera automática en formato DOCX **para poder** reducir el tiempo de redacción de oficios.

**Criterios de aceptación:** dado que debo generar oficios de solicitud de información, cuando esté preparada la información en el sistema, entonces debe generarse automáticamente los oficios, la interfaz debe contener el número de oficios a generar, número inicial de oficio y la lista de oficios generados

**Conversación:** el oficio debe registrar los nombres completos del/los candidatos, número de oficio, fecha de creación, tipo de oficio, nombres completos y cargo del presidente del JEE, datos del JEE e iniciales del nombre completo del fiscalizador. además, que debe se generado como archivo editable en formato docx y tener en el nombre el número de oficio.

**Valor de historia de usuario:** 40

**Prioridad**: 1

**Estimación**: 24h

3.1.2.1.4.1.6. Exportar oficios **Id: 06**

**Descripción: Como** fiscalizador **quiero** exportar los oficios en un archivo con formato ZIP **para poder** no tener que descargar individualmente cada uno de ellos.

**Criterios de aceptación:** Dado que debo descargar los oficios generados por el sistema, cuando esté en la interfaz de creación entonces el sistema debe generar un archivo comprimido con todos los oficios que he creado.

**Conversación:** debe ser un archivo en formato zip que contenga los archivos de los oficios.

**Valor de historia de usuario:** 10

**Prioridad**: 2

**Estimación**: 6h

# 3.1.2.1.4.1.7. Generar tema minimalista

## **Id: 07**

**Descripción: Como** fiscalizador **quiero** una interfaz simple **para poder** realizar el trabajo rápidamente sin complicaciones y distracciones.

**Criterios de aceptación:** Dado que no todos los fiscalizadores están familiarizados con el uso de sistemas, cuando esté en el sistema entonces encontrará una interfaz de usuario simple.

**Conversación:** colores bajos, sin animaciones ni publicidad.

**Valor de historia de usuario:** 5 (PIVOTE)

**Prioridad**: 2

**Estimación**: 3h

3.1.2.1.4.1.8. Generar menú **Id: 08**

**Descripción: Como** fiscalizador **quiero** un menú de navegación adecuado **para poder** desarrollar de mis labores en el sistema.

**Criterios de aceptación:** Dado que el trabajo de los fiscalizadores es secuencial, cuando entre al sistema entonces encontraré un menú simple que ayude a la secuencia de la labor de fiscalización.

**Conversación:** El menú debe componerse por oficios (Rectificar y generar oficios, registrar cargos y registrar respuestas de oficios), fiscalización, informes (generar y registrar informes, registrar resoluciones), general (verificación de forma y generar carpeta digital).

## **Valor de historia de usuario:** 5

**Prioridad**: 1

**Estimación**: 3h

## 3.1.2.1.4.1.9. Registrar datos del cargo de oficio **Id: 09**

**Descripción: Como** fiscalizador **quiero** registrar los datos y documentos digitalizados de los cargos de oficios que se han entregado a las entidades **para poder** tener un control de los oficios.

**Criterios de aceptación:** Dado que llegarán al JEE los cargos de oficios emitidos, cuando deba organizarlos entonces el sistema de debe brindarme una interfaz de registro de cargos.

**Conversación:** debe registrar la fecha de entrega, documento digitalizado en formato PDF, y número de oficio.

**Valor de historia de usuario:** 20

**Prioridad**: 2

**Estimación**: 12h

3.1.2.1.4.1.10. Generar oficio reiterativo **Id: 10**

**Descripción: Como** fiscalizador **quiero** generar oficios reiterativos **para poder** solicitar nuevamente a las entidades que no han brindado la información solicitada.

**Criterios de aceptación:** Dado que algunas entidades no responderán al oficio de solicitud de información, cuando termine el plazo estipulado en el oficio, entonces debe generarse un oficio reiterativo.

**Conversación:** el oficio debe registrar los nombres completos del/los candidatos, número de oficio, fecha de creación, tipo de oficio, nombres completos y cargo del presidente del JEE, datos del JEE e iniciales del nombre completo del fiscalizador. además, que debe se generado como archivo editable en formato docx y tener en el nombre el número de oficio

**Valor de historia de usuario:** 35

**Prioridad**: 2

**Estimación**: 21h

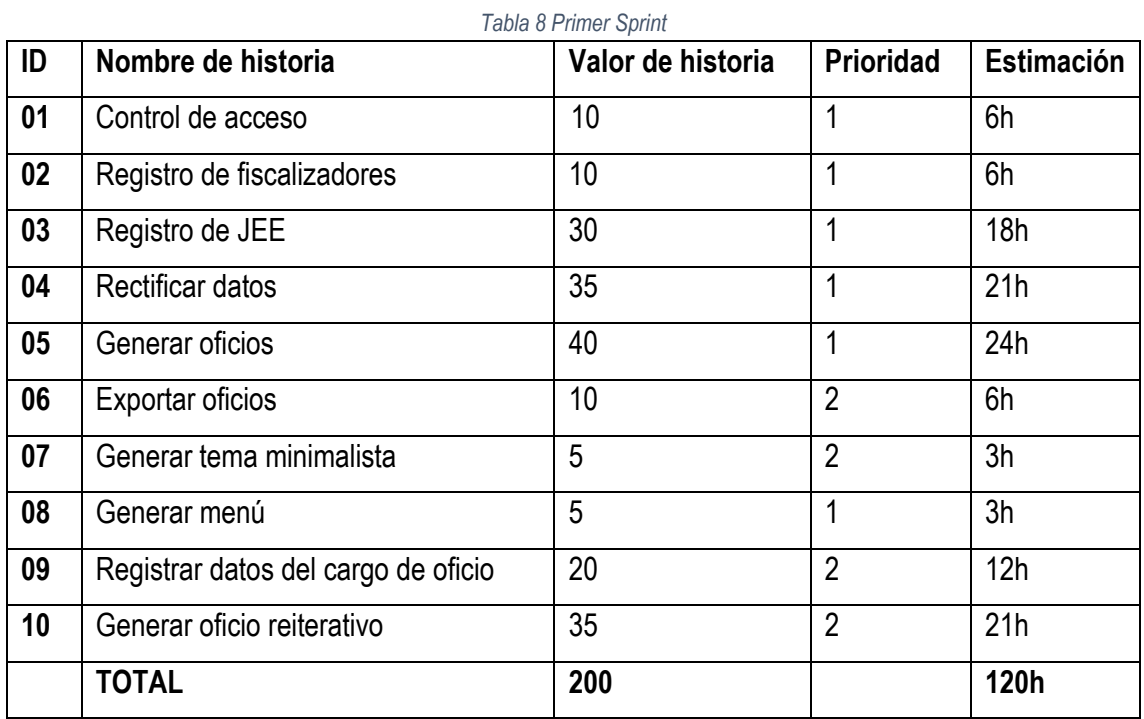

En la siguiente tabla se presenta el consolidado de las historias de usuario del primer sprint:

*Fuente: Elaboración propia en base a la aplicación de SCRUM*

### 3.1.2.1.4.2 Daily Scrum

En el proceso de desarrollo del Sprint se exceptúa el **Daily Scrum,** puesto que el evento está orientado a que Development Team tenga un espacio de reflexión sobre los problemas, limitaciones, colaboraciones entre otros, que está teniendo en el desarrollo del sistema, considerando que el investigador es el único integrante de dicho equipo entonces pierde sentido, cabe aclarar que dado el contexto particular no altera la esencia la esencia de SCRUM.

En la siguiente tabla se detalla cómo van desarrollándose cada historia de usuario del primer sprint en el tablero de tareas.

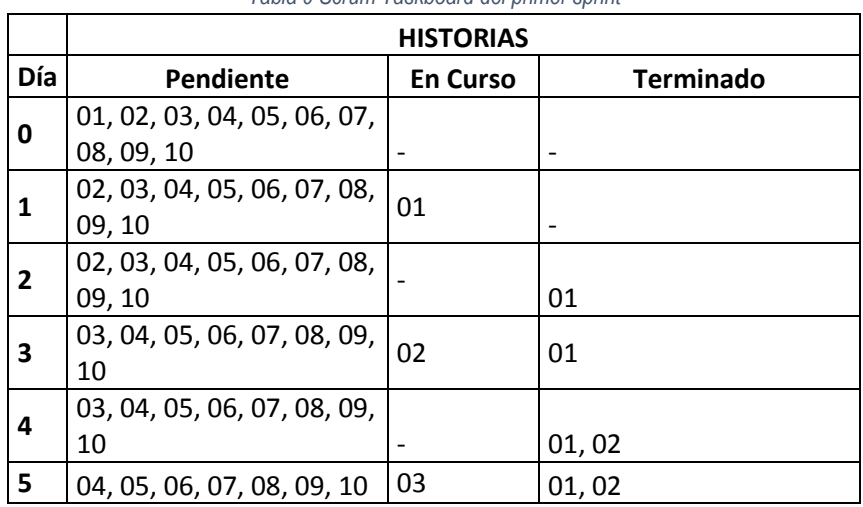

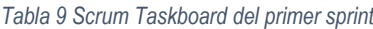

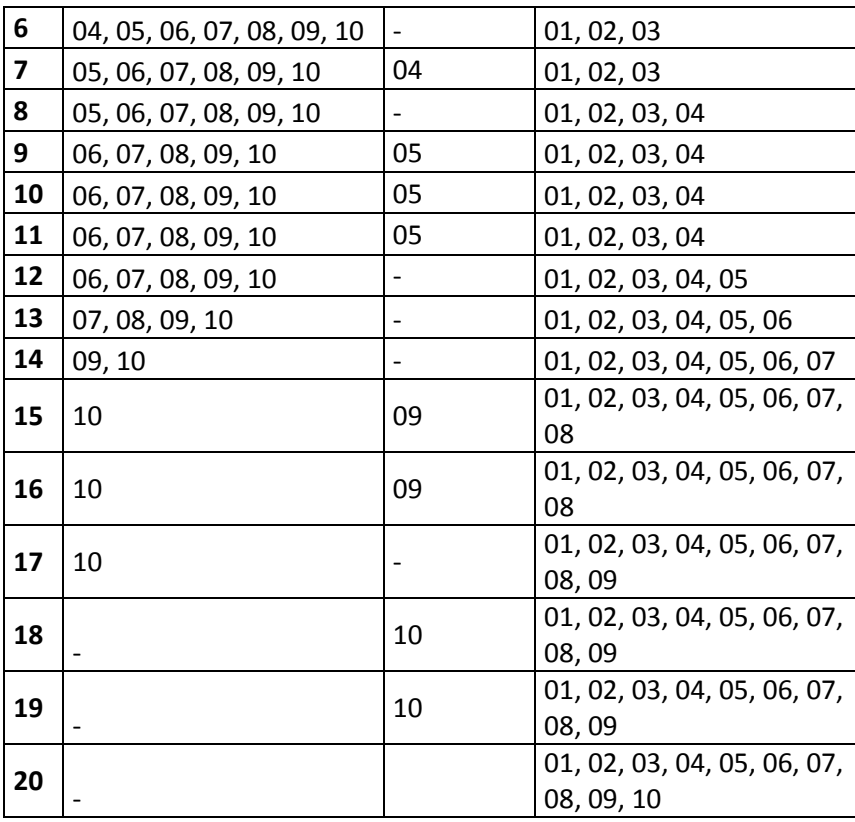

*Fuente: Elaboración propia en base a la aplicación de SCRUM*

A continuación, detallamos el desarrollo de la historia de usuario: **generar oficios**, el cual es desarrollado por el Equipo de desarrollo en el noveno día y terminada en el doceavo día del sprint tal como indica la tabla anterior, (taskboard del sprint), se procede hacer una lista de tareas para el desarrollo de la historia de usuario el cual es definido como muestra en la tabla a continuación:

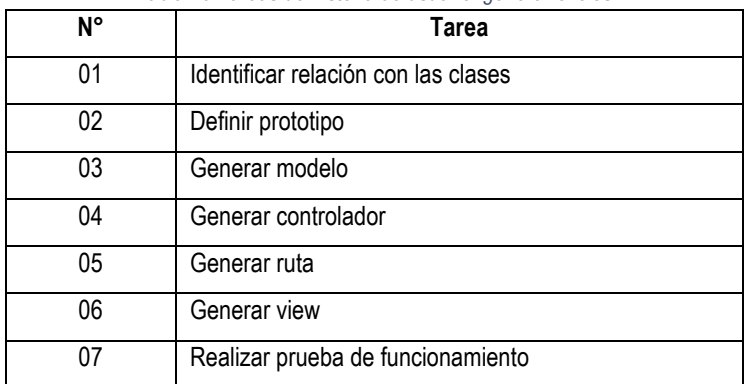

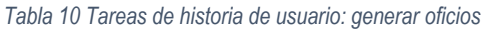

*Fuente: Elaboración propia*

La siguiente figura muestra el diagrama de clases contraído para la historia de usuario.

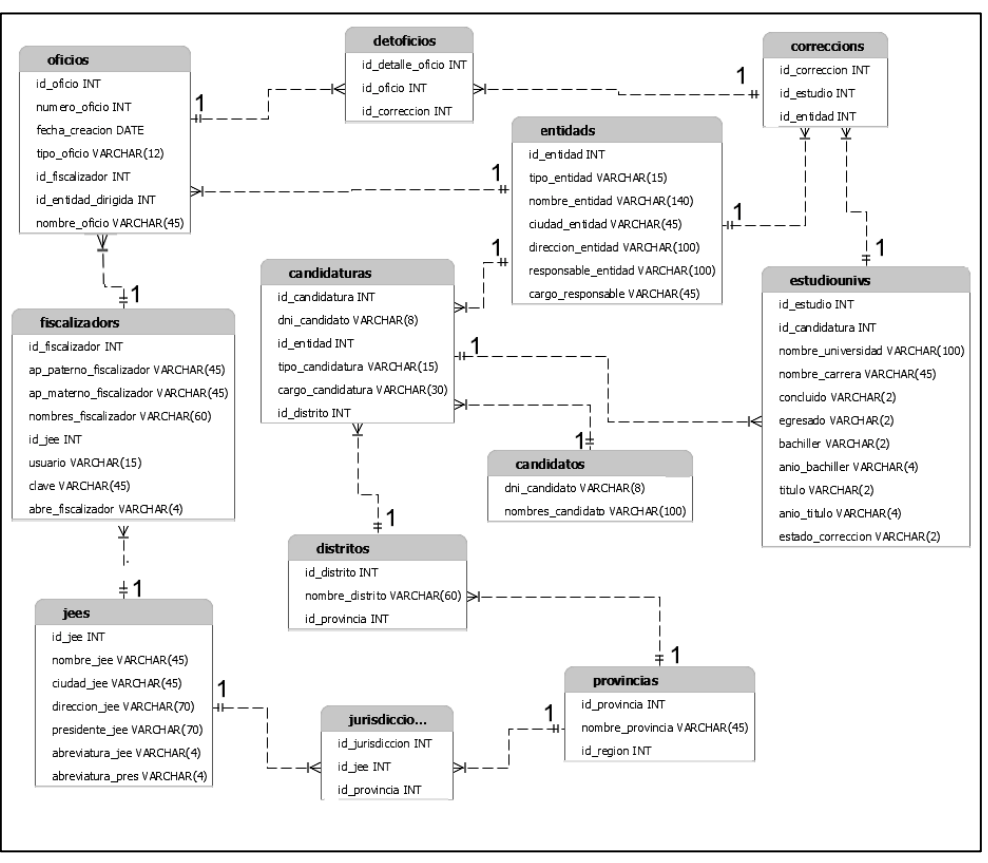

*Fig. 20 DIagrama de clases de la historia de usuario: generar oficios Fuente: Elaboración propia*

Se definió el prototipo de la interfaz web como muestra la siguiente figura.

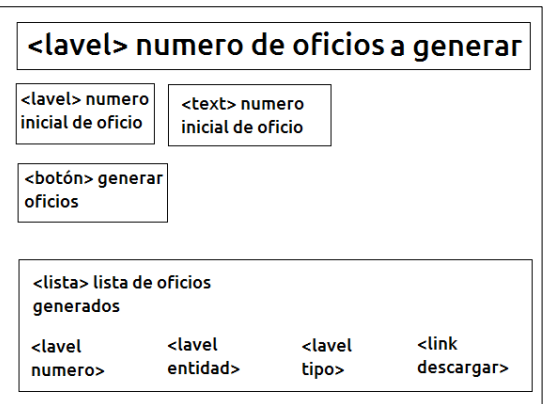

*Fig. 21 prototipo de historia de usuario: generar oficios Fuente: Elaboración propia*

Se generó en Laravel dos modelos para poder implementar la historia de usuario, las cuales se detallan en la siguiente tabla.

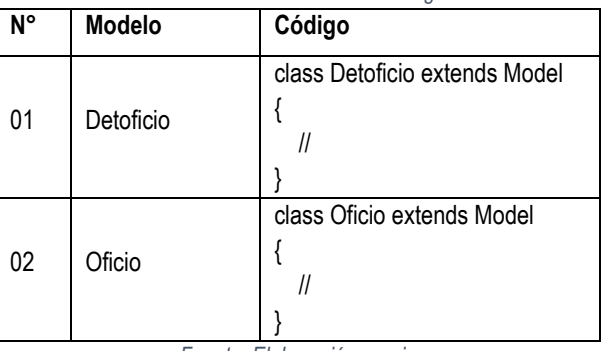

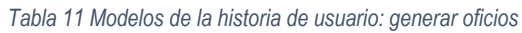

*Fuente: Elaboración propia*

Se creó en Laravel el controlador: OficioController.php, se definieron cuatro clases para la historia como muestra la siguiente tabla:

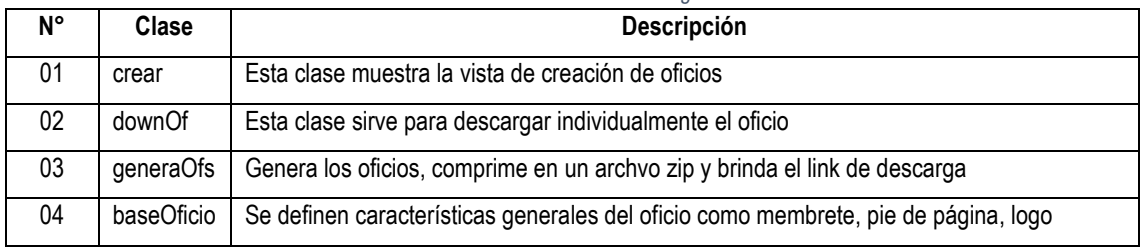

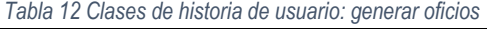

*Fuente: Elaboración propia*

#### **En la clase "crear" se genera el siguiente código.**

```
public function crear(){
```
\$idJeeFi = session('idJee');

\$listEntidades = Jee::where([['jees.id\_jee', '=', \$idJeeFi],])

- ->select('correccions.id\_entidad')
- ->join('jurisdiccions', 'jurisdiccions.id\_jee', '=', 'jees.id\_jee')

->join('provincias', 'provincias.id\_provincia', '=', 'jurisdiccions.id\_provincia')

->join('distritos', 'distritos.id\_provincia', '=', 'provincias.id\_provincia')

->join('candidaturas', 'candidaturas.id\_distrito', '=', 'distritos.id\_distrito')

->join('estudiounivs', 'estudiounivs.id candidatura', '=', 'candidaturas.id candidatura')

->join('candidatos', 'candidatos.dni\_candidato', '=', 'candidaturas.dni\_candidato')

->join('correccions','correccions.id\_estudio','=','estudiounivs.id\_estudio')

->groupBy('correccions.id\_entidad')

 $-$ >get();

\$numeroOf = \$listEntidades->count();

\$listOficio = Jee::where('jees.id\_jee', '=', \$idJeeFi)

->select('numero\_oficio','nombre\_entidad','nombre\_oficio','tipo\_oficio')

->join('fiscalizadors','fiscalizadors.id\_jee','=','jees.id\_jee')

```
->join('oficios','oficios.id_fiscalizador','=','fiscalizadors.id_fiscalizador')
   ->join('entidads','entidads.id entidad','=','oficios.id entidad dirigida')
    ->get();
    return view('generaoficio',compact('listOficio','numeroOf'));
 }
```
### **La clase downOf se genera el siguiente código:**

```
public function downOf($nOf){
      $nuOf = Oficio::where('nombre_oficio',$nOf)->value('numero_oficio');
      $nomJee = Jee::where('id_jee',session('idJee'))->value('nombre_jee');
      $UbiOf = public_path('JNE/HV/'.$nomJee.'/Oficios/Oficio_' . $nuOf . '.docx');
      return response()->download($UbiOf);
   }
```
### **En la clase generaOfs se generó el siguiente código:**

```
public function generaOfs (Request $request){
     if (!is_numeric ($request\text{-}nlnicio) or $request\text{-}nlnicio \leq 0 ){
         return $this->crear();
     }
      $datosJee = Jee::where('id_jee', '=', session('idJee'))->first();
      $datosFiscalizador = Fiscalizador::where('id_fiscalizador',session('idFiscalizador'))->first();
      $listEntidades = Jee::where([['jees.id_jee', '=', $datosJee->id_jee],])
      ->select('correccions.id_entidad', 
'nombre_entidad','ciudad_entidad','direccion_entidad','responsable_entidad','cargo_responsable')
      ->join('jurisdiccions', 'jurisdiccions.id_jee', '=', 'jees.id_jee')
      ->join('provincias', 'provincias.id_provincia', '=', 'jurisdiccions.id_provincia')
      ->join('distritos', 'distritos.id_provincia', '=', 'provincias.id_provincia')
      ->join('candidaturas', 'candidaturas.id_distrito', '=', 'distritos.id_distrito')
      ->join('estudiounivs', 'estudiounivs.id_candidatura', '=', 'candidaturas.id_candidatura')
      ->join('candidatos', 'candidatos.dni_candidato', '=', 'candidaturas.dni_candidato')
     ->join('correccions','correccions.id_estudio','=','estudiounivs.id_estudio')
      ->join('entidads','entidads.id_entidad','=','correccions.id_entidad')
      ->groupBy('correccions.id_entidad')
      ->get();
      $numeOfic = $request->nInicio;
      $temp = 'temp' . time().rand(10000, 99999);
      $ubicacion = public_path('JNE/HV/'.$datosJee->nombre_jee.'/Oficios/' . $temp);
     if (!file_exists($ubicacion)) {
        \File::makeDirectory('JNE/HV/'.$datosJee->nombre_jee.'/Oficios/' . $temp, 0775, true);
```
\$ciudadOficio = \$datosJee->ciudad\_jee;

\$nameYear = 'Año de la lucha contra la corrupción e impunidad';

\$nameJee = 'Jurado Electoral Especial de '. \$datosJee->nombre\_jee;

\$nameProceso = 'Elecciones Regionales y Municipales – 2019';

\$addressJee = \$datosJee->direccion\_jee;

\$nameCortoJee = strtoupper(\$datosJee->nombre\_jee);

\$namePlazoRespuesta = 'diez';

\$abreviaturaJee = \$datosJee->abreviatura\_jee;

\$abrevPresdidenteJee = \$datosJee->abreviatura\_pres;

\$nameRubro = 'formación académica - estudios universitarios';

\$numeroRubro = 'III';

\$abrevFiscalizadorJee = strtolower(\$datosFiscalizador->abre\_fiscalizador);

foreach (\$listEntidades as \$entidad) {

\$nameRepresentante = \$entidad->responsable\_entidad;

\$cargoRepresentante = \$entidad->cargo\_responsable;

\$direccionUniversidad = \$entidad->direccion\_entidad;

\$ciudadUniversidad = \$entidad->ciudad\_entidad;

\$CelFondo = array('bgColor' => '#BCBCBC');

\$listCandidatos = Jee::where([

['jees.id\_jee', '=', \$datosJee->id\_jee],

['correccions.id\_entidad', '=', \$entidad->id\_entidad],])

->select('correccions.id\_correccion','nombres\_candidato','estudiounivs.id\_estudio',

'nombre\_universidad','nombre\_carrera','concluido','egresado',

'bachiller','anio\_bachiller','titulo','anio\_titulo')

->join('jurisdiccions', 'jurisdiccions.id\_jee', '=', 'jees.id\_jee')

->join('provincias', 'provincias.id\_provincia', '=', 'jurisdiccions.id\_provincia')

->join('distritos', 'distritos.id\_provincia', '=', 'provincias.id\_provincia')

->join('candidaturas', 'candidaturas.id\_distrito', '=', 'distritos.id\_distrito')

->join('estudiounivs', 'estudiounivs.id candidatura', '=', 'candidaturas.id candidatura')

->join('candidatos', 'candidatos.dni\_candidato', '=', 'candidaturas.dni\_candidato')

->join('correccions','correccions.id\_estudio','=','estudiounivs.id\_estudio')

->get();

\$phpWord = new PhpWord();

\$phpWord=\$this>baseOficio(\$ciudadOficio,\$nameYear,\$nameJee,\$nameProceso,\$addressJee);

\$section = \$phpWord->getSections(0);

\$sections = \$phpWord->getSections();

\$section = \$sections[0];

\$section->addTextBreak(1);

\$section->addText(htmlspecialchars('Oficio N° ' . \$numeOfic . '-' .

date("Y") . '-JEE-' . \$nameCortoJee . '/JNE'));

\$section->addTextBreak(1);

```
 $section->addText(htmlspecialchars('Señor(a):'));
        $section->addText(htmlspecialchars($nameRepresentante),'negrita');
        $section->addText(htmlspecialchars($cargoRepresentante),'negrita');
        $section->addText(htmlspecialchars($entidad->nombre_entidad),'negrita');
        $section->addText(htmlspecialchars($direccionUniversidad));
        $section->addText(htmlspecialchars($ciudadUniversidad . '. -'),'negrita');
        $section->addTextBreak(1);
       $table asunto = $section->addTable();
       $tabla_asunto->addRow();
        $tabla_asunto->addCell(2000)->addText(htmlspecialchars('ASUNTO:'));
        $cuentaCandidatos = 0;
        $string_candidato = '';
        foreach ($listCandidatos as $candidato) {
           $cuentaCandidatos++;
          $string_candidato = $string_candidato . $candidato->nombres_candidato . ', ';
        }
       $del los = 'del candidato ';
        if($cuentaCandidatos > 1){
           $del_los = 'de los candidatos ';
        }
        $celda2 = $tabla_asunto->addCell(7000);
        $textrun = $celda2->addTextRun();
        $textrun->addText('Solicitud de información ' . $del_los);
        $textrun->addText($string_candidato,'negrita');
        $textrun->addText(' en el marco de las ' . $nameProceso . ', sobre ' . $nameRubro . '.' . $del_los);
        $section->addTextBreak(1);
        $textrun = $section->addTextRun();
        $textrun->addText('Tengo el agrado de dirigirme a usted para saludarle cordialmente, y a la vez señalar que 
el ' . $nameJee . ' se encuentra fiscalizando la veracidad de la información contenida en el Formato Único de 
Declaración Jurada de Hoja de Vida de los candidatos (as) que postulan en el marco de las ' . $nameProceso . ', de 
conformidad con lo dispuesto en el artículo 14 inciso 14.1 del Reglamento de Inscripción de Listas de Candidatos 
para Elecciones Municipales aprobado la Resolución N° 082-2018-JNE, específicamente en el ');
```
\$textrun->addText('rubro ' . \$numeroRubro . ' - ' . \$nameRubro . '.','negrita');

\$section->addTextBreak(1);

 \$section->addText(htmlspecialchars('En ese sentido, le solicito se sirva disponer a quien corresponda, que:'));

\$section->addTextBreak(1);

 \$section->addListItem('Se informe si los datos que se muestran en el siguiente cuadro son conformes, es decir, si la información sobre la formación del candidato, tal como la ha consignado en el Formato Único de Declaración Jurada de Hoja de Vida es veraz y si coincide con la que obra en los registros de la institución que usted representa:', 0, null, 'numeracion');

\$section->addTextBreak(1);

foreach (\$listCandidatos as \$candidato) {

 \$section->addText(htmlspecialchars('Candidato: '. \$candidato->nombres\_candidato),'negrita','sangria1'); \$table = \$section->addTable('tabla\_dato');

\$table->addRow();

 \$table->addCell(3200, \$CelFondo)->addText(htmlspecialchars('NOMBRE DE LA UNIVERSIDAD '),'let8neg','sangria02');

 \$table->addCell(4500)->addText(htmlspecialchars(\$candidato->nombre\_universidad),'let8','sangria02'); \$table->addRow();

\$table->addCell(3200, \$CelFondo)->addText(htmlspecialchars('NOMBRE DE LA CARRERA

'),'let8neg','sangria02');

 \$table->addCell(4500)->addText(htmlspecialchars(\$candidato->nombre\_carrera),'let8','sangria02'); \$table->addRow();

 \$table->addCell(3200, \$CelFondo)->addText(htmlspecialchars('CONCLUIDO'),'let8neg','sangria02'); \$table->addCell(4500)->addText(htmlspecialchars(\$candidato->concluido),'let8','sangria02'); \$table->addRow();

 \$table->addCell(3200, \$CelFondo)->addText(htmlspecialchars('EGRESADO'),'let8neg','sangria02'); \$table->addCell(4500)->addText(htmlspecialchars(\$candidato->egresado),'let8','sangria02'); \$table->addRow();

\$table->addCell(3200, \$CelFondo)->addText(htmlspecialchars('BACHILLER'),'let8neg','sangria02');

\$table->addCell(4500)->addText(htmlspecialchars(\$candidato->bachiller),'let8','sangria02');

\$table->addRow();

\$table->addCell(3200, \$CelFondo)->addText(htmlspecialchars('AÑO DE

OBTENCIÓN'),'let8neg','sangria02');

 \$table->addCell(4500)->addText(htmlspecialchars(\$candidato->anio\_bachiller),'let8','sangria02'); \$table->addRow();

\$table->addCell(3200, \$CelFondo)->addText(htmlspecialchars('TITULO'),'let8neg','sangria02');

\$table->addCell(4500)->addText(htmlspecialchars(\$candidato->titulo),'let8','sangria02');

\$table->addRow();

\$table->addCell(3200, \$CelFondo)->addText(htmlspecialchars('AÑO DE

OBTENCIÓN'),'let8neg','sangria02');

 \$table->addCell(4500)->addText(htmlspecialchars(\$candidato->anio\_titulo),'let8','sangria02'); \$section->addTextBreak(1);

#### }

\$section->addTextBreak(1);

 \$section->addListItem('Se remita el documento que acrediten los estudios realizados por el candidato citado.', 0, null, 'numeracion');

\$section->addTextBreak(1);

\$textrun = \$section->addTextRun();

 \$textrun->addText('Mucho agradeceré a usted colabore con el esclarecimiento de la veracidad de la información contenida en el Formato de Declaración Jurada de Hoja de Vida de los candidatos citados y disponga se remita la información solicitada en un plazo máximo de ');

\$textrun->addText(\$namePlazoRespuesta . ' días hábiles','negrita');

 \$textrun->addText(', a este Jurado Electoral Especial, de acuerdo a lo dispuesto en el art.141º del Texto Único Ordenado de la Ley del Procedimiento Administrativo General N° 27444.');

\$section->addTextBreak(1);

\$section->addText(htmlspecialchars('Atentamente,'),null,'center\_encabe');

\$section->addTextBreak(10);

\$section->addText(htmlspecialchars(\$abreviaturaJee),'letra5');

\$section->addText(htmlspecialchars(\$abrevPresdidenteJee . '/' . \$abrevFiscalizadorJee),'letra5');

\$objWriter = \PhpOffice\PhpWord\IOFactory::createWriter(\$phpWord, 'Word2007');

\$UbiName = public\_path('JNE/HV/'.\$datosJee->nombre\_jee.'/Oficios/' . \$temp . '/Oficio\_' . \$numeOfic .

'.docx');

\$objWriter->save(\$UbiName);

\$UbiPerm = public\_path('JNE/HV/'.\$datosJee->nombre\_jee.'/Oficios/Oficio\_' . \$numeOfic . '.docx');

```
 $objWriter->save($UbiPerm);
```
\$nombreOficio =

substr(str\_shuffle("1234567890abcdefghijklmnopqrstuvwxyzABCDEFGHIJKLMNOPQRSTUVWXYZ"), 0, 16); DB::table('oficios')->insert([

 $\lceil$ 

```
 'numero_oficio' => $numeOfic,
 'fecha_creacion' => date('Y-m-d'),
 'tipo_oficio' => 'Oficio',
 'id_fiscalizador' => $datosFiscalizador->id_fiscalizador,
 'id_entidad_dirigida' => $entidad->id_entidad,
 'nombre_oficio' => $nombreOficio,
```
],

```
|);
```
\$RecOficio = Oficio::where('nombre\_oficio',\$nombreOficio)->first();

foreach (\$listCandidatos as \$candidato) {

```
 DB::table('detoficios')->insert([
```

```
[ 'id_oficio' => $RecOficio->id_oficio,
               'id_correccion' => $candidato->id_correccion,
            ],
          ]);
       }
        $numeOfic++;
     }
     $files = public_path('JNE/HV/'.$datosJee->nombre_jee.'/Oficios/' . $temp);
```
 \$UbiZip = public\_path('JNE/HV/'.\$datosJee->nombre\_jee.'/Oficios/' . \$temp . '.zip'); Zipper::make(\$UbiZip)->add(\$files)->close(); \File::deleteDirectory(public\_path('JNE/HV/'.\$datosJee->nombre\_jee.'/Oficios/' . \$temp)); return response()->download(\$UbiZip); }

#### **En la clase baseOficio se generó el siguiente código.**

public function baseOficio(\$ciudadO,\$nameY,\$nameJ,\$nameP,\$addressJ){

\$ciudadOficio = \$ciudadO;

\$nameYear = \$nameY;

\$nameJee = \$nameJ;

\$nameJeeMay = strtoupper(\$nameJ);

\$nameProceso = \$nameP;

\$addressJee = \$addressJ;

\$phpWord = new PhpWord();

\$phpWord->getSettings()->setThemeFontLang(new Language(Language::ES\_ES));

\$phpWord->setDefaultFontName('Arial');

\$phpWord->setDefaultFontSize(9);

\$phpWord->setDefaultParagraphStyle(array('align' => 'both', 'spaceBefore' => 0, 'spaceAfter' => 0));

\$phpWord->addFontStyle('cursiva',array('italic' => true));

\$phpWord->addFontStyle('negrita',array('bold' => true));

\$phpWord->addFontStyle('letra7',array('size' => 7));

 \$phpWord->addParagraphStyle('center\_encabe', array('align'=>'center', 'lineHeight' => 1.0, 'spaceBefore' => 0, 'spaceAfter'  $\Rightarrow$  0 ));

\$phpWord->addParagraphStyle('derecha', array('align'=>'right'));

\$phpWord->addNumberingStyle('numeracion',array('type' => 'multilevel','levels' =>

array(

array('format' => 'decimal', 'text' => '%1.', 'left' => 700, 'hanging' => 500, 'tabPos' => 700),

array('format' => 'upperLetter', 'text' => '%2.', 'left' => 720, 'hanging' => 500, 'tabPos' => 720),

)

));

\$phpWord->addParagraphStyle('sangria1', array('indent' => 1));

\$phpWord->addTableStyle('tabla\_dato', array('align'=>'center', 'borderColor' => '#000000','borderSize' => 6,

'cellMargin'  $\Rightarrow$  0));

\$phpWord->addFontStyle('let8neg',array('bold' => true, 'size' => 8));

\$phpWord->addFontStyle('letra8',array('size' => 8));

\$phpWord->addParagraphStyle('sangria02', array('indent' => 0.2));

\$phpWord->addFontStyle('letra5',array('size' => 5));

\$section = \$phpWord->addSection();

\$header = \$section -> addHeader ();

```
 $textrun = $header->addTextRun();
```
#### \$textrun->addImage(

public\_path(). '/image/jne.png' ,

#### array (

```
 'width' => round(\PhpOffice\PhpWord\Shared\Converter::cmToPixel(1.5)),
 'height' => round(\PhpOffice\PhpWord\Shared\Converter::cmToPixel(1.5)),
 'positioning' => \PhpOffice\PhpWord\Style\Image::POSITION_ABSOLUTE,
 'posHorizontal' => \PhpOffice\PhpWord\Style\Image::POSITION_HORIZONTAL_RIGHT,
 'posHorizontalRel' => \PhpOffice\PhpWord\Style\Image::POSITION_RELATIVE_TO_COLUMN,
 'posVertical' => \PhpOffice\PhpWord\Style\Image::POSITION_VERTICAL_TOP,
 'posVerticalRel' => \PhpOffice\PhpWord\Style\Image::POSITION_RELATIVE_TO_LINE,
 'wrappingStyle' => 'behind'
```
)

## );

\$textrun->addImage(

```
public_path(). '/image/escudo.png' ,
```
array (

```
 'width' => round(\PhpOffice\PhpWord\Shared\Converter::cmToPixel(1.5)),
 'height' => round(\PhpOffice\PhpWord\Shared\Converter::cmToPixel(1.5)),
 'positioning' => \PhpOffice\PhpWord\Style\Image::POSITION_ABSOLUTE,
 'posHorizontal' => \PhpOffice\PhpWord\Style\Image::POSITION_HORIZONTAL_LEFT,
 'posHorizontalRel' => \PhpOffice\PhpWord\Style\Image::POSITION_RELATIVE_TO_COLUMN,
 'posVertical' => \PhpOffice\PhpWord\Style\Image::POSITION_VERTICAL_TOP,
 'posVerticalRel' => \PhpOffice\PhpWord\Style\Image::POSITION_RELATIVE_TO_LINE ,
 'wrappingStyle' => 'behind'
```
 ) );

 \$header->addText(htmlspecialchars('"' . \$nameYear . '"'),'cursiva','center\_encabe'); \$header->addTextBreak(1);

\$header->addText(htmlspecialchars(\$nameJee),'negrita','center\_encabe');

\$header->addText(htmlspecialchars(\$nameProceso),'negrita','center\_encabe');

```
 $header->addTextBreak(2);
```

```
 $footer = $section->addFooter();
```
\$footer->addText('', [], ['borderBottomSize' => 6]);

\$footer->addText(htmlspecialchars(\$nameJeeMay),'letra7','center\_encabe');

\$footer->addText(htmlspecialchars(\$addressJee),'letra7','center\_encabe');

setlocale(LC\_TIME,"es\_ES");

```
 $section->addText(htmlspecialchars($ciudadOficio . ', ' . strftime("%A, %d de %B de %Y")),null,'derecha');
 return $phpWord;
```
Se generaron en Laravel tres rutas en la construcción de la historia de usuario como detalla la siguiente tabla.:

*Tabla 13 Rutas de la historia de usuario: generar oficios*

| N° | <b>RUTA</b>                                                                       |
|----|-----------------------------------------------------------------------------------|
| 01 | Route::get('/newoficio', 'OficioController@crear')->name('crearoficio');          |
| 02 | Route::post('/newoficio', 'OficioController@generaOfs')->name('generaoficios');   |
| 03 | Route::get('/downOfi/{nOf}', 'OficioController@downOf')->name('descargaroficio'); |

*Fuente: Elaboración propia*

**Se genera la view denominada: generaoficio.blade.php**, el código se presenta a continuación

```
@extends('layouts.app')
@section('title','Generar Oficios')
@section('adicional')
<script src="https://ajax.googleapis.com/ajax/libs/jquery/3.1.0/jquery.min.js"></script>
<script src="https://maxcdn.bootstrapcdn.com/bootstrap/3.3.7/js/bootstrap.min.js"></script>
<style type="text/css">
   .box{
     width:600px;
     margin:0 auto;
   }
</style>
@endsection
@section('content')
<br>
<h2>GENERAR OFICIOS</h2>
<div class="card">
   <div class="card-body">
     <form method="POST" action="/newoficio" enctype="multipart/form-data">
        @csrf
        <div class="form-group">
         <label>HAY {{$numeroOf}} OFICIOS PARA GENERAR</label>
       </div> <div class="form-group">
          <label>Nº Inicial de Oficio:</label>
          <input id="nini" type="text" name="nInicio">
          <label id="suma"></label>
        </div>
        <button type="submit" class="btn btn-primary">GENERAR OFICIOS</button>
     </form>
   </div>
</div>
<br>
<table class="table table-striped">
   <h3>OFICIOS GENERADOS</h3>
  <thead>
    <tr>
       <th scope="col">N°</th>
       <th scope="col">ENTIDAD</th>
```

```
 <th scope="col">Nº OFICIO</th>
        <th scope="col">TIPO OF.</th>
        <th scope="col">DESCARGAR</th>
       <th scope="col">GENERAR</th>
     </tr></thead>
  <tbody>
     <?php $num = 1 ?>
      @foreach ($listOficio as $oficio)
     <tr><th scope="row">{{$num++}}</th>
        <td>{{$oficio->nombre_entidad}}</td>
       <td>{{$oficio->numero_oficio}}</td>
        <td>{{$oficio->tipo_oficio}}</td>
       <td>
          <a href="/downOfi/{{$oficio->nombre_oficio}}">Descargar</a>
       </td>
       <td>
          <a href="/newreiterativo/{{$oficio->nombre_oficio}}">Reiterativo</a>
       </td>
     </tr>
      @endforeach
   </tbody>
</table>
<br>
<br>
@endsection
@section('adicionalJava')
<script type="text/javascript">
   $(document).ready(function(){
      $('#nini').keyup(function(){
        var TotalSuma = 0;
        TotalSuma = document.getElementById('nini').value;
        TotalSuma = (TotalSuma == null || TotalSuma == undefined || TotalSuma == "" || isNaN(TotalSuma) ) ? 0 : 
TotalSuma;
        TotalSuma = parseInt(TotalSuma);
        if (TotalSuma == 0){
          document.getElementById('suma').innerHTML = "" ;
        }
        else {
         document.getElementById('suma').innerHTML = "al " + ((TotalSuma -1) + {{$numeroOf}}) ;
        }
     });
   });
</script>
@endsection
```
El código al ser compilada en el navegador construye la siguiente interfaz web.

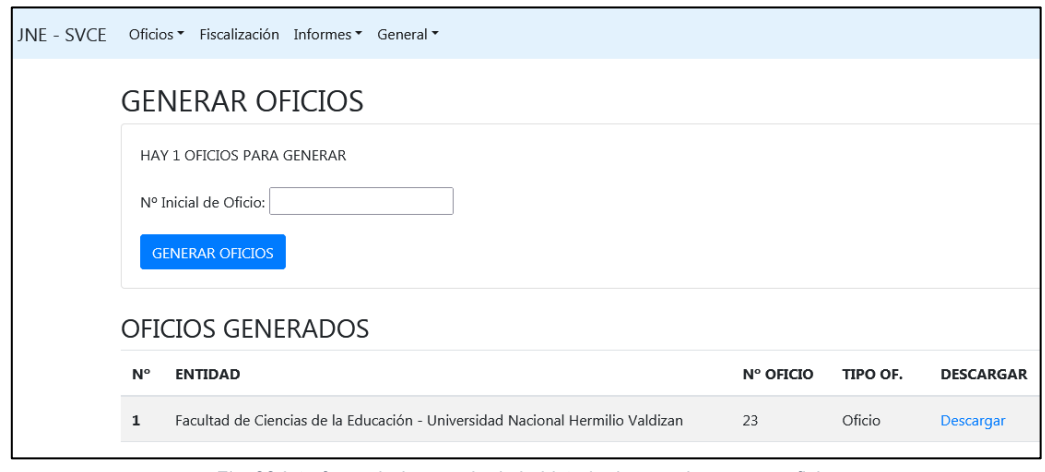

*Fig. 22 Interfaz web de usuario de la historia de usuario: generar oficios Fuente: Elaboración propia*

En la finalización de la historia de usuario se realizaron las pruebas de acuerdo a los criterios estipulados en la historia de usuario como se detalla en a la siguiente tabla.

| N° | Descripción                           | Estado    |  |  |
|----|---------------------------------------|-----------|--|--|
| 01 | Información del número de oficios a   | Realizado |  |  |
|    | generar                               |           |  |  |
| 02 | Caja de texto del número inicial de   | Realizado |  |  |
|    | oficio                                |           |  |  |
| 03 | Numero inicial es entero natural      | Realizado |  |  |
| 04 | Registra oficio datos de Candidato    | Realizado |  |  |
|    | (Nombres, apellidos, candidatura,     |           |  |  |
|    | datos de estudios universitarios)     |           |  |  |
| 05 | Registra oficio datos del JEE         | Realizado |  |  |
|    | (Nombres y apellidos del presidente   |           |  |  |
|    | del JEE, cargo, dirección)            |           |  |  |
| 06 | Genera oficio incluyendo              | Ninguno   |  |  |
| 07 | Lista de oficios generados            | Realizado |  |  |
| 08 | Link de descarga individual de oficio | Realizado |  |  |
| 09 | Errores de funcionamiento             | Ninguno   |  |  |
|    |                                       |           |  |  |

*Tabla 14 Criterios de las pruebas de la historia de usuario: generar oficios*

*Fuente: Elaboración propia*

### 3.1.2.1.4.3 Sprint Review Meeting

Continuando con el desarrollo del Sprint, se realiza el Sprint Review Meeting, en el que se presenta el avance del sistema al Stakeholder; en esta reunión se observa el sistema en "rectificación de datos", debe aparecer también los datos del candidato y no solamente los datos de la universidad; esto lleva a hacer los ajustes correspondientes en el backlog, historia de usuario y en el sistema.

### 3.1.2.1.4.4 Sprint Retrospective

Para finalizar, se lleva a cabo el Sprint Retrospective, en el cual se realiza una revisión sobre la literatura de desarrollo para verificar si se cumple con las recomendaciones de SCRUM, se construye y analiza el Burndown Chart, así también como identificar algunas mejoras para el equipo de desarrollo, se concluye que no hay cambios que realizar puesto que se han cumplido los objetivos en los plazos previstos, en la siguiente figura se muestra el Burndown Chart.

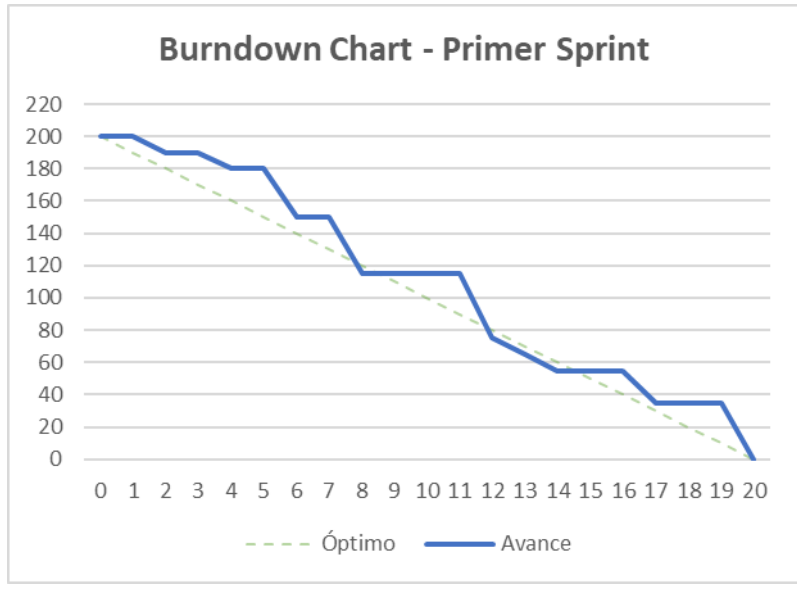

*Fig. 23 Burndown Chart – Primer Sprint Fuente: Elaboración propia en base a la aplicación de SCRUM*

## 3.1.2.1.4.5 Incremento del primer Sprint

En la figura siguiente se muestra la arquitectura optada para el sistema.

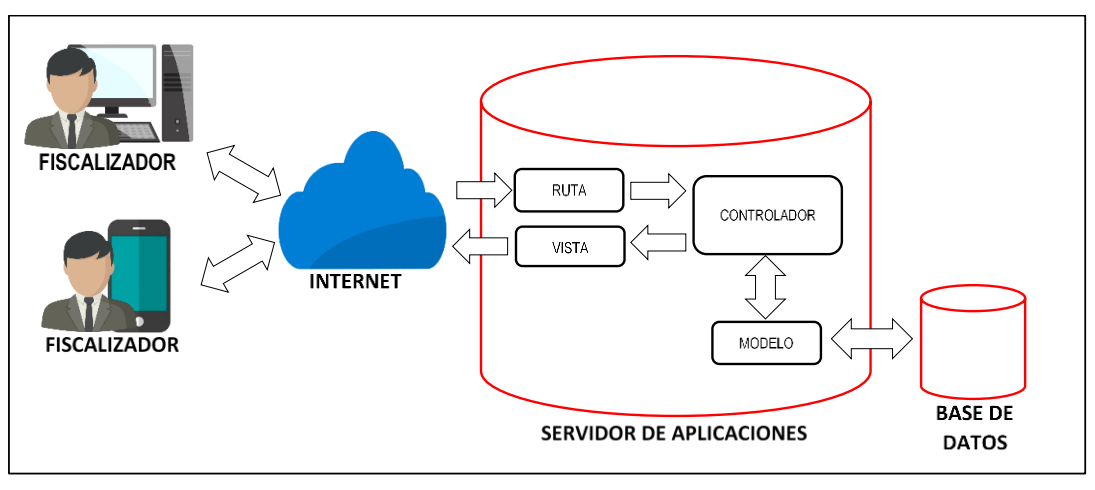

*Fig. 24 Modelo de arquitectura Fuente: Elaboración propia.*

A continuación, se muestra el diagrama de despliegue, muestra las conexiones que existen entre los diferentes nodos del sistema.

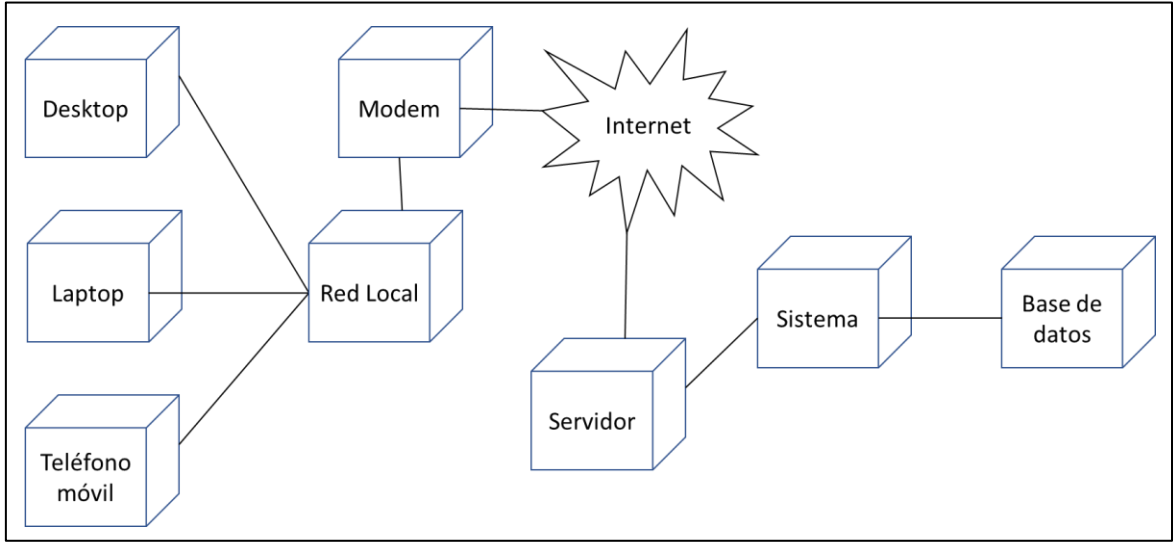

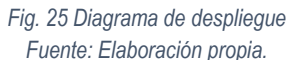

Luego de la finalización del primer sprint se obtuvieron los siguientes resultados a nivel de programación y la primera versión del sistema según lo estipulado en el diseño y la forma de organización del código en Laravel.

## 3.1.2.1.4.5.1. Rutas:

- InicioController@index
- InicioController@login
- EstudioUnivController@rectificar
- EstudioUnivController@insertaRectificacion
- EstudioUnivController@filtroEntidad
- EntidadController@crear
- EntidadController@guardar
- OficioController@crear
- OficioController@generaOfs
- OficioController@downOf
- CargofController@crear
- CargofController@registrar
- CargofController@downCarg
- RespuestaController@crear
- RespuestaController@registrar
- RespuestaController@downRpta

## 3.1.2.1.4.5.2. Controladores:

- InicioController, clases: index, login.
- EstudioUnivController.php, clases: rectificar, insertaRectificacion, filtroEntidad.
- EntidadController.php, clases: crear, guardar.
- OficioController, clases: crear, downOf, generaOfs, baseOficio,
- CargofController.php, clases: crear, registrar, downCarg.
- RespuestaController, clases: crear, registrar, downRpta.

## 3.1.2.1.4.5.3. Modelos:

- Candidato.php
- Candidatura.php
- Cargof.php
- Correccion.php
- Detoficio.php
- Distrito.php
- Entidad.php
- Estudiouniv.php
- Fiscalizador.php
- Jee.php
- Oficio.php
- Respuesta.php
- User.php

## 3.1.2.1.4.5.4. Vistas:

• login.blade.php: la figura siguiente muestra la pantalla para loguearse e ingresar al SVCE.

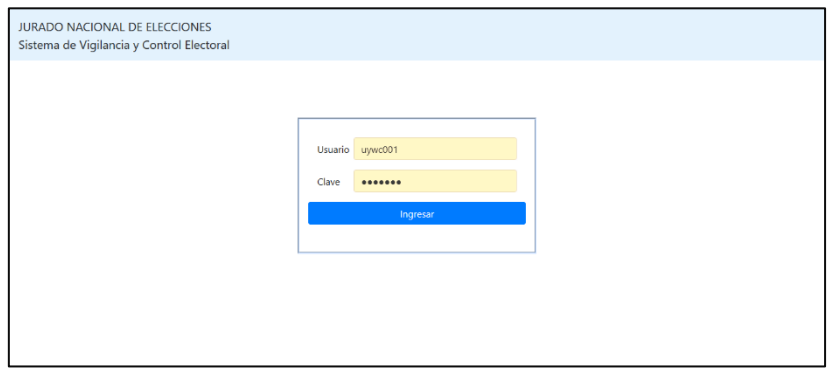

*Fig. 26 login del sistema Fuente: Elaboración propia, tomado del Sistema de Vigilancia y Control Electoral*

• inicio.blade.php: la siguiente figura muestra el sistema de inicio de SVCE

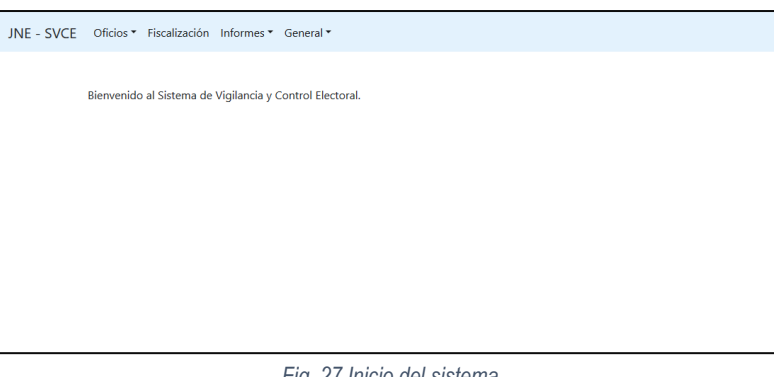

*Fig. 27 Inicio del sistema Fuente: Elaboración propia, tomado del Sistema de Vigilancia y Control Electoral*

• rectificar.blade.php: La figura siguiente muestra el panel de rectificación de datos de candidatos

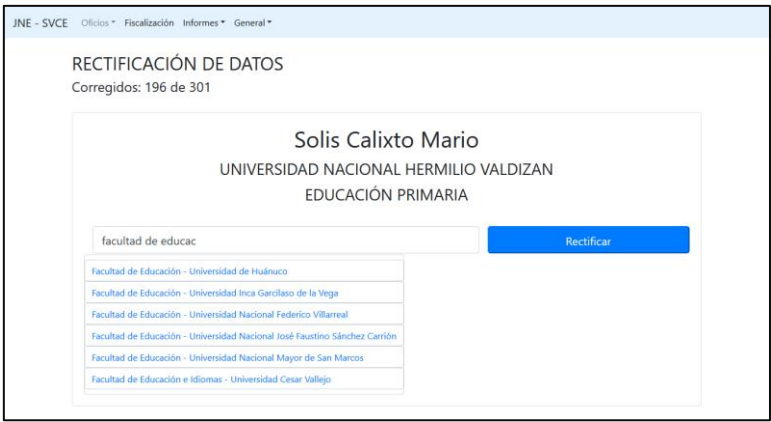

*Fig. 28 Rectificación de datos*

*Fuente: Elaboración propia, tomado del Sistema de Vigilancia y Control Electoral*

• newentidad.blade.php: La figura siguiente muestra el panel de registro de nueva entidad, la cual se muestra cuando no hay entidad registrada al momento de rectificar los datos.

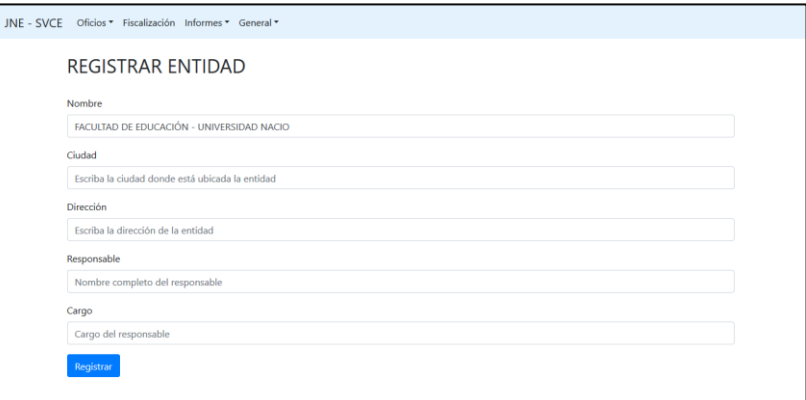

*Fig. 29 Registrar Entidad Fuente: Elaboración propia, tomado del Sistema de Vigilancia y Control Electoral*

• generaoficio.blade.php: La figura siguiente muestra el panel de generación de oficios.

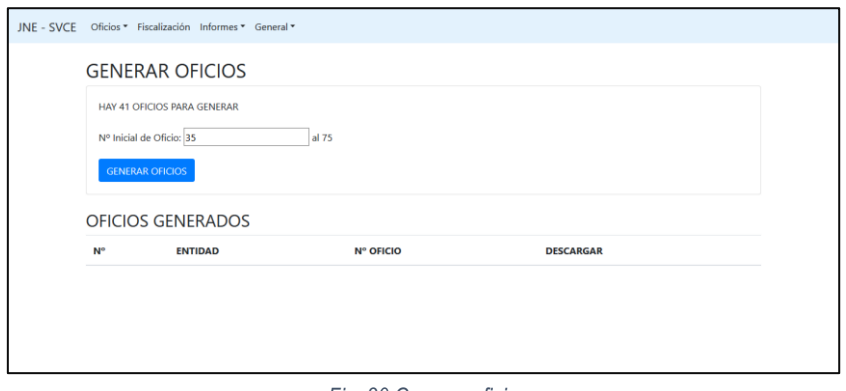

*Fig. 30 Generar oficio Fuente: Elaboración propia, tomado del Sistema de Vigilancia y Control Electoral*

En la siguiente figura muestra el archivo zip que contiene los oficios generados.

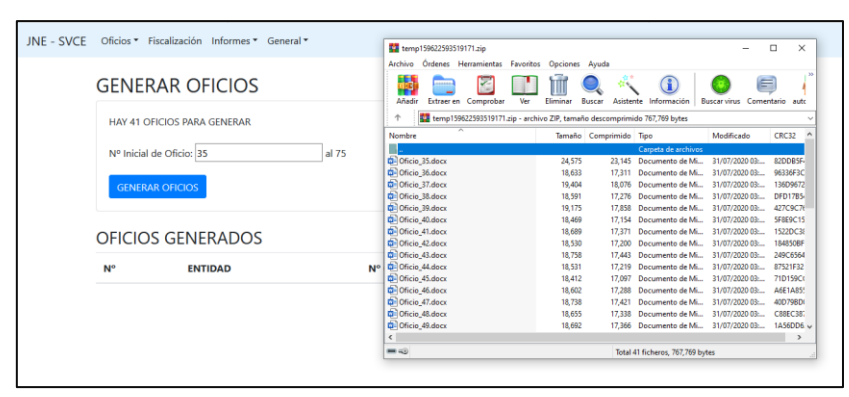

*Fig. 31 Exportar oficio Fuente: Elaboración propia, tomado del Sistema de Vigilancia y Control Electoral*

En la figura siguiente muestra un ejemplo del oficio generado.

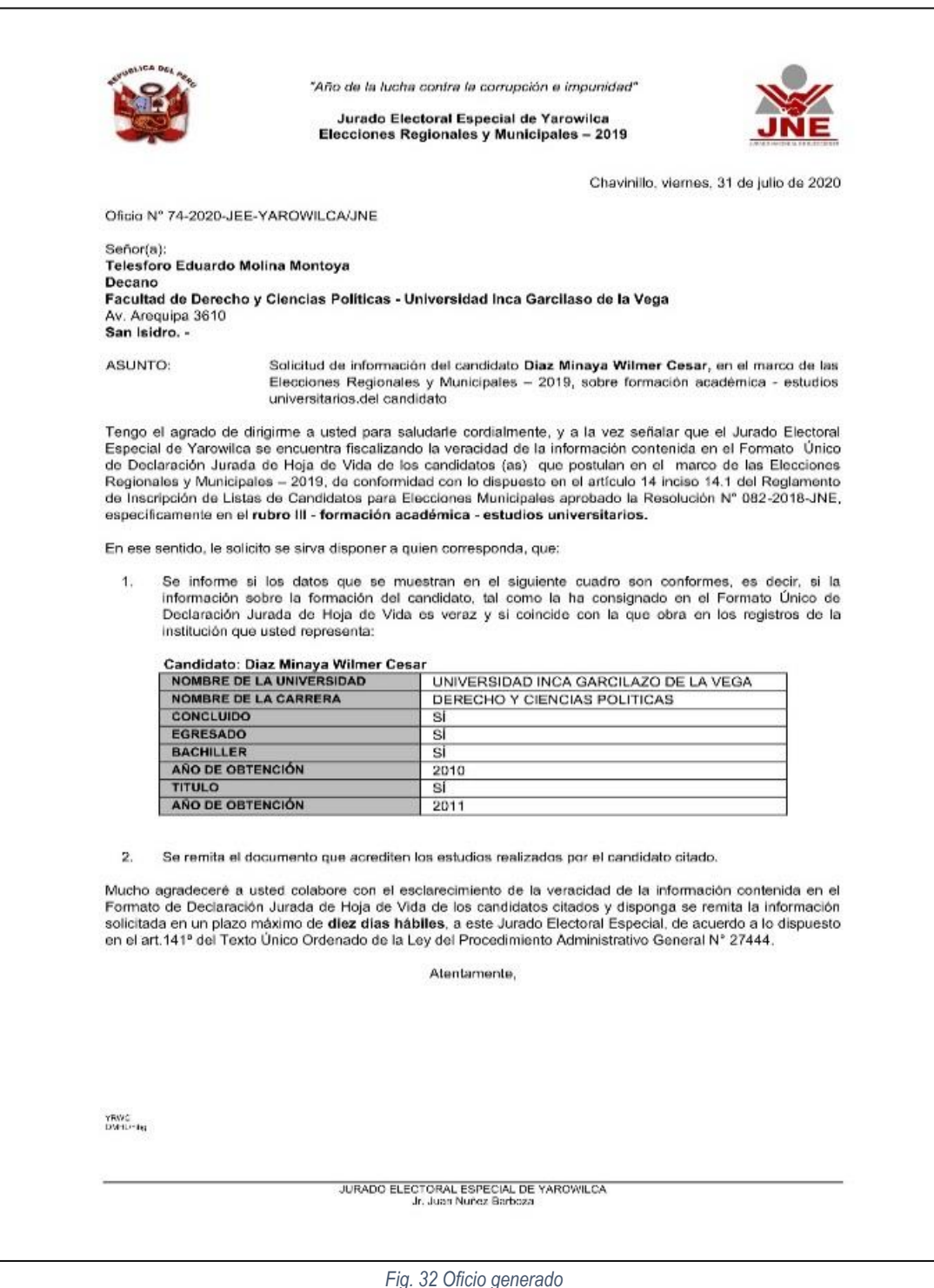

*Fuente: Elaboración propia, tomado del Sistema de Vigilancia y Control Electoral*

• newcargo.blade.php: La siguiente figura muestra el panel de registro de cargos de oficios.

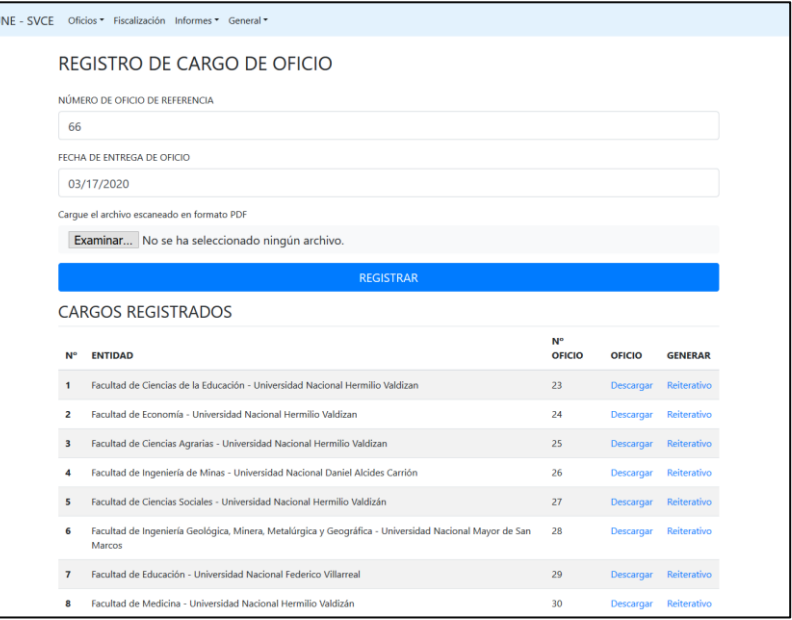

*Fig. 33 Registro de cargo de oficio*

*Fuente: Elaboración propia, tomado del Sistema de Vigilancia y Control Electoral*

• newrespuesta.blade.php: La figura siguiente muestra el panel de registro de respuestas a oficios.

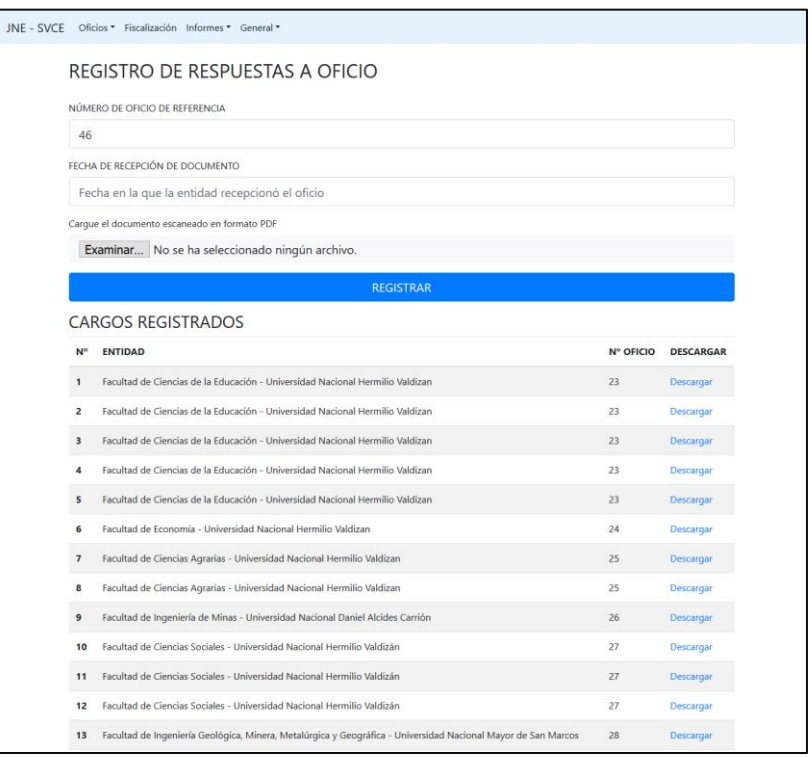

*Fig. 34 Registro de respuesta de oficio Fuente: Elaboración propia, tomado del Sistema de Vigilancia y Control Electoral*

## 3.1.2.1.4.5.5. Diagrama de base de datos del primer sprint

La siguiente figura muestra el diagrama de base de datos después de terminar el primer sprint.

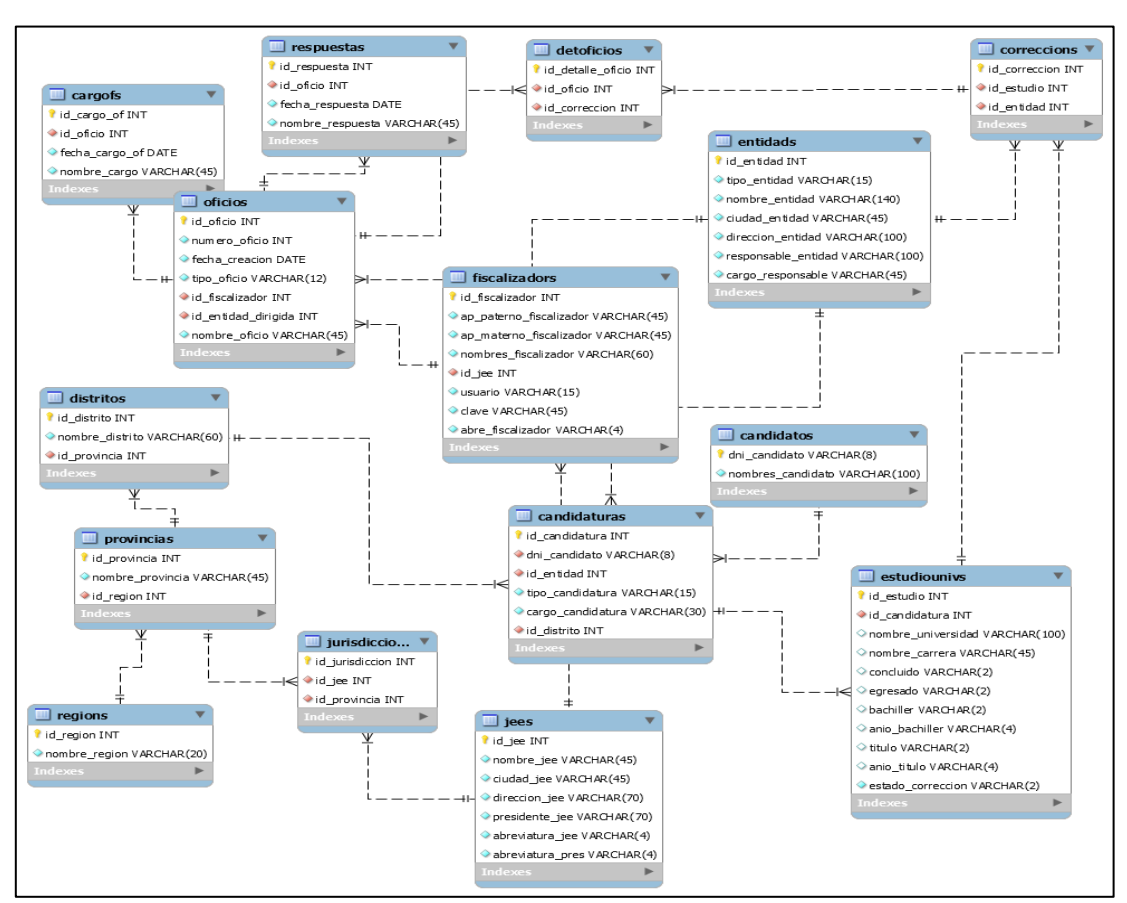

*Fig. 35 Diagrama de base de datos del primer Sprint. Fuente: Elaboración propia, tomado del Workbench, Sistema de Vigilancia y Control Electoral*

## 3.1.2.1.5 Segundo Sprint

Se toma el Product Backlog para construir el Sprint Backlog del segundo Sprint, a las historias de usuario se perfecciona la descripción, criterios de aceptación, conversación y el valor de historia de usuario como se detalla a continuación:

## 3.1.2.1.5.1 Sprint Backlog

## 3.1.2.1.5.1.1. Generar estructura de carpeta digital

**Id: 11**

**Descripción: Como** fiscalizador **quiero** generar una estructura de carpeta de los candidatos según el partido, el ámbito y lugar en el que postulan **para poder** organizar los archivos digitalizados.

**Criterios de aceptación:** Dado que debo organizar en un equipo de cómputo los documentos digitalizados, cuando realice dicha labor entonces el sistema debe generar una estructura de carpetas.

**Conversación:** debe generarse las carpetas con el nombre de la provincia, dentro de él, nombre de los distritos y en ella los partidos políticos que están presentando lista, dentro carpetas con cargo y nombres de candidato y dentro de ella carpetas con el nombre de os rubros de la declaración jurada de hoja de vida.

### **Valor de historia de usuario:** 15

**Prioridad**: 3

**Estimación**: 9h

# 3.1.2.1.5.1.2. Exportar carpeta digital

### **Id: 12**

**Descripción: Como** fiscalizador **quiero** exportar la estructura de carpetas creado en un archivo comprimido en formato zip **para poder** almacenar los documentos recibidos y emitidos.

**Criterios de aceptación:** Dado que necesito que la carpeta digital esté en mi computador cuando se haya generado entonces debo poder descargarlo en un archivo comprimido al equipo de cómputo de uso.

**Conversación:** debe estar comprimido en un archivo zip.

**Valor de historia de usuario:** 10

**Prioridad**: 3

**Estimación**: 6h

# 3.1.2.1.5.1.3. Registro de documento respuesta

**Id: 13**

**Descripción: Como** fiscalizador **quiero** registrar los datos y documentos digitalizados de las respuestas a los oficios que emiten las entidades **para poder** tener evidencia de los documentos.

**Criterios de aceptación:** Dado que las entidades enviarán documentos respondiendo a los oficios emitidos, cuando reciba los documentos entonces debo poder registrar en el sistema electoral.

**Conversación:** debe registrar la fecha de recepción, número de oficio al que hace referencia y documento digitalizado en formato PDF.

**Valor de historia de usuario:** 20

**Prioridad**: 1

**Estimación**: 12h

## 3.1.2.1.5.1.4. Evaluar información de hoja de vida

**Id: 14**

**Descripción: Como** fiscalizador **quiero** evaluar la información declarada por el candidato y la recibida por las entidades **para poder** calificar si es correcta.

**Criterios de aceptación:** Dado que debo verificar la información de los candidatos contrastando con la brindad por las entidades, cuando realice dicha labor el sistema debe ofrecer una interfaz para visualizar la información declarada en la hoja de vida y opciones de calificación.

**Conversación:** debe haber una casilla para buscar por DNI al candidato, debe mostrarse la información de estudios universitarios brindado por el candidato, estas casillas deben ser bloqueadas para la edición, dos opciones para dar conformidad o no a la información, si es no conforme entonces habilitar tres opciones: error, omisión, falsedad, en cualquier de estos casos debe habilitarse un apartado denominado "debe decir", en el que se especifica el estado de la información.

**Valor de historia de usuario:** 45

**Prioridad**: 1

**Estimación**: 27h

## 3.1.2.1.5.1.5. Generar incidencia

**Id: 15**

**Descripción: Como** fiscalizador **quiero** generar incidencia **para poder** registrar en el sistema que se ha encontrado una observación a un candidato.

**Criterios de aceptación:** Dado que luego de registrar la no conformidad de información de algunos candidatos, cuando se registre un caso entonces el sistema debe generar automáticamente una incidencia.

**Conversación:** registrar tipo de incidencia, fecha y estado de la incidencia.

**Valor de historia de usuario:** 20

**Prioridad**: 2

**Estimación**: 12h

3.1.2.1.5.1.6. Generar informe básico **Id: 16**

**Descripción: Como** fiscalizador **quiero** generar un informe básico **para poder** realizar presentar al JEE en el que laboro.

**Criterios de aceptación:** Dado que se deben realizar informes de la información de candidatos calificados como no conforme, cuando se realice dicha labor entonces el sistema debe mostrar las incidencias aprobadas y crear un informe editable.

**Conversación:** mostrar lista de incidencias aprobadas, casilla para asignar número de informe, lista de informes generados. El informe debe contener nombres completos y cargo del fiscalizador,
nombres completos y cargo del presidente del JEE, nombres completos y datos de candidatura del candidato, información observada.

**Valor de historia de usuario:** 45

**Prioridad**: 1

**Estimación**: 27h

# 3.1.2.1.5.1.7. Registrar datos del informe **Id: 17**

**Descripción: Como** fiscalizador **quiero** registrar los datos y documento digitalizados del informe presentado **para poder** tener organizado el trabajo de fiscalización.

**Criterios de aceptación:** Dado que la presentación de un informe genera un cargo, cuando reciba el cargo debo registrar en el sistema, entonces debo tener una interfaz de registro.

**Conversación:** número de informe, fecha de presentación de informe, documento digitalizado en formato PDF, lista de informes presentados.

**Valor de historia de usuario:** 20

**Prioridad**: 2

**Estimación**: 12h

# 3.1.2.1.5.1.8. Registrar datos de la resolución **Id: 18**

**Descripción: Como** fiscalizador **quiero** registrar los datos y documento digitalizado de la resolución emitida en los casos en los que he presentado informe **para poder** tener constancia de la fiscalización realizada.

**Criterios de aceptación:** Dado que el informe genera una resolución emitida por el JEE, cuando se genere debe registrarse en el sistema, entonces debo tener una interfaz de registro de resoluciones.

**Conversación:** número de informe, nombre de la resolución, fallo de la resolución, fecha de emisión, documento digitalizado en formato PDF, lista de resoluciones registradas.

**Valor de historia de usuario:** 20

**Prioridad**: 2

**Estimación**: 12h

# 3.1.2.1.5.1.9. Evaluación de forma de hoja de vida

**Id: 19**

**Descripción: Como** fiscalizador **quiero** realizar una evaluación de forma de los documentos presentados por los candidatos **para poder** registrarlos en observaciones.

**Criterios de aceptación:** Dado que la documentación presentada por los candidatos puede tener errores u omisiones, cuando el fiscalizador califica el estado físico de los documentos entonces el sistema debe registrar el estado.

**Conversación:** buscador por número de DNI, mostrar en el resultado el nombre completo del candidato y presentar las opciones de: Conforme, candidato(a) no ha firmado, candidato(a) no ha firmado o no consigna huella digital, personero(a) no ha firmado, casilleros del candidato y/o personero en blanco, rubros del FUDJHV incompleto o en blanco, páginas del FUDJHV incompleto.

#### **Valor de historia de usuario:** 25

**Prioridad**: 3

#### **Estimación**: 15h

A continuación, la tabla siguiente presenta el consolidado de las historias de usuario del segundo sprint:

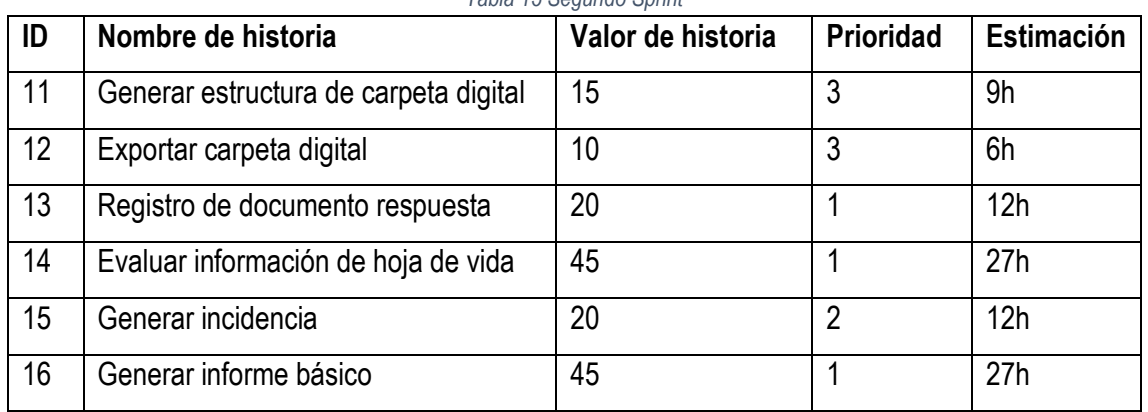

*Tabla 15 Segundo Sprint*

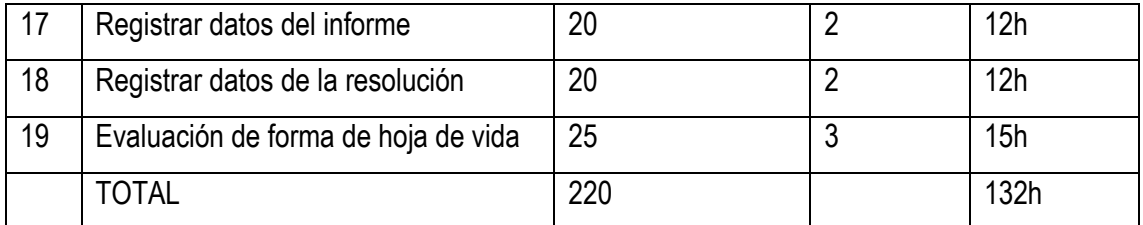

*Fuente: Elaboración propia, en base a la aplicación de SCRUM*

# 3.1.2.1.5.2 Daily Scrum

Se exceptúa el **Daily Scrum** ya que el investigador es el único integrante del equipo de desarrollo.

La tabla siguiente detalla cómo va desarrollándose cada historia de usuario del segundo sprint en el tablero de tareas.

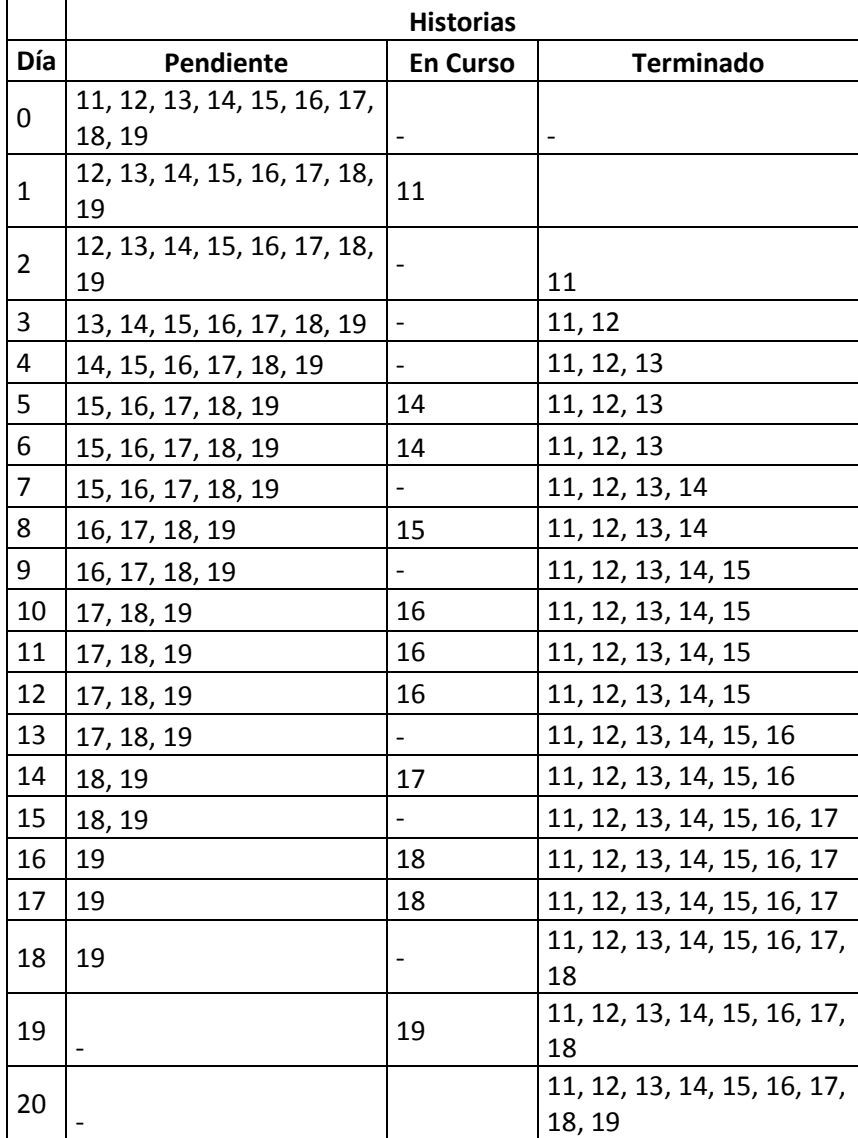

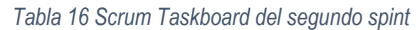

*Fuente: Elaboración propia, en base a la aplicación de SCRUM*

A continuación, detallamos el desarrollo de la historia de usuario: **evaluar información de hoja de vida**, el cual es desarrollada por el Equipo de desarrollo desde el quinto día y terminado séptimo día del sprint tal como muestra la tabla anterior (taskboard del sprint), se procede hacer una lista de tareas para el desarrollo de la historia de usuario el cual es definido como muestra en la tabla a continuación:

| N° | Tarea                               |
|----|-------------------------------------|
| 01 | Identificar relación con las clases |
| 02 | Definir prototipo                   |
| 03 | Generar modelo                      |
| 04 | Generar controlador                 |
| 05 | Generar ruta                        |
| 06 | Generar view                        |
| 07 | Realizar prueba de funcionamiento   |
|    | $\cdot$<br>______                   |

*Tabla 17 Tareas de historia de usuario: evaluar información de hoja de vida*

*Fuente: Elaboración propia*

Se construyó el diagrama de clases para la historia de usuario en mención en cual es definido como presenta la siguiente figura.

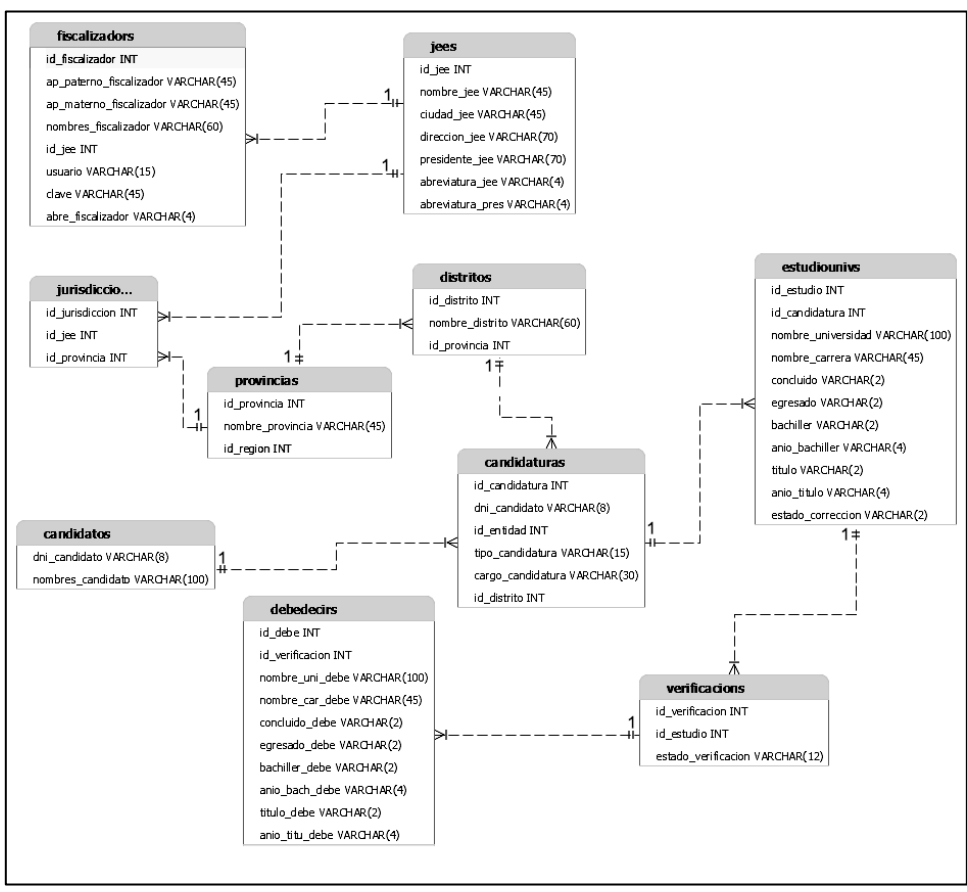

*Fig. 36 Diagrama de clases de la historia de usuario: evaluar información de hoja de vida Fuente: Elaboración propia*

Se define el prototipo como se muestra en la siguiente figura.

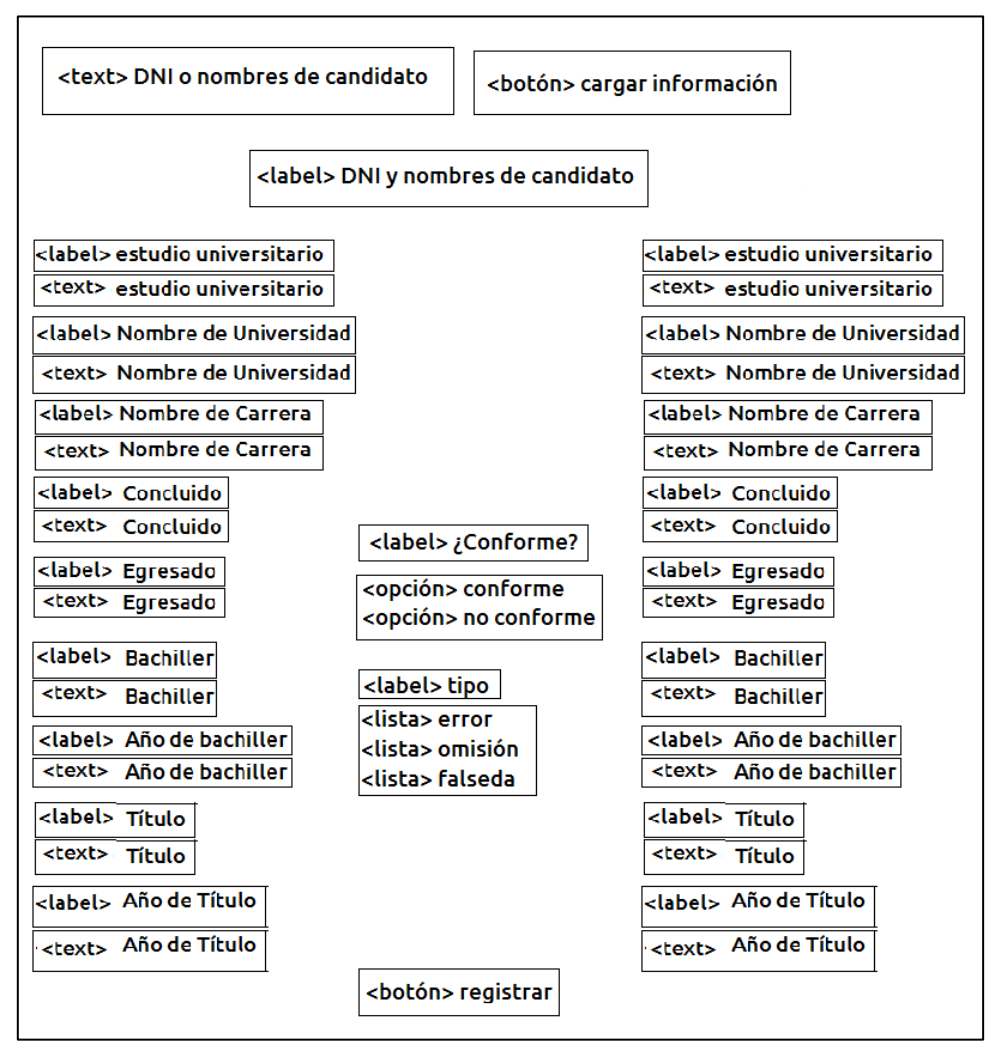

*Fig. 37 Prototipo de interfaz de la historia de usuario: evaluar información de hoja de vida Fuente: Elaboración propia*

En Laravel se generar dos modelos para poder implementar la historia de usuario, las cuales se detallan en la siguiente tabla.

| 01 | Verificacion | class Verificacion extends<br>Model |
|----|--------------|-------------------------------------|

*Tabla 18 Modelos de la historia de usuario: evaluar información de hoja de vida*

*Fuente: Elaboración propia*

En Laravel se creó el controlador VerificacionController.php, en el cual se definieron tres clases las cuales se detallan en la siguiente tabla

*Tabla 19 Controlador de la historia de usuario: evaluar información de hoja de vida*

| N° | Clase           | Descripción                                                                                |
|----|-----------------|--------------------------------------------------------------------------------------------|
| 01 | crear           | Lanza la vista de verificación y/o carga los datos de estudios universitarios de candidato |
| 02 | registrar       | Registra los datos de la verificación                                                      |
| 03 | filtroCandidato | Filtro de búsqueda de candidatos.                                                          |

*Fuente: Elaboración propia*

#### **En la clase "crear" se genera el siguiente código.**

```
Public function crear (Request $request){
     \text{Sind} = 0:
      $texto = $request->buscar;
      if($request->buscar){
        $ind = 1;
         $idJeeFi = session('idJee');
        $DniCand = substr($texto, 0,8);
         $datEstudios = Jee::where([
           ['jees.id_jee', '=', $idJeeFi],
           ['candidatos.dni_candidato','=',$DniCand]
        ])
        ->select('candidatos.dni_candidato',
'nombres_candidato','estudiounivs.id_estudio','nombre_universidad','nombre_carrera','concluido','egresado','bachille
r','anio_bachiller','titulo','anio_titulo')
         ->join('jurisdiccions', 'jurisdiccions.id_jee', '=', 'jees.id_jee')
        ->join('provincias', 'provincias.id provincia', '=', 'jurisdiccions.id provincia')
         ->join('distritos', 'distritos.id_provincia', '=', 'provincias.id_provincia')
         ->join('candidaturas', 'candidaturas.id_distrito', '=', 'distritos.id_distrito')
         ->join('candidatos', 'candidatos.dni_candidato', '=', 'candidaturas.dni_candidato')
        ->join('estudiounivs','estudiounivs.id_candidatura','=','candidaturas.id_candidatura')
         ->get();
         $datVerificacion = Jee::where([
          ['jees.id_jee', '=', $idJeeFil,
           ['candidatos.dni_candidato','=',$DniCand]
        ])
        ->select('id_verificacion','verificacions.id_estudio', 'estado_verificacion')
        ->join('jurisdiccions', 'jurisdiccions.id_jee', '=', 'jees.id_jee')
        ->join('provincias', 'provincias.id_provincia', '=', 'jurisdiccions.id_provincia')
        ->join('distritos', 'distritos.id_provincia', '=', 'provincias.id_provincia')
         ->join('candidaturas', 'candidaturas.id_distrito', '=', 'distritos.id_distrito')
       ->join('candidatos', 'candidatos.dni_candidato', '=', 'candidaturas.dni_candidato')
        ->join('estudiounivs','estudiounivs.id_candidatura','=','candidaturas.id_candidatura')
        ->join('verificacions','verificacions.id_estudio','=','estudiounivs.id_estudio')
         ->get();
         $datDebeDecir = Jee::where([
          ['jees.id_jee', '=', $idJeeFi],
           ['candidatos.dni_candidato','=',$DniCand]
```

```
 ])
        ->select('verificacions.id verificacion','candidatos.dni_candidato',
'nombres_candidato','verificacions.id_estudio','estado_verificacion','nombre_uni_debe','nombre_car_debe','concluid
o_debe','egresado_debe','bachiller_debe','anio_bach_debe','titulo_debe','anio_titu_debe')
         ->join('jurisdiccions', 'jurisdiccions.id_jee', '=', 'jees.id_jee')
         ->join('provincias', 'provincias.id_provincia', '=', 'jurisdiccions.id_provincia')
         ->join('distritos', 'distritos.id_provincia', '=', 'provincias.id_provincia')
         ->join('candidaturas', 'candidaturas.id_distrito', '=', 'distritos.id_distrito')
         ->join('candidatos', 'candidatos.dni_candidato', '=', 'candidaturas.dni_candidato')
         ->join('estudiounivs','estudiounivs.id_candidatura','=','candidaturas.id_candidatura')
         ->join('verificacions','verificacions.id_estudio','=','estudiounivs.id_estudio')
         ->join('debedecirs','debedecirs.id_verificacion','=','verificacions.id_verificacion')
         ->get();
        $ind2 = 0; foreach ($datVerificacion as $dato) {
           if($dato->id_estudio){
             $ind2 = 1;return view('newverificacion',compact('ind','datEstudios','texto','ind2','datVerificacion','datDebeDecir'));
           }
        }
        return view('newverificacion',compact('ind','datEstudios','texto','ind2','datVerificacion'));
      }else
      return view('newverificacion',compact('ind'));
   }
```
#### **En la clase "registrar" se genera el siguiente código.**

```
Public function registrar($idEstudio, Request $request){
      $credentials = $this->validate(request(),[
        'conformidad' => 'required',
        'tipo' => 'required',
     \vert);
      if($request->conformidad == 'si'){
       $estado_verificacion = 'CONFORME';
      }else{
        $estado_verificacion = $request->tipo;
      }
      DB::table('verificacions')->insert([[
        'id_estudio' => $idEstudio,
        'estado_verificacion' => $estado_verificacion,
     ],]);
      $idVer = Verificacion::where([
        ['id_estudio',$idEstudio],
       ['estado_verificacion', $estado_verificacion]])
     ->max('id_verificacion');
      if($estado_verificacion ¡= 'CONFORME'){
        DB::table('debedecirs')->insert([[
           'id_verificacion' => $idVer,
           'nombre_uni_debe' => $request->universidad,
           'nombre_car_debe' => $request->carrera,
           'concluido_debe' => $request->concluido,
           'egresado_debe' => $request->egresado,
```

```
 'bachiller_debe' => $request->bachiller,
         'anio_bach_debe' => $request->aniobachiller,
         'titulo_debe' => $request->titulo,
         'anio_titu_debe' => $request->aniotitulo,
      ],]);
      DB::table('incidencias')->insert([[
         'id_verificacion' => $idVer,
         'tipo_incidencia' => $estado_verificacion,
         'fecha_incidencia' => date('Y-m-d'),
         'estado_incidencia' => 'PENDIENTE',
      ],]);
   }
   return redirect()->route('crearveri')->with('status','Verificación registrada existosamente');
 }
```
#### **En la clase "filtroCandidato" se genera el siguiente código.**

```
Public function filtroCandidato(Request $request)
   {
      $idJeeFi = session('idJee');
      if($request->get('query')){
         $query = $request->get('query');
         $data = Jee::where('jees.id_jee', '=', $idJeeFi)
         ->select('candidatos.dni_candidato', 'nombres_candidato')
         ->where('nombres_candidato', 'like', "%{$query}%")
        ->orWhere('candidatos.dni_candidato', 'like', "%{$query}%")
        ->join('jurisdiccions', 'jurisdiccions.id_jee', '=', 'jees.id_jee')
         ->join('provincias', 'provincias.id_provincia', '=', 'jurisdiccions.id_provincia')
       ->join('distritos', 'distritos.id_provincia', '=', 'provincias.id_provincia')
         ->join('candidaturas', 'candidaturas.id_distrito', '=', 'distritos.id_distrito')
         ->join('candidatos', 'candidatos.dni_candidato', '=', 'candidaturas.dni_candidato')
        ->join('estudiounivs','estudiounivs.id_candidatura','=','candidaturas.id_candidatura')
         ->groupBy('candidatos.dni_candidato')
         ->get();
         $output = '<ul class="dropdown-menu" style="display:block; position:relative">';
       foreach($data as $row){$output .= '<li class="form-control"><a href="#">'.$row->dni_candidato.' – '. $row-
>nombres_candidato .'</a></li>';}
       $output = ' < /ul >'; echo $output;}
      }
   }
```
En Laravel se generan cuatro rutas para la historia de usuario como se detalla en la siguiente tabla.

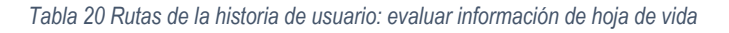

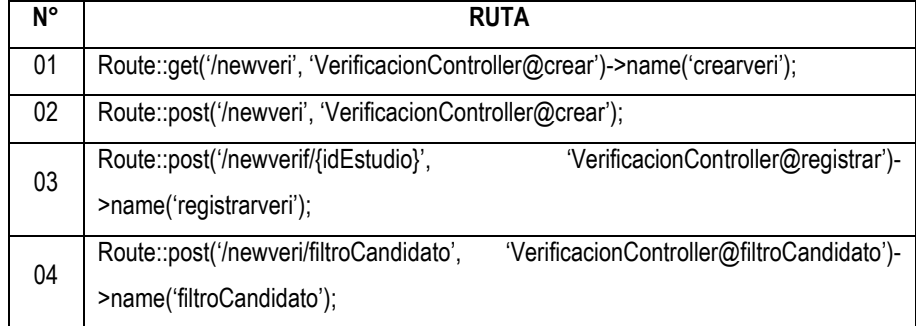

*Fuente: Elaboración propia*

En Laravel se genera la interfaz de usuario denominada: generaoficio.blade.php, el código se presenta a continuación.

```
@extends('layouts.app')
@section('title','Inicio')
@section('adicional')
<script src="https://ajax.googleapis.com/ajax/libs/jquery/3.1.0/jquery.min.js"></script>
<script src="https://maxcdn.bootstrapcdn.com/bootstrap/3.3.7/js/bootstrap.min.js"></script>
@endsection
@section('content')
<h2>CENTRO DE VERIFICACIÓN</h2>
<br>
@include('common.sucess')
<form method="POST" action="/newveri" enctype="multipart/form-data" >
   @csrf
   <div class="form-inline">
     <div class="col-sm-8">
        <input type="text" class="form-control form-control-lg" style="width: 100%" name="buscar" id="buscar"
placeholder="Escriba DNI o nombres de candidato">
     </div>
     <button type="submit" class="btn-primary form-control-lg col-sm-4 ">Cargar datos de candidato</button>
  </div> <div id="resultado"></div>
</form>
<hr>
@if ($ind == 1)
<h3><center>{{$texto}}</center></h3>
<br>
\textless?php $cont = 1; ?\textgreater@foreach($datEstudios as $estudio)
<h5>Estudio Nº {{$cont++}}</h5>
<div class="card" style="width:100%; padding:3px;">
   <form id="myForm" method="POST" action="/newverif/{{$estudio->id_estudio}}" enctype="multipart/form-data">
     @csrf
     <div style="width:40%; float:left;">
        <div class="form-group">
          <spam>Nombre de Universidad</spam>
```
<input type="text" class="form-control form-control-sm" value="{{\$estudio->nombre\_universidad}}"

disabled>

</div>

<div class="form-group">

<spam>Nombre de Carrera</spam>

<input type="text" class="form-control form-control-sm" value="{{\$estudio->nombre\_carrera}}" disabled> </div>

<div class="form-group">

<spam>Concluido</spam>

<input type="text" class="form-control form-control-sm" value="{{\$estudio->concluido}}" disabled>  $<$ /div $>$ 

<div class="form-group">

<spam>Egresado</spam>

<input type="text" class="form-control form-control-sm" value="{{\$estudio->egresado}}" disabled> </div>

<div class="form-group">

<spam>Bachiller</spam>

<input type="text" class="form-control form-control-sm" value="{{\$estudio->bachiller}}" disabled>  $<$ /div $>$ 

<div class="form-group">

<spam>Año de bachiller</spam>

<input type="text" class="form-control form-control-sm" value="{{\$estudio->anio\_bachiller}}" disabled> </div>

<div class="form-group">

<spam>Título</spam>

<input type="text" class="form-control form-control-sm" value="{{\$estudio->titulo}}" disabled>

</div>

<div class="form-group">

<spam>Año de Título</spam>

 <input type="text" class="form-control form-control-sm" value="{{\$estudio->anio\_titulo}}" disabled> </div>

```
 </div>
```
<?php

 \$estado\_verificacion = ' '; \$nombre\_uni\_debe = ' ';

\$nombre\_car\_debe = ' '; \$concluido\_debe = ' ';

\$egresado\_debe = ' ';

 \$bachiller\_debe = ' '; \$anio\_bach\_debe = ' ';

 $$titulo$  debe = ' :

\$anio\_titu\_debe = ' ';

 $\$$ valor1 = ';

 $\$$ valor $2 = '$ :

 $$se1 = '$  :  $$se2 = '$ 

 $$se3 = '$  :

if  $$ind2 == 1$$ 

foreach (\$datVerificacion as \$datov){

if(\$datov->id\_estudio == \$estudio->id\_estudio){

```
 $estado_verificacion = $datov->estado_verificacion;
            if($estado_verificacion == 'conforme' | $estado_verificacion == 'CONFORME'){
               $valor1 = 'checked';
               break;
 }
            else{
               foreach ($datDebeDecir as $debe) {
                 if($debe->id_verificacion == $datov->id_verificacion){
                   $nombre uni debe = $debe->nombre uni debe;
                    $nombre_car_debe = $debe->nombre_car_debe;
                    $concluido_debe = $debe->concluido_debe;
                    $egresado_debe = $debe->egresado_debe;
                   $bachiller_debe = $debe->bachiller_debe;
                   $anio_bach_debe = $debe->anio_bach_debe;
                    $titulo_debe = $debe->titulo_debe;
                    $anio_titu_debe = $debe->anio_titu_debe;
                    switch ($estado_verificacion) {
                      case 'ERROR':
                     $se1 = 'selected': $valor2 = 'checked';
                      break;
                      case 'OMISION':
                      $se2 = 'selected';
                      $valor2 = 'checked';
                      break;
                      case 'FALSEDAD':
                     $se3 = 'selected': $valor2 = 'checked';
                      break;
 }
                   echo '<h2>'.$nombre_uni_debe.'</h2>';
                   break 2;
 }
              }
            }
          }
       }
     }
     ?>
     <div style="width:60%; float:left;">
        <div style="width:70%; float:right;" id="divdatos">
          <div class="form-group">
             <spam>Nombre de Universidad</spam>
             <input type="text" name="73adeout73dad" value="{{$nombre_uni_debe}}" class="form-control form-
control-sm">
          </div>
          <div class="form-group">
             <spam>Nombre de Carrera</spam>
             <input type="text" name="73adeout" value="{{$nombre_car_debe}}" class="form-control form-control-
sm">
          </div>
```
<div class="form-group">

<spam>Concluido</spam>

 <input type="text" name="concluido" value="{{\$concluido\_debe}}" class="form-control form-control-sm"> </div>

<div class="form-group">

<spam>Egresado</spam>

 <input type="text" name="egresado" value="{{\$egresado\_debe}}" class="form-control form-control-sm"> </div>

<div class="form-group">

<spam>Bachiller</spam>

<input type="text" name="bachiller" value="{{\$bachiller\_debe}}" class="form-control form-control-sm"> </div>

<div class="form-group">

<spam>Año de bachiller</spam>

<input type="text" name="aniobachiller" value="{{\$anio\_bach\_debe}}" class="form-control form-control-

#### sm">

</div> <div class="form-group"> <spam>Título</spam> <input type="text" name="titulo" value="{{\$titulo\_debe}}" class="form-control form-control-sm">  $<$ /div $>$  <div class="form-group"> <spam>Año de Título</spam> <input type="text" name="aniotitulo" value="{{\$anio\_titu\_debe}}" class="form-control form-control-sm" name="cargo"> </div> </div> <div style="width:30%; float:right; padding: 5%;"> <div class="form-group">

<CENTER><spam>¿CONFORME?</spam></CENTER>

</div>

<div style="width:100%; float:left;" id="opciones" style="display:none" class="{!! \$errors-

>has('conformidad') ? 'alert alert-danger' : ' ' !!}">

<div class="form-check">

<input class="form-check-input" type="radio" name="conformidad" id="exampleRadios1" value="si"

{{\$valor1}}>

<label class="form-check-label" for="exampleRadios1">

Conforme

</label>

</div>

<div class="form-check">

<input class="form-check-input" type="radio" name="conformidad" id="exampleRadios2" value="no"

#### {{\$valor2}}>

 <label class="form-check-label" for="exampleRadios2"> No conforme </label> </div> <br> <label for="exampleFormControlSelect1">TIPO</label> <select class="form-control" name="tipo" id="tipo"> <option {{\$se1}}>ERROR</option> <option {{\$se2}}>OMISION</option>

```
<option {{$se3}}>FALSEDAD</option>
              </select>
              {!! $errors->first('conformidad','<span class="help-block">:message</span>') !!}
           </div>
        </div>
      </div>
      <button type="submit" class="btn btn-primary btn-lg btn-block">REGISTRAR</button>
   </form>
</div>
<br>
@endforeach
@endif
<br>
@endsection
@section('adicionalJava')
<script>
   $(document).ready(function(){
      $('#buscar').keyup(function(){
        var query = $(this).val();
        if(query != ' ')
        {
           var _token = $('input[name="_token"]').val();
           $.ajax({
             url:"{{ route('filtroCandidato') }}",
             method:"POST",
             data:{query:query, _token:_token},
             success:function(data){
                $('#resultado').fadeIn();
                $('#resultado').html(data);
             }
           });
        }
        else
        {
           $('#resultado').fadeOut();
        }
      });
      $(document).on('click', 'li', function(){
        $('#buscar').val($(this).text());
        $('#resultado').fadeOut();
     });
   });
</script>
```

```
@endsection
```
En la finalización de la historia de usuario se realizaron las pruebas de acuerdo a los criterios estipulados en la historia de usuario como se detalla en a la siguiente tabla.

| N°              | Descripción                            | Estado    |  |  |  |
|-----------------|----------------------------------------|-----------|--|--|--|
| 01              | Búsqueda por DNI                       | Realizado |  |  |  |
| 02 <sub>2</sub> | Errores en búsqueda por DNI            | Ninguno   |  |  |  |
| 03              | Bloquea de casillas de datos de        | Realizado |  |  |  |
|                 | estudios universitarios                |           |  |  |  |
| 04              | Errores en presentación de datos       | Realizado |  |  |  |
|                 | de estudios universitarios             |           |  |  |  |
| 05              | Opciones de "Conforme" y "No           | Realizado |  |  |  |
|                 | conforme"                              |           |  |  |  |
| 06              | Opciones de tipo de observación        | Realizado |  |  |  |
|                 | (Error, omisión y falsedad)            |           |  |  |  |
| 07              | Errores en registro de datos de        | Ninguno   |  |  |  |
|                 | observación                            |           |  |  |  |
| 08              | por nombres<br>Búsqueda<br>de          |           |  |  |  |
|                 | candidatos<br>(sugerida<br>por<br>el   | Realizado |  |  |  |
|                 | stakeholder)                           |           |  |  |  |
| 09              | búsqueda<br>Errores<br>la<br>en<br>por | Ninguno   |  |  |  |
|                 | nombre                                 |           |  |  |  |
| 10              | Errores en el funcionamiento           | Ninguno   |  |  |  |

*Tabla 21 Pruebas de de la historia de usuario: evaluar información de hoja de vida*

*Fuente: Elaboración propia*

#### 3.1.2.1.5.3 Sprint Review Meeting

En la fase del **Sprint** Review Meeting, se presenta el avance del sistema al Stakeholder; quien observa en sistema en la "Verificación de hoja de vida" y "Observaciones de forma", la búsqueda de candidatos debe ser por nombres de candidato y no sólo por DNI de candidato; esto lleva realizar los ajustes correspondientes en el Backlog, Historia de usuario y en el sistema.

#### 3.1.2.1.5.4 Sprint Retrospective

Para finalizar, se lleva a cabo el Sprint Retrospective, en el cual se realiza una revisión sobre la literatura de desarrollo para verificar si se está cumpliendo con las recomendaciones de SCRUM, se construye y analiza el Burndown Chart para evaluar el desempeño de equipo, la figura siguiente muestra el Burndown Chart.

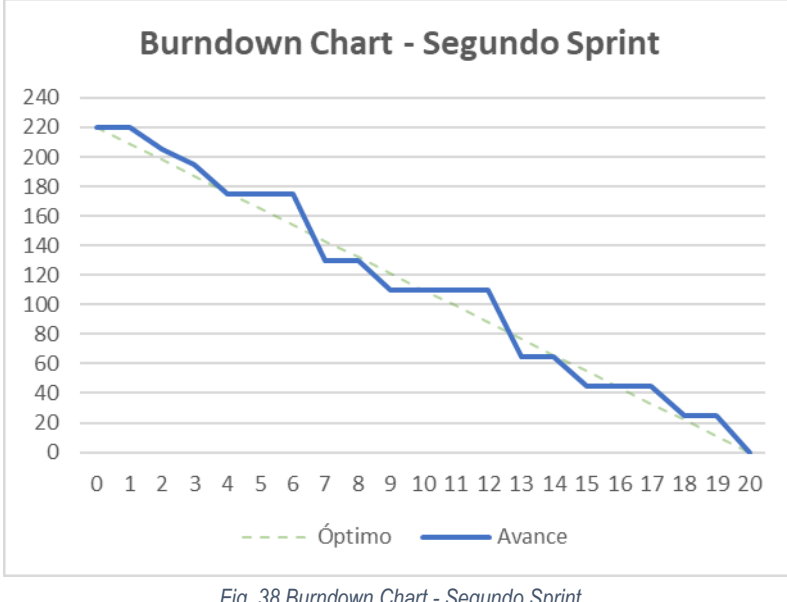

*Fig. 38 Burndown Chart - Segundo Sprint Fuente: Elaboración propia, en base a la aplicación de SCRUM*

# 3.1.2.1.5.5 Incremento del segundo Sprint

En la figura siguiente se muestra el diagrama de componentes, la interacción de cada componente del sistema con la base de datos y el navegador web.

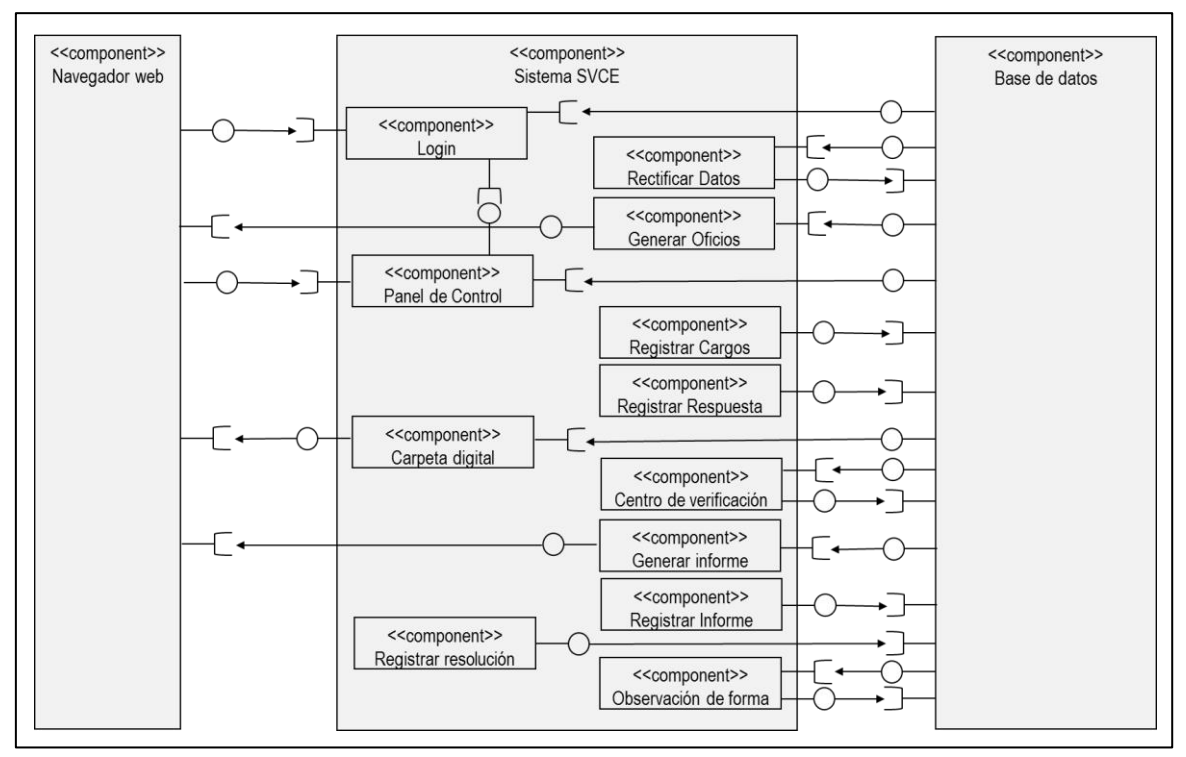

*Fig. 39 Diagrama de componentes Fuente: Elaboración propia.*

Luego de la finalización del segundo sprint se obtuvieron los siguientes resultados a nivel de programación, la segunda y final versión del sistema, según lo estipulado en el diseño.

#### 3.1.2.1.5.5.1. Rutas:

- VerificacionController@crear
- VerificacionController@registrar
- VerificacionController@filtroCandidato
- InformeController@crear
- InformeController@registrar
- InformeController@downInf
- InformeController@show
- InformeController@update
- InformeController@downcinf
- ResolucionController@crear
- ResolucionController@registrar
- ResolucionController@downReso
- CarpetaController@crear
- ObservacionController@crear
- ObservacionController@registrar
- ObservacionController@filtroCandidatura

#### 3.1.2.1.5.5.2. Controladores:

- VerificacionController, clases: crear, filtroCandidato, registrar.
- InformeController, clases: crear, show, update, downInf, downcinf, registrar, baseInforme.
- ResolucionController, clases: crear, registrar, downReso.
- ObservacionController.php, clases: filtroCandidatura, registrar.
- CarpetaController.php, clases: crear.

#### 3.1.2.1.5.5.3. Modelos:

- Verificacion.php
- Informe.php
- Obsforma.php

#### 3.1.2.1.5.5.4. Vistas:

• newverificacion.blade.php: En la siguiente figura muestra el panel en el cual se contrasta la información brindada por el candidato y la información obtenida.

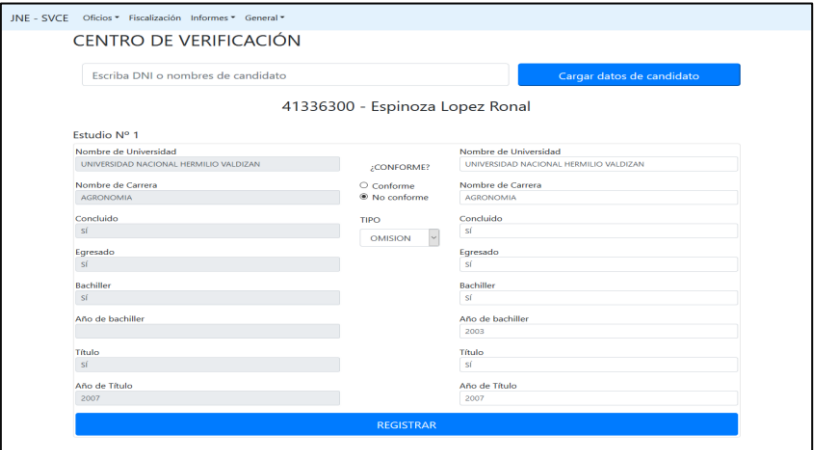

*Fig. 40 Verificación de datos*

*Fuente: Elaboración propia, tomado del Sistema de Vigilancia y Control Electoral*

• newinforme.blade.php: La siguiente figura muestra el panel de generación de informes.

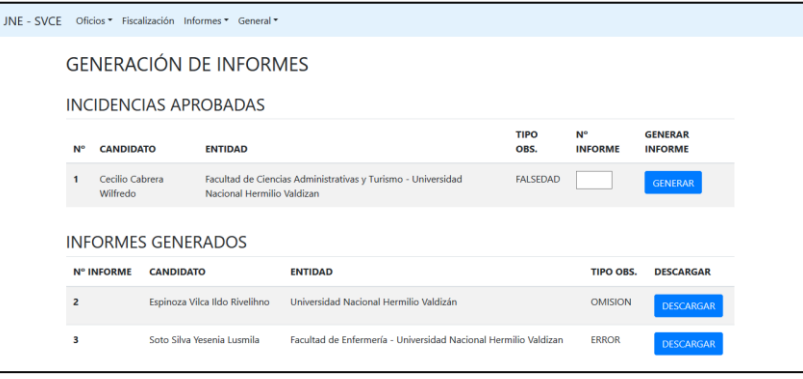

*Fig. 41 Generación de informes Fuente: Elaboración propia, tomado del Sistema de Vigilancia y Control Electoral*

A continuación, la siguiente figura muestra un ejemplo de informe generado.

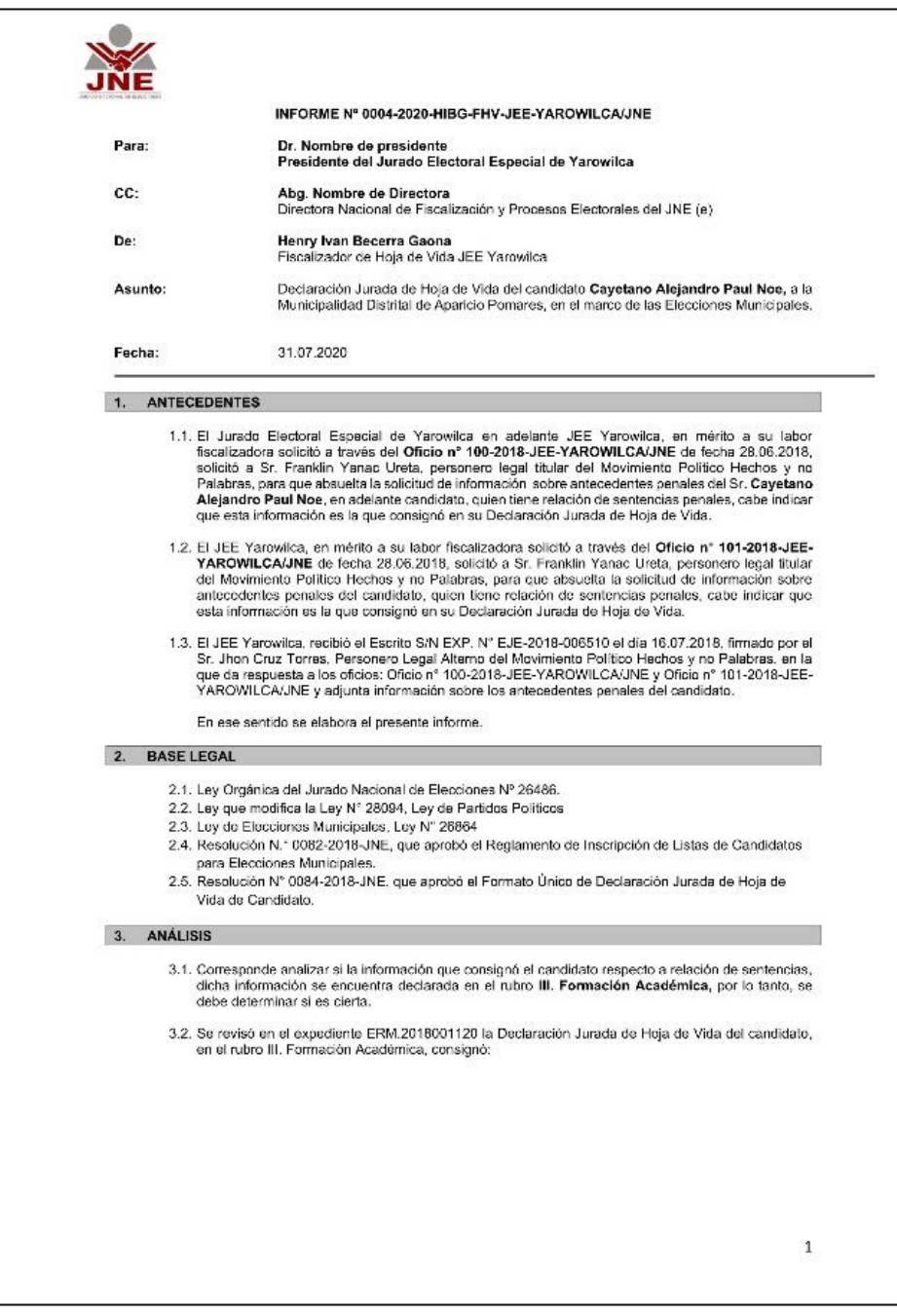

*Fig. 42 Informe generado Fuente: Elaboración propia, tomado del Sistema de Vigilancia y Control Electoral*

• showinforme.blade.php: La figura siguiente muestra el panel de registro de informes presentados.

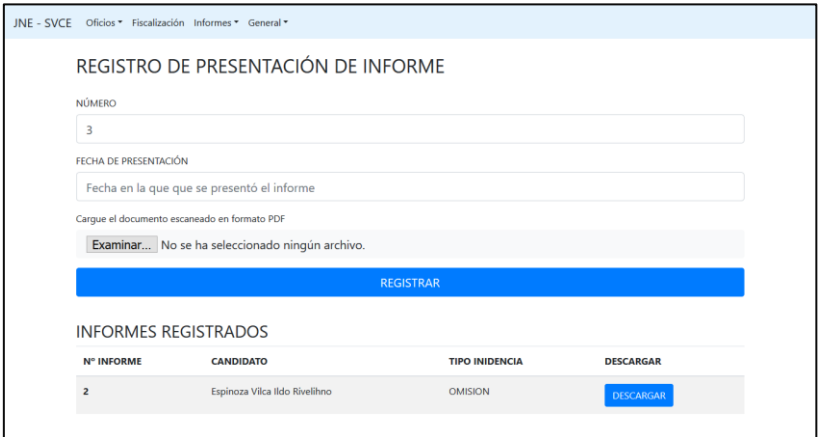

*Fig. 43 Registro de informes presentados*

*Fuente: Elaboración propia, tomado del Sistema de Vigilancia y Control Electoral*

• newresolucion.blade.php: La figura siguiente muestra el panel de registro de resoluciones.

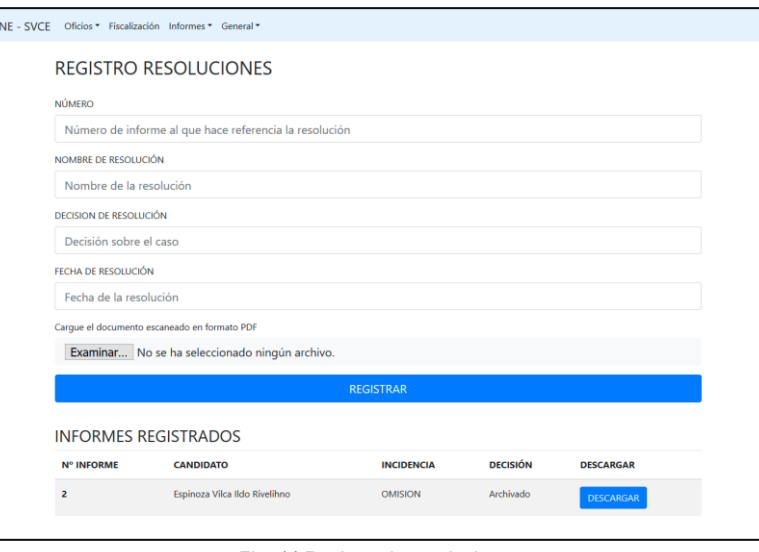

*Fig. 44 Registro de resoluciones Fuente: Elaboración propia, tomado del Sistema de Vigilancia y Control Electoral*

• newobs.blade.php: La figura siguientes muestra el panel en el cual se registran las observaciones de forma de candidatos.

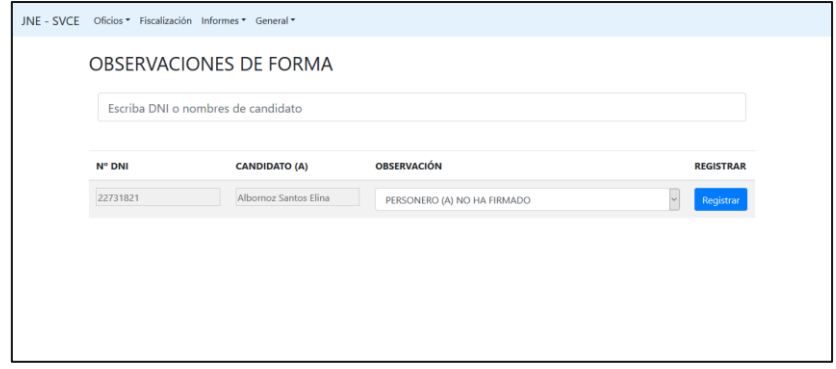

*Fig. 45 Registro de observaciones de forma Fuente: Elaboración propia, tomado del Sistema de Vigilancia y Control Electoral*

• Carpeta digital: La figura muestra el archivo zip generado de las carpetas digitales de candidatos.

| JNE - SVCE Oficios * Fiscalización Informes * General *             | Abriendo CarpetaDigital.zip                                                                                                    | × |
|---------------------------------------------------------------------|----------------------------------------------------------------------------------------------------|---|
| Bienvenido al Sistema de Vigilancia y Control Ele Ha elegido abrir: | CarpetaDigital.zip<br>que es: Archivo WinRAR ZIP (3.5 MB)<br>de: http://127.0.0.1:8000<br>¿Qué debería hacer Firefox con este archivo?<br>@Abrir con WinRAR archiver (predeterminada)<br>$\sim$<br>○ Gyardar archivo<br>Hacer esto automáticamente para estos archivos a partir de ahora.<br>Cancelar<br>Aceptar |   |

*Fig. 46 Generación de carpeta digital*

*Fuente: Elaboración propia, tomado del Sistema de Vigilancia y Control Electoral*

# 3.1.2.1.5.5.5. Diagrama de base de datos del segundo sprint

La figura siguiente muestra el diagrama de base de datos de resultado del segundo sprint.

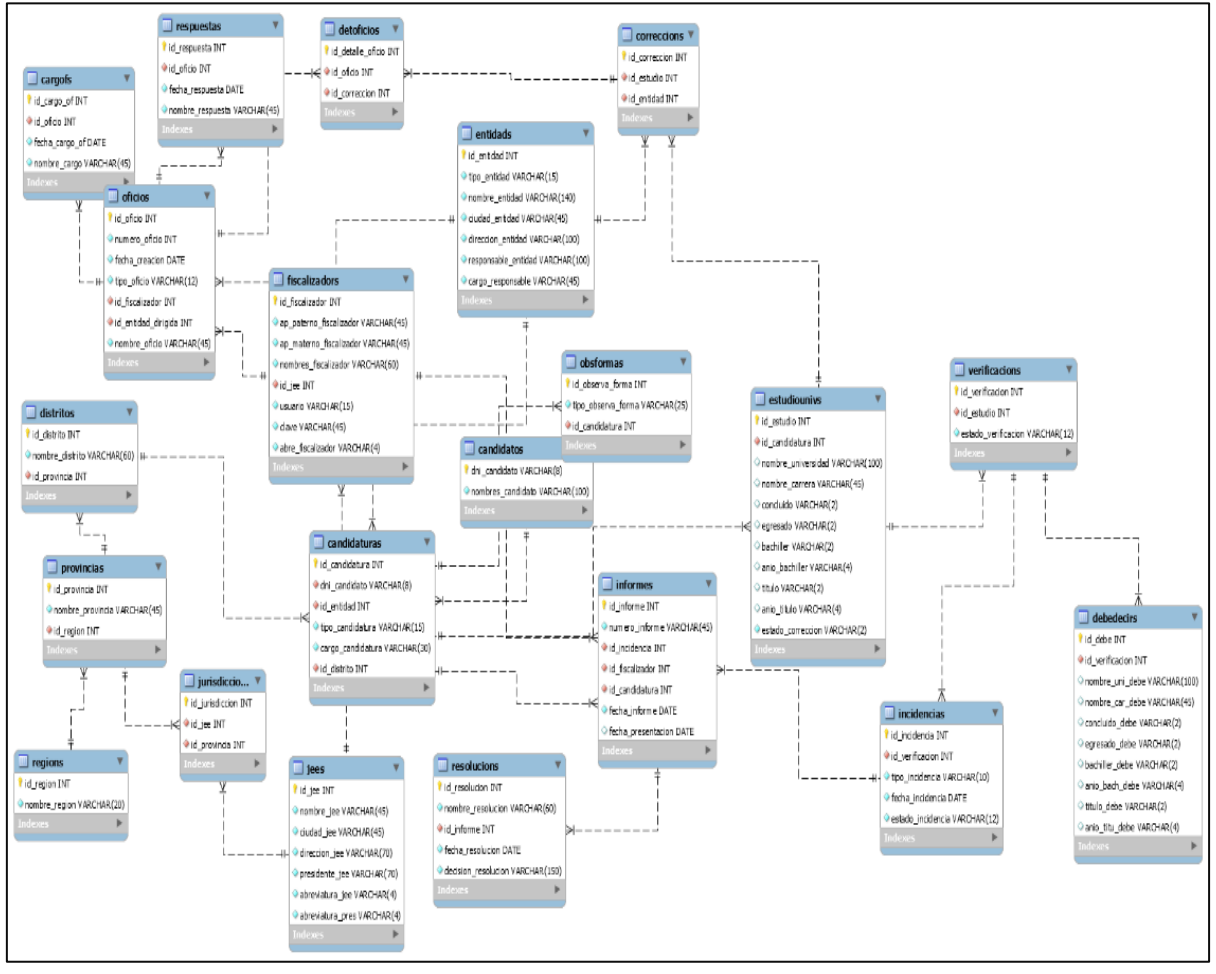

*Fig. 47 Diagrama de base de datos del segundo Sprint.*

*Fuente: Elaboración propia, tomado de Workbeanch - Sistema de Vigilancia y Control Electoral*

#### 3.1.2.2 Fiabilidad de Sistema de Vigilancia y Control Electoral

**Desarrollado el sistema de vigilancia y control electoral se realiza una prueba estadística de fiabilidad del Sistema de Vigilancia y Control Electoral**, para ello se elabora una encuesta, conteniendo un cuestionario con 8 preguntas (Anexo 01), relacionadas con la usabilidad, seguridad y funcionalidad, tal y como fue determinado en la variable independiente de la investigación que se detalla en la siguiente tabla.

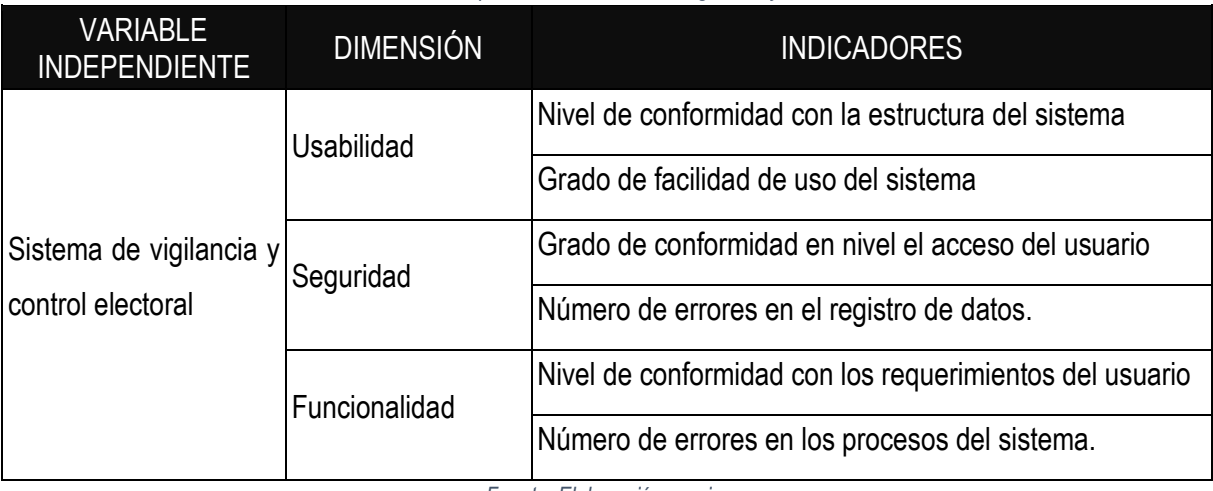

#### *Tabla 22 Variable independiente, Sistema de Vigilancia y Control Electoral*

*Fuente: Elaboración propia.*

Se usa la escala de Likert, posteriormente se realiza la validación por expertos (Anexo 02), el cuestionario se aplica a 11 fiscalizadores que usan el sistema desarrollado a través de la herramienta "formulario de Google", la tabla a continuación muestra las preguntas del cuestionario.

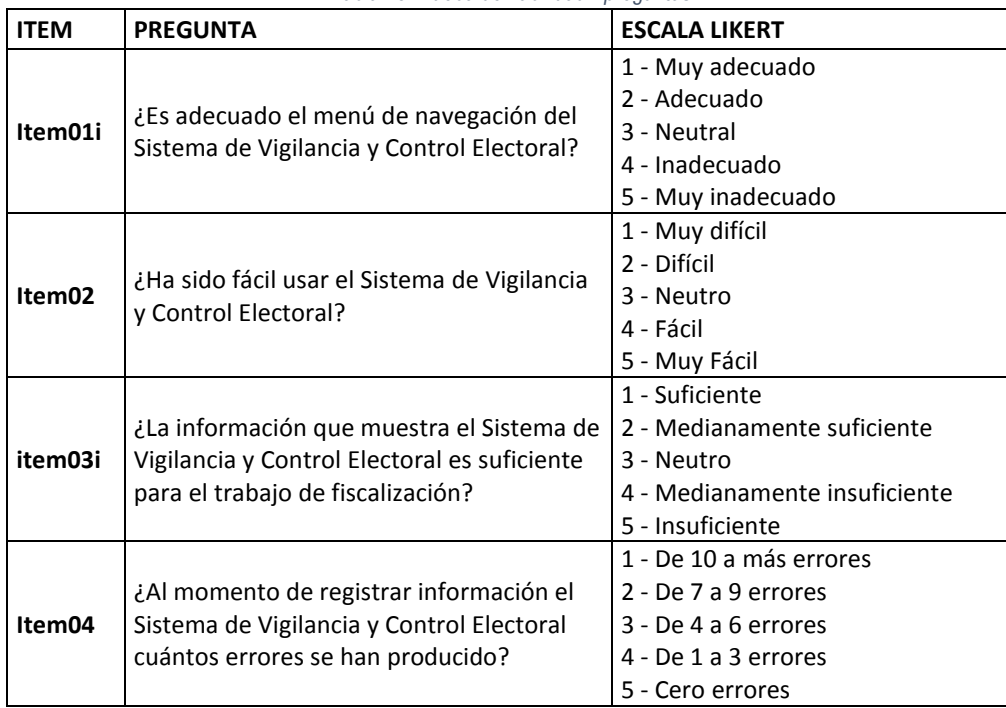

*Tabla 23 Prueba de fiabilidad - preguntas*

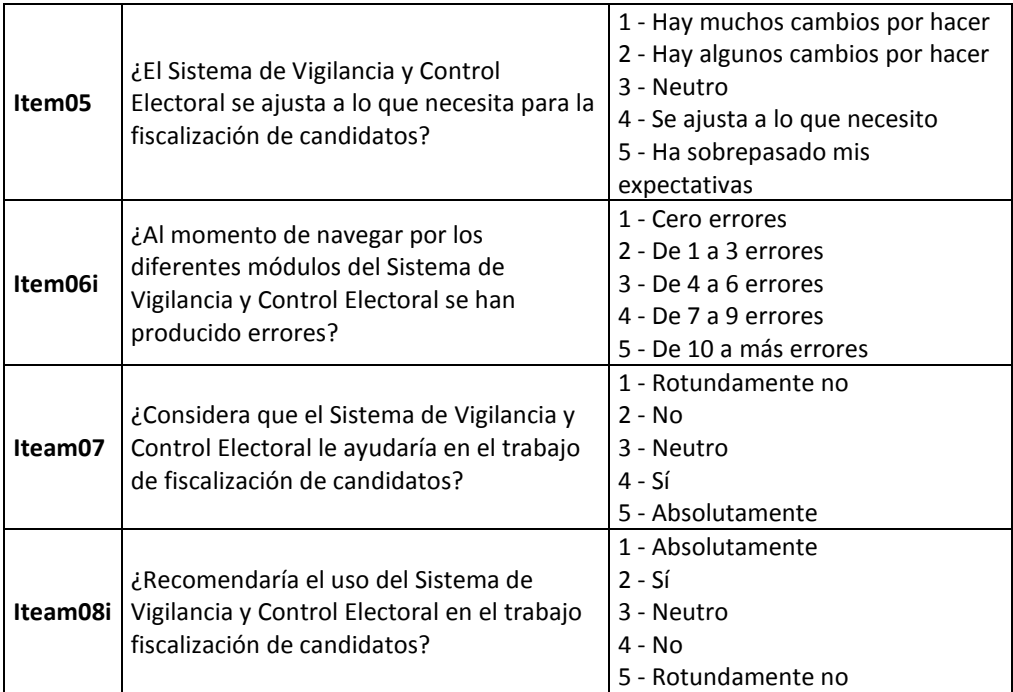

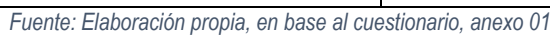

En la tabla mostrada, los ítems que tienen una "i" al final del nombre son preguntas invertidas.

La escala, 1 representa la calificación negativa y 5 la positiva.

**Mejora de la fiscalización de hoja de vida de candidatos en el proceso electoral municipal.**

# 3.1.3.1 Procesos de la fiscalización de hoja de vida de candidatos con el Sistema de Vigilancia y Control Electoral

Luego del desarrollo del Sistema de Vigilancia y Control Electoral se realizaron diagramas de proceso para poder identificar los nuevos procesos de fiscalización de hoja de vida.

# 3.1.3.1.1 Generación de carpetas digitales generados

En este proceso el Sistema de Vigilancia y Control Electoral crea una serie de carpetas organizado por provincia, distrito, partido y candidato donde se alojarán los documentos digitalizados, la figura siguiente muestra el diagrama de proceso

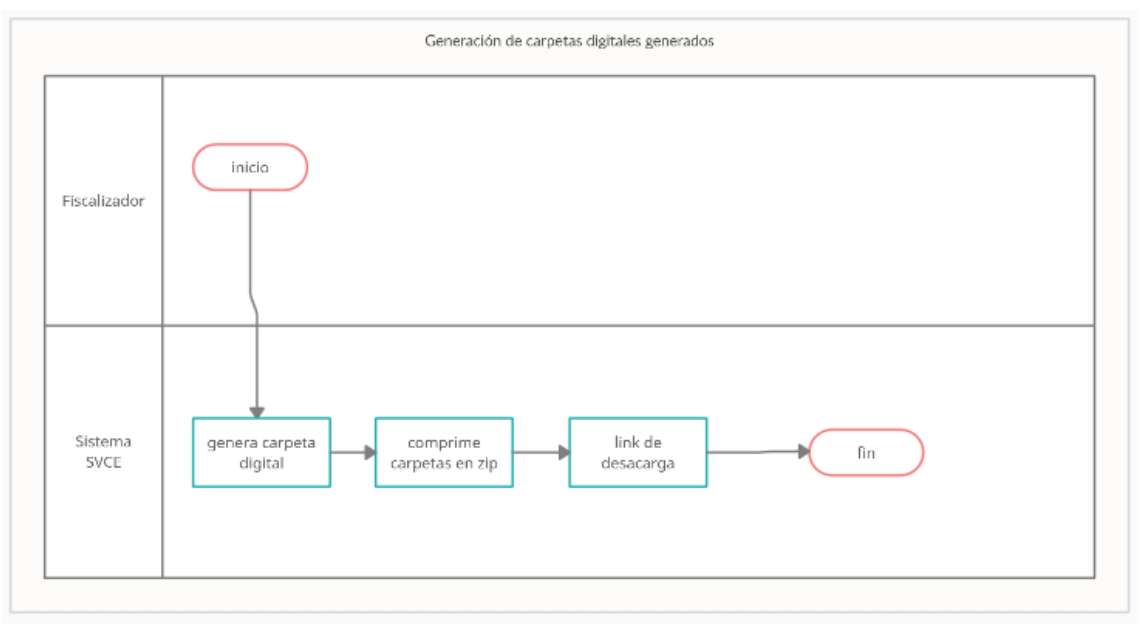

*Fig. 48 Diagrama de procesos: Generación de carpetas digitales generados con SVCE Fuente: Elaboración propia*

# 3.1.3.1.2 Realización de observaciones de forma

En este proceso el fiscalizador de hoja de vida realiza observaciones en el Sistema de Vigilancia y Control Electoral de cómo está físicamente el documento de formato único de declaración jurada de hoja de vida del candidato, a continuación, la figura siguiente muestra el diagrama de proceso.

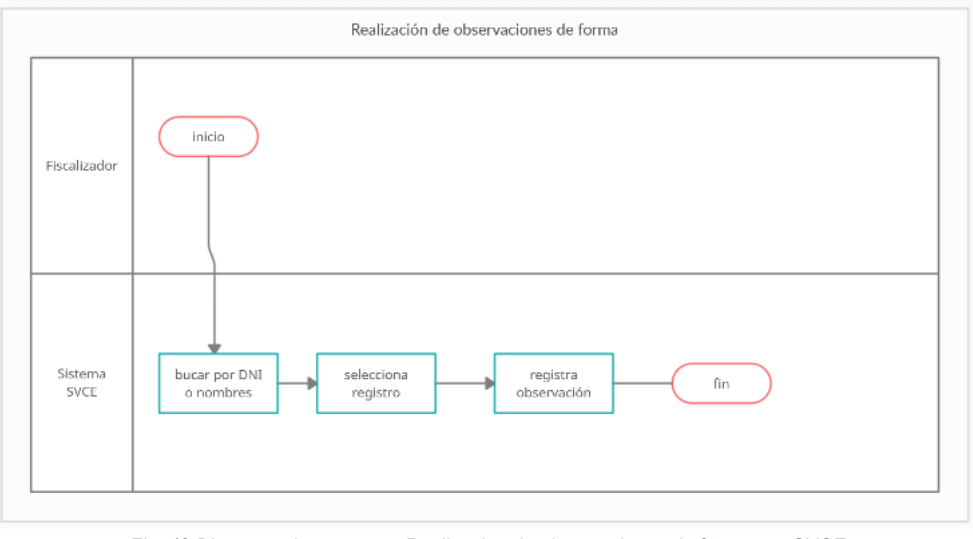

*Fig. 49 Diagrama de procesos: Realización de observaciones de forma con SVCE Fuente: Elaboración propia*

# 3.1.3.1.3 Generación de oficios de solicitud de información

El Sistema de Vigilancia y Control Electoral genera oficios de solicitud de información el cual contiene la información de la entidad dirigida e información declarados en el formato único de hoja de vida, a continuación, la figura siguiente muestra el diagrama de proceso.

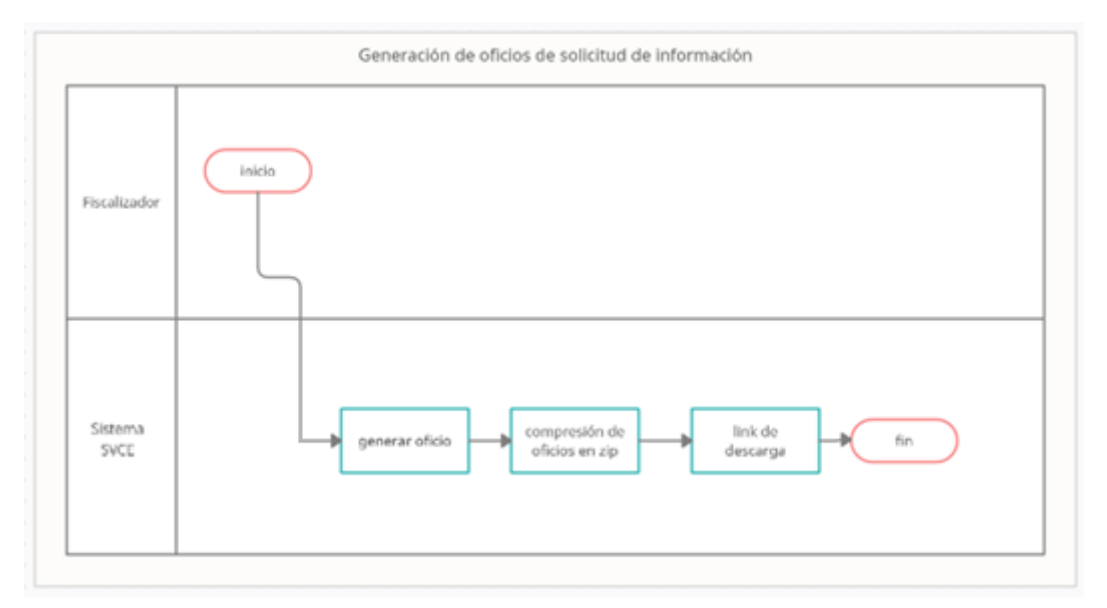

*Fig. 50 Diagrama de procesos: Generación de oficios de solicitud de información con SVCE Fuente: Elaboración propia*

# 3.1.3.1.4 Registro de oficios de solicitud de información

El fiscalizador de hoja de vida registra en el Sistema de Vigilancia y Control Electoral el cargo digitalizado del oficio de solicitud de información, a continuación, la figura siguiente muestra el diagrama de proceso.

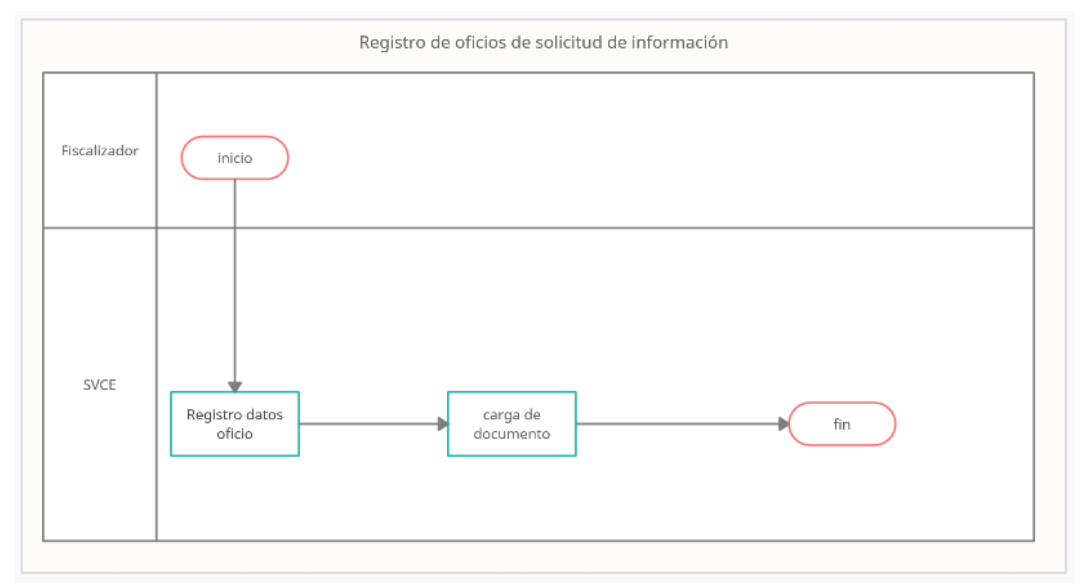

*Fig. 51 Diagrama de procesos: Registro de oficios de solicitud de información con SVCE Fuente: Elaboración propia*

# 3.1.3.1.5 Generación de oficios reiterativos

El Sistema de Vigilancia y Control Electoral genera oficios reiterativos para insistir en la solicitud de información declarada por el candidato en el formato único de declaración jurada de hoja de vida, a continuación, la figura siguiente muestra el diagrama de proceso.

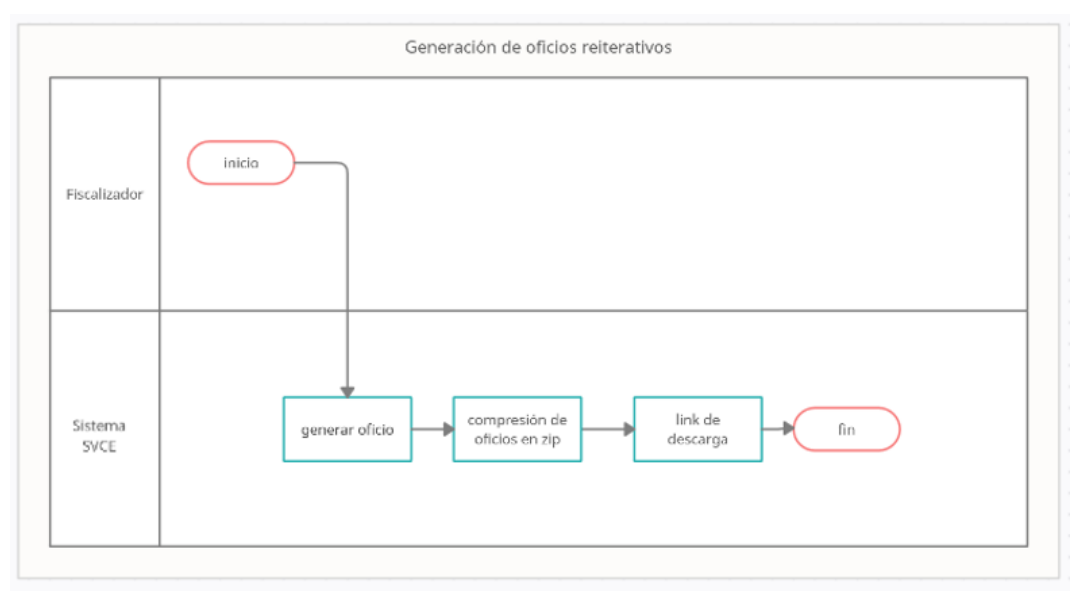

*Fig. 52 Diagrama de procesos: Generación de oficios reiterativos con SVCE Fuente: Elaboración propia*

# 3.1.3.1.6 Registro de oficios reiterativos

El fiscalizador de hoja de vida registra en el Sistema de Vigilancia y Control Electoral el cargo digitalizado del oficio reiterativo presentado a una entidad, a continuación, la figura siguiente muestra el diagrama de proceso.

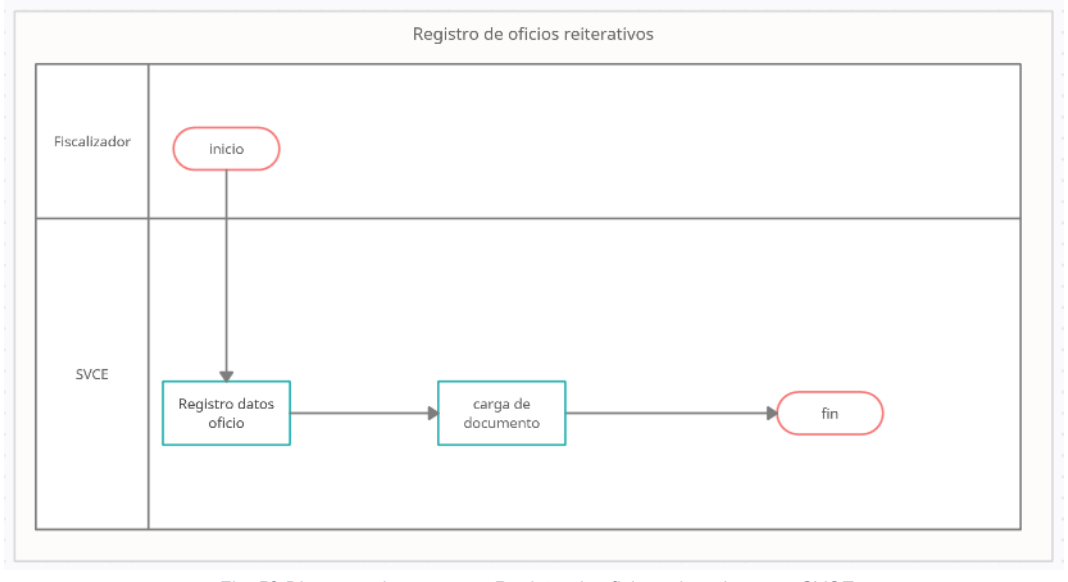

*Fig. 53 Diagrama de procesos: Registro de oficios reiterativos con SVCE Fuente: Elaboración propia*

# 3.1.3.1.7 Generación de notas informativas

El Sistema de Vigilancia y Control Electoral elabora un documento que contiene la lista de oficios de solicitud de información redactados, a continuación, la figura siguiente muestra el diagrama de proceso.

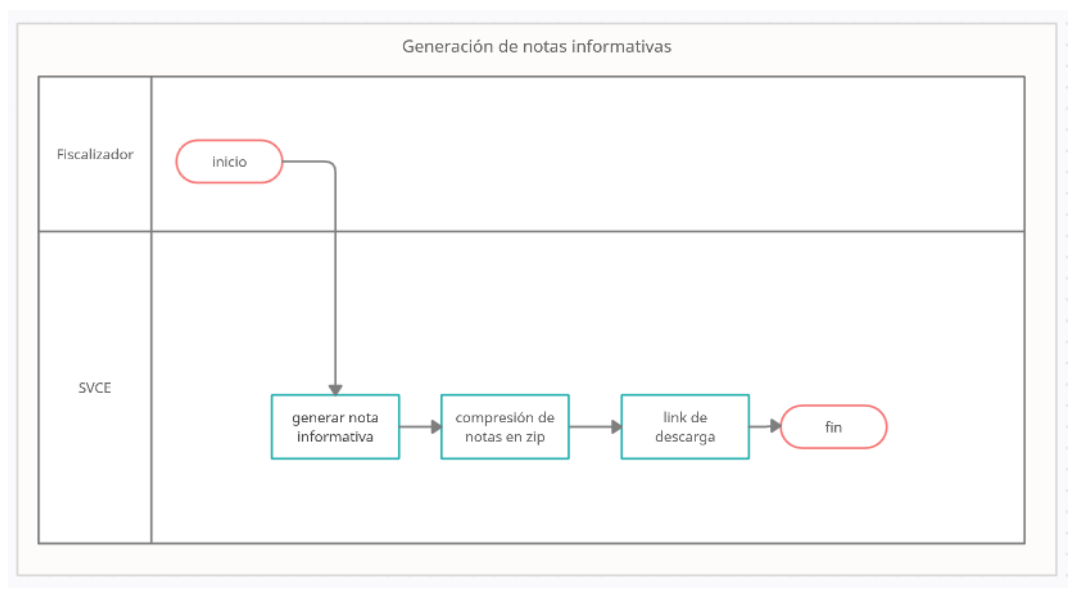

*Fig. 54 Diagrama de procesos: Generación de notas informativas con SVCE Fuente: Elaboración propia*

# 3.1.3.1.8 Registro de respuesta de oficios

El fiscalizador de hoja de vida registra en el Sistema de Vigilancia y Control Electoral los documentos de respuesta digitalizados que las entidades envían al Jurado Electoral Especial, a continuación, la figura siguiente muestra el diagrama de proceso.

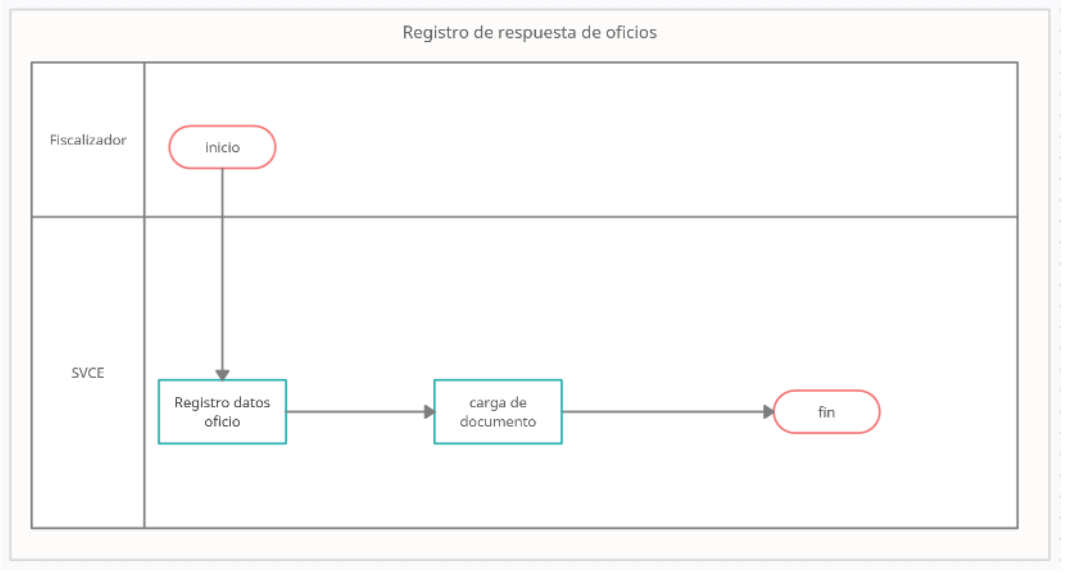

*Fig. 55 Diagrama de procesos: Registro de respuesta de oficios con SVCE Fuente: Elaboración propia*

# 3.1.3.1.9 Evaluación de la información de candidatos

El fiscalizador de hoja de vida contrasta en el Sistema de Vigilancia y Control Electoral la información declarada por el candidato y la información recibida por las entidades y califica la conformidad o no conformidad de la información.

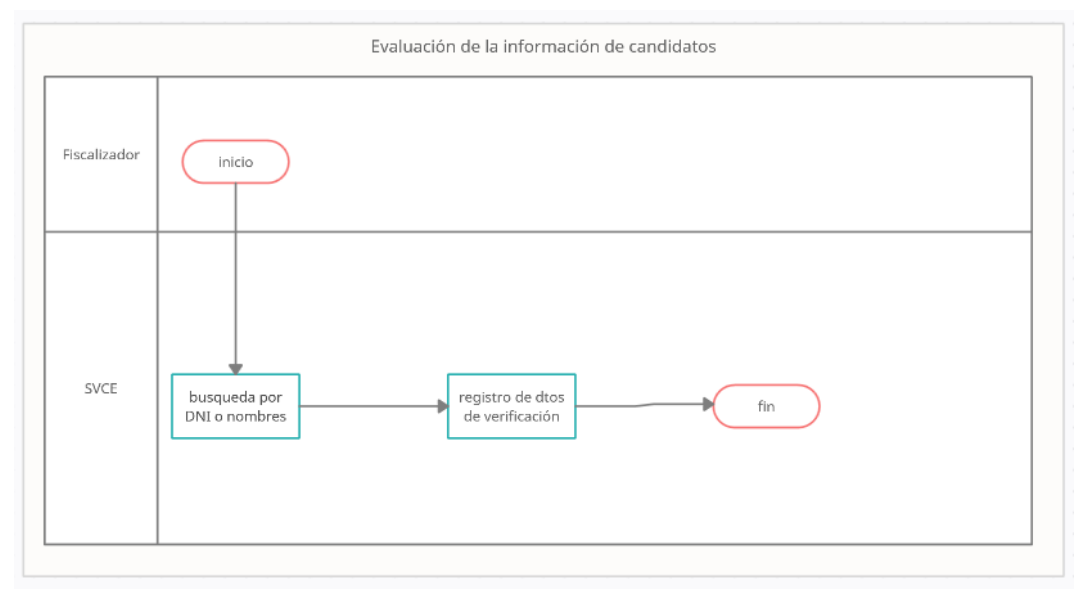

*Fig. 56 Diagrama de procesos: Evaluación de la información de candidatos con SVCE Fuente: Elaboración propia*

## 3.1.3.1.10 Registros de incidencias

El Sistema de Vigilancia y Control Electoral registra automáticamente una incidencia cuando no ha sido conforme la información en el Sistema de Información de Procesos Electorales

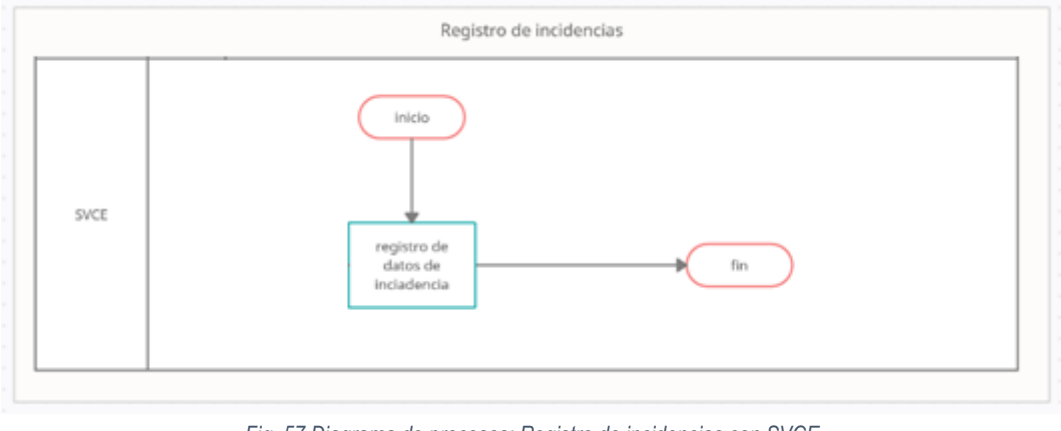

*Fig. 57 Diagrama de procesos: Registro de incidencias con SVCE Fuente: Elaboración propia*

#### 3.1.3.1.11 Generación de solicitud de descargo

El Sistema de Vigilancia y Control Electoral genera un oficio de solicitud de descargo al personero legal del partido al cual pertenece un candidato sobre la información declarada por el candidato, a continuación, la figura siguiente muestra el diagrama de proceso.

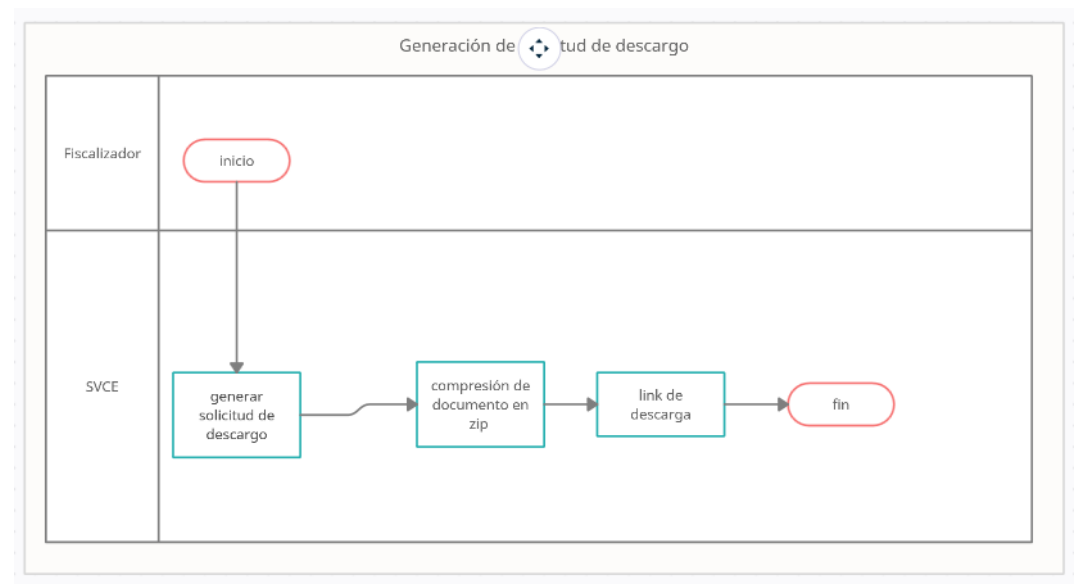

*Fig. 58 Diagrama de procesos: Generación de solicitud de descargo con SVCE Fuente: Elaboración propia*

# 3.1.3.1.12 Registro de solicitud de descargo

El fiscalizador de hoja de vida registra en el Sistema de Vigilancia y Control Electoral el cargo de solicitud de descargo digitalizado que el partido político envía al Jurado Electoral Especial, a continuación, la figura siguiente muestra el diagrama de proceso.

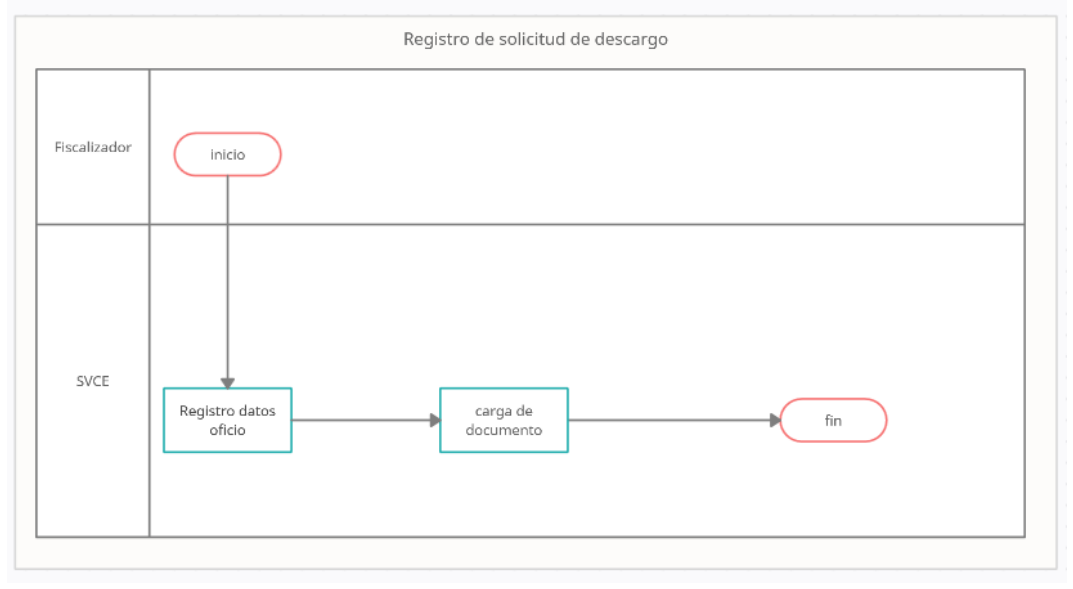

*Fig. 59 Diagrama de procesos: Registro de solicitud de descargo con SVCE Fuente: Elaboración propia*

# 3.1.3.1.13 Generación de informes de candidatos

El Sistema de Vigilancia y Control Electoral genera un informe básico sobre la información no conforme de un candidato de la información declarada en el formato único de hoja de vida, a continuación, la figura siguiente muestra el diagrama de proceso.

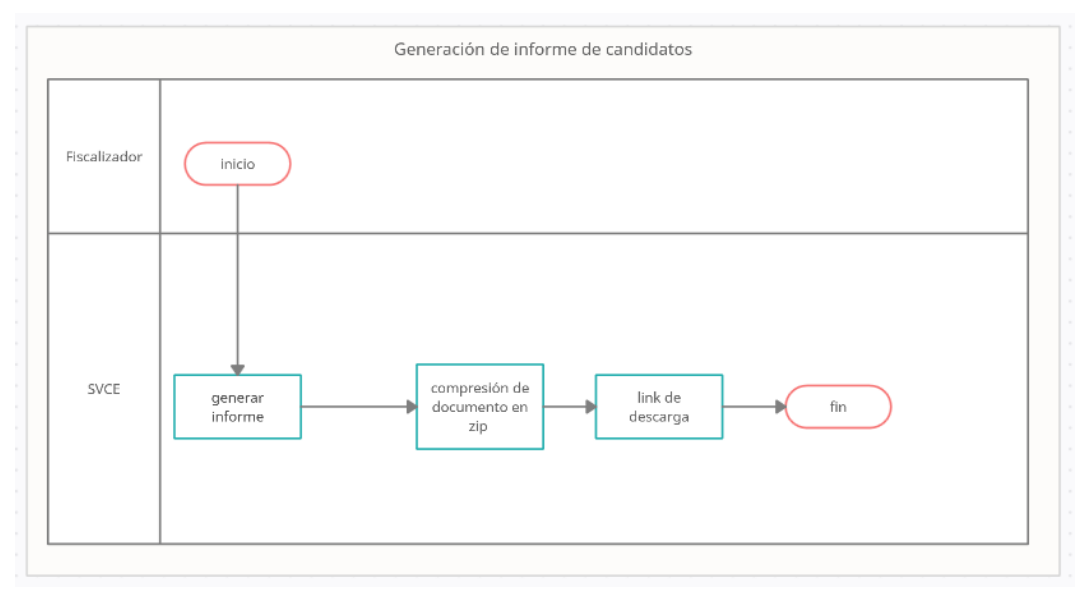

*Fig. 60 Diagrama de procesos: Generación de informes de candidatos con SVCE Fuente: Elaboración propia*

# 3.1.3.1.14 Registro de informes de candidatos

El fiscalizador de hoja de vida registra en el Sistema de Vigilancia y Control Electoral el cargo digitalizado del informe presentado al Jurado Electoral Especial, a continuación, la figura siguiente muestra el diagrama de proceso.

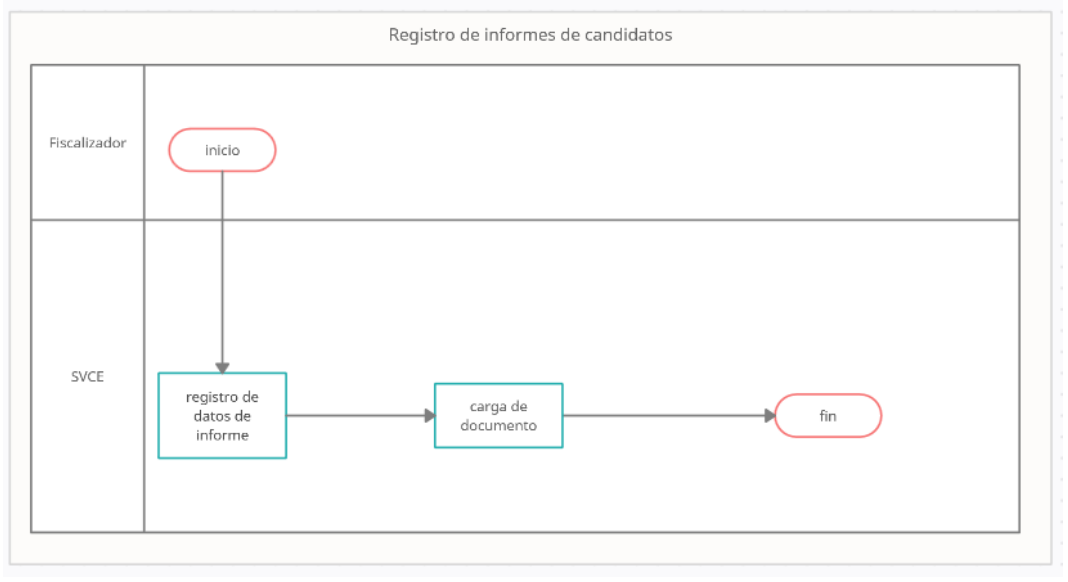

*Fig. 61 Diagrama de procesos: Registro de informes de candidatos con SVCE Fuente: Elaboración propia*

# 3.1.3.1.15 Registro de resoluciones

El fiscalizador de hoja de vida registra en el Sistema de Vigilancia y Control Electoral la resolución digitalizada que el Jurado Electoral Especial ha resuelto sobre algún caso de informe, a continuación, la figura siguiente muestra el diagrama de proceso.

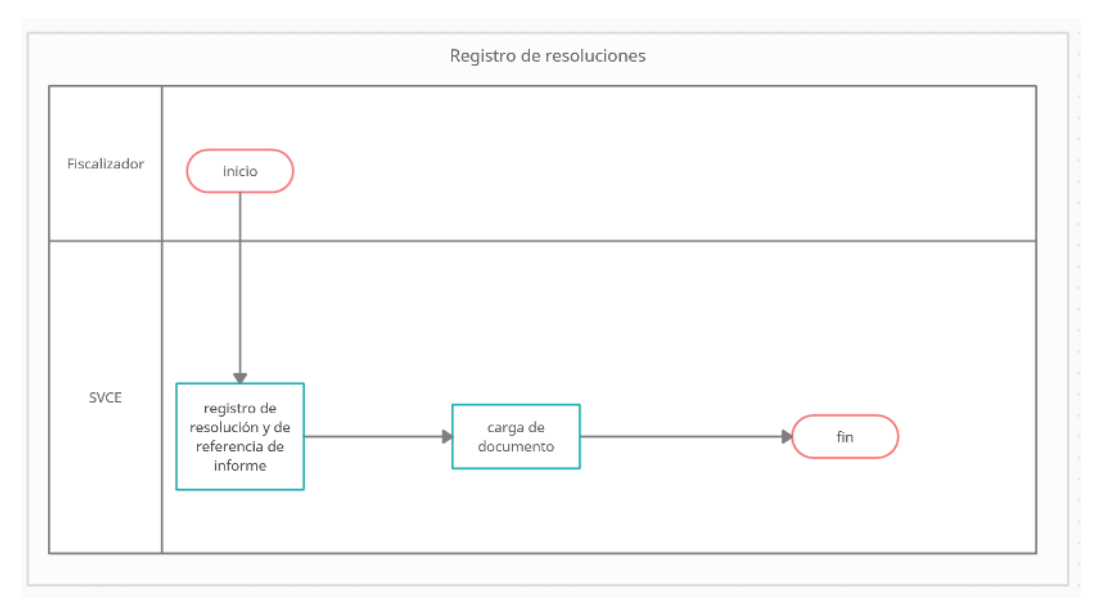

*Fig. 62 Diagrama de procesos: Registro de resoluciones con SVCE Fuente: Elaboración propia*

#### 3.1.3.2 Medición de indicadores

En cumplimiento del tercer objetivo específico de la investigación: **determinar la mejora de la fiscalización de hojas de vida de candidatos en el proceso electoral municipal a través del sistema de vigilancia y control electoral**, se aplica la ficha de registro (Anexo 03) para medir el tiempo de los procesos de fiscalización de 203 hojas de vida fiscalizados con el Sistema de Vigilancia y Control Electoral, los resultados de las muestras se encuentran en el anexo 05.

Para el análisis estadístico de las muestras se usa el software estadístico SPSS, **considerando una muestra de 203 hojas de vida fiscalizados**. Las muestras son relacionales, numéricas (con unidad de medida: segundos) por lo que corresponde realizar **la prueba T-Student para dar validez a la hipótesis planteada;** como la muestra es mayor a 30 **se realiza la prueba de Kolmogorov-Smirnov si las variables se comportan normalmente**, es decir, se calculó el nivel de normalidad, posteriormente se aplica la prueba T.Student.

#### **Tratamiento y análisis de datos y presentación de resultados}**

#### **Presentación de resultados**

#### 3.2.1.1 Resultados de la fiscalización de hoja de vida de candidatos sin el sistema

Aplicada la ficha de registro (Anexo 03), se obtuvieron los resultados detallados en el anexo 05 de la presente investigación. En la siguiente tabla se presenta la media del tiempo por indicador calculadas con la herramienta estadística SPSS:

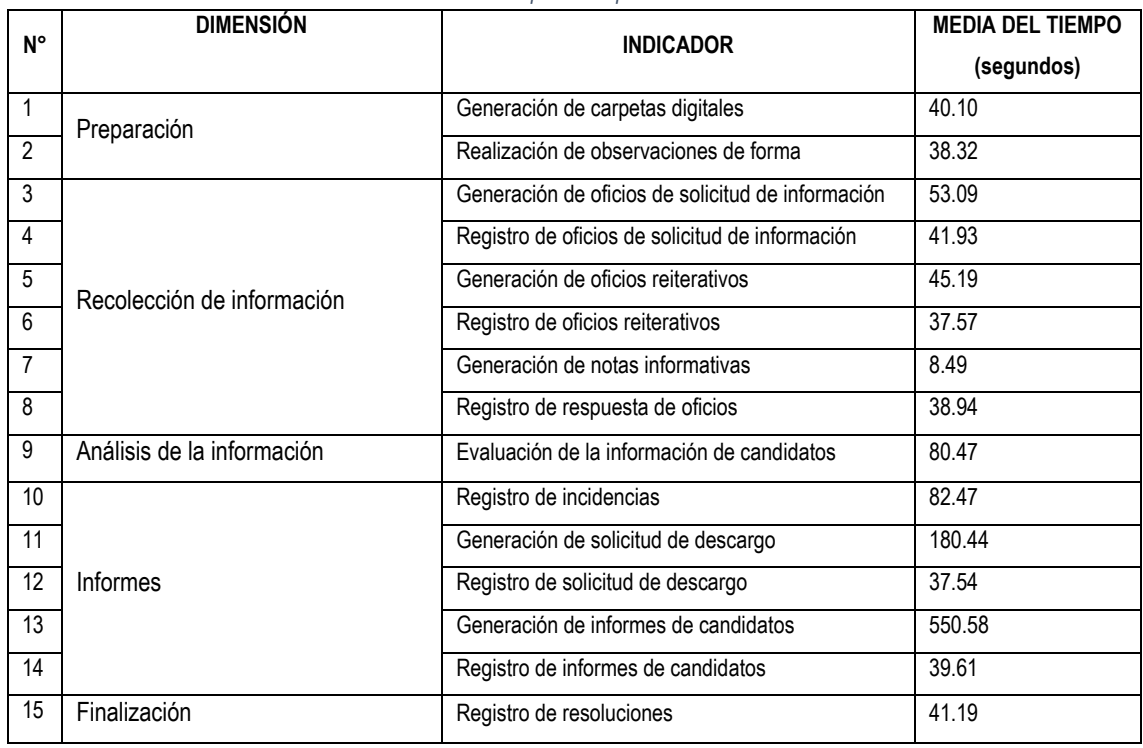

*Tabla 24 Medias del tiempo de los procesos antes de SVCE*

*Fuente: Elaboración propia, en base a los resultados de la ficha de registro contenido en el anexo 05*

En el cuadro se observa que el indicador: generación de oficios reiterativos, representa el tiempo más corto con una media de 8.49 segundos, asimismo, el indicador: generación de informe de candidatos representa el tiempo más largo con una media de 550.58 segundos, y el indicador: generación de solicitud de descargo se encuentra en la media aproximada entre el máximo y menor tiempo descritos líneas arriba, con un tiempo medio de 180.44 segundos.

# 3.2.1.2 Resultados del diseño del Sistema de vigilancia y control electoral

Se desarrolló el Sistema de Vigilancia y Control Electoral siguiendo la metodología SCRUM y las tecnologías expuestas en el procedimiento de la investigación, la figura siguiente muestra el panel inicio del sistema.

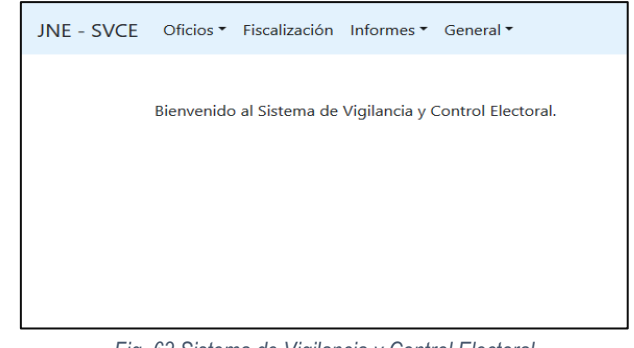

*Fig. 63 Sistema de Vigilancia y Control Electoral Fuente: Elaboración propia, tomado del Sistema de Vigilancia y Control Electoral.*

Se aplicó el cuestionario definido (Anexo 01); indicando que los valores de las preguntas invertidas obtenidas fueron ordenadas, la tabla siguiente muestra los valores obtenidos:

| N                                                                                                | Item01 | Item02 | Item03 | Item04 | Item05 | Item06 | Item07 | Item08 |
|--------------------------------------------------------------------------------------------------|--------|--------|--------|--------|--------|--------|--------|--------|
| 01                                                                                               | 4      | 4      | 5      | 5      | 4      | 5      | 4      | 5      |
| 02                                                                                               | 5      | 4      | 5      | 5      | 5      | 5      | 5      | 5      |
| 03                                                                                               | 4      | 5      | 5      | 5      | 4      | 5      | 4      | 3      |
| 04                                                                                               | 5      | 5      | 4      | 5      | 4      | 5      | 5      | 5      |
| 05                                                                                               | 4      | 4      | 4      | 5      | 3      | 5      | 3      | 3      |
| 06                                                                                               | 5      | 4      | 5      | 5      | 4      | 5      | 5      | 5      |
| 07                                                                                               | 5      | 5      | 5      | 5      | 4      | 5      | 5      | 5      |
| 08                                                                                               | 4      | 4      | 5      | 5      | 4      | 5      | 5      | 4      |
| 09                                                                                               | 5      | 5      | 5      | 5      | 5      | 5      | 5      | 5      |
| 10                                                                                               | 5      | 5      | 5      | 5      | 4      | 5      | 4      | 4      |
| 11                                                                                               | 4      | 4      | 4      | 5      | 3      | 5      | 3      | 3      |
| Fuente: Elaboración propia, en base a los resultados obtenidos en la aplicación del cuestionario |        |        |        |        |        |        |        |        |

*Tabla 25 Prueba de fiabilidad - resultados*

*Fuente: Elaboración propia, en base a los resultados obtenidos en la aplicación del cuestionario.*

A continuación, **se muestran los resultados por indicador**.

#### 3.2.1.2.1 Nivel de conformidad con la estructura del sistema

El indicador muestra el nivel de conformidad que los fiscalizadores han tenido con respecto a la estructura del sistema. Los resultados muestran que el 55% estuvo "muy de acuerdo" con el menú del SVCE y el 45% calificó como "adecuado", tal y como muestra la siguiente figura.

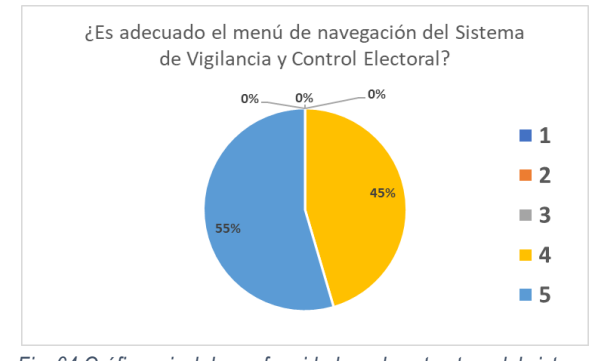

*Fig. 64 Gráfico, nivel de conformidad con la estructura del sistema Fuente: Elaboración propia, en base a los resultados del cuestionario, anexo 01*

# 3.2.1.2.2 Grado de facilidad de uso del sistema

El indicador muestra el nivel de satisfacción que los fiscalizadores han tenido con respecto a la facilidad de uso del sistema. Los resultados muestran que al 55% de fiscalizadores le pareció "muy fácil" el uso del SVCE, al 45% "Fácil", tal y como muestra la figura siguiente.

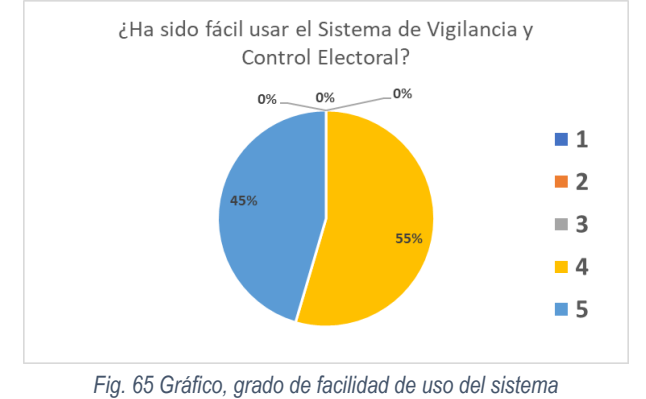

*Fuente: Elaboración propia, en base a los resultados del cuestionario, anexo 01*

#### 3.2.1.2.3 Grado de conformidad en nivel el acceso del usuario

El indicador muestra el nivel de satisfacción que los fiscalizadores han tenido con respecto al nivel de acceso a la información que se le dio al fiscalizador. Los resultados muestran que al 73% de fiscalizadores le pareció "Suficiente" el acceso a la información brindada por el SVCE, mientras que al 27% le pareció "Medianamente suficiente"; y los demás niveles estuvieron en 0%, tal como muestra la siguiente figura.

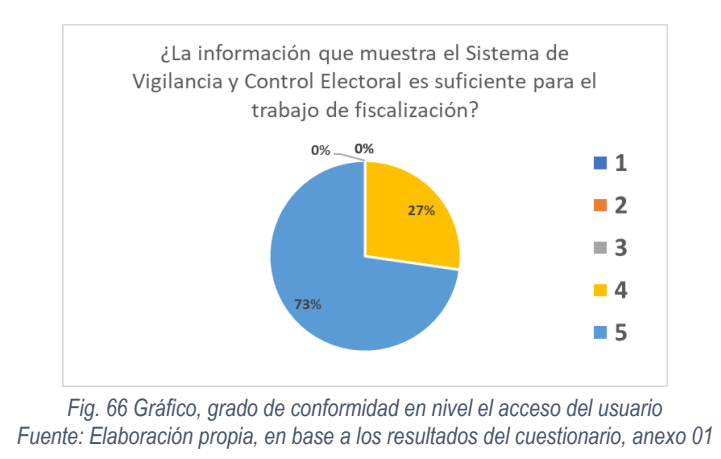

#### 3.2.1.2.4 Número de errores en el registro de datos.

El indicador muestra el número de errores que los fiscalizadores han tenido en el uso del CVCE. Los resultados muestran que 100% de fiscalizadores no tubo errores al momento de registrar información en el SVCE tal y como muestra la figura siguiente.

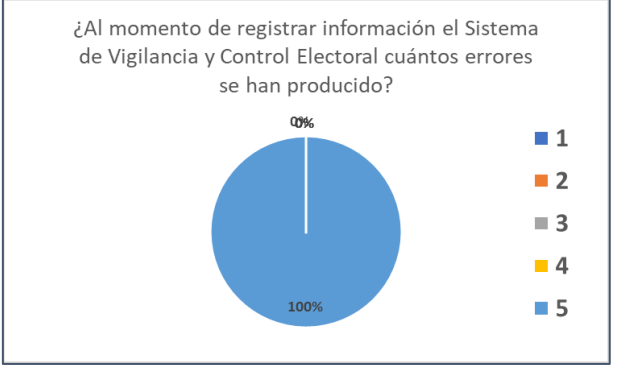

*Fig. 67 Gráfico, número de errores en el registro de datos Fuente: Elaboración propia, en base a los resultados del cuestionario, anexo 01*

# 3.2.1.2.5 Nivel de conformidad con los requerimientos del usuario

El indicador muestra el nivel de conformidad que los fiscalizadores han tenido con respecto requerimientos de usuario de los fiscalizadores. Los resultados muestran que al 64% de fiscalizadores opinó que ha "Sobrepasado sus expectativas" el SVCE, mientras que al 18% opinó que "Se ajusta a lo que necesito" y al 18% le pareció "Neutro", tal y como muestra la figura siguiente.

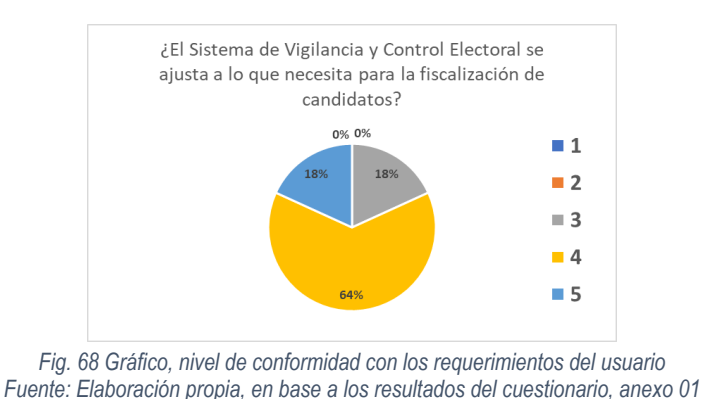

#### 3.2.1.2.6 Número de errores en los procesos del sistema.

El indicador muestra el número de errores que los fiscalizadores han tenido en la navegación y uso del SVCE. Los resultados muestran que el 100% de los fiscalizadores no ha tenido errores navegando por los módulos del SVCE, tal y como muestra la siguiente figura.

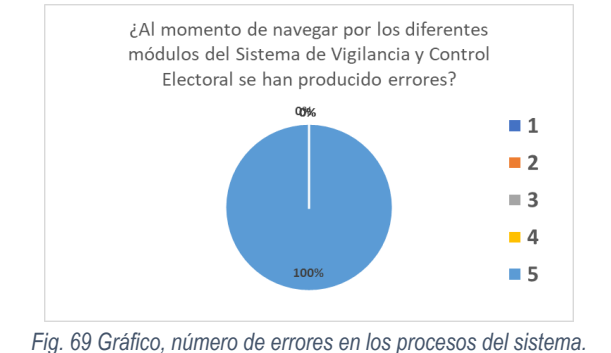

*Fuente: Elaboración propia, en base a los resultados del cuestionario, anexo 01*

#### 3.2.1.2.7 Consultas complementarias

Se realiza una consulta para recoger la opinión si consideran que el SVCE ayuda en el trabajo de fiscalización. Los resultados muestran que 55% considera que "absolutamente" le ayuda en el proceso de fiscalización, mientras que el 27% considera que "Sí", y el 18% tiene opinión "neutro" tal y como muestra la figura siguiente.
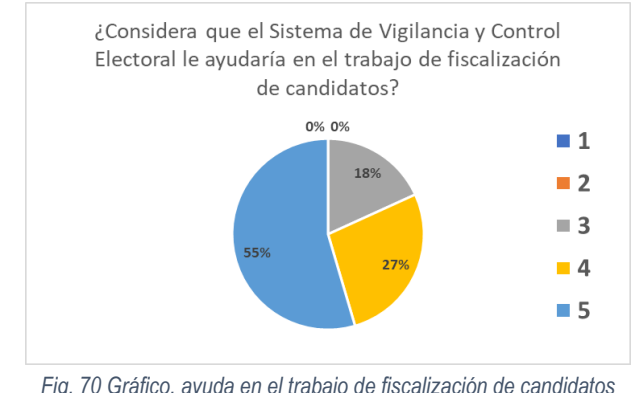

*Fig. 70 Gráfico, ayuda en el trabajo de fiscalización de candidatos Fuente: Elaboración propia, en base a los resultados del cuestionario, anexo 01*

Además, se solicita la opinión si ellos recomendarían el uso del SVCE en el proceso de fiscalización. Los resultados muestran que el 55% de fiscalizadores recomiendan "absolutamente" el SVCE en el trabajo de fiscalización, mientras que el 18% "sí" lo recomienda, y el 27% tiene opinión "neutro", tal y como muestra la figura siguiente.

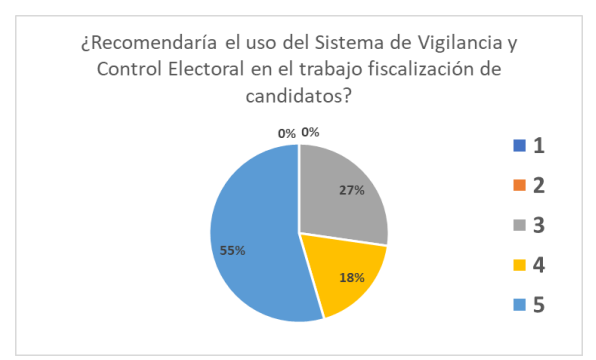

*Fig. 71 Gráfico, recomienda el uso del Sistema de Vigilancia y Control Electoral Fuente: Elaboración propia, en base a los resultados del cuestionario, anexo 01*

# 3.2.1.3 Resultados de la mejora de la fiscalización de hoja de vida de candidatos en el proceso electoral municipal

Para el análisis estadístico se usó la prueba T-Student para dar validez a las hipótesis planteadas puesto que las muestras son relacionales y numéricas (con unidad de medida: segundos) y como la muestra es mayor a 30 se realiza la prueba de normalidad Kolmogorov-Smirnov.

Los resultados se detallan en el anexo 05 de la presente investigación, en la siguiente tabla se presenta las medias por indicador calculadas con la herramienta estadística SPSS:

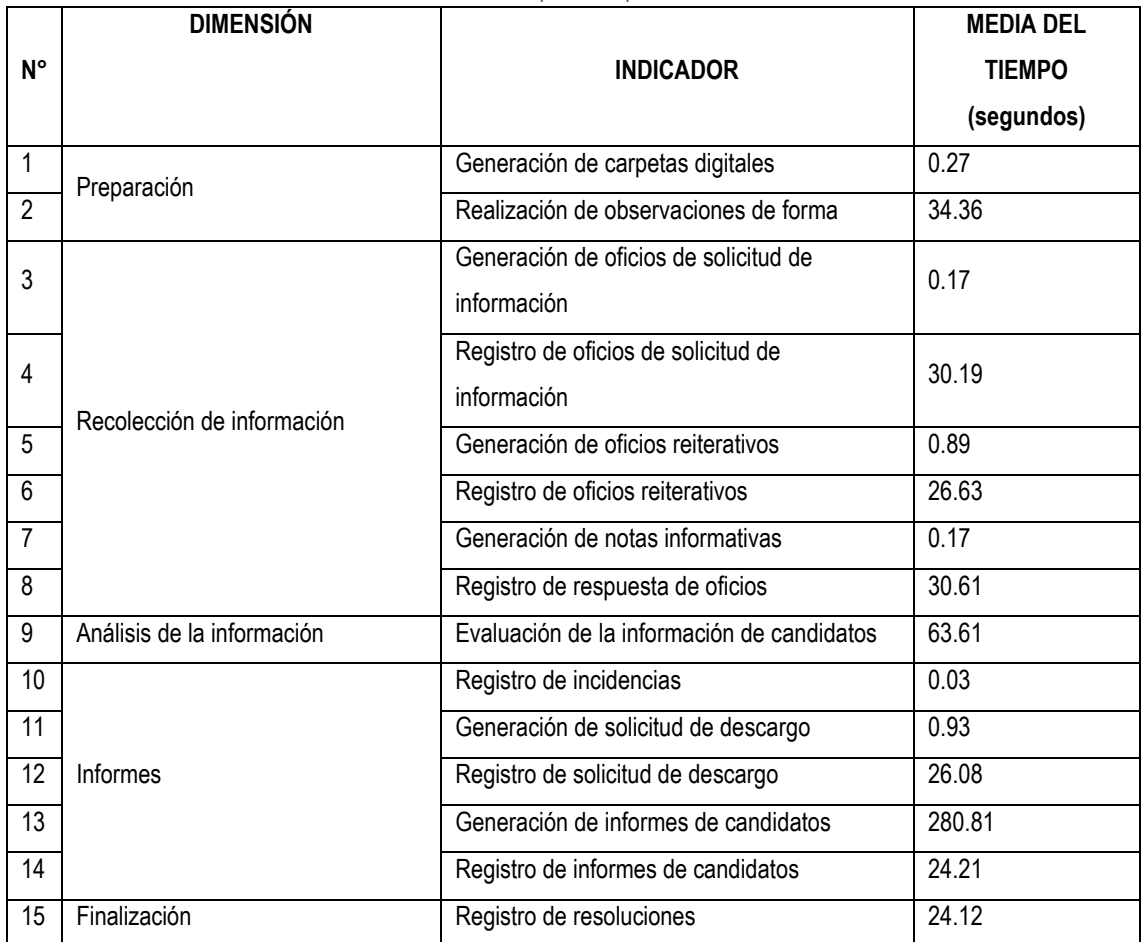

*Tabla 26 Medias del tiempo de los procesos con el SVCE*

*Fuente: Elaboración propia, en base a los resultados de la ficha de registro, anexo 05*

A continuación, la siguiente tabla se detallan las medias de los valores por indicador del antes del SVCE y después del uso del SVCE.

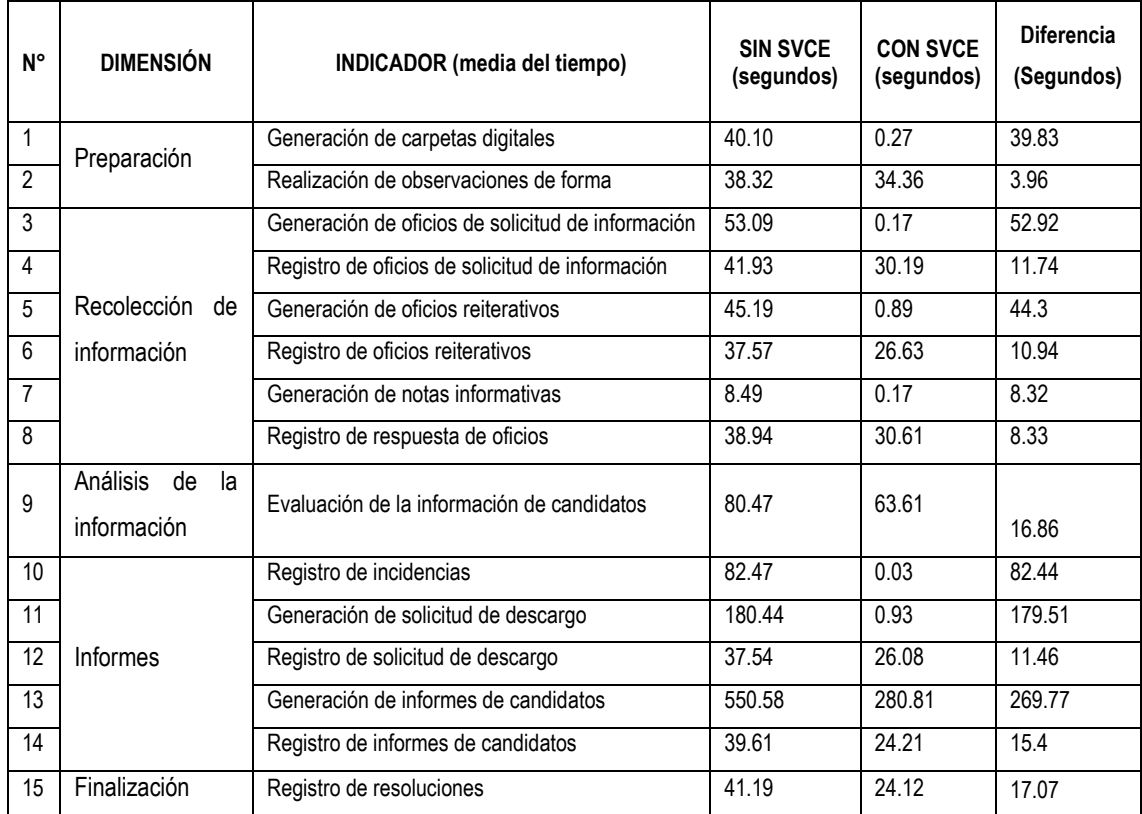

*Fuente: Elaboración propia, en base a los resultados de la ficha de registro, anexo 05*

De la tabla se puede apreciar que **las medias que no se diferencian sustancialmente son**: realización de observaciones de forma, registro de oficios de solicitud de información, registro de oficios reiterativos, registro de respuesta de oficios, evaluación de la información de candidatos, registro de solicitud de descargo, registro de informes de candidatos, registro de resoluciones.

Además, se aprecia que **las medias de los tiempos donde hay una diferencia sustancial son**: generación de carpetas digitales, generación de oficios de solicitud de información, generación de oficios reiterativos, generación de notas informativas, registro de incidencias y generación de solicitud de descargo.

Del análisis descriptivo en cuanto a los procesos de fiscalización, como **el proceso de generación de carpetas digitales generados,** la fig. 05, correspondiente al antes del SVCE, muestra el proceso de creación totalmente manual, mientras que la fig. 48 muestra que todo el proceso de creación lo realiza el SVCE, por lo que **el SVCE ha logrado automatizar completamente**.

**La realización de observaciones de forma**, fig. 06 y fi. 49, correspondientes al antes y después del SVCE respectivamente, **no han sufrido cambios.**

**La generación de oficios de solicitud de información** antes del SVCE; fig. 07, muestra el proceso de creación totalmente manual, mientras que la fig. 50 muestra que todo el proceso de creación lo realiza el SVCE. por lo que **el SVCE ha logrado automatizar completamente el proceso**.

De otra parte, el **registro de oficios de solicitud de información**, se ha logrado simplificar y obviar pasos, como muestra la fig. 08, antes del SVCE, se realiza una búsqueda del candidato, selección del registro, del rubro y se llenan los datos del registro del oficio, sin embargo, con el SVCE, fig. 51, muestra que directamente de registran los datos del oficio.

La **generación de oficios reiterativos** sin el SVCE; fig. 09, es un proceso totalmente manual, mientras que con el SVCE el proceso ha logrado ser automatizado; fig. 52.

De otra parte, **el registro de oficios reiterativo**, se ha logrado simplificar y obviar pasos, como muestra la fig. 10, antes del SVCE, se realiza una busqueda del candidato, seleción del registro, del rubro y se llenan los datos del registro del oficio, sin embargo, con el SVCE, fig. 53, muestra que directamente de registran los datos del oficio reiterativo.

La **generación de notas informativas** sin el SVCE; fig. 11, es un proceso totalmente manual, mientras que con el SVCE el proceso ha logrado ser automatizado en su totalidad; fig. 54.

El **registro de respuesta de oficios** se ha logrado simplificar y obviar pasos, como muestra la fig. 12, antes del SVCE, se realiza una busqueda del candidato, seleción del registro, del rubro y se llenan los datos del registro del oficio, sin embargo, con el SVCE, fig. 55, muestra que directamente de registran los datos del oficio.

La **evaluación de la información de candidatos** con el SVCE, pudo realizar el mismo trabajo obviando un paso como muestra la fig. 56, con respecto a sin el uso del SVCE; fig. 13.

El **registro de incidencias** ha logrado ser totalmente automatizado, sin la presencia siquiera del fiscalizador, puesto que sin el SVCE; fig. 14, el fiscalizador registra la información de la incidencia en el sistema, con el SVCE el sistema automáticamente registra la incidencia y los datos necesarios; fig. 57.

La **generación de solicitud de descargo** sin el SVCE; fig. 15, muestra el proceso de creación del documento totalmente manual, mientras que con el SVCE; fig. 58, muestra que el proceso de creación lo realiza el SVCE. por lo que el SVCE ha logrado automatizar el proceso.

De otra parte, el **registro de solicitud de descargo** se ha logrado simplificar y obviar pasos, mientras que antes del SVCE, fig. 16, se realiza una búsqueda del candidato, selección del registro, del rubro y se llenan los datos del registro del oficio, con el SVCE; fig. 59, muestra que directamente se registran los datos del oficio de solicitud de descargo.

La **generación de solicitud de descargo** sin el SVCE; fig. 17, muestra el procesos de creación del informe totalmente manual, mientras que con el SVCE; fig. 60, muestra que el SVCE genera un informe básico, por lo que el SVCE ha logrado automtizar medianamente el proceso.

El **registro de informes** no ha sufrido modificación alguna sin el SVCE y con el SVCE; fig 18 y fig. 61 respectivamente.

El **registro de resoluciones**, con el SVCE; fig. 62, ha logrado realizarlo directamente, mientras que sin el SVCE se debe realizar consultas a las incidencias para llegar al formulario, fig. 19.

#### **Análisis de datos**

#### 3.2.2.1 Prueba de fiabilidad Sistema de Vigilancia y Control Electoral

Se realizó una prueba de fiabilidad, se mide la consistencia del sistema con el coeficiente de alfa de Cronbach, la figura siguiente muestra los resultados de la prueba obtenidos en el procesamiento de datos con SPSS, datos presentados en la tabla N° 25 de esta investigación.

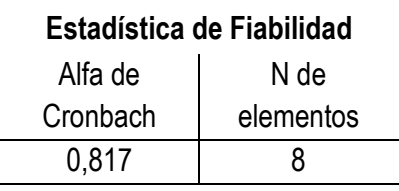

*Fig. 72 Prueba de fiabilidad del Sistema de Vigilancia y Control Electoral Fuente: Elaboración propia, en base a los resultados del procesamiento en SPSS*

Luego del procesamiento estadístico en SPSS de los datos concluimos que el valor de Fiabilidad o Alfa de Cronbach es 0,817, mayor al valor mínimo de aceptación (0.8); por tanto, **se concluye que el Sistema de Vigilancia y Control Electoral es confiable estadísticamente para la investigación.**

#### 3.2.2.2 Contrastación de hipótesis por indicador

# 3.2.2.2.1 Preparación

# 3.2.2.2.1.1 Generación de carpetas digitales

Se evalúa el tiempo de generación de carpetas digitales, se redacta la hipótesis de la siguiente forma:

**H0: No hay diferencia significativa en las medias del tiempo de generación de carpetas digitales antes de usar el Sistema de Vigilancia y Control Electoral y después de su uso.**

**H1: Hay diferencia significativa en las medias del tiempo de generación de carpetas digitales antes de usar el Sistema de Vigilancia y Control Electoral y después de su uso.**

Los valores de las muestras se encuentran en el anexo 05. Se aplica la prueba de normalidad con una muestra de 203 y porcentaje de error admitido del 5%, nivel Alfa = 0.05, ó 5%.

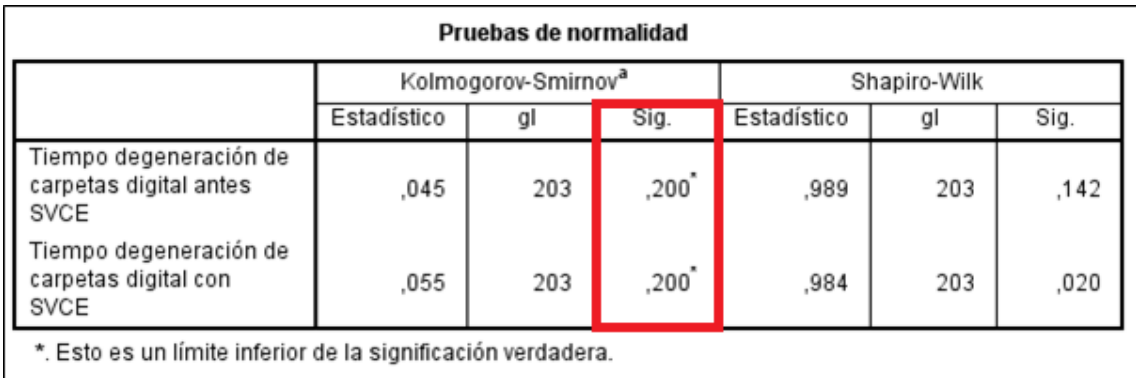

a. Corrección de significación de Lilliefors

*Fig. 73 Prueba de Normalidad, generación de carpeta digital Fuente: Elaboración propia, en base a los resultados obtenidos en SPSS*

Se aplica la prueba de Kolmogorov-Smirnov, puesto que la muestra es mayor a treinta (>30), para determinar la normalidad de la variable numérica con un intervalo de confianza del 95%., como muestra la figura anterior, se encuentra que la significancia en ambas muestras (Sig.) son mayores al nivel alfa (P-valor = 0,2 > 0.05 = ∝ para ambas muestras), por tanto, **se concluye que los datos provienen de una distribución normal**.

|       |                                                                                                    | Estadísticas de muestras emparejadas |            |          |                         |                               |                                |                                                   |         |     |                  |
|-------|----------------------------------------------------------------------------------------------------|--------------------------------------|------------|----------|-------------------------|-------------------------------|--------------------------------|---------------------------------------------------|---------|-----|------------------|
|       |                                                                                                    | Media                                | N          |          | Desviación<br>estándar  | Media de<br>error<br>estándar |                                |                                                   |         |     |                  |
| Par 1 | Tiempo de generación de<br>carpetas digital antes<br>SVCE                                                           | 40.10                                | 203        |          | 4.930                   |                               | .346                           |                                                   |         |     |                  |
|       | Tiempo de generación de<br>carpetas digital con<br>SVCE                                                             | ,02691                               | 203        |          | 005256                  |                               | ,000369                        |                                                   |         |     |                  |
|       |                                                                                                    |                                      |            |          |                         |                               | Prueba de muestras emparejadas |                                                   |         |     |                  |
|       |                                                                                                    |                                      |            |          | Diferencias emparejadas |                               |                                |                                                   |         |     |                  |
|       |                                                                                                    |                                      | Desviación |          | Media de<br>error       |                               |                                | 95% de intervalo de confianza<br>de la diferencia |         |     |                  |
|       |                                                                                                    | Media                                | estándar   |          | estándar                |                               | Inferior                       | Superior                                          |         | gl  | Sig. (bilateral) |
| Par 1 | Tiempo de generación de<br>carpetas digital antes<br>SVCE - Tiempo de<br>generación de carpetas<br>digital con SVCE | 40.076537                            |            | 4,930157 |                         | ,346029                       | 39,394244                      | 40.758830                                         | 115,818 | 202 | ,000             |

*Fig. 74 Prueba t-student, generación de carpeta digital Fuente: Elaboración propia, en base a los resultados obtenidos en SPSS*

La figura anterior muestra los resultados de la prueba T-Student para muestras relacionales, se aprecia que hay diferencia entre las medias de cada muestra (40.1040 y 0.2691); además, el valor de significancia bilateral es menor al valor alfa (P-valor = 0.0 < 0.05 = ∝); por tanto, **se acepta la hipótesis alterna (H1), Hay diferencia significativa en las medias del tiempo de generación de carpetas digitales antes de usar el Sistema de Vigilancia y Control Electoral y después de su uso.**

El indicador muestra que la media del tiempo de generación de carpeta digital con el SVCE es de 0.27 segundos, y de 40.10 segundos sin el SVCE

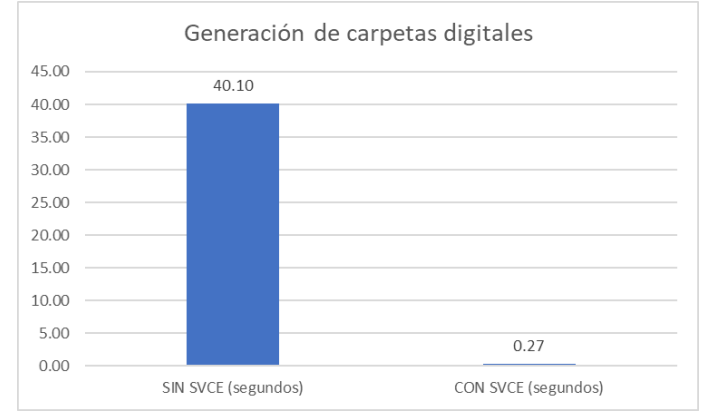

*Fig. 75 Gráfico, tiempo de generación de carpetas digitales generados Fuente: Elaboración propia, en base a los resultados obtenidos en SPSS*

## 3.2.2.2.1.2 Realización de observaciones de forma

Se evalúa el tiempo de realización de observaciones de forma, se redacta la hipótesis:

# **H0: No hay diferencia significativa en las medias del tiempo de realización de observaciones de forma antes de usar el Sistema de Vigilancia y Control Electoral y después de su uso.**

# **H1: Hay diferencia significativa en las medias del tiempo de realización de observaciones de forma antes de usar el Sistema de Vigilancia y Control Electoral y después de su uso.**

Los valores de las muestras se encuentran en el anexo 05. Se aplica la prueba de normalidad con una muestra de 203 y porcentaje de error admitido del 5%, nivel Alfa = 0.05, 5%.

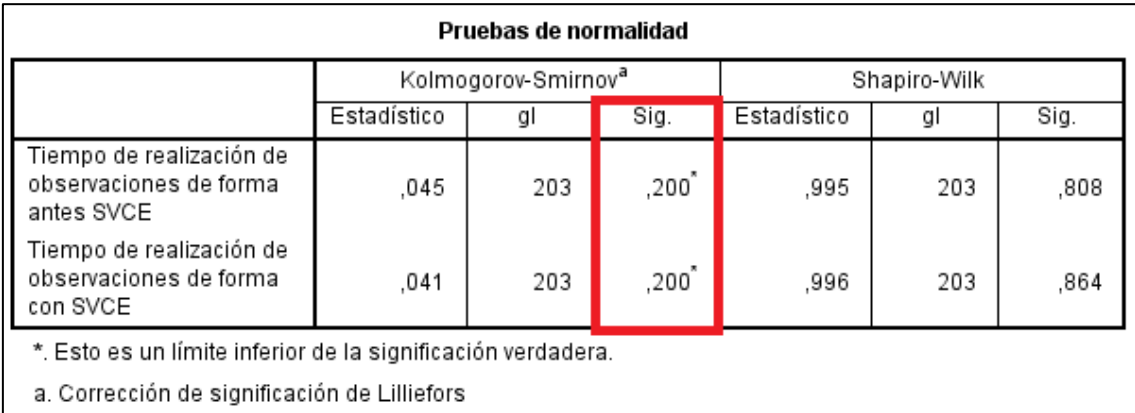

*Fig. 76 Prueba de normalidad, observaciones de forma Fuente: Elaboración propia, en base a los resultados obtenidos en SPSS*

Se aplica la prueba de Kolmogorov-Smirnov, puesto que la muestra es mayor a treinta (>30), para determinar la normalidad de la variable numérica con un intervalo de confianza del 95%., como muestra la figura anterior, se encuentra que la significancia en ambas muestras (Sig.) son mayores al nivel alfa (P-valor = 0,2 > 0.05 = ∝ para ambos casos), **por tanto, se concluye que los datos provienen de una distribución normal**.

|       |                                                                                                    |       | Estadísticas de muestras emparejadas |                         |                                |       |                                                   |            |     |                  |
|-------|----------------------------------------------------------------------------------------------------|-------|--------------------------------------|-------------------------|--------------------------------|-------|---------------------------------------------------|------------|-----|------------------|
|       |                                                                                                    | Media | N                                    | Desviación<br>estándar  | Media de<br>error<br>estándar  |       |                                                   |            |     |                  |
| Par 1 | Tiempo de realización de<br>observaciones de forma<br>antes SVCE                                                                     | 38,32 | 203                                  | 5,781                   | .406                           |       |                                                   |            |     |                  |
|       | Tiempo de realización de<br>observaciones de forma<br>con SVCE                                                                       | 34,36 | 203                                  | 5,686                   | ,399                           |       |                                                   |            |     |                  |
|       |                                                                                                    |       |                                      |                         | Prueba de muestras emparejadas |       |                                                   |            |     |                  |
|       |                                                                                                    |       |                                      | Diferencias emparejadas |                                |       |                                                   |            |     |                  |
|       |                                                                                                    |       | Desviación                           | Media de<br>error       |                                |       | 95% de intervalo de confianza<br>de la diferencia |            |     |                  |
|       |                                                                                                    | Media | estándar                             | estándar                | Inferior                       |       | Superior                                          | $\ddagger$ | gl  | Sig. (bilateral) |
| Par 1 | Tiempo de realización de<br>observaciones de forma<br>antes SVCE - Tiempo de<br>realización de<br>observaciones de forma<br>con SVCE | 3,956 |                                      | 8,188                   | .575                           | 2,823 | 5,089                                             | 6,883      | 202 | ,000             |

*Fig. 77 Prueba t-student, observaciones de forma Fuente: Elaboración propia, en base a los resultados obtenidos en SPSS*

La figura anterior muestra los resultados de la prueba T-Student para muestras relacionales, se aprecia que hay diferencia entre las medias de cada muestra (38.32 y 34.36); además, el valor de significancia bilateral es menor al valor alfa (P-valor = 0.0 < 0.05 = ∝); por tanto, **se acepta la hipótesis alterna (H1), Hay diferencia significativa en las medias del tiempo de realización de observaciones de forma antes de usar el Sistema de Vigilancia y Control Electoral y después de su uso.**

El indicador muestra que la media del tiempo de realización de observaciones de forma con el SVCE es de 34.36 segundos y de 38.32 segundos sin el SVCE

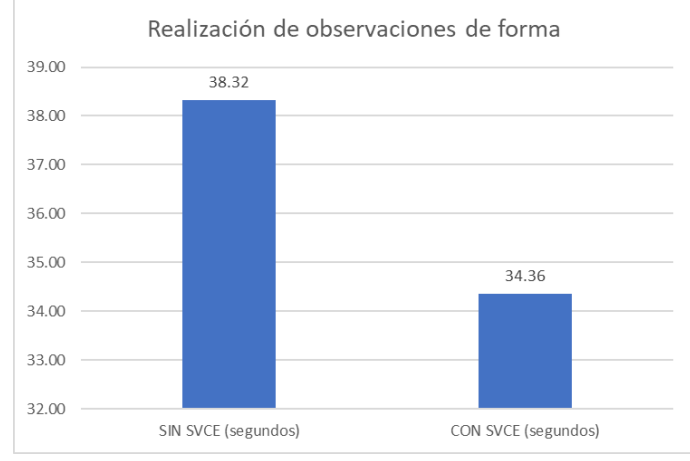

*Fig. 78 Gráfico, tiempo de realización de observaciones de forma Fuente: Elaboración propia, en base a los resultados obtenidos en SPSS*

## 3.2.2.2.2 Recolección de información

#### 3.2.2.2.2.1 Generación y registros de oficios de solicitud de información

Se evalúa el tiempo de generación de oficios de solicitud de información, se redacta la hipótesis de la siguiente forma:

**H0: No hay diferencia significativa en las medias del tiempo de generación de oficios de solicitud de información antes de usar el Sistema de Vigilancia y Control Electoral y después de su uso.**

**H1: Hay diferencia significativa en las medias del tiempo de generación de oficios de solicitud de información antes de usar el Sistema de Vigilancia y Control Electoral y después de su uso.**

Los valores de las muestras se encuentran en el anexo 05 de este documento, se aplica la prueba de normalidad con una muestra de 203 y porcentaje de error admitido del 5%, nivel Alfa = 0.05, 5%.

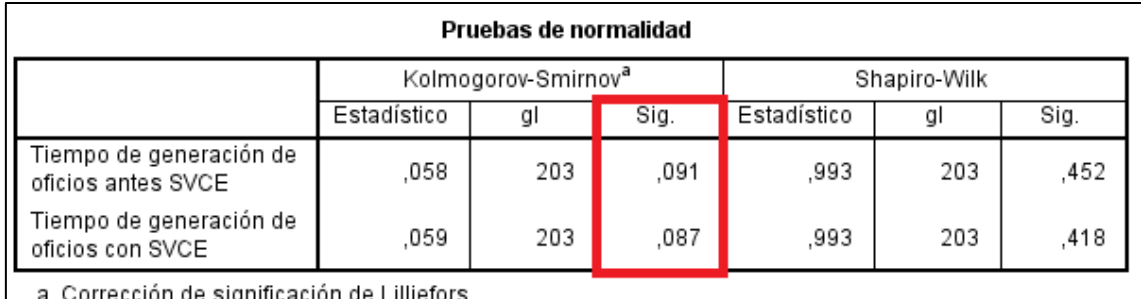

*Fig. 79 Prueba de normalidad, generación de oficios Fuente: Elaboración propia, en base a los resultados obtenidos en SPSS*

Se aplica la prueba de Kolmogorov-Smirnov, puesto que la muestra es mayor a treinta (>30), para determinar la normalidad de la variable numérica con un intervalo de confianza del 95%., como muestra la figura anterior, se evidencia que la significancia en ambas muestras (Sig.) son mayores al nivel alfa (P-valor = 0,091 > 0.05 = ∝ y P-valor = 0,087 > 0.05 = ∝), **entonces, se concluye que los datos provienen de una distribución normal**.

|       |                                                                                                | Estadísticas de muestras emparejadas |            |                        |                   |                                |           |                                                   |         |     |                  |
|-------|------------------------------------------------------------------------------------------------|--------------------------------------|------------|------------------------|-------------------|--------------------------------|-----------|---------------------------------------------------|---------|-----|------------------|
|       |                                                                                                | Media                                | N          | Desviación<br>estándar |                   | Media de<br>error<br>estándar  |           |                                                   |         |     |                  |
| Par 1 | Tiempo de generación de<br>oficios antes SVCE                                                  | 53,09                                | 203        |                        | 4,119             |                                | .289      |                                                   |         |     |                  |
|       | Tiempo de generación de<br>oficios con SVCE                                                    | ,16805                               | 203        |                        | .004505           | ,000316                        |           |                                                   |         |     |                  |
|       |                                                                                                |                                      |            |                        |                   | Prueba de muestras emparejadas |           |                                                   |         |     |                  |
|       |                                                                                                |                                      |            |                        |                   | Diferencias emparejadas        |           |                                                   |         |     |                  |
|       |                                                                                                |                                      | Desviación |                        | Media de<br>error |                                |           | 95% de intervalo de confianza<br>de la diferencia |         |     |                  |
|       |                                                                                                | Media                                | estándar   |                        | estándar          |                                | Inferior  | Superior                                          |         | gl  | Sig. (bilateral) |
| Par 1 | Tiempo de generación de<br>oficios antes SVCE -<br>Tiempo de generación de<br>oficios con SVCE | 52,925547                            |            | 4,118805               |                   | ,289083                        | 52,355539 | 53,495555                                         | 183,081 | 202 | ,000             |

*Fig. 80 Prueba t-student, generación de oficios Fuente: Elaboración propia, en base a los resultados obtenidos en SPSS*

La figura anterior muestra los resultados de la prueba T-Student para muestras relacionales, se valora que hay diferencia entre las medias de cada muestra (53.0936 y 0.16805); y el valor de significancia bilateral es menor al valor alfa (P-valor = 0.0 < 0.05 = ∝); por tanto, **se acepta la hipótesis alterna (H1), Hay diferencia significancia en las medias del tiempo de generación de oficios de solicitud de información antes de usar el Sistema de Vigilancia y Control Electoral y después de su uso.**

El indicador muestra que la media del tiempo de generación de oficios de solicitud de información con el SVCE es de 0.17 segundos y de 53.09 segundos sin el SVCE

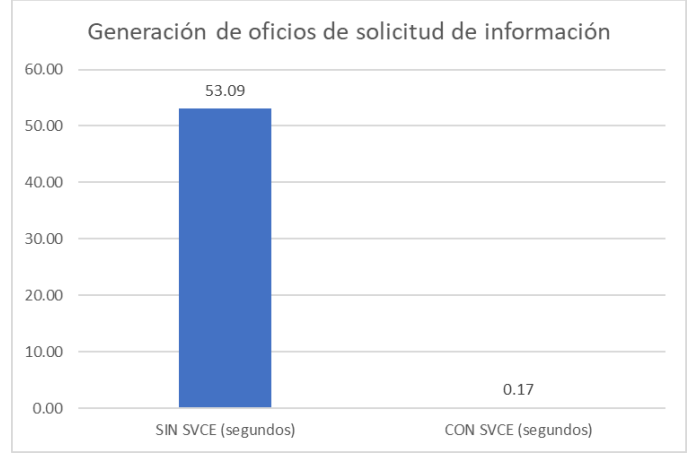

*Fig. 81 Gráfico, tiempo de generación de oficios de solicitud de información Fuente: Elaboración propia, en base a los resultados obtenidos en SPSS*

A continuación, se evalúa el tiempo de registro de oficios de solicitud de información, se redacta la hipótesis de la siguiente forma:

**H0: No hay diferencia significativa en las medias del tiempo de registro de oficios de solicitud de información antes de usar el Sistema de Vigilancia y Control Electoral y después de su uso.**

**H1: Hay diferencia significativa en las medias del tiempo de registro de oficios de solicitud de información antes de usar el Sistema de Vigilancia y Control Electoral y después de su uso.**

Los valores de las muestras se encuentran en el anexo 05. Se aplica la prueba de normalidad con una muestra de 203 y porcentaje de error admitido fue del 5%, nivel Alfa = 0.05, 5%.

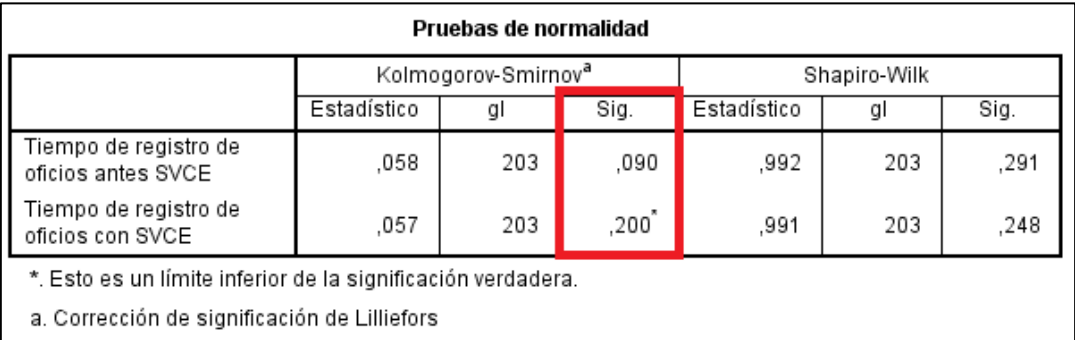

*Fig. 82 Prueba de normalidad, registro de oficios Fuente: Elaboración propia, en base a los resultados obtenidos en SPSS*

Se aplica la prueba de Kolmogorov-Smirnov, puesto que la muestra es mayor a treinta (>30), para determinar la normalidad de la variable numérica con un intervalo de confianza del 95%., como muestra la figura anterior, se encuentra que la significancia en ambas muestras (Sig.) son mayores al nivel alfa (P-valor = 0,9 > 0.05 = ∝ y P-valor = 0,2 > 0.05 = ∝), entonces, **se concluye que los datos provienen de una distribución normal**.

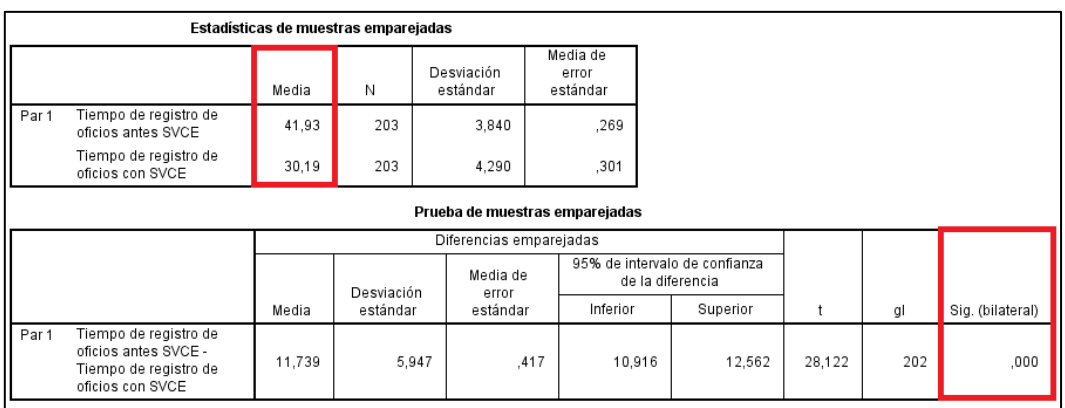

*Fig. 83 Prueba t-student, registro de oficios Fuente: Elaboración propia, en base a los resultados obtenidos en SPSS*

La figura anterior muestra los resultados de la prueba T-Student para muestras relacionales, se aprecia que hay diferencia entre las medias de cada muestra (41.93 y 30.19); además, el valor de significancia bilateral es menor al valor alfa (P-valor = 0.0 < 0.05 = ∝); por tanto, **se acepta la hipótesis alterna (H1), Hay diferencia significativa en las medias del tiempo de registro de oficios de solicitud de información antes de usar el Sistema de Vigilancia y Control Electoral y después de su uso.**

El indicador muestra que la media del tiempo de registro de oficios de solicitud de información con el SVCE es de 0.17 segundos y de 53.09 segundos sin el SVCE

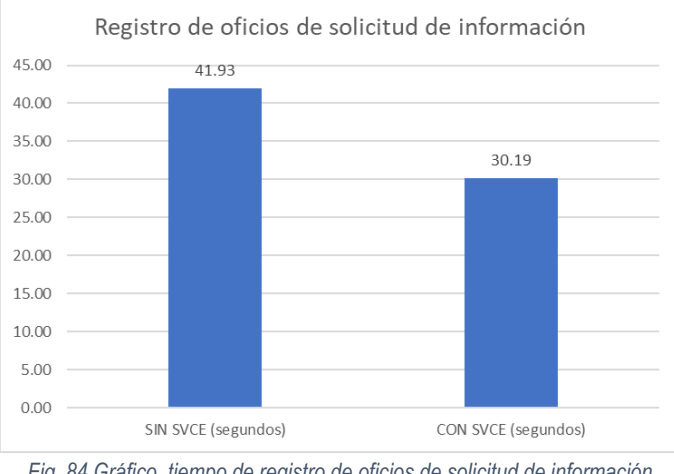

*Fig. 84 Gráfico, tiempo de registro de oficios de solicitud de información Fuente: Elaboración propia, en base a los resultados obtenidos en SPSS*

#### 3.2.2.2.2.2 Generación y registro de oficios reiterativos

Se evalúa el tiempo generación de oficios reiterativos, se redacta la hipótesis de la siguiente forma:

**H0: No hay diferencia significativa en las medias del tiempo de generación de oficios reiterativos antes de usar el Sistema de Vigilancia y Control Electoral y después de su uso.**

**H1: Hay diferencia significativa en las medias del tiempo de generación de oficios reiterativos antes usar el Sistema de Vigilancia y Control Electoral y después de su uso.**

Los valores de las muestras se encuentran en el anexo 05. Se aplica la prueba de normalidad con una muestra de 203 y porcentaje de error admitido fue del 5%, nivel Alfa = 0.05, 5%.

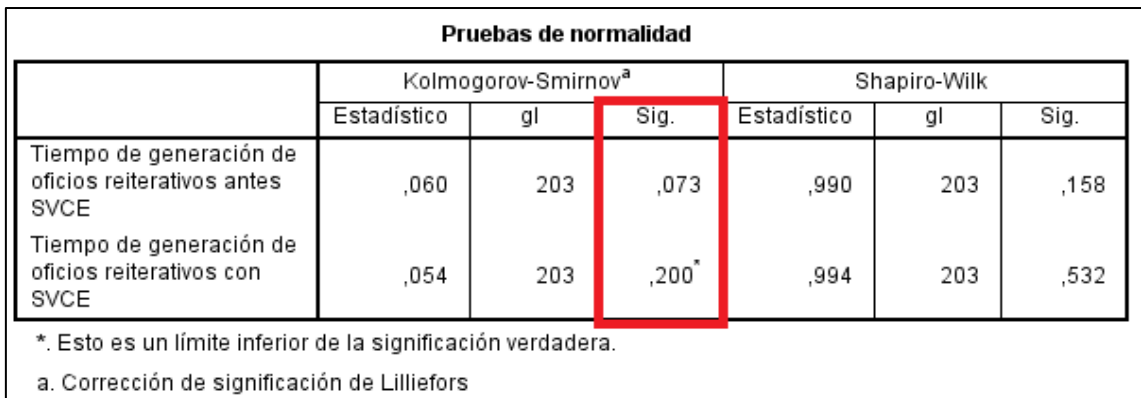

*Fig. 85 Prueba de normalidad, generación de oficios reiterativos Fuente: Elaboración propia, en base a los resultados obtenidos en SPSS*

Se aplica la prueba de Kolmogorov-Smirnov, ya que la muestra es mayor a treinta (>30), para determinar la normalidad de la variable numérica con un intervalo de confianza del 95%., como muestra la figura anterior, se determina que la significancia en ambas muestras (Sig.) son mayores al nivel alfa (P-valor = 0,73> 0.05 = ∝ y P-valor = 0,2 > 0.05 = ∝), entonces, **se concluye que los datos provienen de una distribución normal**.

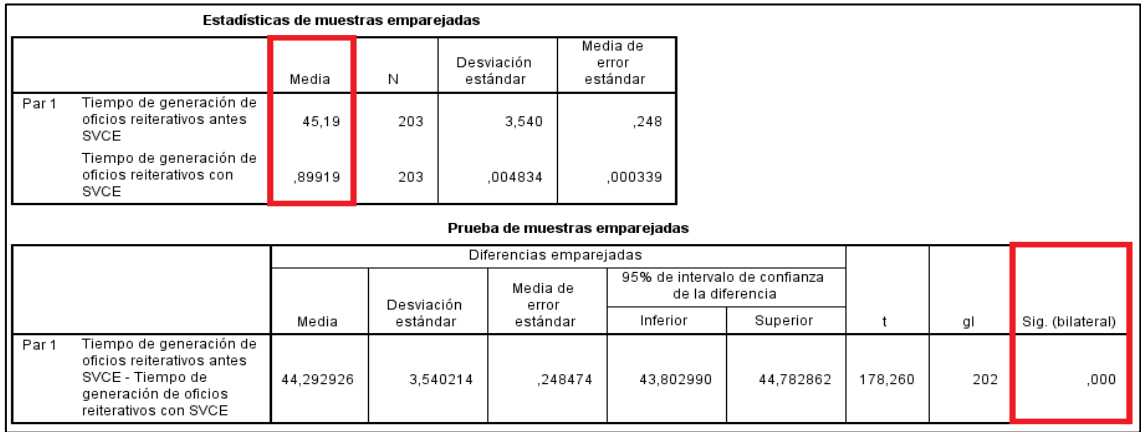

*Fig. 86 Prueba t-student, generación de oficios reiterativos Fuente: Elaboración propia, en base a los resultados obtenidos en SPSS*

La figura anterior muestra los resultados de la prueba T-Student para muestras relacionales, se aprecia que hay diferencia entre las medias de cada muestra (45.19 y 0.89); además, el valor de significancia bilateral es menor al valor alfa (P-valor = 0.0 < 0.05 = ∝); por tanto, **se acepta la hipótesis alterna (H1), Hay diferencia significativa en las medias del tiempo de generación de oficios reiterativos antes usar el Sistema de Vigilancia y Control Electoral y después de su uso.**

El indicador muestra que la media del tiempo generación de oficios reiterativos con el SVCE es de 0.89 segundos y de 45.19 segundos sin el SVCE

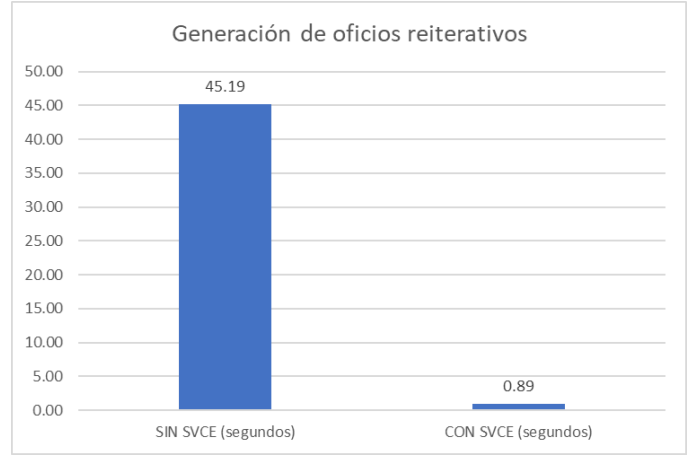

*Fig. 87 Gráfico, tiempo generación de oficios reiterativos Fuente: Elaboración propia, en base a los resultados obtenidos en SPSS*

A continuación, se evalúa el tiempo registro de oficios reiterativos, se redacta la hipótesis de la siguiente forma:

**H0: No hay diferencia significativa en las medias del tiempo de registro de oficios reiterativos antes de usar el Sistema de Vigilancia y Control Electoral y después de su uso.**

**H1: Hay diferencia significativa en las medias del tiempo de registro de oficios reiterativos antes usar el Sistema de Vigilancia y Control Electoral y después de su uso.**

Los valores de las muestras se encuentran en el anexo 05. Se aplica la prueba de normalidad con una muestra de 203 y porcentaje de error admitido fue del 5%, nivel Alfa = 0.05, 5%.

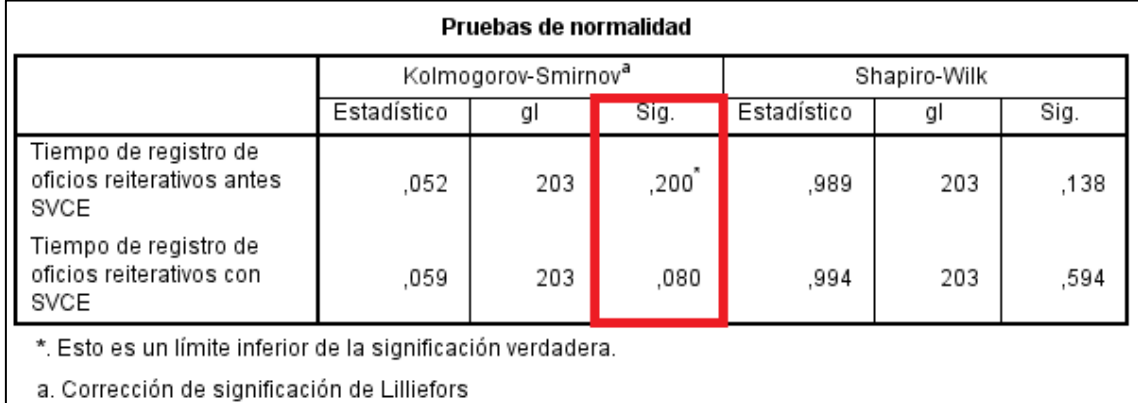

*Fig. 88 Prueba de normalidad, registro de oficios reiterativos Fuente: Elaboración propia, en base a los resultados obtenidos en SPSS* Se aplica la prueba de Kolmogorov-Smirnov, ya que la muestra es mayor a treinta (>30), para determinar la normalidad de la variable numérica con un intervalo de confianza del 95%., como muestra la figura anterior, se comprueba que la significancia en ambas muestras (Sig.) son mayores al nivel alfa (P-valor = 0,2> 0.05 = ∝ y P-valor = 0,080 > 0.05 = ∝), entonces, **se concluye que los datos provienen de una distribución normal**.

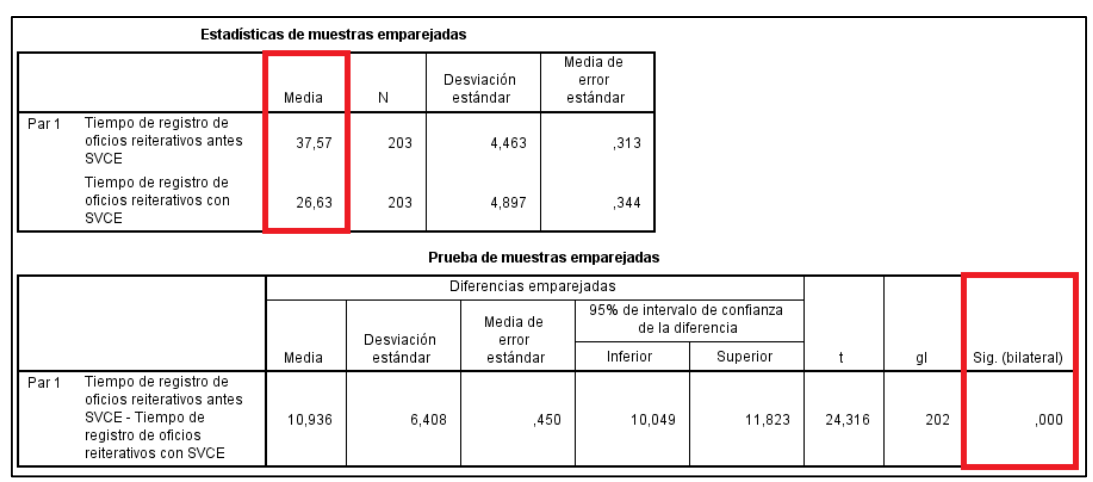

*Fig. 89 Prueba t-student, registro de oficios reiterativos Fuente: Elaboración propia, en base a los resultados obtenidos en SPSS*

La figura anterior muestra los resultados de la prueba T-Student para muestras relacionales, se aprecia que hay diferencia entre las medias de cada muestra (37.57 y 26.63); además, el valor de significancia bilateral es menor al valor alfa (P-valor = 0.0 < 0.05 = ∝); por tanto, **se acepta la hipótesis alterna (H1), Hay diferencia significativa en las medias del tiempo de registro de oficios reiterativos antes usar el Sistema de Vigilancia y Control Electoral y después de su uso.**

El indicador muestra que la media del tiempo registro de oficios reiterativos con el SVCE es de 26.63 segundos y de 37.57 segundos sin el SVCE

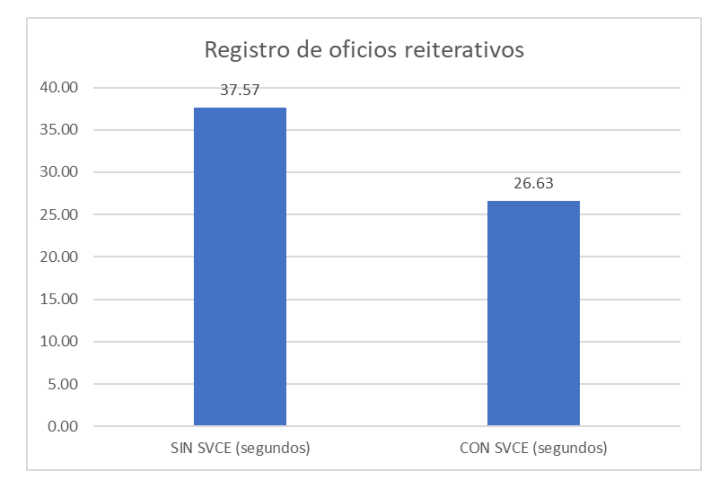

*Fig. 90 Gráfico, tiempo registro de oficios reiterativos Fuente: Elaboración propia, en base a los resultados obtenidos en SPSS*

# 3.2.2.2.2.3 Generación y registro de notas informativas

Se analiza el tiempo de generación de notas informativas, se redacta la hipótesis de la siguiente forma:

**H0: No hay diferencia en las medias del tiempo de generación de notas informativas antes de usar el Sistema de Vigilancia y Control Electoral y después de su uso.**

**H1: Hay diferencia significativa en las medias del tiempo de generación de notas informativas antes de usar el Sistema de Vigilancia y Control Electoral y después de su uso.**

Los valores de las muestras se encuentran en el anexo 05 de este documento. Se aplica la prueba de normalidad con una muestra de 203 y porcentaje de error admitido fue del 5%, nivel Alfa = 0.05, 5%.

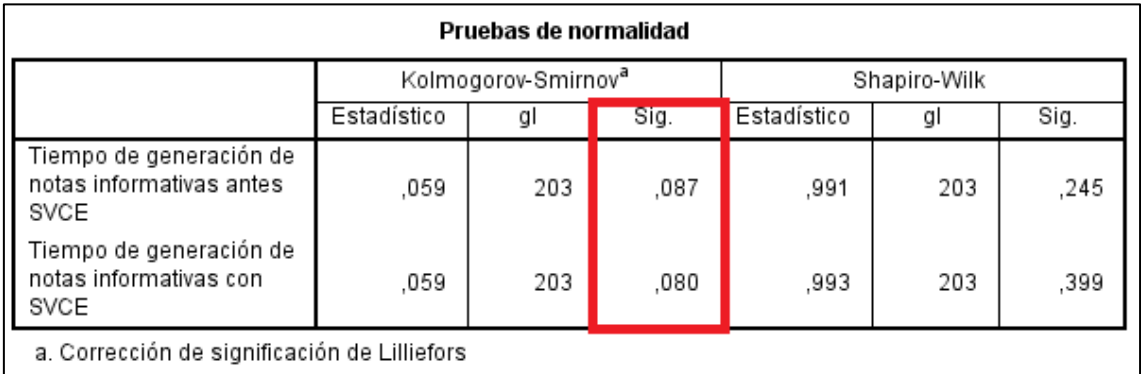

*Fig. 91 Prueba de normalidad, generación de notas informativas Fuente: Elaboración propia, en base a los resultados obtenidos en SPSS*

Se aplica la prueba de Kolmogorov-Smirnov, ya que la muestra es mayor a treinta (>30), para determinar la normalidad de la variable numérica con un intervalo de confianza del 95%., como muestra la figura anterior, se evidencia que la significancia en ambas muestras (Sig.) son mayores al nivel alfa (P-valor = 0,087> 0.05 = ∝ y P-valor = 0,080 > 0.05 = ∝), entonces, **se concluye que los datos provienen de una distribución normal**.

|       |                                                                                                    | Estadísticas de muestras emparejadas |            |                                |         |                               |                                                   |         |     |                  |
|-------|----------------------------------------------------------------------------------------------------|--------------------------------------|------------|--------------------------------|---------|-------------------------------|---------------------------------------------------|---------|-----|------------------|
|       |                                                                                                    | Media                                | Ν          | Desviación<br>estándar         |         | Media de<br>error<br>estándar |                                                   |         |     |                  |
| Par 1 | Tiempo de generación de<br>notas informativas antes<br><b>SVCE</b>                                                      | 8,488                                | 203        | ,9310                          |         | ,0653                         |                                                   |         |     |                  |
|       | Tiempo de generación de<br>notas informativas con<br><b>SVCE</b>                                                        | ,01740                               | 203        | ,004338                        |         | .000304                       |                                                   |         |     |                  |
|       |                                                                                                    |                                      |            | Prueba de muestras emparejadas |         |                               |                                                   |         |     |                  |
|       |                                                                                                    |                                      |            | Diferencias emparejadas        |         |                               |                                                   |         |     |                  |
|       |                                                                                                    |                                      | Desviación | Media de<br>error              |         |                               | 95% de intervalo de confianza<br>de la diferencia |         |     |                  |
|       |                                                                                                    | Media                                | estándar   | estándar                       |         | Inferior                      | Superior                                          | t       | gl  | Sig. (bilateral) |
| Par 1 | Tiempo de generación de<br>notas informativas antes<br>SVCE - Tiempo de<br>generación de notas<br>informativas con SVCE | 8,470773                             | .931073    |                                | .065348 | 8,341921                      | 8,599626                                          | 129,625 | 202 | ,000             |

*Fig. 92 Prueba t-student, generación de notas informativas Fuente: Elaboración propia, en base a los resultados obtenidos en SPSS*

La figura anterior muestra los resultados de la prueba T-Student para muestras relacionales, se aprecia que hay diferencia entre las medias de cada muestra (8.488 y 0.1740); además, el valor de significancia bilateral es menor al valor alfa (P-valor = 0.0 < 0.05 = ∝); por tanto, **se acepta la hipótesis alterna (H1), Hay diferencia significativa en las medias del tiempo de generación de notas informativas antes de usar el Sistema de Vigilancia y Control Electoral y después de su uso.**

El indicador muestra que la media del tiempo de generación y registro de notas informativas con el SVCE es de 26.63 segundos y de 37.57 segundos sin el SVCE

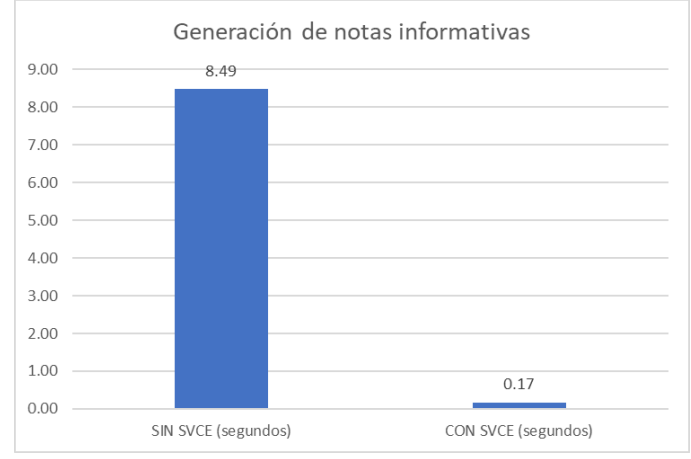

*Fig. 93 Gráfico, tiempo de generación y registro de notas informativas Fuente: Elaboración propia, en base a los resultados obtenidos en SPSS*

## 3.2.2.2.2.4 Registro de respuesta de oficios

Se analiza el tiempo de registro de respuesta de oficios, se redacta la hipótesis de la siguiente forma:

**H0: No hay diferencia en las medias del tiempo de registro de respuesta de oficios antes de usar el Sistema de Vigilancia y Control Electoral y después de su uso.**

**H1: Hay diferencia significativa en las medias del tiempo de registro de respuesta de oficios antes de usar el Sistema de Vigilancia y Control Electoral y después de su uso.**

Los valores de las muestras se encuentran en el anexo 05. Se aplica la prueba de normalidad con una muestra de 203 y porcentaje de error admitido fue del 5%, nivel Alfa = 0.05, 5%.

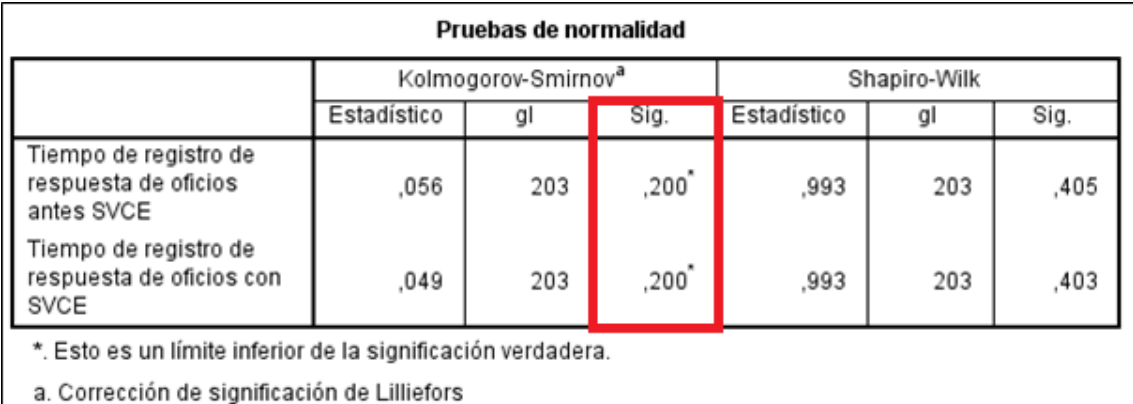

*Fig. 94 Prueba de normalidad, registro de respuesta de oficios Fuente: Elaboración propia, en base a los resultados obtenidos en SPSS*

Se aplica la prueba de Kolmogorov-Smirnov, ya que la muestra es mayor a treinta (>30), para determinar la normalidad de la variable numérica con un intervalo de confianza del 95%., como muestra la figura anterior, se encuentra que la significancia en ambas muestras (Sig.) son mayores al nivel alfa (P-valor = 0,2 > 0.05 = ∝ para ambas muestras), entonces, **se concluye que los datos provienen de una distribución normal**.

|       |                                                                                                    |       | Estadísticas de muestras emparejadas |                                |                               |                  |                               |        |     |                  |
|-------|----------------------------------------------------------------------------------------------------|-------|--------------------------------------|--------------------------------|-------------------------------|------------------|-------------------------------|--------|-----|------------------|
|       |                                                                                                    | Media | Ν                                    | Desviación<br>estándar         | Media de<br>error<br>estándar |                  |                               |        |     |                  |
| Par 1 | Tiempo de registro de<br>respuesta de oficios<br>antes SVCE                                                             | 38,94 | 203                                  | 4,714                          | ,331                          |                  |                               |        |     |                  |
|       | Tiempo de registro de<br>respuesta de oficios con<br>SVCE                                                               | 30,61 | 203                                  | 4,695                          | ,330                          |                  |                               |        |     |                  |
|       |                                                                                                    |       |                                      | Prueba de muestras emparejadas |                               |                  |                               |        |     |                  |
|       |                                                                                                    |       |                                      | Diferencias emparejadas        |                               |                  |                               |        |     |                  |
|       |                                                                                                    |       | Desviación                           | Media de<br>error              |                               | de la diferencia | 95% de intervalo de confianza |        |     |                  |
|       |                                                                                                    | Media | estándar                             | estándar                       | Inferior                      |                  | Superior                      | ŧ      | al  | Sig. (bilateral) |
| Par 1 | Tiempo de registro de<br>respuesta de oficios<br>antes SVCE - Tiempo de<br>registro de respuesta de<br>oficios con SVCE | 8,330 | 6,798                                | .477                           |                               | 7,389            | 9,271                         | 17,459 | 202 | ,000             |

*Fig. 95 Prueba t-student, registro de respuesta de oficios Fuente: Elaboración propia, en base a los resultados obtenidos en SPSS*

La figura anterior muestra los resultados de la prueba T-Student para muestras relacionales, se aprecia que hay diferencia entre las medias de cada muestra (38.94 y 30.61); además, el valor de significancia bilateral es menor al valor alfa (P-valor = 0.0 < 0.05 = ∝); por tanto, **se acepta la hipótesis alterna (H1), Hay diferencia significativa en las medias del tiempo de registro de respuesta de oficios antes de usar el Sistema de Vigilancia y Control Electoral y después de su uso.**

El indicador muestra que la media del tiempo de registro de respuesta de oficios con el SVCE es de 30.61 segundos y de 38.94 segundos sin el SVCE

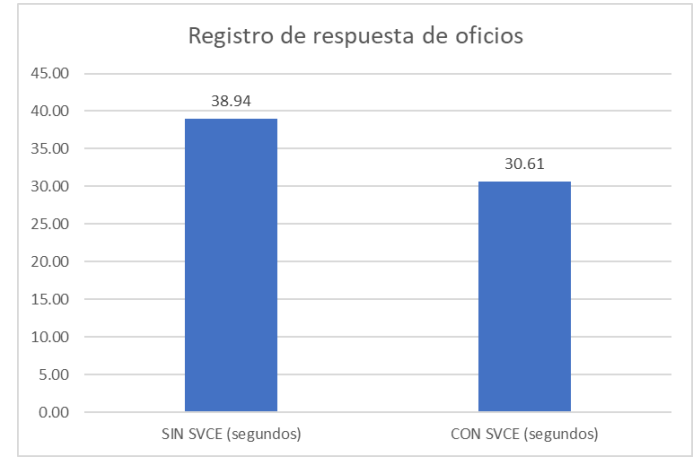

*Fig. 96 Gráfico, tiempo de registro de respuesta de oficios Fuente: Elaboración propia, en base a los resultados obtenidos en SPSS*

# 3.2.2.2.3 Análisis de la información

#### 3.2.2.2.3.1 Evaluación de la información de candidatos

Se analiza el tiempo de evaluación de la información de candidatos, se redacta la hipótesis de la siguiente forma:

**H0: No hay diferencia en las medias del tiempo de evaluación de la información de candidatos antes de usar el Sistema de Vigilancia y Control Electoral y después de su uso.**

# **H1: Hay diferencia significativa en las medias del tiempo de evaluación de la información de candidatos antes de usar el Sistema de Vigilancia y Control Electoral y después de su uso.**

Los valores de las muestras se encuentran en el anexo 05 de este documento. Se aplica la prueba de normalidad con una muestra de 203 y porcentaje de error admitido fue del 5%, nivel Alfa = 0.05, 5%.

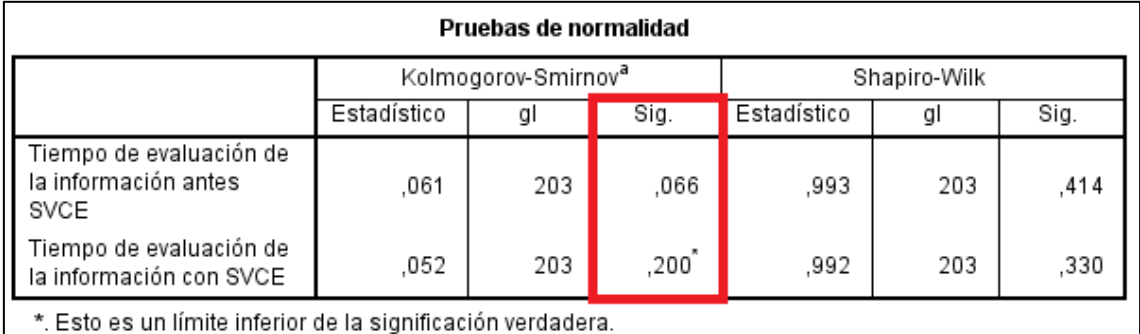

a. Corrección de significación de Lilliefors

*Fig. 97 Prueba de normalidad, evaluación de la información de candidatos Fuente: Elaboración propia, en base a los resultados obtenidos en SPSS*

Se aplica la prueba de Kolmogorov-Smirnov, ya que la muestra es mayor a treinta (>30), para determinar la normalidad de la variable numérica con un intervalo de confianza del 95%., como muestra la figura anterior, se calcula que la significancia en ambas muestras (Sig.) son mayores al nivel alfa (P-valor = 0,066 > 0.05 = ∝ y P-valor = 0,2 > 0.05 = ∝), entonces, **se concluye que los datos provienen de una distribución normal**.

|       |                                                                                                    |        | Estadísticas de muestras emparejadas |                                |      |                               |                                                   |        |     |                  |
|-------|----------------------------------------------------------------------------------------------------|--------|--------------------------------------|--------------------------------|------|-------------------------------|---------------------------------------------------|--------|-----|------------------|
|       |                                                                                                    | Media  | N                                    | Desviación<br>estándar         |      | Media de<br>error<br>estándar |                                                   |        |     |                  |
| Par 1 | Tiempo de evaluación de<br>la información antes<br>SVCE                                                         | 80.47  | 203                                  | 6,410                          |      | .450                          |                                                   |        |     |                  |
|       | Tiempo de evaluación de<br>la información con SVCE                                                              | 63,61  | 203                                  | 5,203                          |      | .365                          |                                                   |        |     |                  |
|       |                                                                                                    |        |                                      | Prueba de muestras emparejadas |      |                               |                                                   |        |     |                  |
|       |                                                                                                    |        |                                      | Diferencias emparejadas        |      |                               |                                                   |        |     |                  |
|       |                                                                                                    |        | Desviación                           | Media de<br>error              |      |                               | 95% de intervalo de confianza<br>de la diferencia |        |     |                  |
|       |                                                                                                    | Media  | estándar                             | estándar                       |      | Inferior                      | Superior                                          |        | gl  | Sig. (bilateral) |
| Par 1 | Tiempo de evaluación de<br>la información antes<br>SVCE - Tiempo de<br>evaluación de la<br>información con SVCE | 16,862 | 8,390                                |                                | .589 | 15,701                        | 18,023                                            | 28,634 | 202 | ,000             |

*Fig. 98 Prueba t-student, evaluación de la información de candidatos Fuente: Elaboración propia, en base a los resultados obtenidos en SPSS*

La figura anterior muestra los resultados de la prueba T-Student para muestras relacionales, se aprecia que hay diferencia entre las medias de cada muestra (80.47 y 63.61); además, el valor de significancia bilateral es menor al valor alfa (P-valor = 0.0 < 0.05 = ∝); por tanto, **se acepta la hipótesis alterna (H1), Hay diferencia significativa en las medias del tiempo de evaluación de la información de candidatos antes de usar el Sistema de Vigilancia y Control Electoral y después de su uso.**

El indicador muestra que la media del tiempo de evaluación de la información de candidatos con el SVCE es de 63.61 segundos y de 80.47 segundos sin el SVCE

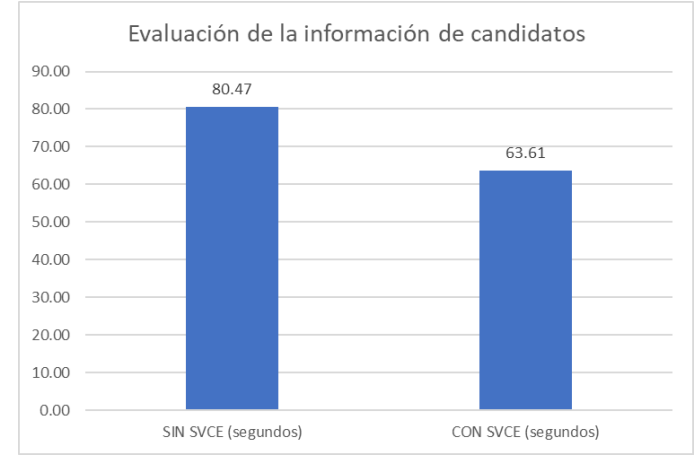

*Fig. 99 Gráfico, tiempo de evaluación de la información de candidatos Fuente: Elaboración propia, en base a los resultados obtenidos en SPSS*

# 3.2.2.2.4 Informes

#### 3.2.2.2.4.1 Registros de incidencias

Se estudia el tiempo de registros de incidencias, se redacta la hipótesis de la siguiente forma:

**H0: No hay diferencia en las medias del tiempo de registros de incidencias antes de usar el Sistema de Vigilancia y Control Electoral y después de su uso**

# **H1: Hay diferencia significativa en las medias del tiempo de registros de incidencias antes de usar el Sistema de Vigilancia y Control Electoral y después de su uso**

Los valores de las muestras se encuentran en el anexo 05 de este documento. Se aplicó la prueba de normalidad con una muestra de 203 y porcentaje de error admitido fue del 5%, nivel Alfa = 0.05, 5%.

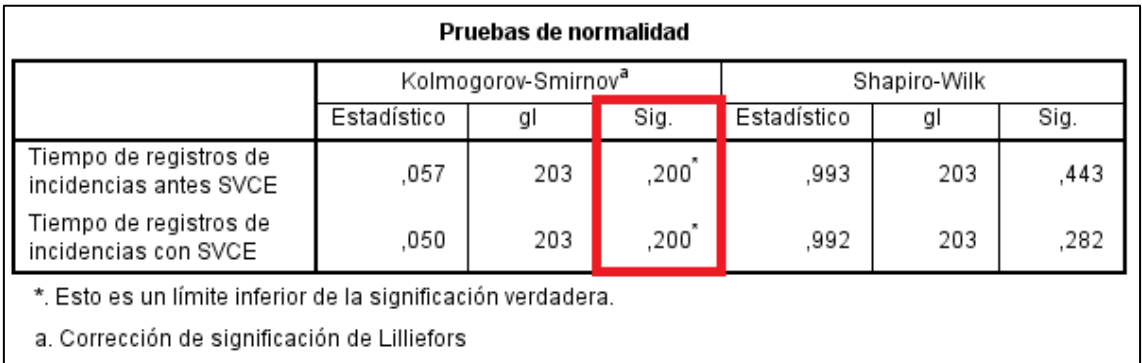

*Fig. 100 Prueba de normalidad, registro de incidencias Fuente: Elaboración propia, en base a los resultados obtenidos en SPSS*

Se aplica la prueba de Kolmogorov-Smirnov, ya que la muestra es mayor a treinta (>30), para determinar la normalidad de la variable numérica con un intervalo de confianza del 95%., como muestra la figura anterior, se determina que la significancia en ambas muestras (Sig.) son mayores al nivel alfa (P-valor = 0,2 > 0.05 = ∝ para ambas muestras), entonces, **se concluye que los datos provienen de una distribución normal**.

|       |                                                                                                    | Estadísticas de muestras emparejadas |            |                                |                               |           |                                                   |         |     |                  |
|-------|----------------------------------------------------------------------------------------------------|--------------------------------------|------------|--------------------------------|-------------------------------|-----------|---------------------------------------------------|---------|-----|------------------|
|       |                                                                                                    | Media                                | N          | Desviación<br>estándar         | Media de<br>error<br>estándar |           |                                                   |         |     |                  |
| Par 1 | Tiempo de registros de<br>incidencias antes SVCE                                                     | 82,47                                | 203        | 5,218                          |                               | ,366      |                                                   |         |     |                  |
|       | Tiempo de registros de<br>incidencias con SVCE                                                       | ,03287                               | 203        | ,005041                        |                               | ,000354   |                                                   |         |     |                  |
|       |                                                                                                    |                                      |            | Prueba de muestras emparejadas |                               |           |                                                   |         |     |                  |
|       |                                                                                                    |                                      |            | Diferencias emparejadas        |                               |           |                                                   |         |     |                  |
|       |                                                                                                    |                                      | Desviación | Media de<br>error              |                               |           | 95% de intervalo de confianza<br>de la diferencia |         |     |                  |
|       |                                                                                                    | Media                                | estándar   | estándar                       |                               | Inferior  | Superior                                          |         | gl  | Sig. (bilateral) |
| Par 1 | Tiempo de registros de<br>incidencias antes SVCE -<br>Tiempo de registros de<br>incidencias con SVCE | 82.435108                            |            | 5,218838                       | .366291                       | 81.712865 | 83,157352                                         | 225,054 | 202 | ,000             |

*Fig. 101 prueba t-student, registro de incidencias Fuente: Elaboración propia, en base a los resultados obtenidos en SPSS*

La figura anterior muestra los resultados de la prueba T-Student para muestras relacionales, se aprecia que hay diferencia entre las medias de cada muestra (82.47 y 0.03287); además, el valor de significancia bilateral es menor al valor alfa (P-valor = 0.0 < 0.05 = ∝); por tanto, **se acepta la hipótesis alterna (H1), Hay diferencia significativa en las medias del tiempo de registros de incidencias antes de usar el Sistema de Vigilancia y Control Electoral y después de su uso.**

El indicador muestra que la media del tiempo de registros de incidencias con el SVCE es de 0.03 segundos y de 82.47 segundos sin el SVCE

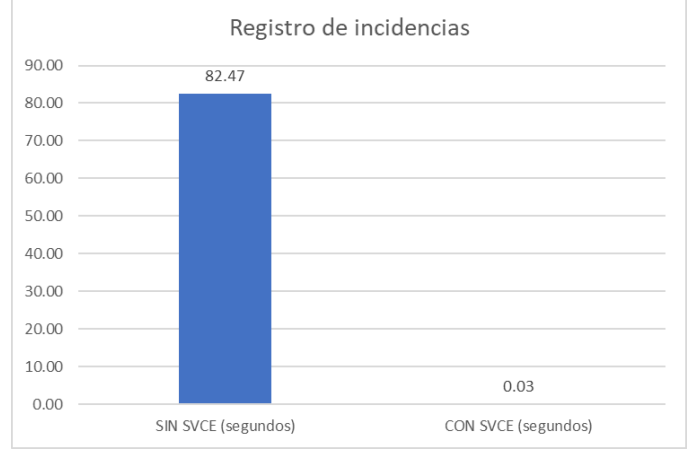

*Fig. 102 Gráfico, tiempo de registros de incidencias Fuente: Elaboración propia, en base a los resultados obtenidos en SPSS*

# 3.2.2.2.4.2 Generación y registro de solicitud de descargo

Se evalúa el tiempo de generación de solicitud de descargo, se redacta la hipótesis de la siguiente forma:

**H0: No hay diferencia en las medias del tiempo de generación de solicitud de descargo antes de usar el Sistema de Vigilancia y Control Electoral y después de su uso.**

**H1: Hay diferencia significativa en las medias del tiempo de generación de solicitud de descargo antes usar el Sistema de Vigilancia y Control Electoral y después de su uso.**

Los valores de las muestras se encuentran en el anexo 05. Se aplica la prueba de normalidad con una muestra de 203 y porcentaje de error admitido fue del 5%, nivel Alfa = 0.05, 5%.

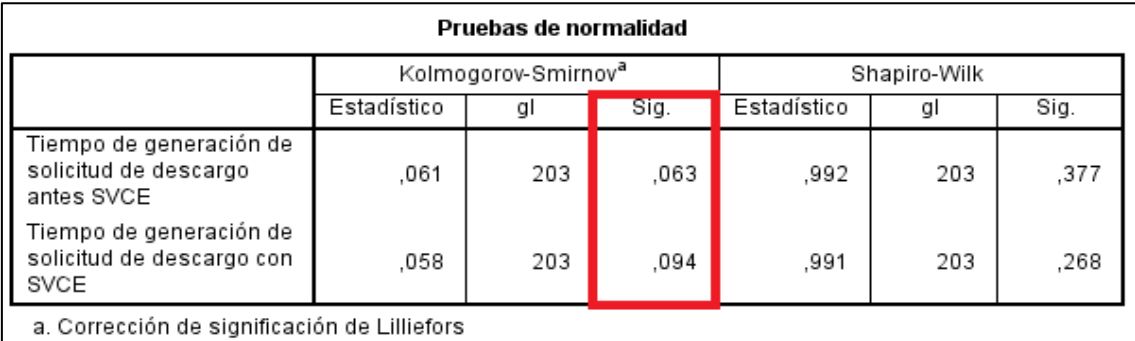

*Fig. 103 Prueba de normalidad, generación de solicitud de descargo*

Se usa la prueba de Kolmogorov-Smirnov, ya que la muestra es mayor a treinta (>30), para determinar la normalidad de la variable numérica con un intervalo de confianza del 95%., como muestra la figura anterior, se determina que la significancia en ambas muestras (Sig.) son mayores al nivel alfa (P-valor = 0,63 > 0.05 = ∝ y P-valor = 0,94 > 0.05 = ∝), entonces, **se concluye que los datos provienen de una distribución normal**.

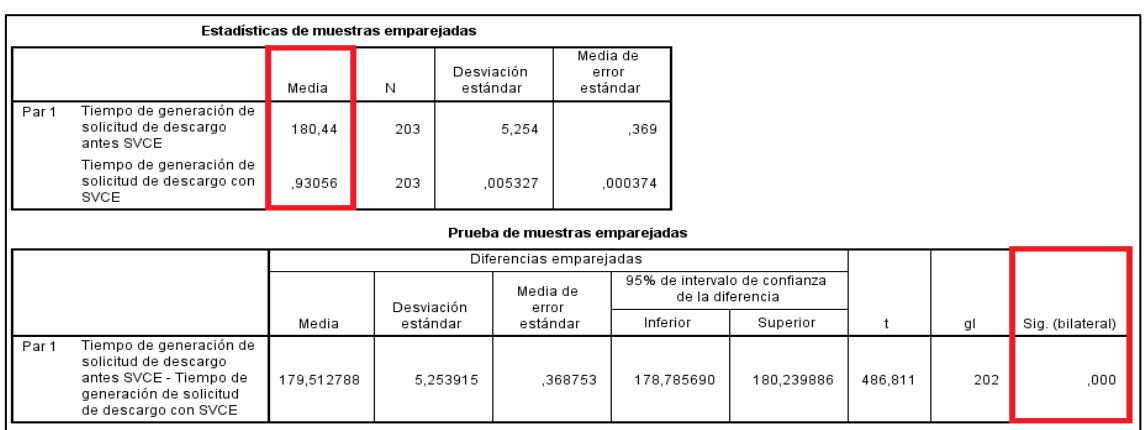

*Fig. 104 Prueba t-student, generación de solicitud de descargo*

*Fuente: Elaboración propia, en base a los resultados obtenidos en SPSS*

La figura anterior muestra los resultados de la prueba T-Student para muestras relacionales, se aprecia que hay diferencia entre las medias de cada muestra (180.44 y 0.93056); además, el valor de significancia bilateral es menor al valor alfa (P-valor = 0.0 < 0.05 = ∝); por tanto, **se acepta la hipótesis alterna (H1), Hay diferencia significativa en las medias del tiempo de generación de solicitud de descargo antes usar el Sistema de Vigilancia y Control Electoral y después de su uso.**

El indicador muestra que la media del tiempo de generación de solicitud de descargo con el SVCE es de 0.93 segundos y de 180.44 segundos sin el SVCE

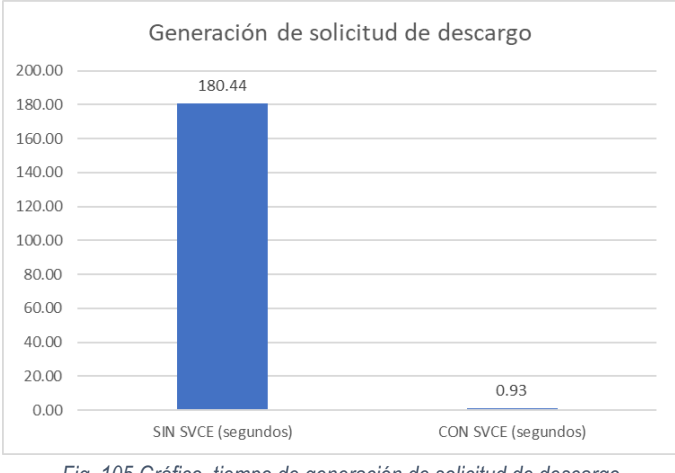

*Fig. 105 Gráfico, tiempo de generación de solicitud de descargo Fuente: Elaboración propia, en base a los resultados obtenidos en SPSS*

A continuación, se analiza el tiempo de registro de solicitud de descargo, se redacta la hipótesis de la siguiente forma:

**H0: No hay diferencia en las medias del tiempo de registro de solicitud de descargo antes de usar el Sistema de Vigilancia y Control Electoral y después de su uso.**

**H1: Hay diferencia significativa en las medias del tiempo de registro de solicitud de descargo antes usar el Sistema de Vigilancia y Control Electoral y después de su uso.**

Los valores de las muestras se encuentran en el anexo 05 de este documento. Se aplica la prueba de normalidad con una muestra de 203 y porcentaje de error admitido fue del 5%, nivel Alfa = 0.05, 5%.

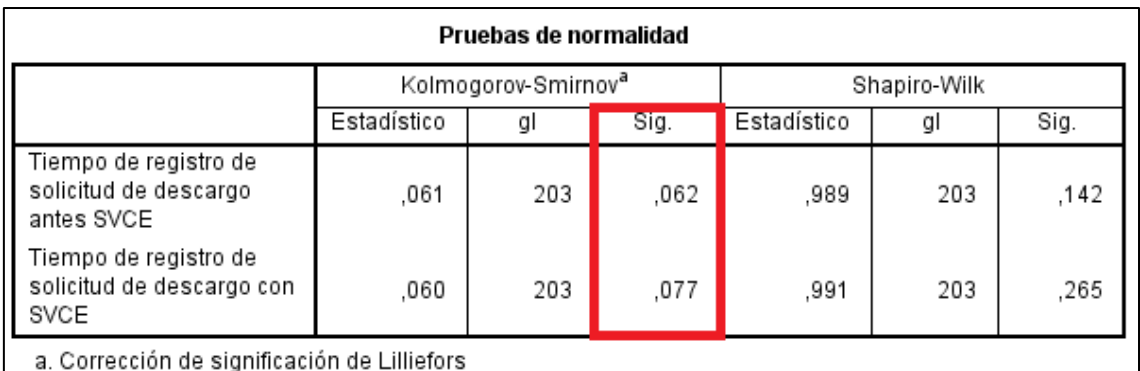

*Fig. 106 Prueba de normalidad, registro de solicitud de descargo Fuente: Elaboración propia, en base a los resultados obtenidos en SPSS*

Se utiliza la prueba de Kolmogorov-Smirnov, ya que la muestra es mayor a treinta (>30), para determinar la normalidad de la variable numérica con un intervalo de confianza del 95%., como muestra la figura anterior, se evidencia que la significancia en ambas muestras (Sig.) son mayores al nivel alfa (P-valor = 0.62 > 0.05 = ∝ y P-valor = 0.077 > 0.05 = ∝), entonces, **se concluye que los datos provienen de una distribución normal**.

|       |                                                                                                    |        | Estadísticas de muestras emparejadas |                                |                               |                                                   |        |     |                  |
|-------|----------------------------------------------------------------------------------------------------|--------|--------------------------------------|--------------------------------|-------------------------------|---------------------------------------------------|--------|-----|------------------|
|       |                                                                                                    | Media  | Ν                                    | Desviación<br>estándar         | Media de<br>error<br>estándar |                                                   |        |     |                  |
| Par 1 | Tiempo de registro de<br>solicitud de descargo<br>antes SVCE                                                              | 37,54  | 203                                  | 5,586                          | ,392                          |                                                   |        |     |                  |
|       | Tiempo de registro de<br>solicitud de descargo con<br><b>SVCE</b>                                                         | 26,08  | 203                                  | 4,814                          | ,338                          |                                                   |        |     |                  |
|       |                                                                                                    |        |                                      | Prueba de muestras emparejadas |                               |                                                   |        |     |                  |
|       |                                                                                                    |        |                                      | Diferencias emparejadas        |                               |                                                   |        |     |                  |
|       |                                                                                                    |        | Desviación                           | Media de<br>error              |                               | 95% de intervalo de confianza<br>de la diferencia |        |     |                  |
|       |                                                                                                    | Media  | estándar                             | estándar                       | Inferior                      | Superior                                          | t      | gl  | Sig. (bilateral) |
| Par 1 | Tiempo de registro de<br>solicitud de descargo<br>antes SVCE - Tiempo de<br>registro de solicitud de<br>descargo con SVCE | 11,458 | 7,790                                | .547                           | 10,380                        | 12,536                                            | 20,957 | 202 | ,000             |

*Fig. 107 Prueba t-student, registro de solicitud de descargo Fuente: Elaboración propia, en base a los resultados obtenidos en SPSS*

La figura anterior muestra los resultados de la prueba T-Student para muestras relacionales, se aprecia que hay diferencia entre las medias de cada muestra (37.54 y 26.08); además, el valor de significancia bilateral es menor al valor alfa (P-valor = 0.0 < 0.05 = ∝); por tanto, **se acepta la hipótesis alterna (H1), Hay diferencia significativa en las medias del tiempo de registro de solicitud de descargo antes usar el Sistema de Vigilancia y Control Electoral y después de su uso.**

El indicador muestra que la media del tiempo de registro de solicitud de descargo con el SVCE es de 26.08 segundos y de 37.54 segundos sin el SVCE

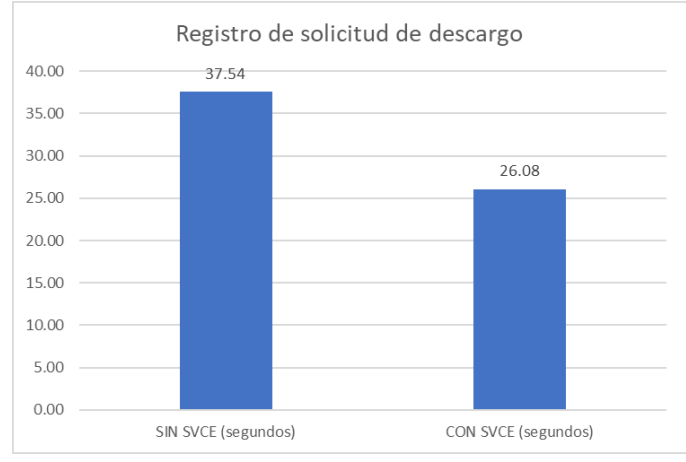

*Fig. 108 Gráfico, tiempo de registro de solicitud de descargo Fuente: Elaboración propia, en base a los resultados obtenidos en SPSS*

#### 3.2.2.2.4.3 Generación y registro de informes de candidatos

Seguidamente, se estudia el tiempo de generación de informes de candidatos, se redacta la hipótesis de la siguiente forma:

**H0: No hay diferencia en las medias del tiempo de generación de informes de candidatos antes de usar el Sistema de Vigilancia y Control Electoral y después de su uso.**

# **H1: Hay diferencia significativa en las medias del tiempo de generación de informes de candidatos antes usar el Sistema de Vigilancia y Control Electoral y después de su uso.**

Los valores de las muestras se encuentran en el anexo 05 de este documento. Se aplica la prueba de normalidad con una muestra de 203 y porcentaje de error admitido fue del 5%, nivel Alfa = 0.05, 5%.

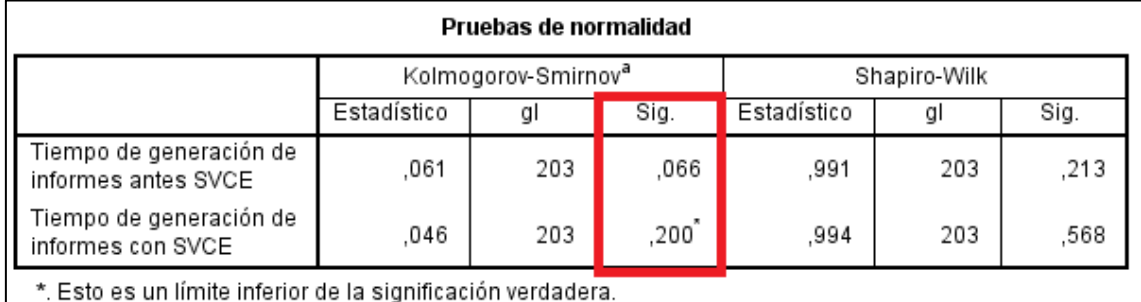

a. Corrección de significación de Lilliefors

*Fig. 109 Prueba de normalidad, generación de informes Fuente: Elaboración propia, en base a los resultados obtenidos en SPSS*

Se emplea la prueba de Kolmogorov-Smirnov, ya que la muestra es mayor a treinta (>30), para determinar la normalidad de la variable numérica con un intervalo de confianza del 95%., como muestra la figura anterior, se encuentra que la significancia en ambas muestras (Sig.) son mayores al nivel alfa (P-valor = 0.066 > 0.05 = ∝ y P-valor = 0,2 > 0.05 = ∝), entonces, **se concluye que los datos provienen de una distribución normal**.

|       |                                                                                                  |         | Estadísticas de muestras emparejadas |                                |                               |                                                   |         |     |                  |
|-------|--------------------------------------------------------------------------------------------------|---------|--------------------------------------|--------------------------------|-------------------------------|---------------------------------------------------|---------|-----|------------------|
|       |                                                                                                  | Media   | Ν                                    | Desviación<br>estándar         | Media de<br>error<br>estándar |                                                   |         |     |                  |
| Par 1 | Tiempo de generación de<br>informes antes SVCE                                                   | 550,58  | 203                                  | 8,870                          | .623                          |                                                   |         |     |                  |
|       | Tiempo de generación de<br>informes con SVCE                                                     | 280.81  | 203                                  | 10.515                         | ,738                          |                                                   |         |     |                  |
|       |                                                                                                  |         |                                      | Prueba de muestras emparejadas |                               |                                                   |         |     |                  |
|       |                                                                                                  |         |                                      | Diferencias emparejadas        |                               |                                                   |         |     |                  |
|       |                                                                                                  |         | Desviación                           | Media de<br>error              |                               | 95% de intervalo de confianza<br>de la diferencia |         |     |                  |
|       |                                                                                                  | Media   | estándar                             | estándar                       | Inferior                      | Superior                                          |         | gl  | Sig. (bilateral) |
| Par 1 | Tiempo de generación de<br>informes antes SVCE -<br>Tiempo de generación de<br>informes con SVCE | 269,768 | 13.834                               |                                | .971<br>267,854               | 271.683                                           | 277,833 | 202 | ,000             |

*Fig. 110 Prueba t-student, generación de informes Fuente: Elaboración propia, en base a los resultados obtenidos en SPSS*

La figura anterior muestra los resultados de la prueba T-Student para muestras relacionales, se aprecia que hay diferencia entre las medias de cada muestra (550.58 y 280.81); además, el valor de significancia bilateral es menor al valor alfa (P-valor = 0.0 < 0.05 = ∝); por tanto, **se acepta la hipótesis alterna (H1), Hay diferencia significativa en las medias del tiempo de generación de informes de candidatos antes usar el Sistema de Vigilancia y Control Electoral y después de su uso.**

El indicador muestra que la media del tiempo generación de informes de candidatos con el SVCE es de 280.81 segundos y de 550.58 segundos sin el SVCE

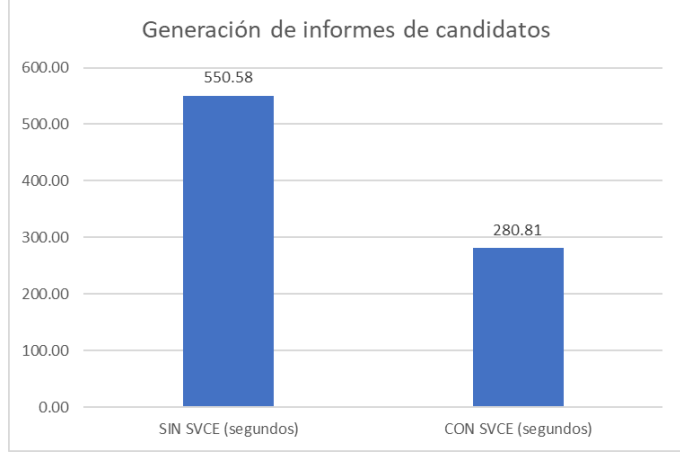

*Fig. 111 Gráfico, tiempo generación de informes de candidatos Fuente: Elaboración propia, en base a los resultados obtenidos en SPSS* Finalmente, se estudia el tiempo de registro de informes de candidatos, se redacta la hipótesis de la siguiente forma:

**H0: No hay diferencia en las medias del tiempo de registro de informes de candidatos antes de usar el Sistema de Vigilancia y Control Electoral y después de su uso.**

**H1: Hay diferencia significativa en las medias del tiempo de registro de informes de candidatos antes usar el Sistema de Vigilancia y Control Electoral y después de su uso.**

Los valores de las muestras se encuentran en el anexo 05 de este documento. Se aplica la prueba de normalidad con una muestra de 203 y porcentaje de error admitido fue del 5%, nivel Alfa = 0.05, 5%.

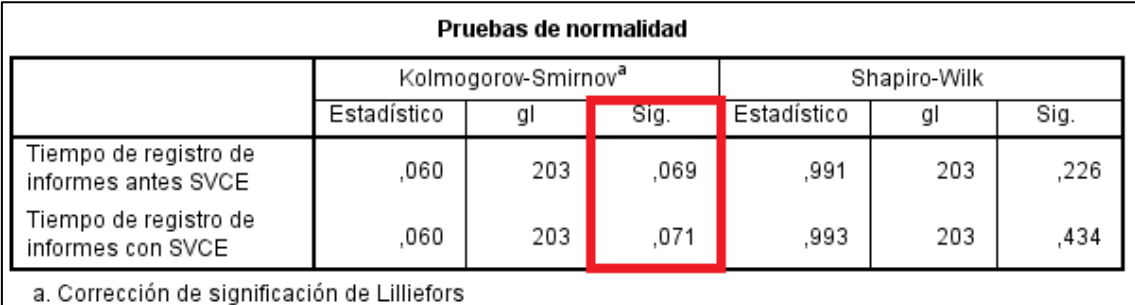

*Fig. 112 Prueba de normalidad, registro de informes Fuente: Elaboración propia, en base a los resultados obtenidos en SPSS*

Se emplea la prueba de Kolmogorov-Smirnov, ya que la muestra es mayor a treinta (>30), para determinar la normalidad de la variable numérica con un intervalo de confianza del 95%., como muestra la figura anterior, se determina que la significancia en ambas muestras (Sig.) son mayores al nivel alfa (P-valor = 0,069 > 0.05 = ∝ y P-valor = 0.071 > 0.05 = ∝), entonces, **se concluye que los datos provienen de una distribución normal**.

|       |                                                                                              |        | Estadísticas de muestras emparejadas |                                |                               |                                                   |          |        |     |                  |
|-------|----------------------------------------------------------------------------------------------|--------|--------------------------------------|--------------------------------|-------------------------------|---------------------------------------------------|----------|--------|-----|------------------|
|       |                                                                                              | Media  | Ν                                    | Desviación<br>estándar         | Media de<br>error<br>estándar |                                                   |          |        |     |                  |
| Par 1 | Tiempo de registro de<br>informes antes SVCE                                                 | 39,61  | 203                                  | 5,004                          | ,351                          |                                                   |          |        |     |                  |
|       | Tiempo de registro de<br>informes con SVCE                                                   | 24,21  | 203                                  | 4,997                          | ,351                          |                                                   |          |        |     |                  |
|       |                                                                                              |        |                                      | Prueba de muestras emparejadas |                               |                                                   |          |        |     |                  |
|       |                                                                                              |        |                                      | Diferencias emparejadas        |                               |                                                   |          |        |     |                  |
|       |                                                                                              |        | Desviación                           | Media de<br>error              |                               | 95% de intervalo de confianza<br>de la diferencia |          |        |     |                  |
|       |                                                                                              | Media  | estándar                             | estándar                       | Inferior                      |                                                   | Superior |        | gl  | Sig. (bilateral) |
| Par 1 | Tiempo de registro de<br>informes antes SVCE -<br>Tiempo de registro de<br>informes con SVCE | 15,399 | 6,907                                | ,485                           | 14,443                        |                                                   | 16,355   | 31,765 | 202 | ,000             |

*Fig. 113 Prueba t-student, registro de informes*

*Fuente: Elaboración propia, en base a los resultados obtenidos en SPSS*

La figura anterior muestra los resultados de la prueba T-Student para muestras relacionales, se aprecia que hay diferencia entre las medias de cada muestra (39.61 y 24.21); además, el valor de significancia bilateral es menor al valor alfa (P-valor = 0.0 < 0.05 = ∝); por tanto, **se acepta la hipótesis alterna (H1), Hay diferencia significativa en las medias del tiempo de registro de informes de candidatos antes usar el Sistema de Vigilancia y Control Electoral y después de su uso.**

El indicador muestra que la media del tiempo registro de informes de candidatos con el SVCE es de 24.21 segundos y de 39.61 segundos sin el SVCE

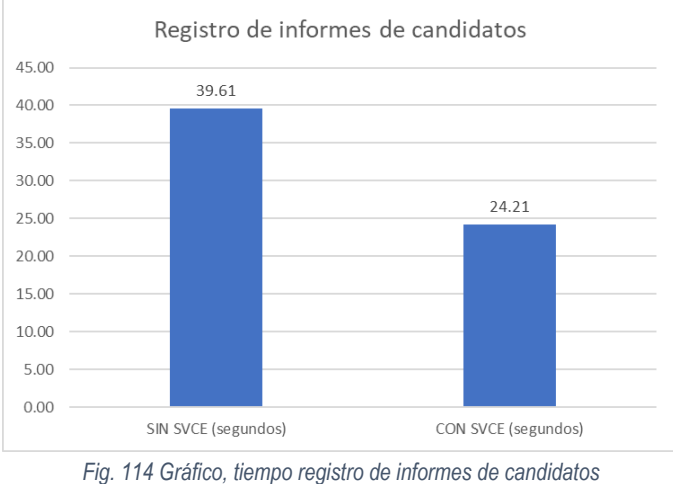

*Fuente: Elaboración propia, en base a los resultados obtenidos en SPSS*

# 3.2.2.2.5 Finalización

#### 3.2.2.2.5.1 Registro de resoluciones

Se estudia el tiempo de registro de resoluciones, se redacta la hipótesis de la siguiente forma:

**H0: No hay diferencia en las medias del tiempo de registro de resoluciones antes de usar el Sistema de Vigilancia y Control Electoral y después de su uso.**

**H1: Hay diferencia significativa en las medias del tiempo de registro de resoluciones antes usar el Sistema de Vigilancia y Control Electoral y después de su uso.**

Los valores de las muestras se encuentran en el anexo 05 de este documento. Se aplica la prueba de normalidad con una muestra de 203 y porcentaje de error admitido fue del 5%, nivel Alfa = 0.05, 5%.

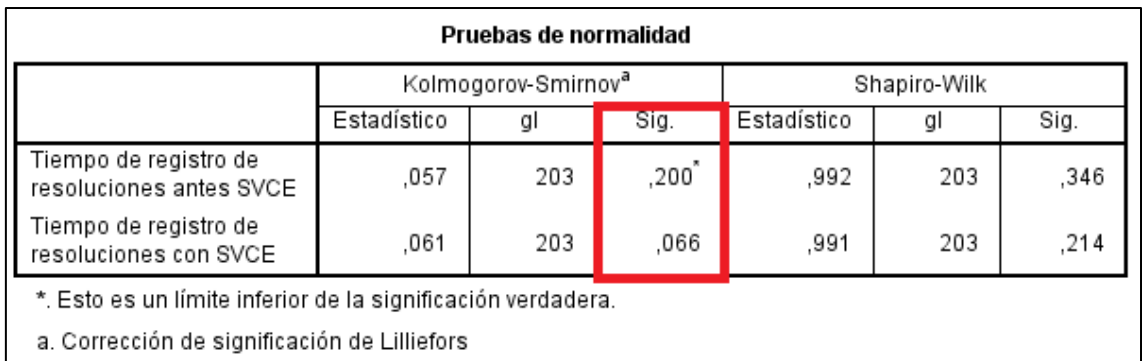

*Fig. 115 Prueba de normalidad, registro de resoluciones Fuente: Elaboración propia, en base a los resultados obtenidos en SPSS*

Se aplica la prueba de Kolmogorov-Smirnov, ya que la muestra es mayor a treinta (>30), para determinar la normalidad de la variable numérica con un intervalo de confianza del 95%., como muestra la figura anterior, se encuentra que la significancia en ambas muestras (Sig.) son mayores al nivel alfa (P-valor = 0,2 > 0.05 = ∝ y P-valor = 0,066 > 0.05 = ∝), entonces, **sen concluye que los datos provienen de una distribución normal**.

|       |                                                                                                    |        | Estadísticas de muestras emparejadas |                                |                               |                  |          |        |     |                  |
|-------|----------------------------------------------------------------------------------------------------|--------|--------------------------------------|--------------------------------|-------------------------------|------------------|----------|--------|-----|------------------|
|       |                                                                                                    | Media  | Ν                                    | Desviación<br>estándar         | Media de<br>error<br>estándar |                  |          |        |     |                  |
| Par 1 | Tiempo de registro de<br>resoluciones antes SVCE                                                     | 41.19  | 203                                  | 5.102                          | ,358                          |                  |          |        |     |                  |
|       | Tiempo de registro de<br>resoluciones con SVCE                                                       | 24,12  | 203                                  | 4.916                          | .345                          |                  |          |        |     |                  |
|       |                                                                                                    |        |                                      | Prueba de muestras emparejadas |                               |                  |          |        |     |                  |
|       |                                                                                                    |        |                                      | Diferencias emparejadas        |                               |                  |          |        |     |                  |
|       |                                                                                                    |        | Desviación                           | Media de<br>error              | 95% de intervalo de confianza | de la diferencia |          |        |     |                  |
|       |                                                                                                    | Media  | estándar                             | estándar                       | Inferior                      |                  | Superior |        | gl  | Sig. (bilateral) |
| Par1  | Tiempo de registro de<br>resoluciones antes SVCE<br>- Tiempo de registro de<br>resoluciones con SVCE | 17,069 | 7,078                                | .497                           | 16,089                        |                  | 18,048   | 34,361 | 202 | ,000             |

*Fig. 116 Prueba t-student, registro de resoluciones Fuente: Elaboración propia, en base a los resultados obtenidos en SPSS*

La figura anterior muestra los resultados de la prueba T-Student para muestras relacionales, se aprecia que hay diferencia entre las medias de cada muestra (41.19 y 24.12); además, el valor de significancia bilateral es menor al valor alfa (P-valor = 0.0 < 0.05 = ∝); por tanto, **se acepta la hipótesis alterna (H1), Hay diferencia significativa en las medias del tiempo de registro de resoluciones antes usar el Sistema de Vigilancia y Control Electoral y después de su uso.**

El siguiente gráfico muestra que la media del tiempo registro de resoluciones con el SVCE es de 24.12 segundos y de 41.19 segundos sin el SVCE

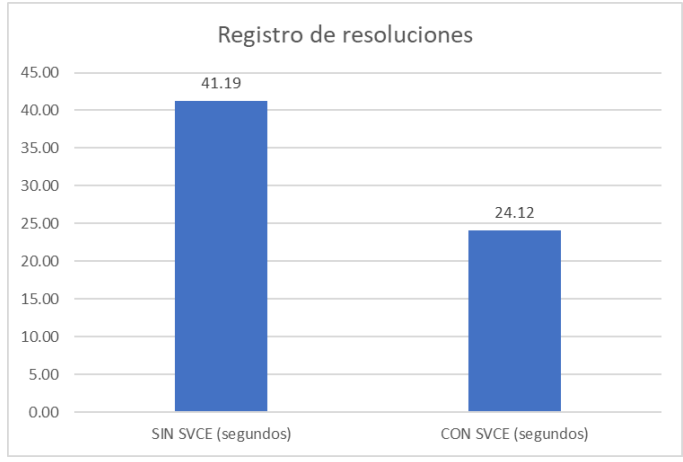

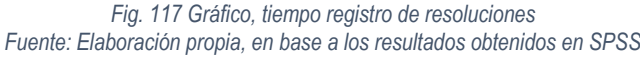

3.2.2.3 Contrastación de hipótesis general: Mejora de la fiscalización de hoja de vida de candidatos en el proceso electoral municipal

**Se efectúa el análisis de la variable dependiente**, **fiscalización de hoja de vida de candidatos**, para ello se agrupa las muestras en dos variables, "Fiscalización antes del SVCE" y "Fiscalización con SVCE", se realiza la siguiente hipótesis.

**H0: No hay diferencia significativa en la media del tiempo de fiscalización de hojas de vida de candidatos antes de usar el Sistema de Vigilancia y Control Electoral y después de su uso.**

**H1: Hay diferencia significativa en la media del tiempo de fiscalización de hojas de vida de candidatos antes de usar el Sistema de Vigilancia y Control Electoral y después de su uso.**

Se aplica la prueba de normalidad con una muestra de 203 y porcentaje de error admitido fue del 5%, nivel Alfa = 0.05, 5%.

| Pruebas de normalidad                                                                                        |      |                                 |                  |      |              |      |  |  |  |  |  |
|----------------------------------------------------------------------------------------------------|------|---------------------------------|------------------|------|--------------|------|--|--|--|--|--|
|                                                                                                    |      | Kolmogorov-Smirnov <sup>a</sup> |                  |      | Shapiro-Wilk |      |  |  |  |  |  |
| Estadístico<br>Estadístico<br>Sig.<br>Sig.<br>gl<br>g                                                        |      |                                 |                  |      |              |      |  |  |  |  |  |
| Fiscalización antes del<br>$,200^{\degree}$<br>203<br>.039<br>.992<br>203<br>,300<br>SVCE                    |      |                                 |                  |      |              |      |  |  |  |  |  |
| Fiscalización con SVCE                                                                                       | .051 | 203                             | $,200^{\degree}$ | .994 | 203          | .573 |  |  |  |  |  |
| *. Esto es un límite inferior de la significación verdadera.<br>a. Corrección de significación de Lilliefors |      |                                 |                  |      |              |      |  |  |  |  |  |

*Fig. 118 Prueba de normalidad, fiscalización de hojas de vida Fuente: Elaboración propia, en base a los resultados obtenidos en SPSS*

Se procede a verificar la normalidad de las muestras obtenidas; puesto que la muestra es mayor a treinta (m = 203 > 30), se usa la prueba de Kolmogorov-Smirnov, como muestra la figura anterior, con un nivel de confianza del 95% se obtuvo que la significancia (Sig.) en ambas muestra son mayores al nivel alfa (∝= 0.05), la muestra "Fiscalización antes del SVCE" tiene el valor de significancia de **0.2** y la muestra "Fiscalización con SVCE" tiene el valor de significancia de **0.2**, por tanto, **se concluye que las muestran provienen de una distribución normal.**

Ya que las muestras son normales, entonces se aplica la prueba T-student para muestras relacionales.

#### **Prugha T**

|                                                           | Estadísticas de muestras emparejadas                        |           |            |                        |                               |                                                   |         |     |                  |
|-----------------------------------------------------------|-------------------------------------------------------------|-----------|------------|------------------------|-------------------------------|---------------------------------------------------|---------|-----|------------------|
|                                                           |                                                             | Media     | N          | Desviación<br>estándar | Media de<br>error<br>estándar |                                                   |         |     |                  |
| Par 1                                                     | Fiscalización antes del<br><b>SVCE</b>                      | 1315,9315 | 203        | 17,53801               | 1,23093                       |                                                   |         |     |                  |
|                                                           | Fiscalización con SVCE                                      | 542,7006  | 203        | 16,78575               | 1,17813                       |                                                   |         |     |                  |
| Prueba de muestras emparejadas<br>Diferencias emparejadas |                                                             |           |            |                        |                               |                                                   |         |     |                  |
|                                                           |                                                             |           | Desviación | Media de<br>error      |                               | 95% de intervalo de confianza<br>de la diferencia |         |     |                  |
|                                                           |                                                             | Media     | estándar   | estándar               | Inferior                      | Superior                                          |         | gl  | Sig. (bilateral) |
| Par 1                                                     | Fiscalización antes del<br>SVCE - Fiscalización con<br>SVCE | 773.23092 | 24.02122   | 1.68596                | 769,90658                     | 776.55526                                         | 458,630 | 202 | ,000             |

*Fig. 119 Prueba T-Student, fiscalización de hojas de vida Fuente: Elaboración propia, en base a los resultados obtenidos en SPSS*

La figura anterior muestra los resultados de la prueba T-Student para muestras relacionales, se evidencia que hay diferencia significativa entre las medias de cada muestra (1315.9315 segundos y 542.7006 segundos); además, el valor de significancia bilateral calculado es menor al valor alfa (P-valor = 0.0 < 0.05 = ∝); por tanto, se concluye **aceptar la hipótesis alterna (H1), Hay diferencia significativa en la media del tiempo de fiscalización de hojas de vida de candidatos antes de usar el Sistema de Vigilancia y Control Electoral y después de su uso.**

La variable dependiente, fiscalización de hojas de vida de candidatos en el proceso electoral municipal, muestra que la media del tiempo de fiscalización con el SVCE es de 543.08 segundos y de 1315.94 segundos sin el SVCE

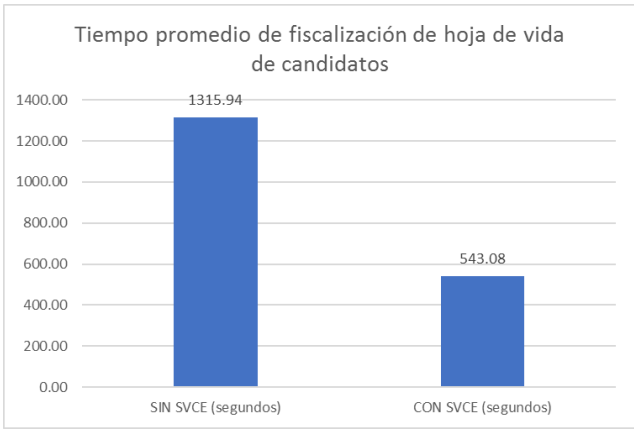

*Fig. 120 Gráfico, fiscalización de hoja de vida de candidatos Fuente: Elaboración propia, en base a los resultados obtenidos en SPSS*
# **CAPÍTULO IV. ANÁLISIS Y DISCUSIÓN DE RESULTADOS**

En el resultado de la investigación, se logró cumplir el primer objetivo específico, conocer y medir el actual estado de los procesos que actualmente realiza el Jurado Nacional de Elecciones en la fiscalización de hoja de vida de candidatos, evidenciándose 11 procesos necesarios para la fiscalización, de ello se puede ver que los procesos se realizan manualmente, centrados mayormente en la redacción de documentos y el registro de estos.

El resultado, se logró del segundo objetivo específico, el diseño del sistema de vigilancia y control electoral conforme a las normas electorales y necesidades de la fiscalización de hoja de vida de candidatos en el proceso electoral municipal, con la aplicación de SCRUM, motiva, la elaboración del Backlog y el desarrollo de los Sprints, así como el uso del framework Laravel y de MySQL como motor de base de datos, permitieron desarrollar el Sistema de Vigilancia y Control Electoral, dicho sistema es validado estadísticamente obteniendo un nivel de fiabilidad de 0.817, por lo que se considera un alto nivel de fiabilidad, es un sistema fiable para la investigación y conforme a las normas y necesidades de fiscalización electoral.

El resultado, como logro del tercer resultado específico, es la mejora de la fiscalización de hojas de vida de candidatos en el proceso electoral municipal a través del sistema de vigilancia y control electoral, a continuación, se muestra una tabla resumen del análisis estadístico por indicador.

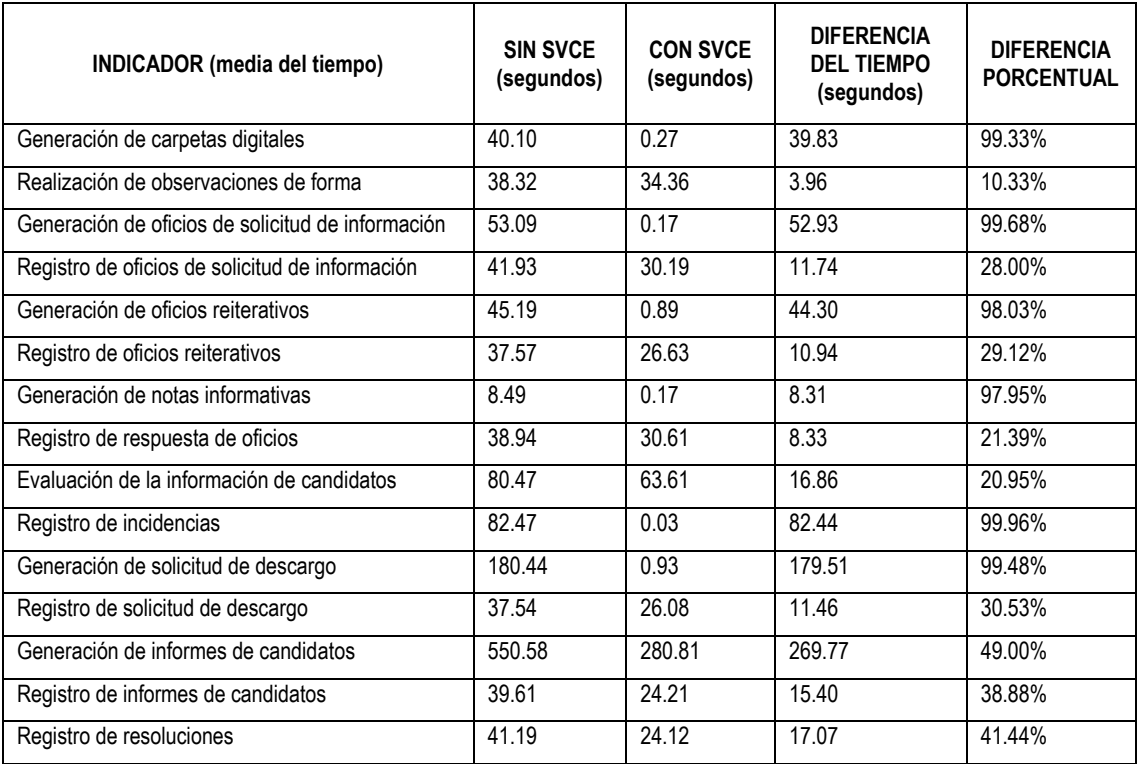

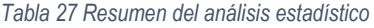

*Fuente: Elaboración propia, en base a los resultados obtenidos en SPSS*

Donde:

SIN SVCE: Media del tiempo del proceso sin el Sistema de Vigilancia y Control Electoral CON SVCE: Media del tiempo del proceso con el uso del Sistema de Vigilancia y Control Electoral DIFERENCIA DEL TIEMPO: Diferencia de "SIN SVCE" menos "CON SVCE" DIFERENCIA PORCENTUAL: Representación porcentual de "SIN SVCE" menos "CON SVCE"

La disminución porcentual del tiempo de fiscalización por indicador va desde el 10.33% hasta el 99.96%; las medias donde se ha evidenciado un impacto menor en la disminución del tiempo son: realización de observaciones de forma(10.33%), registro de oficios de solicitud de información (28%), registro de oficios reiterativos (29.12%), registro de respuesta de oficios (21.39%), evaluación de la información de candidatos (20.95%), registro de solicitud de descargo(30.53%), registro de informes de candidatos(38.88%), registro de resoluciones(41.44%), esto se explica porque son procesos que han sufrido pequeñas modificaciones en relación al proceso actual, es decir, en el caso del registro de oficios de solicitud de información, en el sistema actual se busca al candidato y se registra los datos del oficio y documento digitalizado, en el SVCE se ha obviado la búsqueda del candidato y se registra directamente los datos y documento digitalizado del oficio, de forma parecida se procede para los demás procesos.

La generación de informes de candidatos es un proceso donde el SVCE ha impactado medianamente, con el 49% de disminución del tiempo promedio actual, esto se entiende porque el informe que genera el SVCE debe ser revisado por el fiscalizador y complementado con algunos criterios de evaluación no considerados en el sistema.

Las medias de los tiempos donde más ha logrado impactar el SVCE son: generación de carpetas digitales (99.33%), generación de oficios de solicitud de información (99.68%), generación de oficios reiterativos (98.03%), generación de notas informativas (97.95%), registro de incidencias (99.96%) y generación de solicitud de descargo (99.48%); son procesos que el fiscalizador actualmente realiza es su totalidad de manera manual, es decir, el sistema no le ayuda, sin embargo, con el SVCE no sólo se ha disminuido drásticamente el tiempo promedio del proceso sino que se ha prescindido de la presencia del fiscalizador en el desarrollo del proceso.

Atendiendo la hipótesis de la investigación**, "el Sistema de Vigilancia y Control Electoral mejorará significativamente la fiscalización de hojas de vida de candidatos en el proceso electoral municipal"**, según la prueba estadística realizada a la variable dependiente con la presencia del SVCE y sin él, el valor de significancia bilateral es menor al valor alfa, P-valor = 0.0 < 0.05 = ∝), por lo que se acepta la hipótesis de que hay una diferencia significativa en la media del tiempo de fiscalización de hojas de vida de candidatos usando el Sistema de Vigilancia y Control Electoral y sin de su uso

En el resultado final, como logro del objetivo general de la investigación, es el **mejoramiento de la fiscalización de hojas de vida de candidatos en el proceso electoral municipal a través del sistema de vigilancia y control electoral;** descriptivamente se observa que disminuye la media de la fiscalización de hojas de vida de candidatos en el proceso electoral municipal utilizando el Sistema de Vigilancia y Control Electoral, es decir, según la prueba estadística realizada a la variable dependiente muestra que cuando no se usa el SVCE la media del proceso de fiscalización es de 1315.9 segundos, y cuando se utiliza el SVCE es de 542.7 segundos, una diferencia de 773.2 segundos que expresado porcentualmente es una disminución del tiempo de fiscalización del 58.76%.

Se alcanza coincidencia con lo sostenido con Sanhez [7] , en el que demuestra que el sistema permite obtener informes rápidamente, pero en el caso de estudio, el sistema también permite generar documentos automáticamente (oficios, oficios reiterativos, informes, notas informativas). Se ha conseguido garantizar la integridad de los datos verificado en la prueba de fiabilidad del SVCE en la misma medida de lo sostenido en la investigación de Barale [8]. Morales Llauce [11] logró en su investigación una reducción del 78% del tiempo de registro de fiscalización, frente al 58.76% por parte del SVCE, sin embargo, sólo considera el tiempo de registro de datos y no del proceso completo de fiscalización, además, considerando que los procesos de fiscalización de una municipalidad son diferentes a la fiscalización de hoja de vida en un proceso electoral.

## CAPÍTULO V. CONCLUSIONES Y RECOMENDACIONES

## **5.1. Conclusiones**

Se ha cumplido con los objetivos específicos de la investigación, puesto que se identificaron los procesos de la fiscalización de hoja de vida de candidatos en el proceso electoral municipal con la aplicación de SCRUM.

Se diseñó el sistema de vigilancia y control electoral conforme a las normas electorales y necesidades de la fiscalización de hoja de vida de candidatos en el proceso electoral municipal, con la aplicación de SCRUM, el framework Laravel y el motor de base de datos MySQL, y la verificación de confiabilidad estadística aplicada.

Se determinó que hay una mejora de la fiscalización de hojas de vida de candidatos en el proceso electoral municipal a través del sistema de vigilancia y control electoral con la reducción de tiempos en los para cada proceso de fiscalización, logrando en algunos casos una disminución sustancial del tiempo para realizar dicho proceso, como es: Generación de carpetas digitales (99.33%), Generación de oficios de solicitud de información (99.68%), Generación de oficios reiterativos (98.03%), Generación de notas informativas (97.95%), Registro de incidencias (99.96%), Generación de solicitud de descargo (99.48%).

El Sistema de Vigilancia y Control Electoral mejora significativamente la fiscalización de hojas de vida de candidatos en el proceso electoral municipal, tal como fue previsto en la hipótesis de la investigación.

En relación al objetivo general de la investigación, se ha cumplido con mejorar el proceso de la fiscalización de hojas de vida de candidatos en el proceso electoral municipal a través del sistema de vigilancia y control electoral con la disminución del tiempo de fiscalización en un 58.76% con respecto al uso del sistema actual.

Es esencial al momento de construir un sistema informático llevar el enfoque adecuado, puesto que el sistema actual es una adaptación de un sistema de consulta de candidatos y la intensión de hacer un sistema general para todas las formas de fiscalización que ejecuta el Jurado Nacional de Elecciones, La investigación muestra que los datos y la interfaz de usuario mostrados de diferente manera y complementado con la integración de otras entidades en el sistema pueden aumentar la productividad de los fiscalizadores y mejorar el proceso de fiscalización.

# **Recomendaciones**

La integración de cambios en el sistema actual del Jurado Nacional de Elecciones debe tener en un estudio minucioso de las necesidades de cada área y debe tener cuenta a los trabajadores de las diferentes áreas de fiscalización.

Es necesario que la base de datos contenga entidades relacionadas con los oficios que generan los fiscalizadores, en la medida que es el instrumento principal de recolección de datos y que sirven de evidencia al momento de redactar los informes.

Reconsiderar la interfaz para el registro de datos del JNE, ya que de todas las áreas de fiscalización tienen necesidades distintas, si bien es necesario centralizar.

El sistema desarrollado tiene como limitación que no ha abordado todos los rubros de fiscalización de la hoja de vida de candidatos, sin embargo, los demás rubros no necesitan la inclusión de datos adicionales por lo que la implementación no merece una reconsideración sustancial de la base de datos. Tiene como fortaleza que está centrado en ayudar en el trabajo de fiscalización y no sólo como repositorio de información.

### **REFERENCIAS**

- [1] O. Chacón Rojas, «Diagnóstico del modelo de fiscalización electoral mexicano,» *Revista Mexicana de Derecho Electoral,* nº 4, pp. 275-301, 2013.
- [2] D. Welle, «Conozca la cadena de corrupción de Odebrecht y los casos más destacado en América Latina,» *America Economia,* 20 11 2018.
- [3] Diario oficial El Peruano, *Ley Nº 26486, Ley Orgánica del Jurado Nacional de Elecciones,*  Lima, 1995.
- [4] Jurado Nacional de Elecciones, *Resolución 0082-2018-JNE, Reglamento de inscripción de listas de candidatos para elecciones municipales,* Lima, 2018.
- [5] Jurado Nacional de Elecciones, *Resolución 0483-2017-JNE, Reglamento de Gestión de los Jurados Electorales Especiales,* Lima, 2017.
- [6] Jurado Nacional de Elecciones, *Ley 26859, Ley Orgánica de Elecciones,* Lima, 1997.
- [7] Jurado Nacional de Elecciones, *Resolución 0084-2018-JNE, Formato Único de Declaración Jurada de Hoja de Vida,* Lima, 2018.
- [8] V. H. González Sánchez, Sistema Integral de Fiscalización, Mexico, 2017.
- [9] L. Barale, T. Torres Hansen, O. C. Medina, S. Quinteros, R. Muñoz y A. Dalhul Uez, Sistema de Gestión Electoral, Córdoba, 2016.
- [10] J. Manjarrez, Hacia la construcción de un sistema nacional de rendición de cuentas y fiscalización superior en México, Mexico: UANL, 2006.
- [11] A. F. Hermes Exaltación, Fiscalización de la función informática del proceso electoral peruano 2001, Lima, 2001.
- [12] J. D. Morales Llauce, Aplicativo web para mejorar el proceso de fiscalización turística en la subgerencia de comercialización y promoción empresarial de la municipalidad de Nuevo Chimbote, Chimbote, 2017.
- [13] Sistema de Información legislativa, «Sistema electoral,» [En línea]. Available: http://sil.gobernacion.gob.mx/Glosario/definicionpop.php?ID=224. [Último acceso: 18 05 2017].
- [14] Dirario oficial El Peruano, *Constitucion Politica del Perú 1993,* Lima, 1993.
- [15] Jurado Nacional de Elecciones, *Resolución 601-2010-JNE, Reglamento de Organización y Funciones del JNE,* Lima, 2010.
- [16] Dirección Nacional de Fiscalización y Procesos Electorales, «Jurado Nacional de Elecciones,» [En línea]. Available: https://portal.jne.gob.pe/portal/Pagina/Ver/359/page/Direccion-Nacional-de-Fiscalizacion-y-Procesos-Electorales. [Último acceso: 20 05 20189].
- [17] Jurado Nacional de Elecciones, *Ley 28094, Ley de Organizaciones Políticas,* Lima, 2003.
- [18] I. Sommerville, Ingeniería de Software, Madrid: Pearson Educación , 2005.
- [19] R. Pressman, Ingeniería del software, Mexico: McGraw Hill, 2005.
- [20] M. Alaimo, Proyectos ágiles con Scrum, Buenos Aires: Kleer, 2013.
- [21] A. Menzinsky, G. López y J. Palacio, Scrum Manager, Safe Creative, 2016.
- [22] G. Cifuentes, «Giovanny Cifuentes,» 29 juio 2016. [En línea]. Available: http://giovannycifuentes.com/. [Último acceso: 12 noviembre 2019].
- [23] J. Patton, User Story Mapping: Discover the Whole Story, Build the Right Product 1st Edition, Oreilly, 2014.
- [24] U. J. I, «Conceptos básicos sobre internet,» Universitat Jaume I, [En línea]. Available: http://www3.uji.es/~pacheco/INTERN~1.html. [Último acceso: 20 08 2021].
- [25] C. Mateu, Desarrollo de aplicciones web, Barcelona: Eureca Media, SL, 2004.
- [26] J. Beas Arco, Sistemas informáticos, 2020.
- [27] W. S. Perú, «Sistemas Web,» Web System Perú, [En línea]. Available: https://websystemperu.com/sistemas-web. [Último acceso: 20 8 2021].

[28] A. J. Gallego Sánchez, Laravel 5.

- [29] R. Campos Paré y L. A. Casillas Santillán, Bases de datos, Barcelona: Fundació per a la Universitat Oberta de Catalunya, 2005.
- [30] INCAP, «Sistema de información,» [En línea]. Available: http://www.incap.int/sisvan/index.php/es/acerca-de-san/conceptos/797-sin-categoria/501 sistema-de-informacion. [Último acceso: 3 10 2019].
- [31] G. C. d. Torres, «Vigilancia,» de *Diccionario Jurídico Elemental* .
- [32] B. S. d. Castillo, «Control de legalidad,» de *diccionario municipal peruano*.
- [33] D. Social, «Diccionario Social Fiscalización,» [En línea]. Available: https://diccionario.leyderecho.org/fiscalizacion/. [Último acceso: 3 10 2019].
- [34] I. 25000, «ISO 25000 Usabilidad,» [En línea]. Available: https://iso25000.com/index.php/normas-iso-25000/iso-25010/23-usabilidad. [Último acceso: 3 10 2019].
- [35] I. 25000, «ISO 25000 Seguridad,» [En línea]. Available: https://iso25000.com/index.php/normas-iso-25000/iso-25010/25-seguridad. [Último acceso: 3 10 2019].
- [36] I. 25000, «ISO 25000 Adecuación Funcional,» [En línea]. Available: https://iso25000.com/index.php/normas-iso-25000/iso-25010/20-adecuacion-funcional. [Último acceso: 3 10 2019].
- [37] J. Lozada, Investigación aplicada: Definición, propiedad intelectuale industria, CIENCIAMÉRICA, 2014.
- [38] C. F. y. P. B. S. Hernández, Metodología de la investigación, Mexico: Mc Graw Hill, 2010.
- [39] V. T. Valencia, Instructivo de trabajo de fiscalización descentralizada de hoja de vida de os candidatos, Lima, 2020.
- [40] J. N. d. Elecciones, Manual de seguimiento de la fiscalización, Lima, 2021.

# **ANEXOS**

# **Anexo 01: Formato de cuestionario para la prueba de fiabilidad de Sistema de Vigilancia y control Electoral**

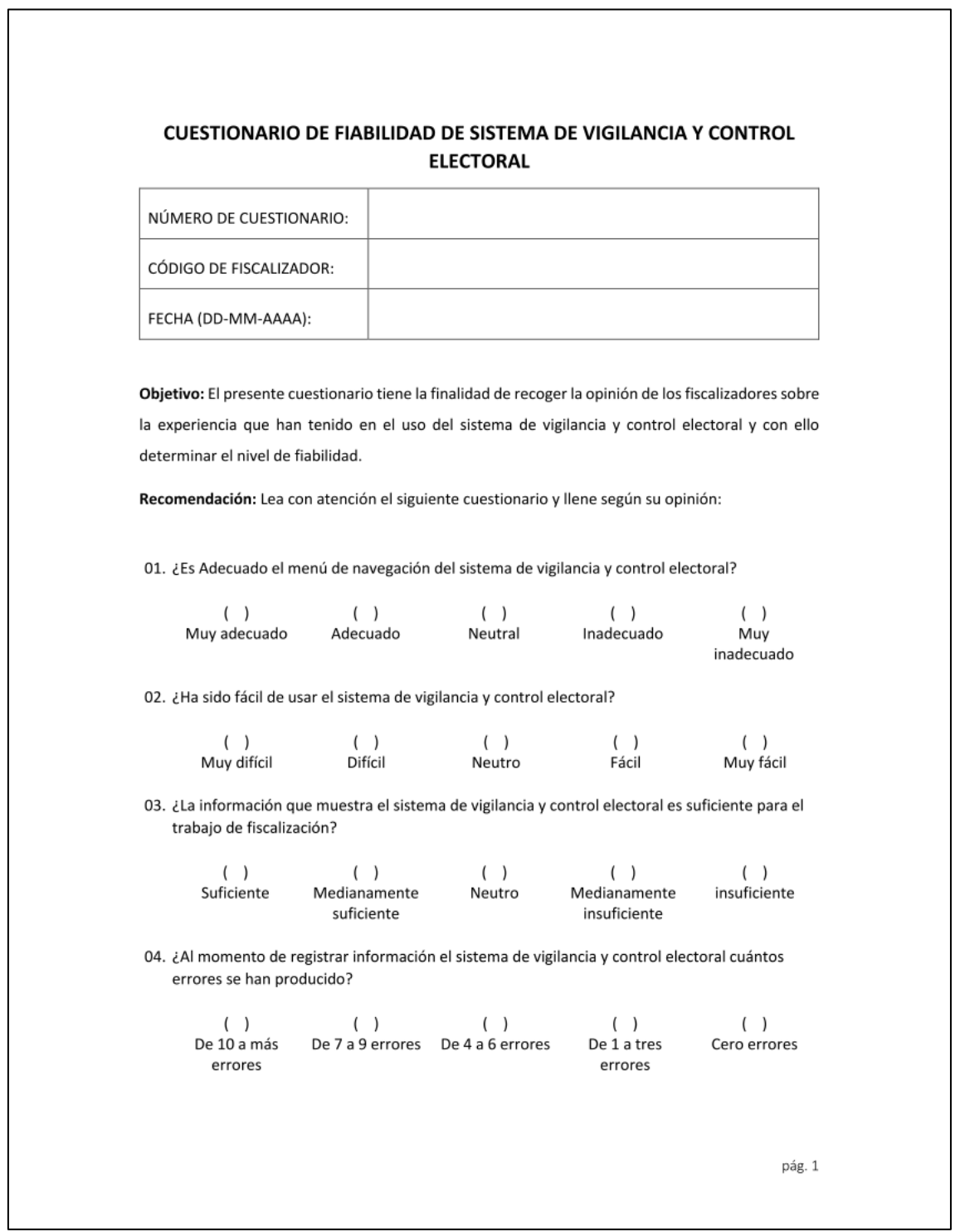

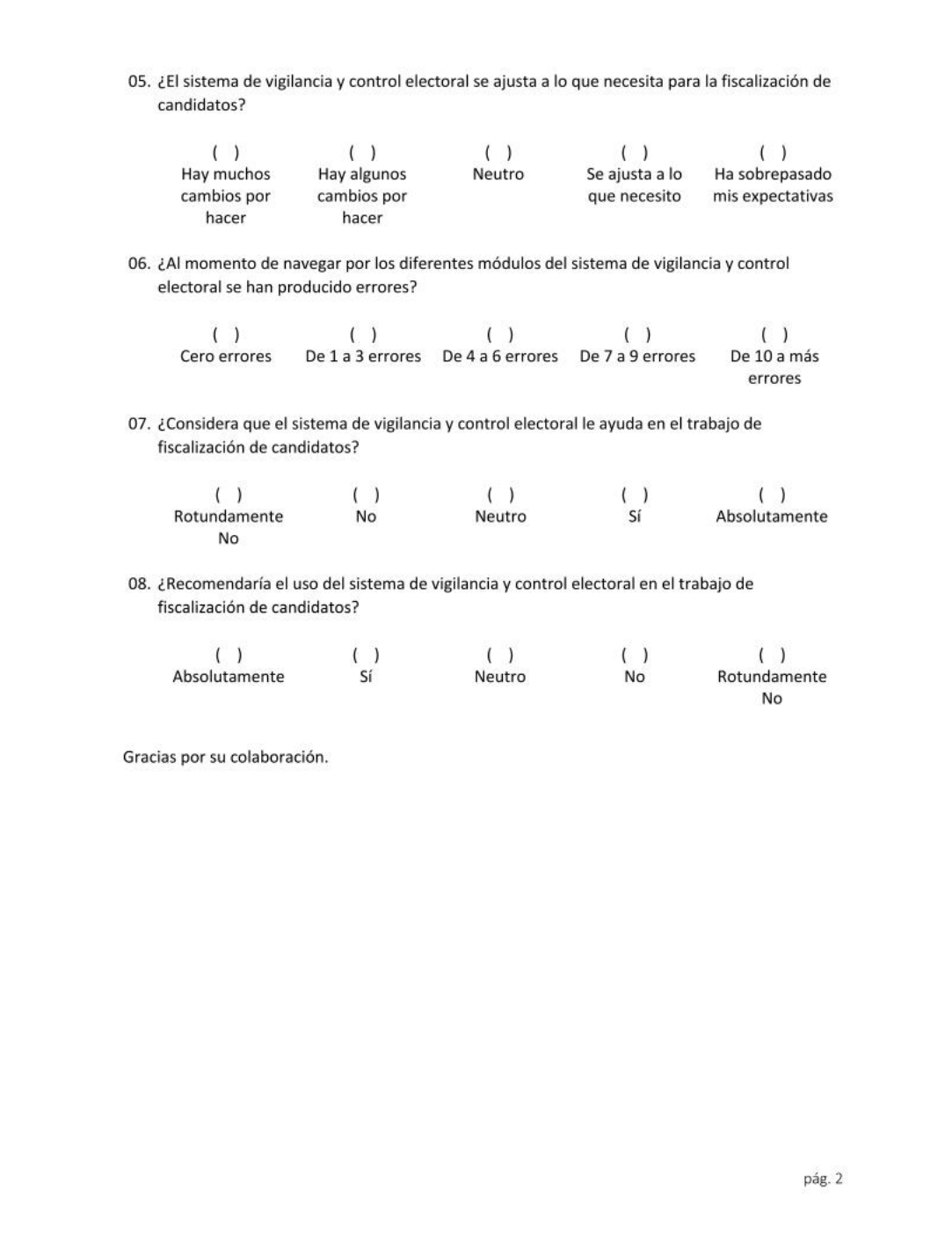

# **Anexo 02: Validación de Expertos: Cuestionario para medir la fiabilidad de Sistema de Vigilancia y control Electoral, anexo 01**

#### **CALIFICACIÓN DE JUICIO DE EXPERTOS**

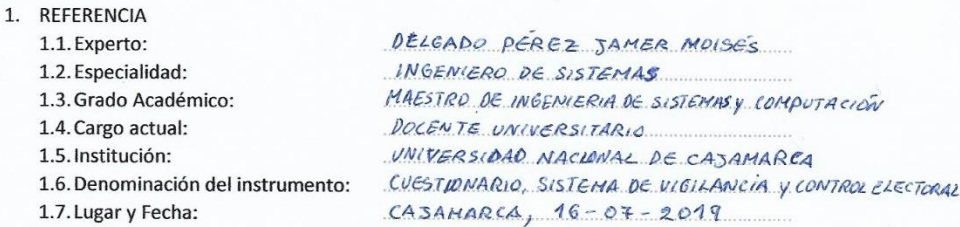

#### 2. TABLA DE VALORACIÓN POR EVIDENCIAS

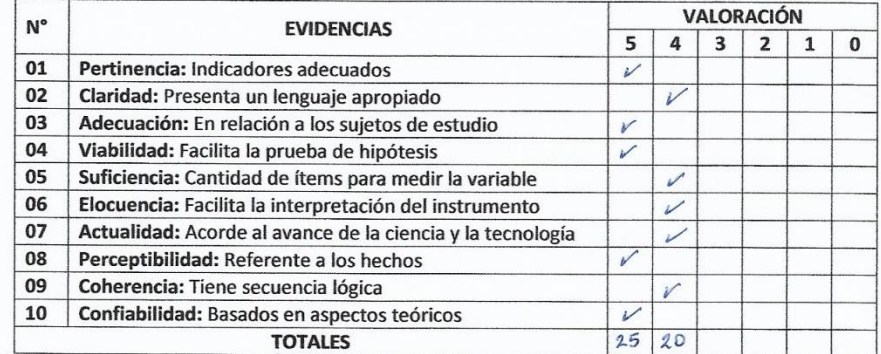

Coeficiencia de valor porcentual C= 90%

3. OBSERVACIONES Y/O RECOMENDACIONES

CONFORME PARA PROCEDER CON EL RECOSO DE INFORMACIÓN

Jamer Moises Delgado Pérez<br>
ingeniero de Sistemas<br>
Reg.CIP. N° 156229 Firma y sello del experto.

**Anexo 03: Ficha de registro para medir los tiempos de los procesos de fiscalización de hojas de vida.**

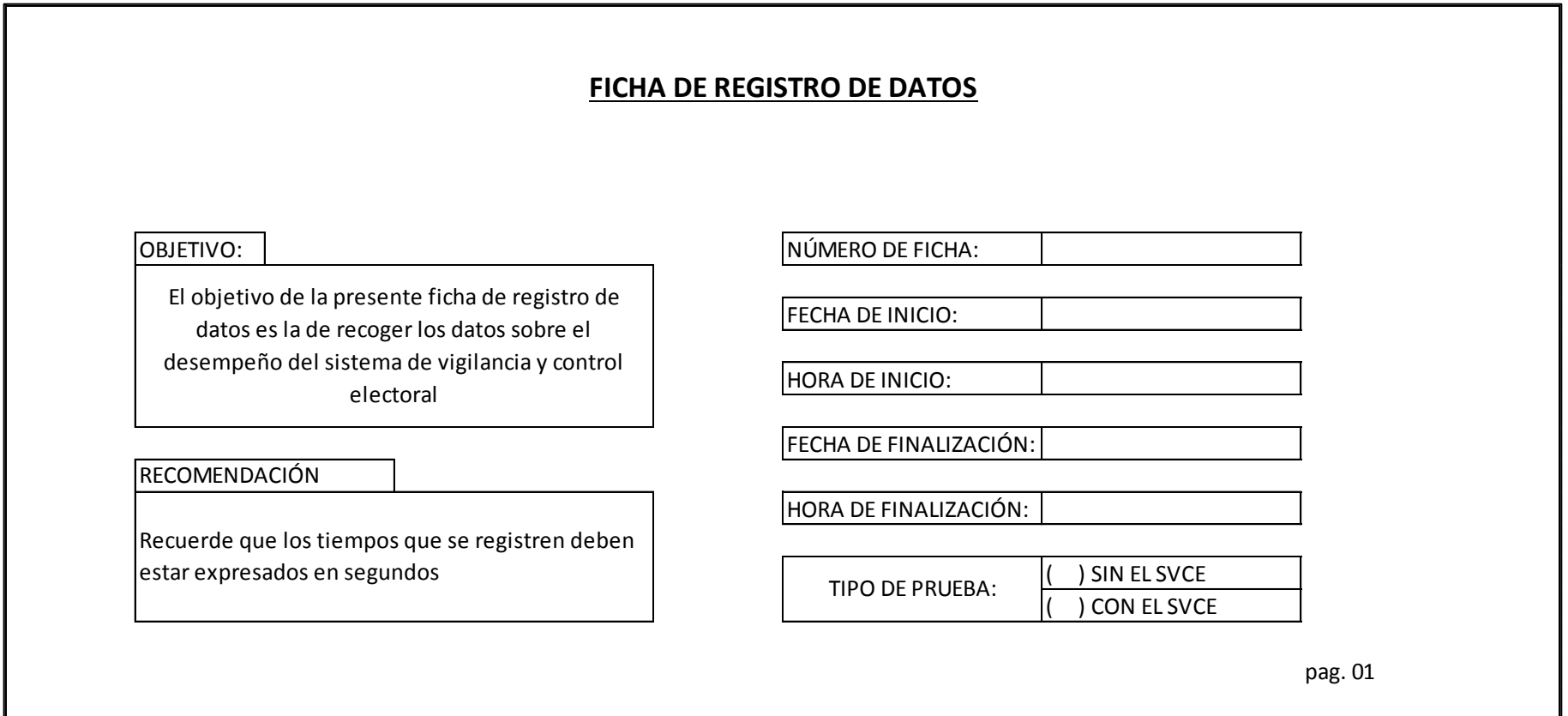

**ACTIVIDAD: Generación de carpetas digitales generados**

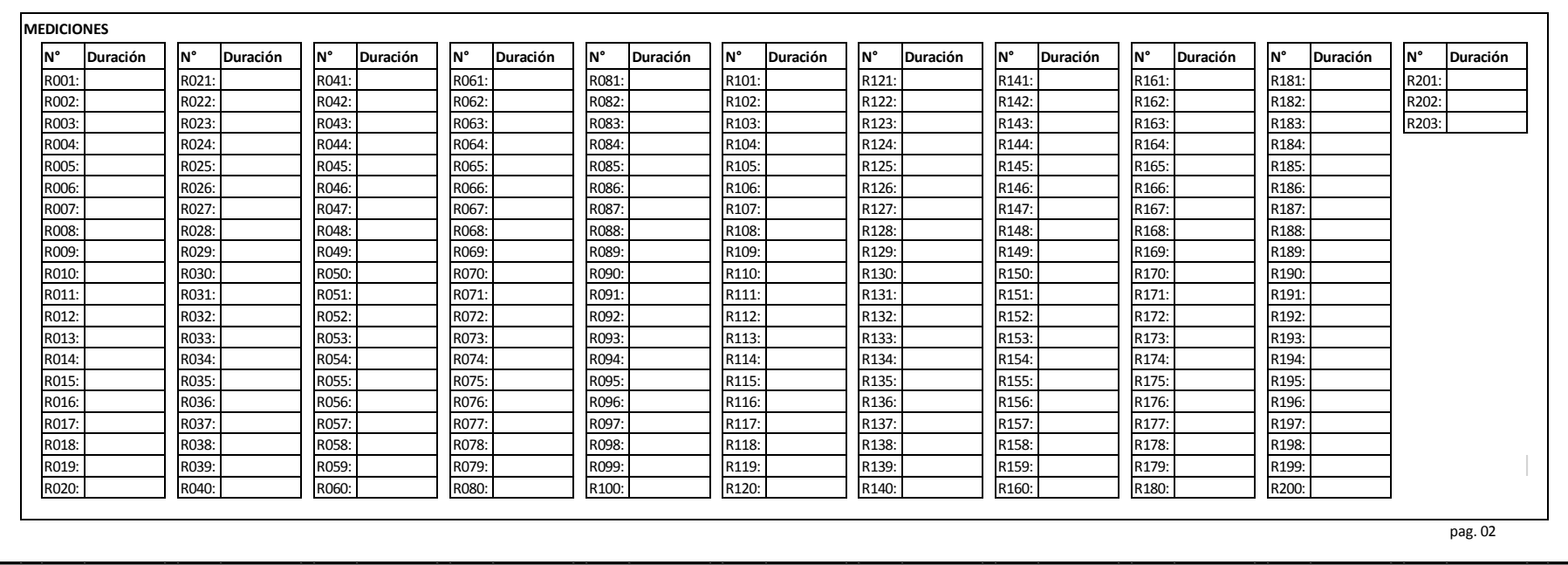

**ACTIVIDAD: Realización de observaciones de forma**

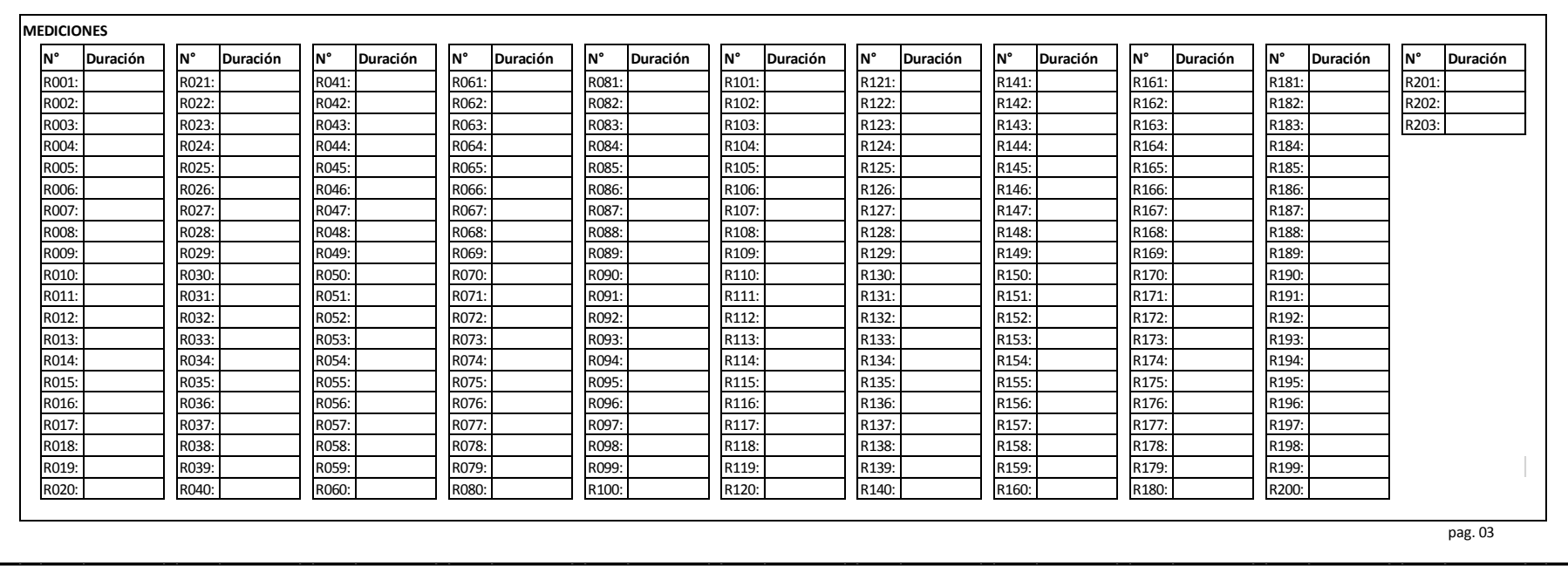

**ACTIVIDAD: Generación oficios de solicitud de información**

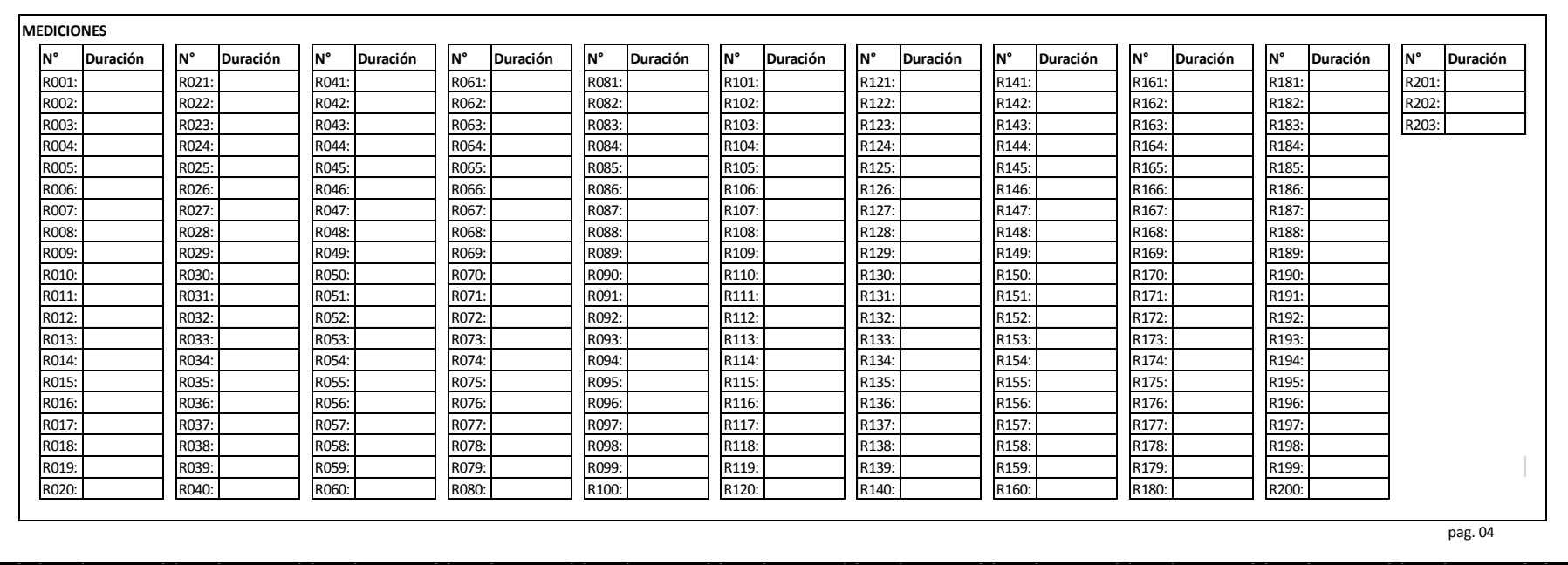

**ACTIVIDAD: Registro de oficios de solicitud de información**

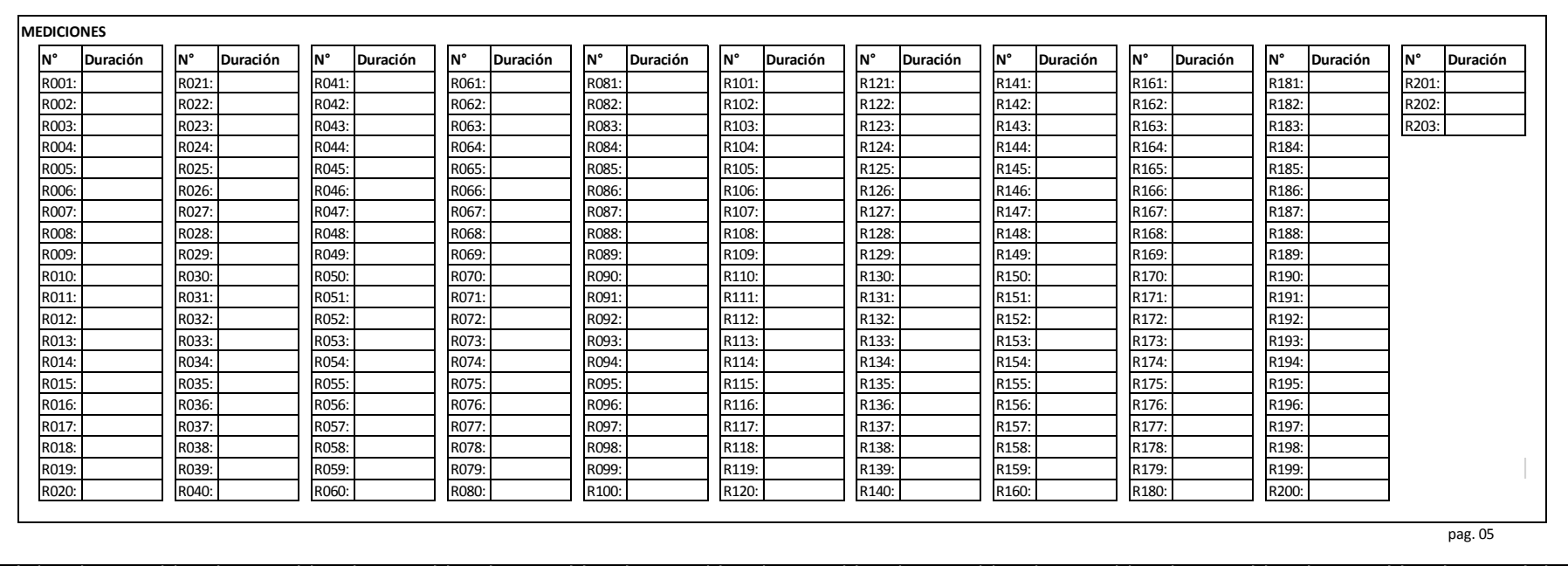

**ACTIVIDAD: Generación de oficios reiterativos**

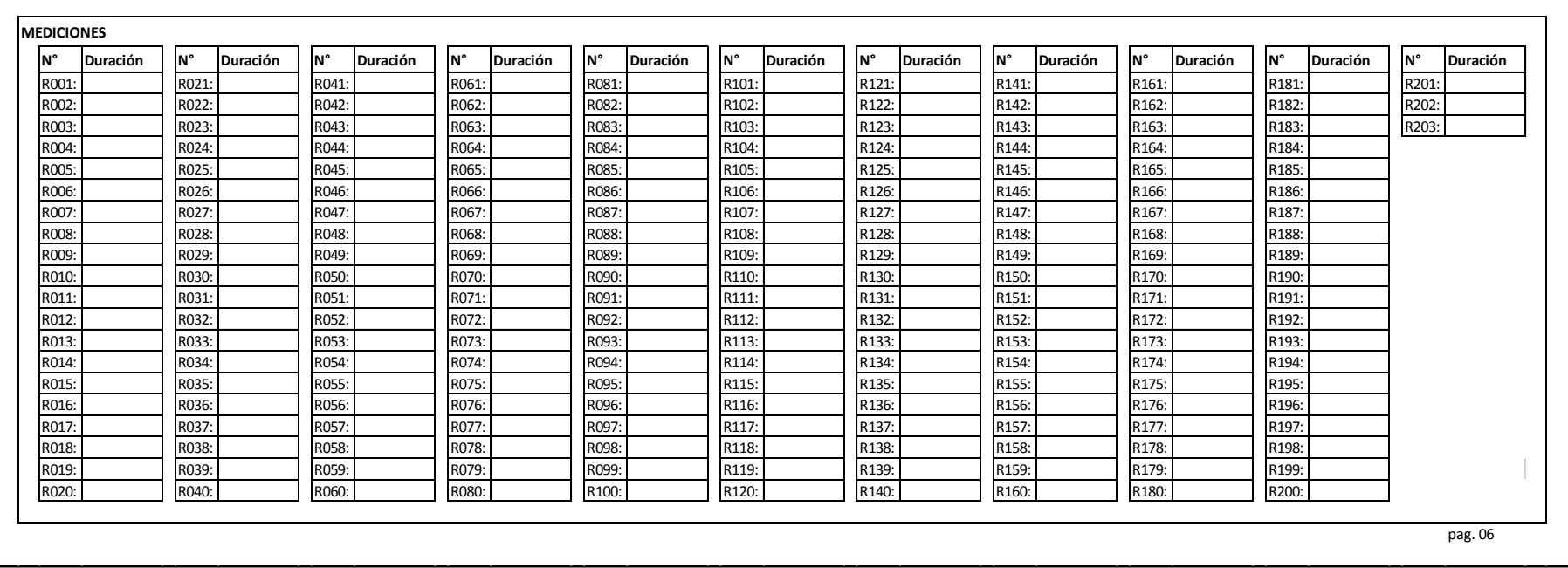

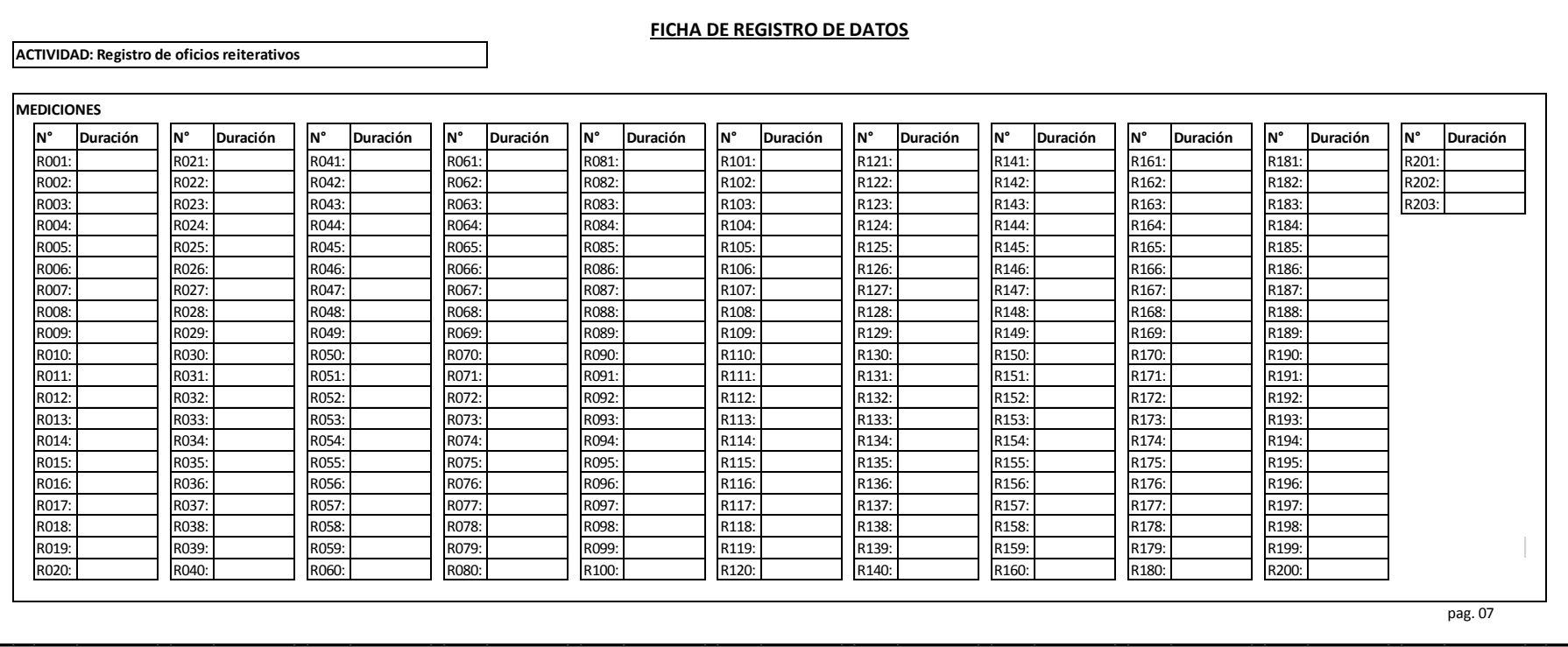

152

**ACTIVIDAD: Generación de notas informativas**

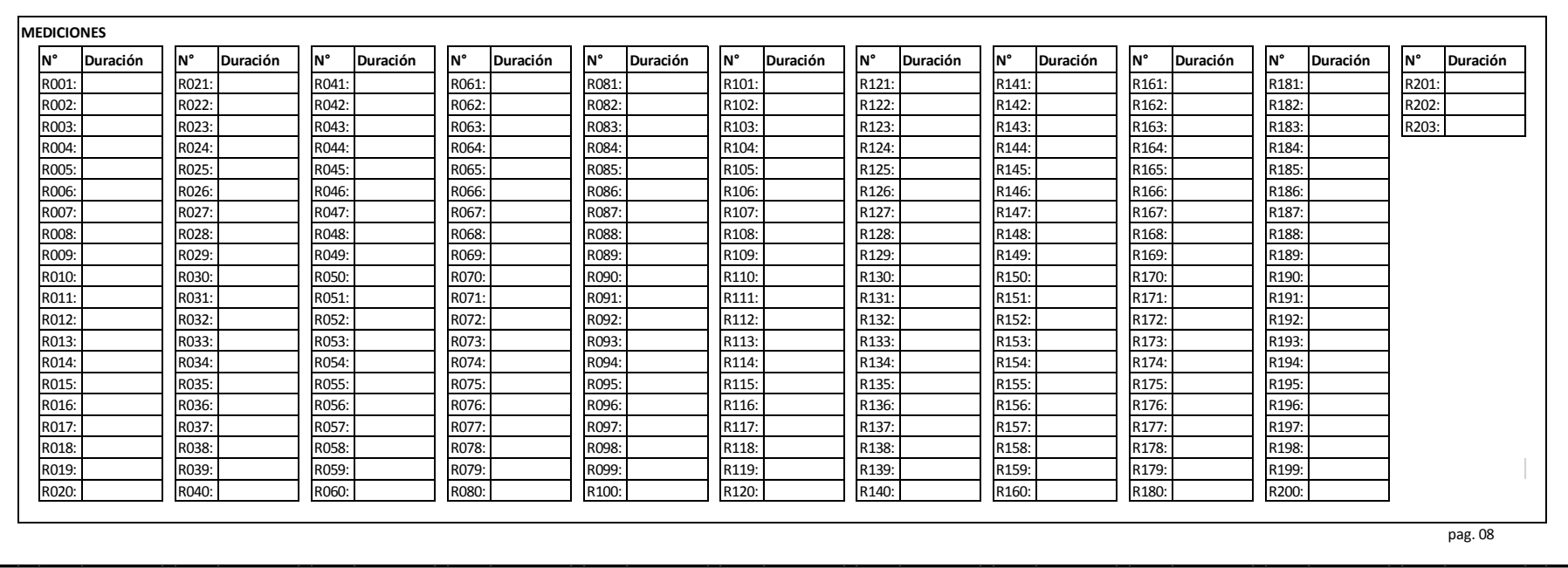

**ACTIVIDAD: Registro de respuesta de oficios**

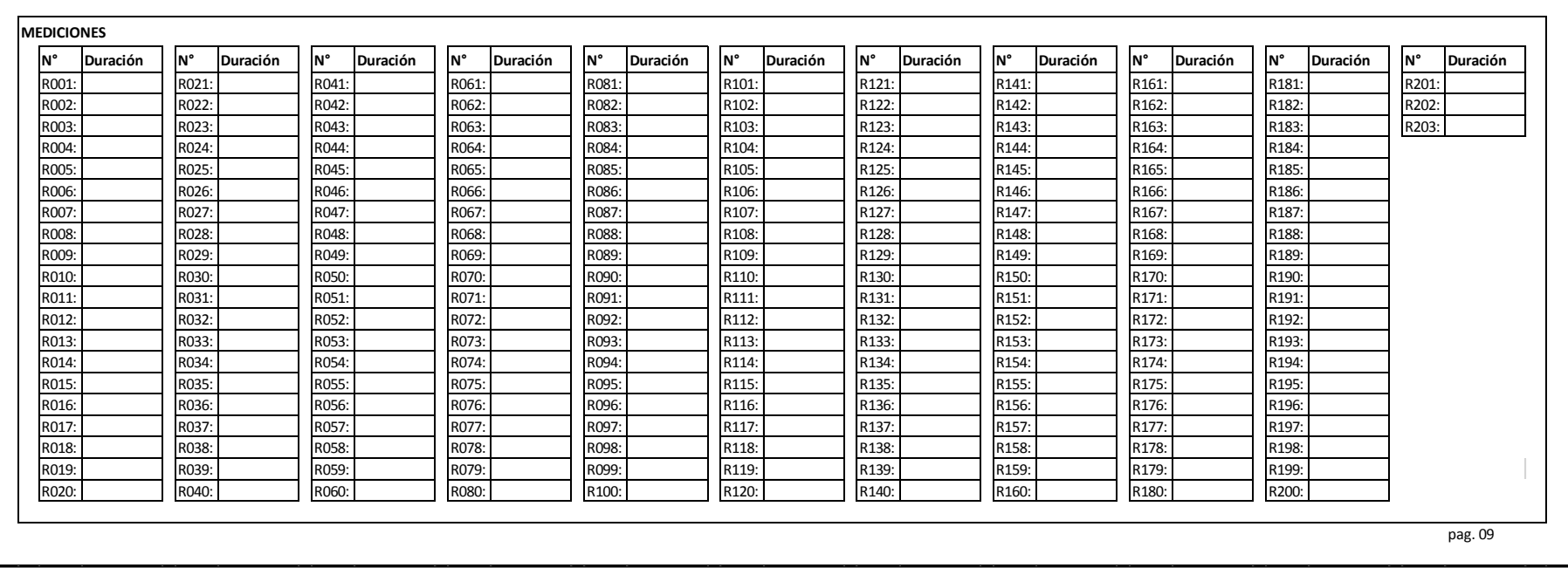

**ACTIVIDAD: Evaluación de la información de candidatos**

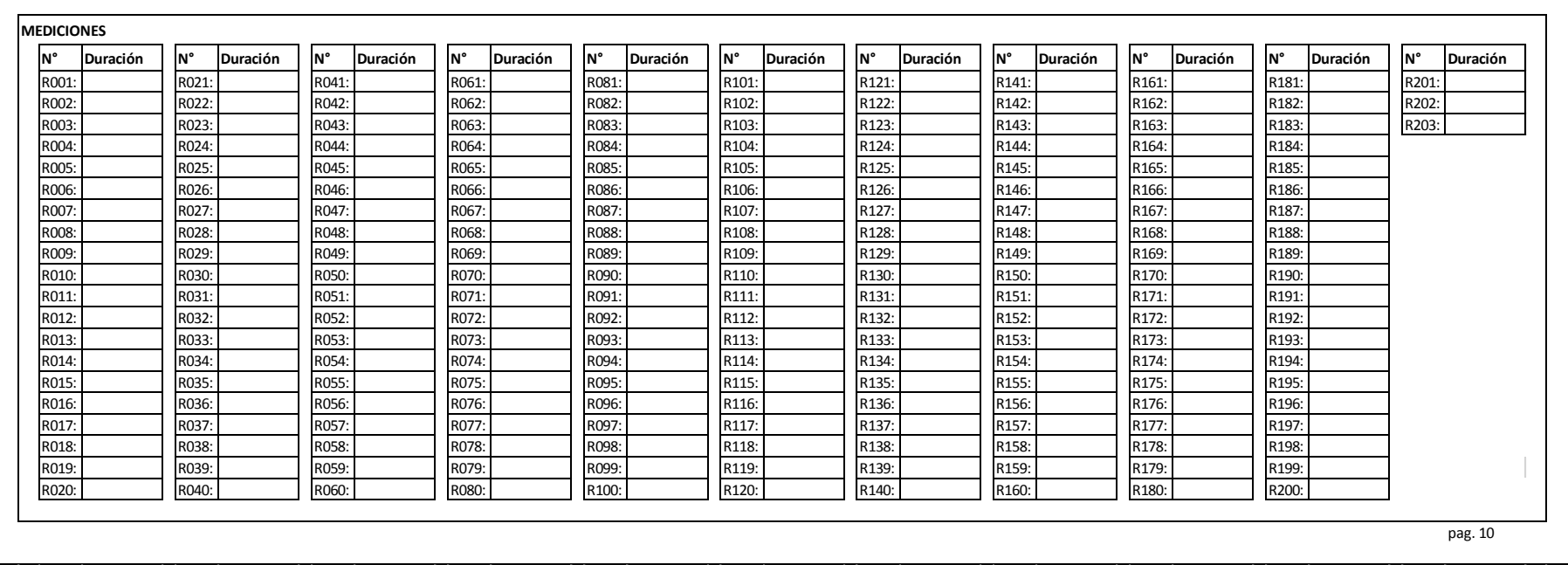

**ACTIVIDAD: Registros de incidencias**

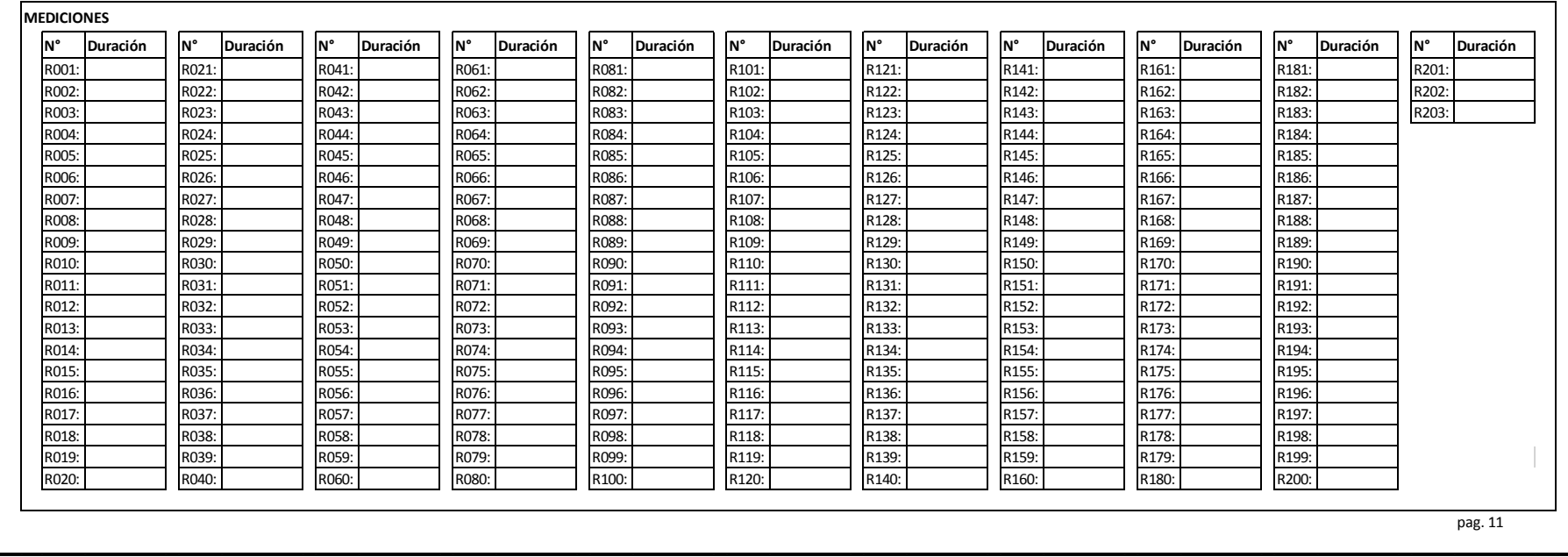

**ACTIVIDAD: Generación de solicitud de descargo**

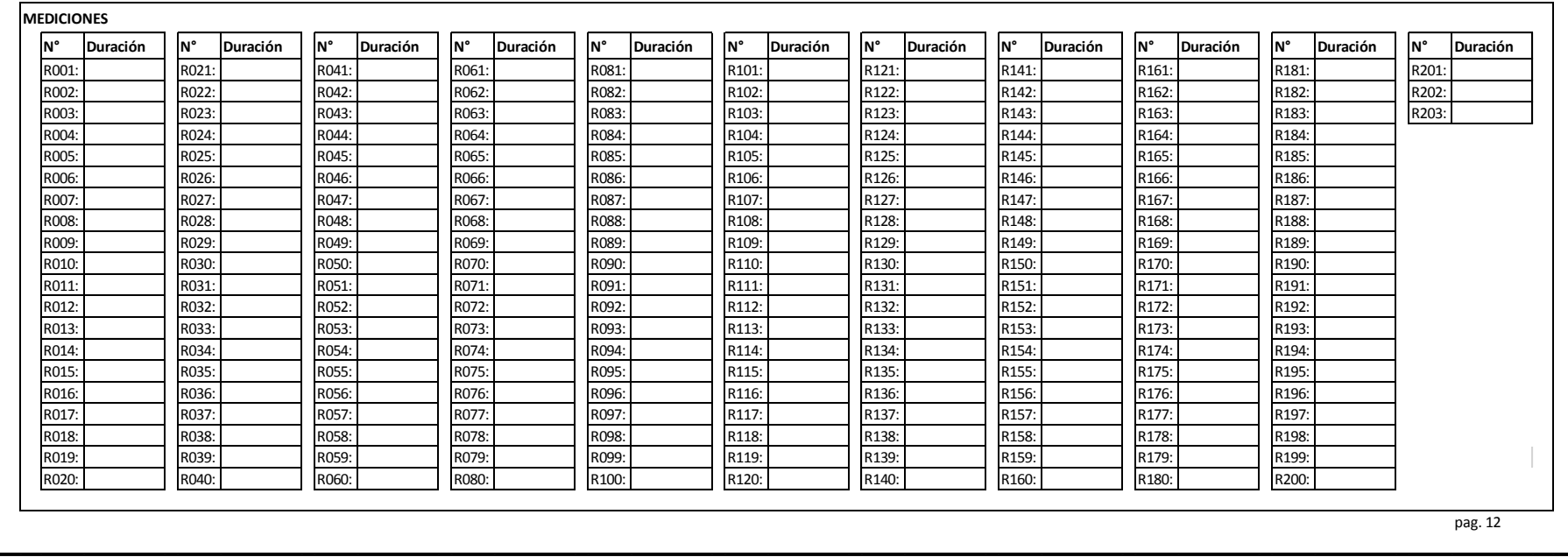

**ACTIVIDAD: Registro de solicitud de descargo**

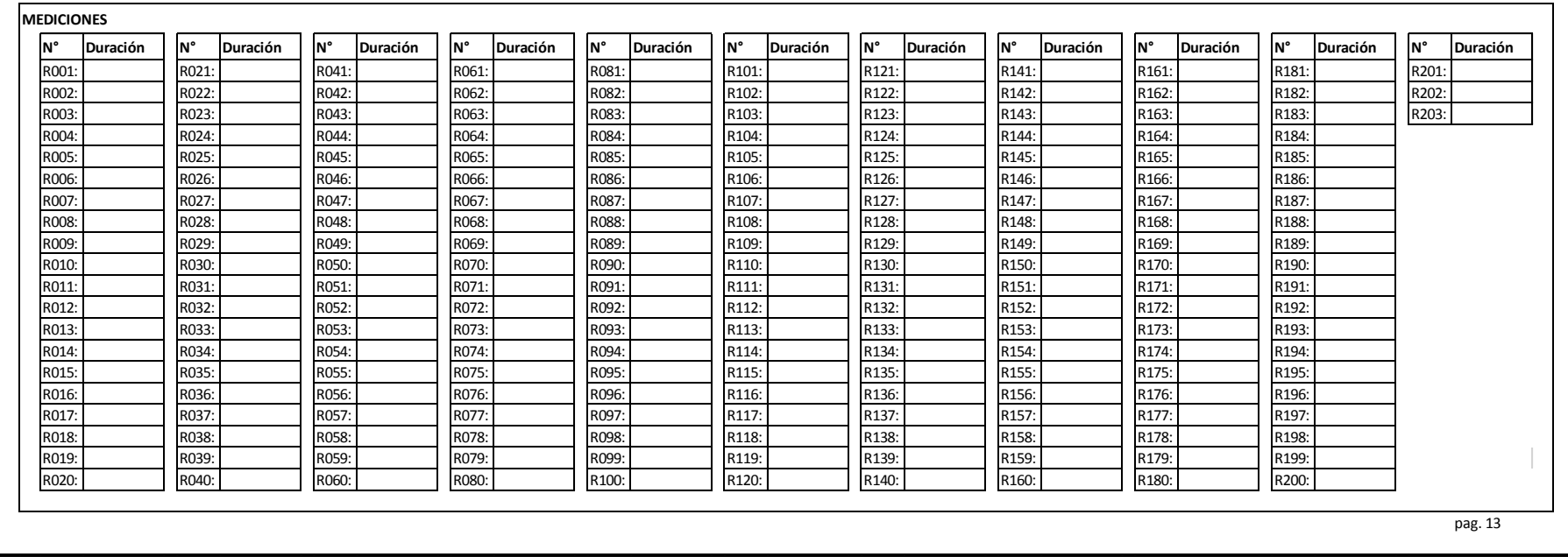

**ACTIVIDAD: Generación de informes de candidatos**

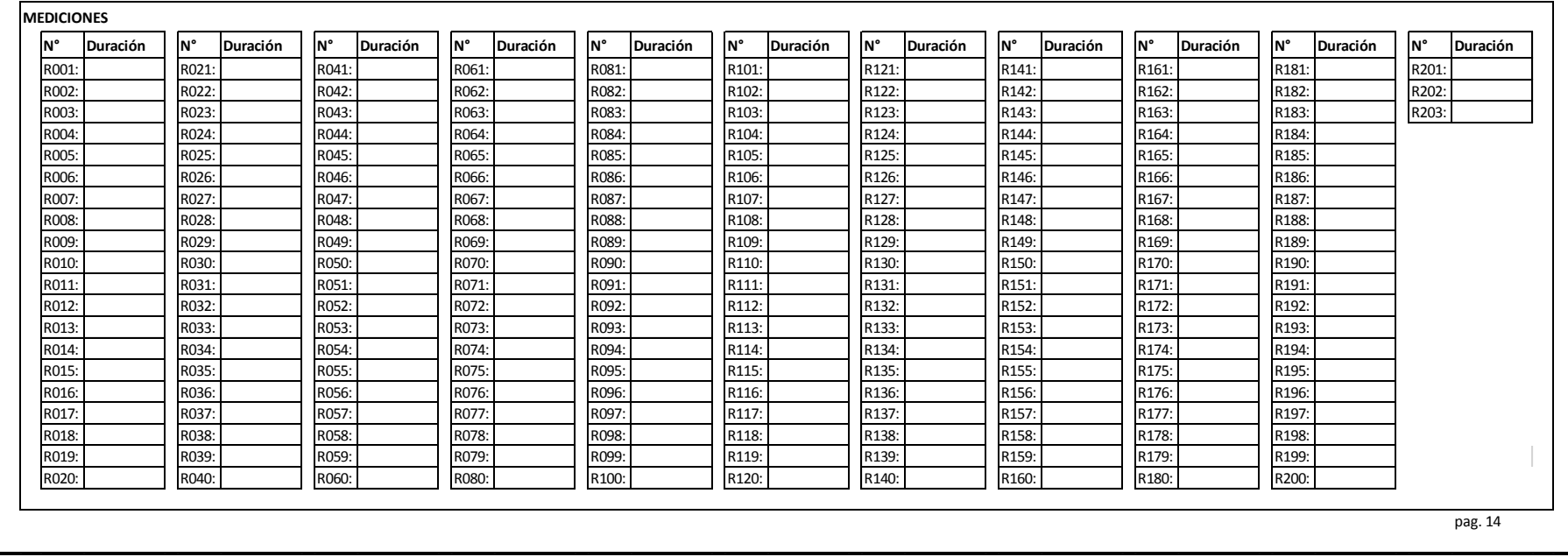

**ACTIVIDAD: Registro de informes de candidatos**

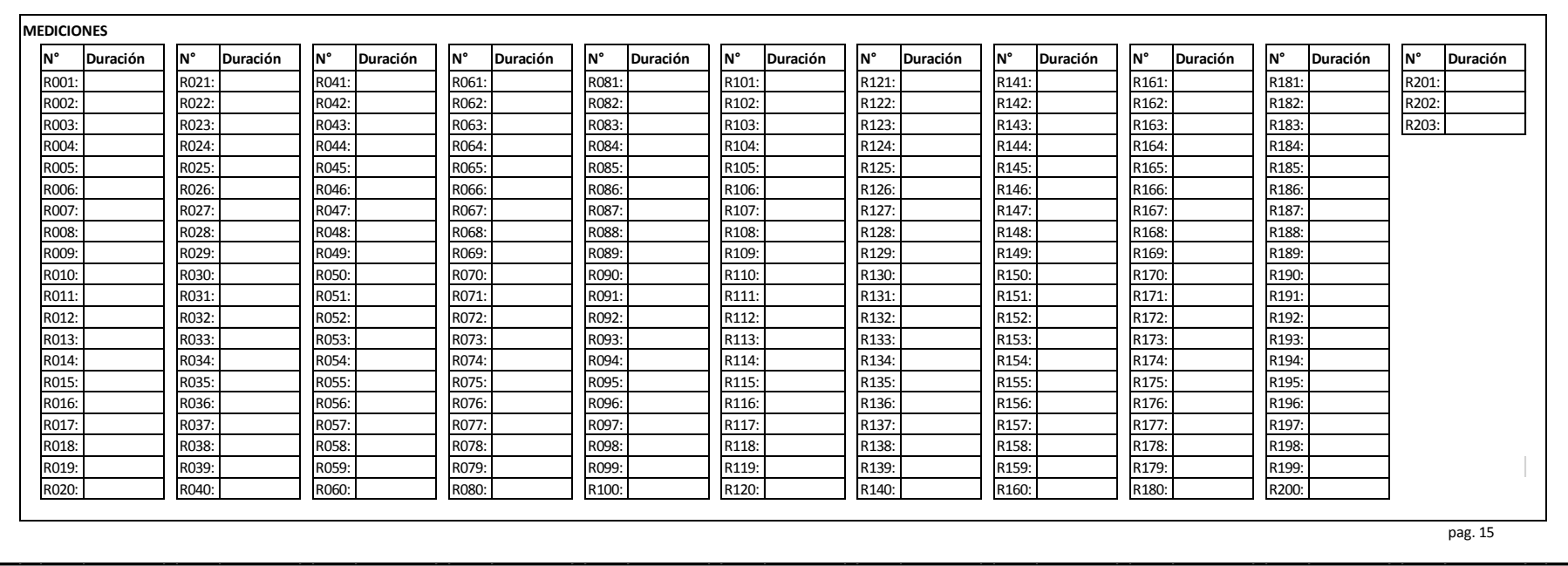

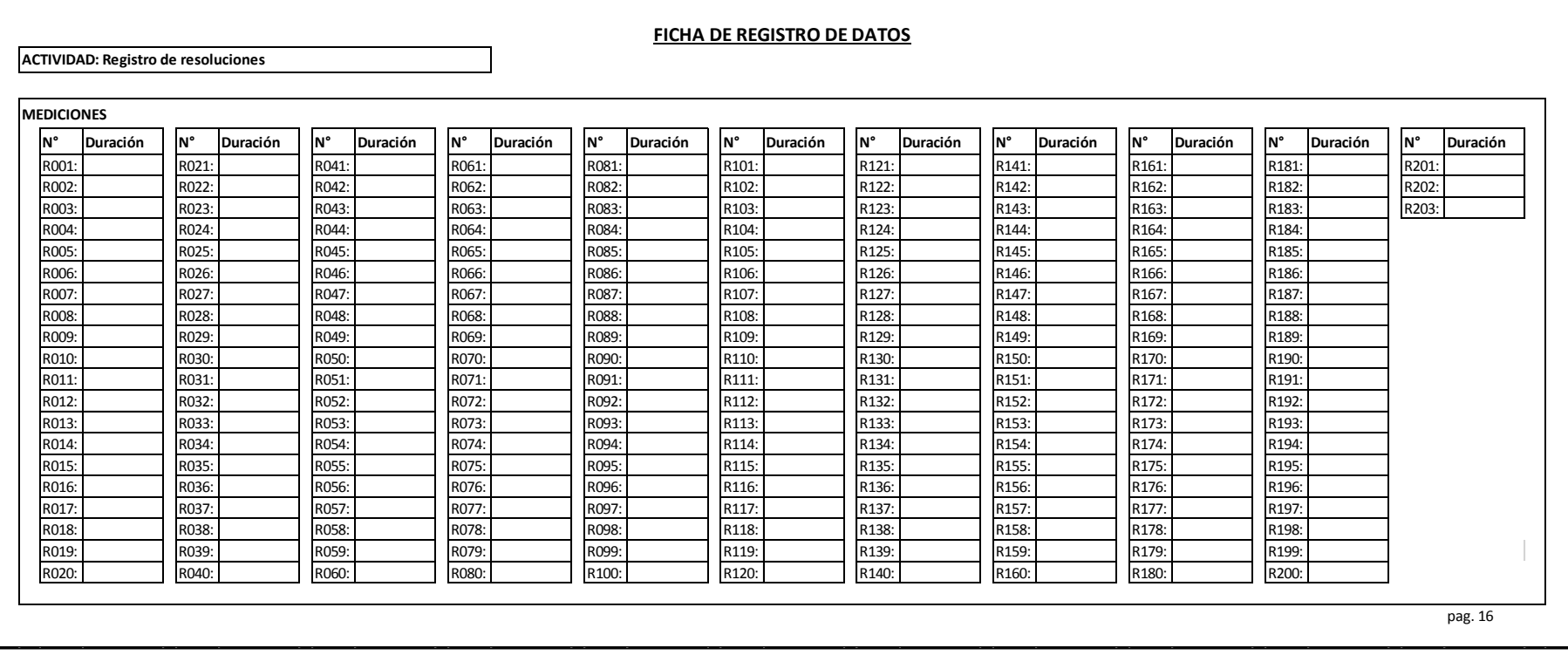

161

**Anexo 04: Validación de instrumentos: Ficha de registro para medir los tiempos de los procesos de fiscalización de hojas de vida, anexo 03.**

#### **CALIFICACIÓN DE JUICIO DE EXPERTOS**

#### 1. REFERENCIA

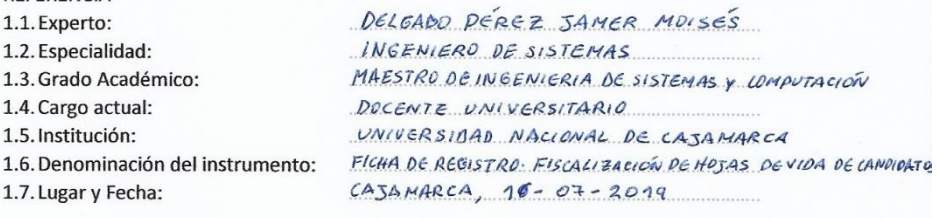

#### 2. TABLA DE VALORACIÓN POR EVIDENCIAS

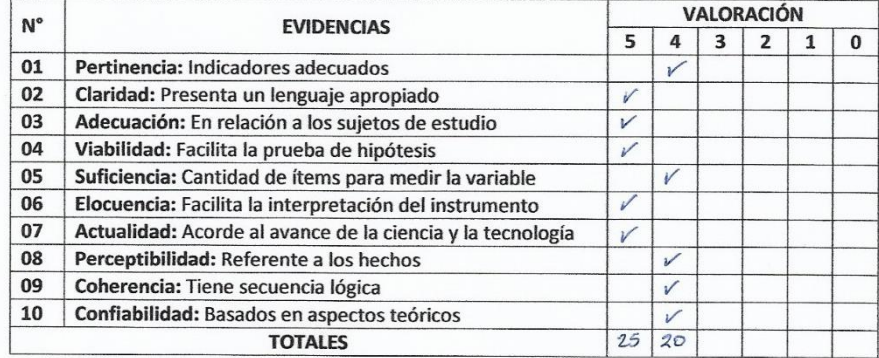

Coeficiencia de valor porcentual C= 90%

3. OBSERVACIONES Y/O RECOMENDACIONES

CONPORME PARA PROCEDER CON EL RECOSO DE INFORMACION

Tiffes Mary Mary Mary Mary Mary Motor Pierrez<br>Jamer Motses Delgado Pérez<br>Reg.CIP. N° 156229

Firma y sello del experto.

| ${\sf N}$       | АΑ | <b>AD</b> | BA | <b>BD</b> | CA | <b>CD</b> | DA | DD              | EA | ED    | FA | <b>FD</b>       | GA   | GD    |
|-----------------|----|-----------|----|-----------|----|-----------|----|-----------------|----|-------|----|-----------------|------|-------|
| 1               | 35 | 0.03      | 32 | 38        | 54 | 0.163     | 46 | 26              | 44 | 0.903 | 40 | 25              | 9.8  | 0.009 |
| $\mathbf{2}$    | 39 | 0.02      | 44 | 41        | 58 | 0.17      | 41 | 31              | 43 | 0.898 | 42 | 21              | 9.7  | 0.02  |
| 3               | 39 | 0.037     | 43 | 34        | 49 | 0.169     | 41 | 33              | 37 | 0.895 | 34 | 27              | 9.9  | 0.015 |
| 4               | 37 | 0.032     | 37 | 36        | 52 | 0.163     | 44 | 30              | 48 | 0.907 | 37 | 26              | 8.4  | 0.023 |
| 5               | 44 | 0.028     | 39 | 30        | 57 | 0.171     | 38 | 27              | 52 | 0.9   | 40 | 30              | 7.2  | 0.016 |
| 6               | 39 | 0.022     | 50 | 29        | 56 | 0.174     | 40 | 35              | 45 | 0.897 | 34 | 23              | 6.8  | 0.014 |
| 7               | 44 | 0.017     | 39 | 39        | 52 | 0.164     | 41 | 21              | 39 | 0.897 | 34 | 29              | 8.4  | 0.015 |
| 8               | 44 | 0.02      | 33 | 37        | 51 | 0.16      | 45 | 30              | 47 | 0.895 | 33 | $\overline{25}$ | 8.6  | 0.021 |
| 9               | 38 | 0.027     | 46 | 29        | 55 | 0.171     | 44 | 34              | 43 | 0.906 | 39 | 39              | 8.4  | 0.019 |
| 10              | 42 | 0.036     | 41 | 37        | 53 | 0.164     | 44 | 26              | 48 | 0.891 | 38 | 24              | 8.5  | 0.021 |
| 11              | 50 | 0.027     | 44 | 30        | 52 | 0.179     | 40 | 36              | 45 | 0.903 | 44 | 30              | 8.7  | 0.019 |
| 12              | 41 | 0.023     | 41 | 29        | 59 | 0.169     | 42 | 29              | 49 | 0.906 | 31 | 21              | 9.1  | 0.019 |
| 13              | 37 | 0.024     | 32 | 23        | 53 | 0.173     | 39 | 28              | 49 | 0.889 | 38 | 27              | 7    | 0.011 |
| 14              | 35 | 0.037     | 31 | 27        | 53 | 0.164     | 47 | 31              | 43 | 0.901 | 41 | 35              | 8.2  | 0.026 |
| 15              | 48 | 0.028     | 31 | 35        | 48 | 0.156     | 38 | 31              | 45 | 0.893 | 41 | 22              | 8.6  | 0.015 |
| 16              | 37 | 0.028     | 33 | 28        | 50 | 0.167     | 34 | 31              | 44 | 0.886 | 38 | 27              | 6.5  | 0.018 |
| 17              | 46 | 0.022     | 40 | 36        | 51 | 0.171     | 43 | 29              | 43 | 0.899 | 46 | $\overline{21}$ | 9.7  | 0.011 |
| 18              | 41 | 0.02      | 47 | 42        | 47 | 0.169     | 42 | 31              | 47 | 0.897 | 35 | 30              | 8.6  | 0.013 |
| 19              | 34 | 0.03      | 44 | 45        | 42 | 0.162     | 43 | 30              | 50 | 0.902 | 36 | 22              | 7.5  | 0.019 |
| 20              | 43 | 0.025     | 31 | 30        | 49 | 0.165     | 47 | 38              | 43 | 0.894 | 43 | 40              | 7.5  | 0.018 |
| 21              | 42 | 0.029     | 37 | 48        | 57 | 0.168     | 39 | 37              | 42 | 0.897 | 32 | $\overline{26}$ | 8.4  | 0.016 |
| 22              | 40 | 0.025     | 35 | 44        | 57 | 0.165     | 38 | 26              | 45 | 0.914 | 35 | 21              | 8.7  | 0.018 |
| $\overline{23}$ | 46 | 0.028     | 45 | 40        | 54 | 0.163     | 43 | $\overline{25}$ | 49 | 0.906 | 32 | $\overline{25}$ | 6.6  | 0.017 |
| 24              | 51 | 0.023     | 39 | 22        | 47 | 0.172     | 32 | 39              | 42 | 0.901 | 43 | 31              | 8.7  | 0.024 |
| 25              | 35 | 0.033     | 49 | 34        | 49 | 0.169     | 45 | 23              | 46 | 0.9   | 37 | 27              | 9    | 0.022 |
| 26              | 39 | 0.019     | 41 | 31        | 59 | 0.163     | 49 | 31              | 44 | 0.9   | 34 | 32              | 9.7  | 0.012 |
| 27              | 41 | 0.029     | 37 | 33        | 55 | 0.168     | 45 | 24              | 50 | 0.903 | 33 | $\overline{25}$ | 9.6  | 0.017 |
| 28              | 40 | 0.035     | 40 | 40        | 53 | 0.167     | 43 | 38              | 48 | 0.91  | 34 | 32              | 6    | 0.021 |
| 29              | 49 | 0.026     | 36 | 38        | 50 | 0.168     | 37 | 30              | 51 | 0.893 | 43 | 24              | 9    | 0.016 |
| 30              | 37 | 0.032     | 42 | 35        | 50 | 0.171     | 40 | 27              | 43 | 0.905 | 43 | $\overline{31}$ | 7.1  | 0.017 |
| 31              | 35 | 0.027     | 38 | 38        | 51 | 0.169     | 45 | 38              | 41 | 0.899 | 28 | 19              | 10.3 | 0.014 |
| 32              | 42 | 0.029     | 40 | 40        | 47 | 0.172     | 41 | 26              | 46 | 0.893 | 43 | 27              | 8.2  | 0.01  |
| 33              | 46 | 0.02      | 47 | 42        | 57 | 0.167     | 44 | 29              | 46 | 0.895 | 30 | 31              | 8.9  | 0.016 |
| 34              | 36 | 0.026     | 32 | 29        | 55 | 0.17      | 48 | 34              | 42 | 0.895 | 50 | 28              | 6.2  | 0.017 |
| 35              | 39 | 0.029     | 30 | 24        | 55 | 0.172     | 36 | 32              | 45 | 0.908 | 34 | 27              | 8.7  | 0.022 |
| 36              | 33 | 0.027     | 31 | 33        | 56 | 0.172     | 44 | 33              | 41 | 0.899 | 38 | 28              | 8.5  | 0.017 |
| 37              | 36 | 0.024     | 28 | 36        | 60 | 0.166     | 47 | 31              | 53 | 0.901 | 40 | 22              | 8.2  | 0.012 |
| 38              | 39 | 0.028     | 47 | 32        | 56 | 0.172     | 38 | 35              | 47 | 0.895 | 38 | 34              | 7.6  | 0.017 |
| 39              | 45 | 0.037     | 39 | 25        | 53 | 0.169     | 42 | 35              | 46 | 0.905 | 42 | 32              | 9.3  | 0.028 |
| 40              | 30 | 0.029     | 38 | 26        | 56 | 0.166     | 43 | 42              | 41 | 0.901 | 32 | 35              | 7.8  | 0.021 |
| 41              | 44 | 0.029     | 41 | 41        | 49 | 0.164     | 40 | 25              | 48 | 0.901 | 43 | 28              | 10   | 0.012 |
| 42              | 48 | 0.034     | 34 | 42        | 63 | 0.168     | 43 | 27              | 44 | 0.894 | 40 | 31              | 8.3  | 0.016 |
| 43              | 40 | 0.033     | 39 | 29        | 53 | 0.164     | 39 | 30              | 38 | 0.913 | 39 | 28              | 8.7  | 0.02  |
| 44              | 37 | 0.027     | 43 | 38        | 59 | 0.169     | 42 | 30              | 47 | 0.898 | 42 | $30\,$          | 8    | 0.014 |

**Anexo 05: Resultados de la ficha de registro de datos de las pruebas en el proceso de fiscalización de hojas de vida de candidatos en el proceso electoral municipal.**

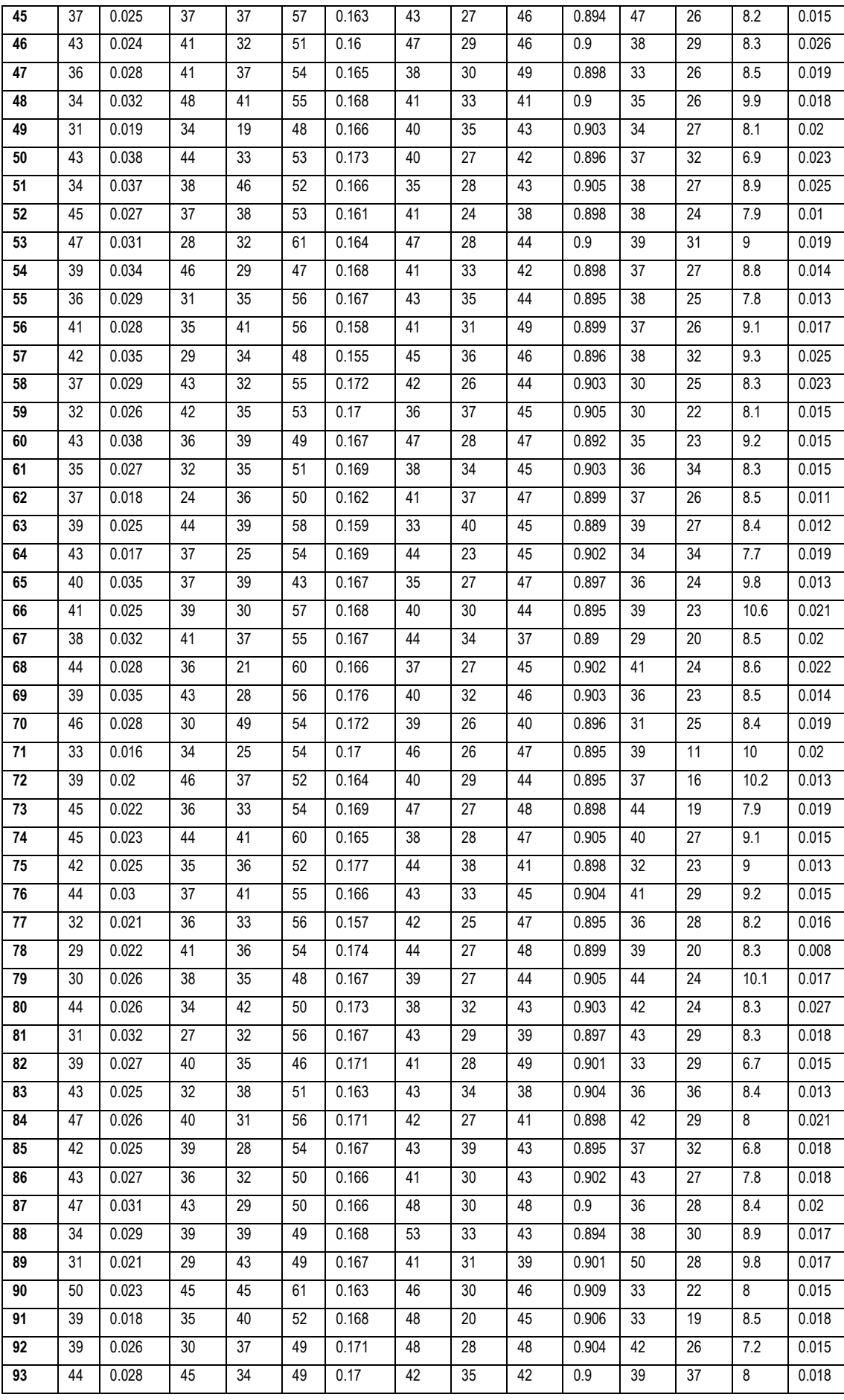

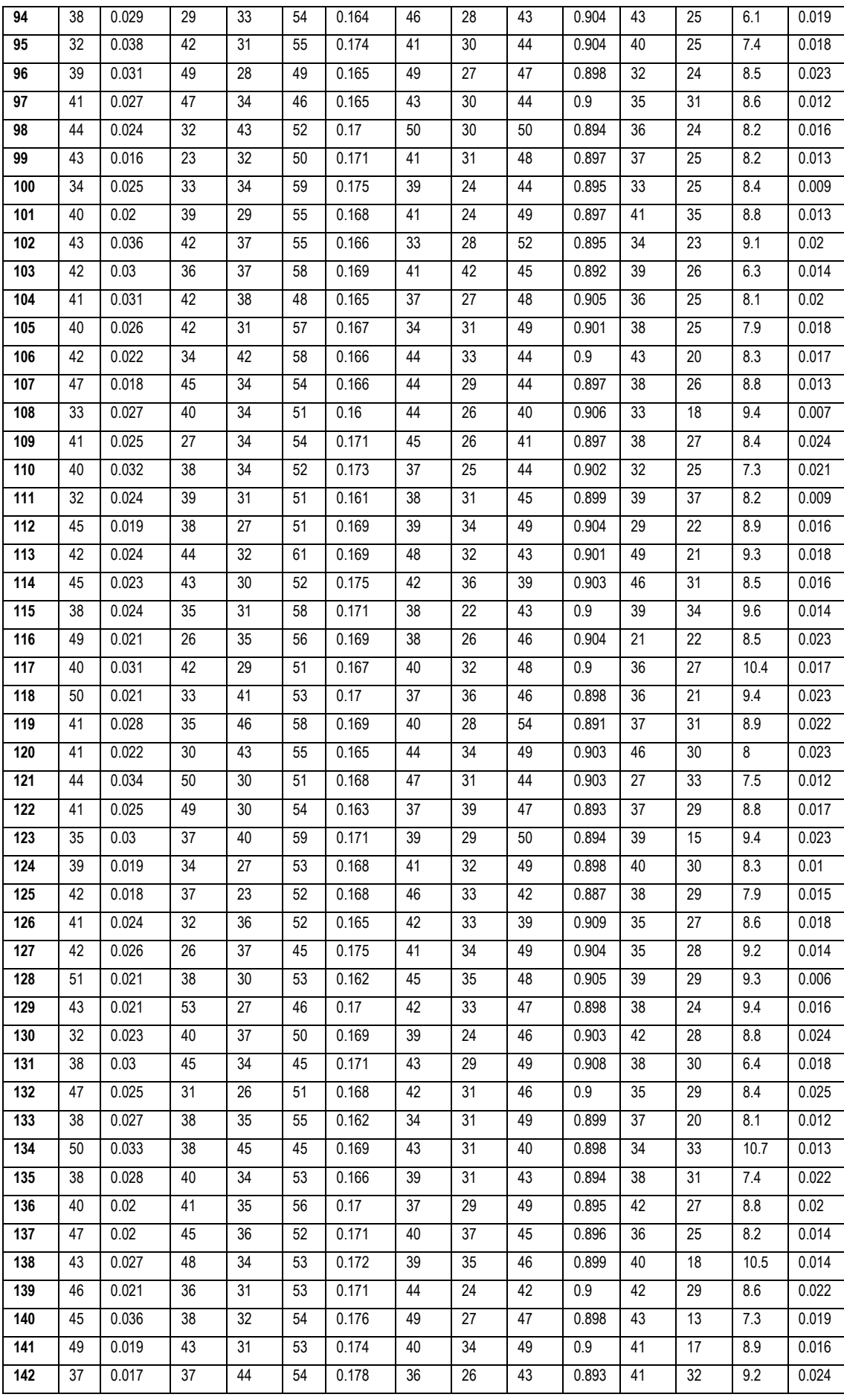

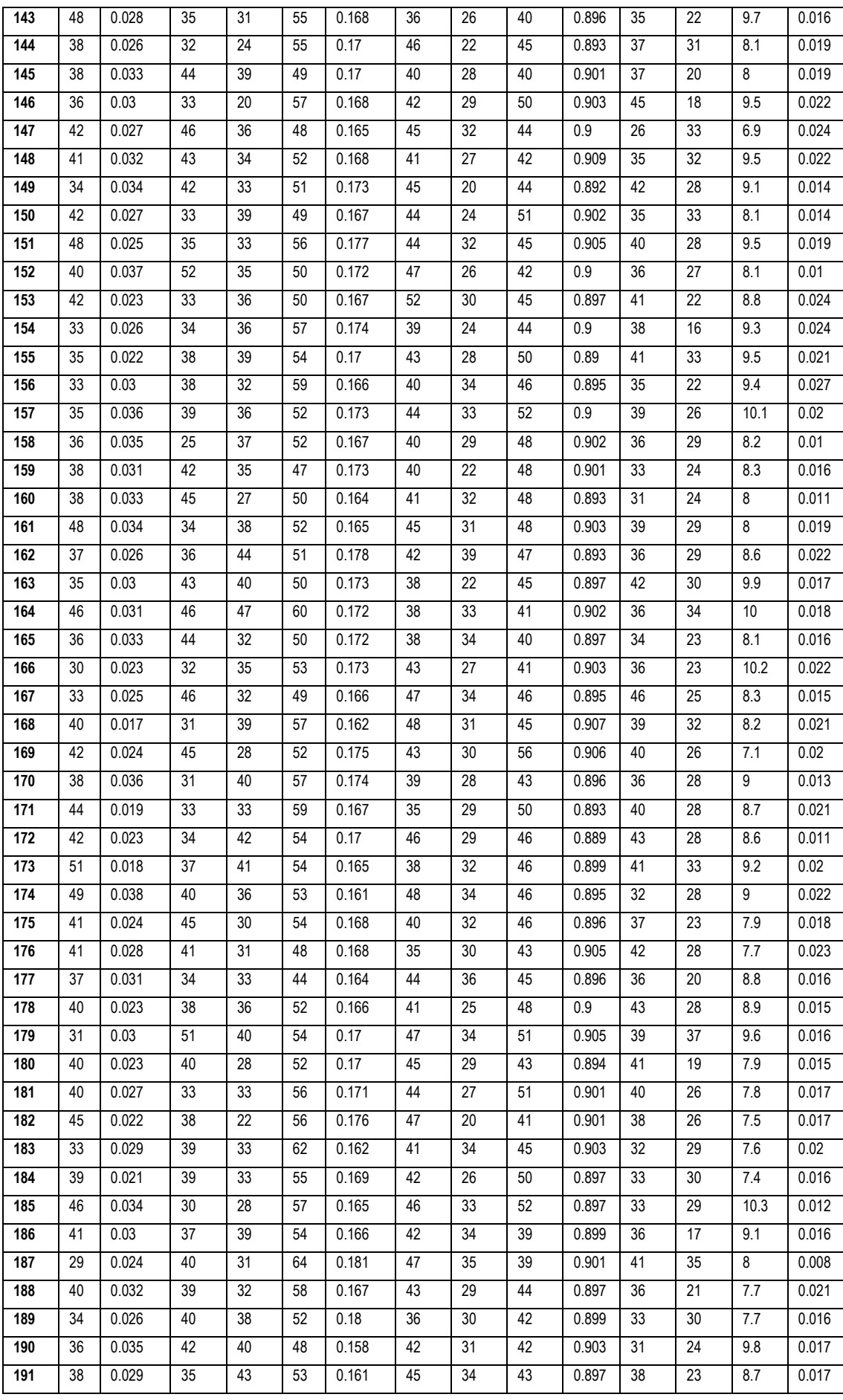

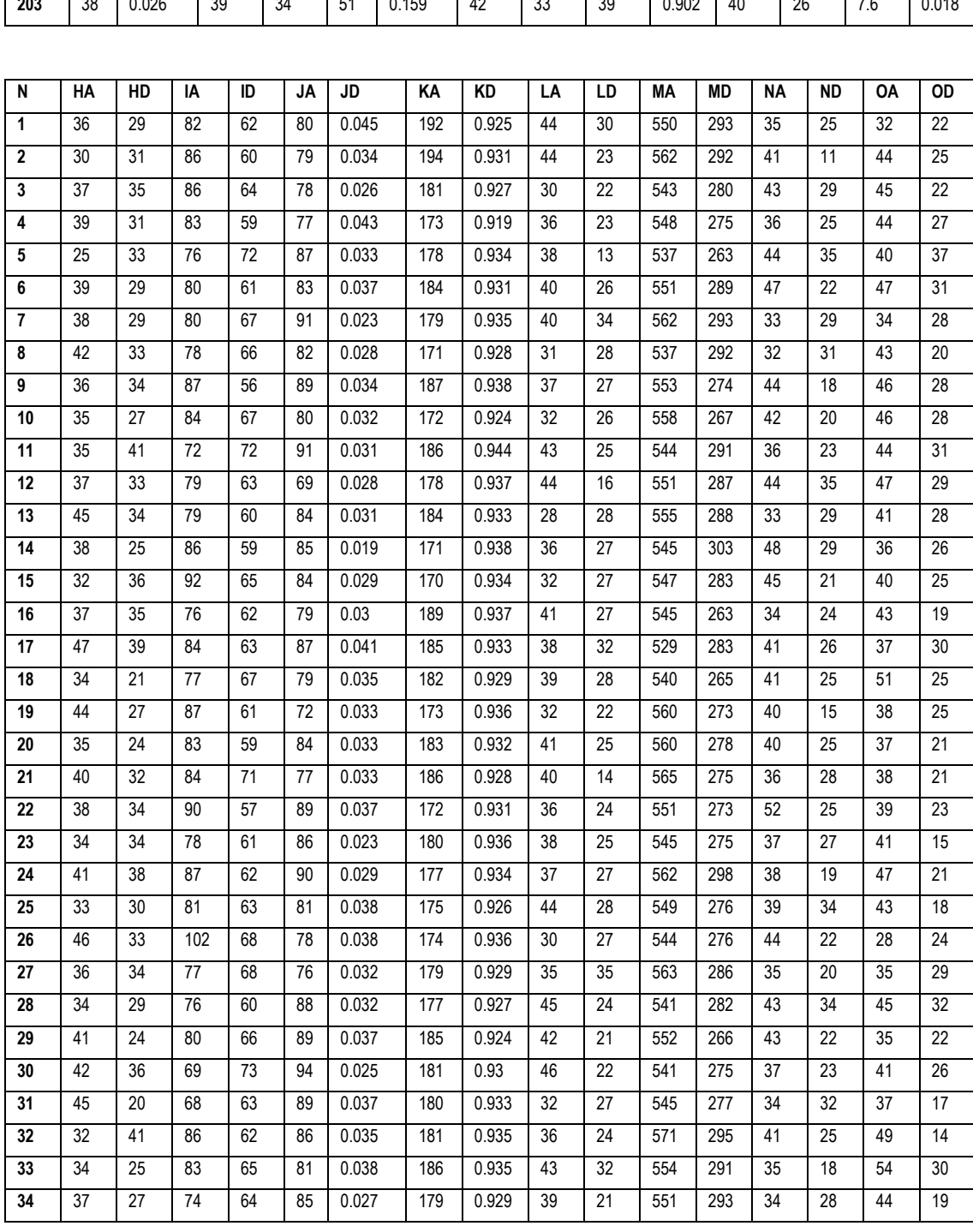

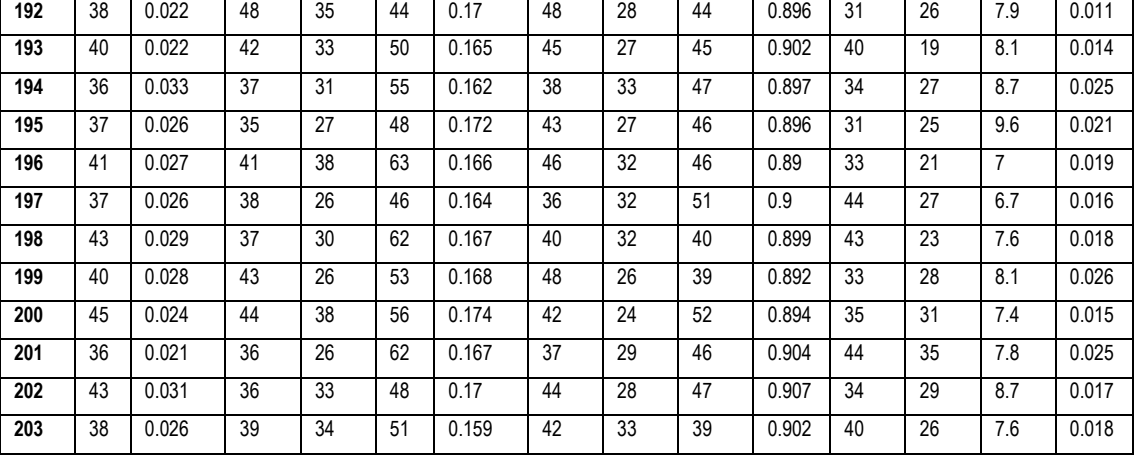

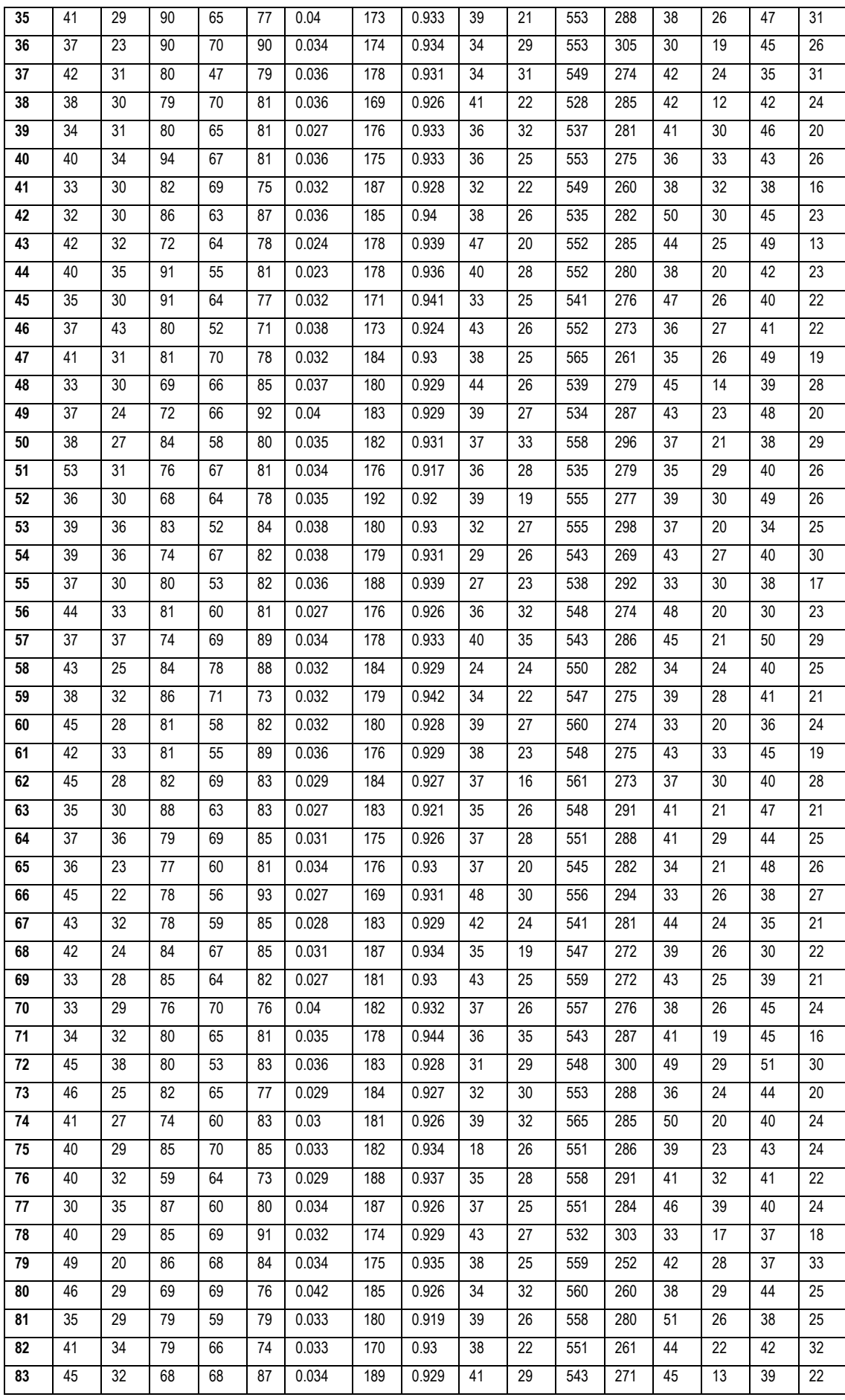

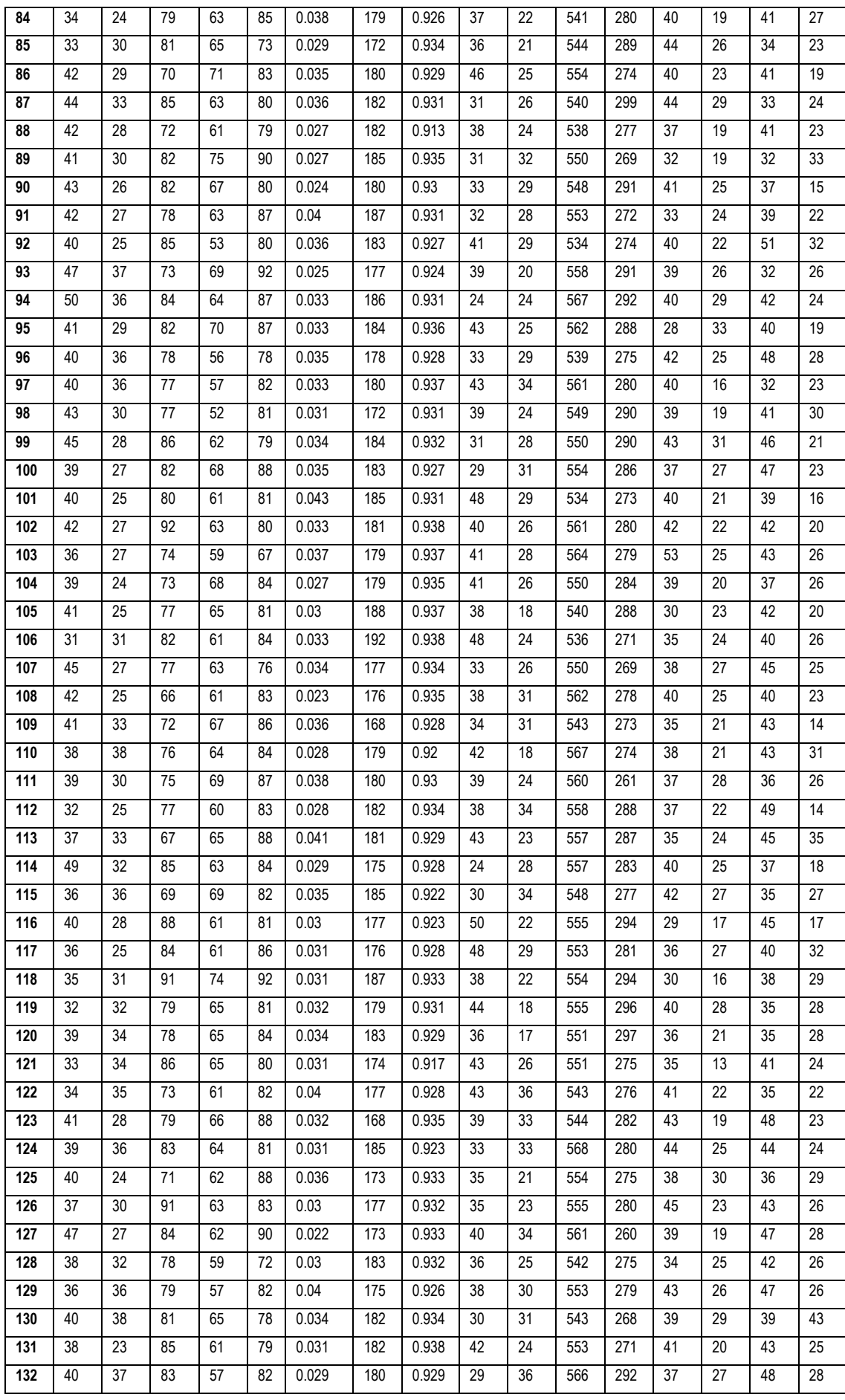

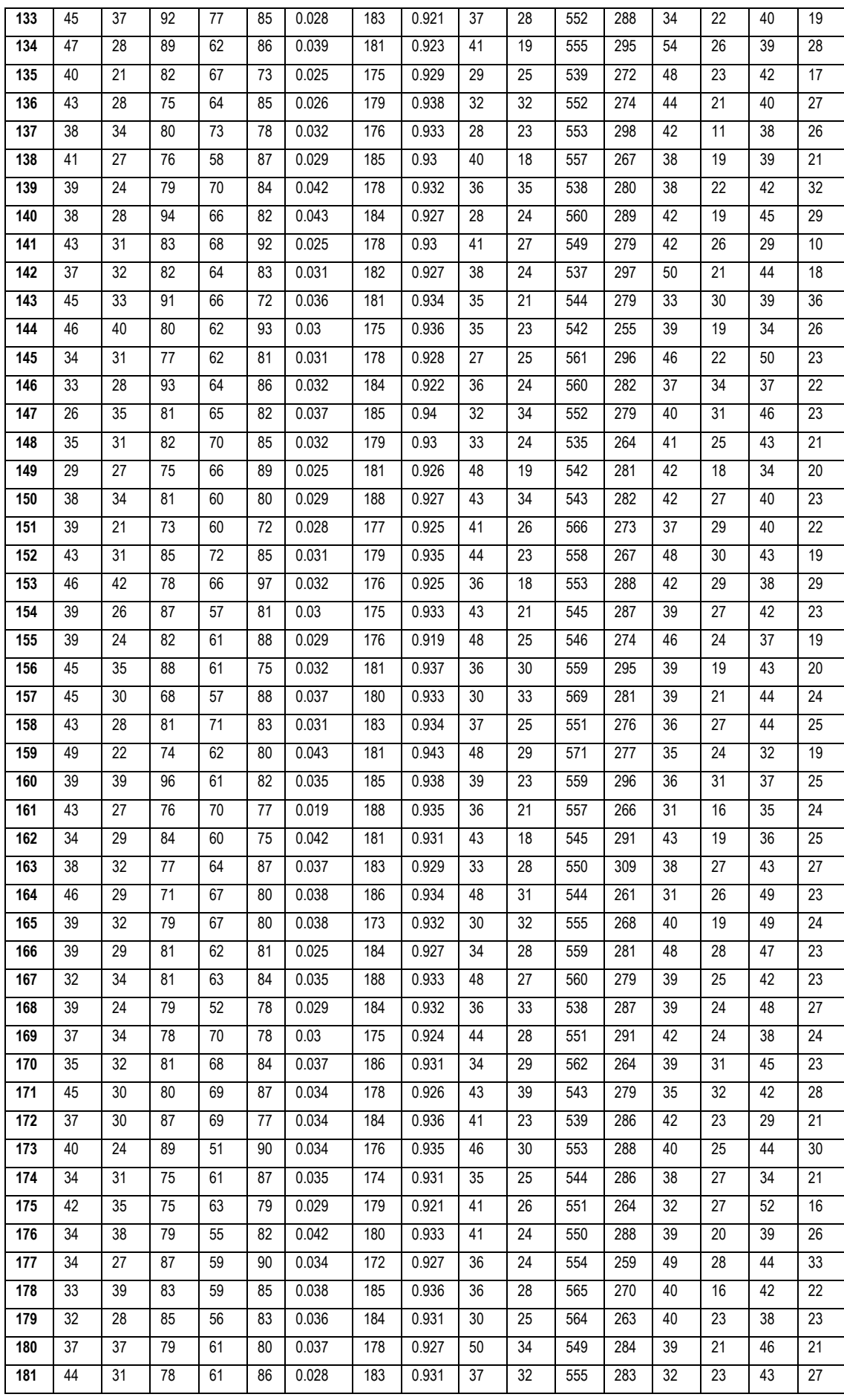
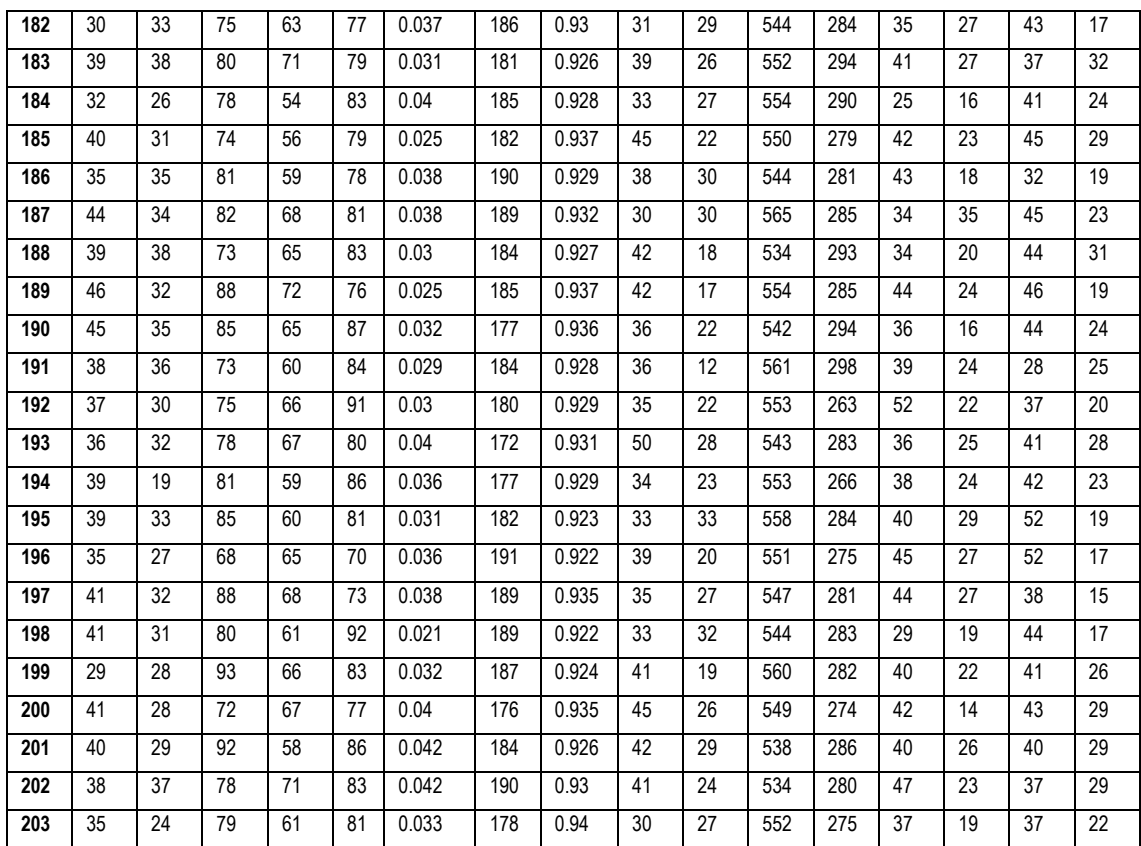

## **DONDE:**

- **AA**: Tiempo de generación de carpetas digital antes SVCE
- **AD**: Tiempo de generación de carpetas digital con SVCE
- **BA**: Tiempo de realización de observaciones de forma antes SVCE
- **BD**: Tiempo de realización de observaciones de forma con SVCE
- **CA**: Tiempo de generación de oficios antes SVCE
- **CD**: Tiempo de generación de oficios con SVCE
- **DA**: Tiempo de registro de oficios antes SVCE
- **DD**: Tiempo de registro de oficios con SVCE
- **EA**: Tiempo de generación de oficios reiterativos antes SVCE
- **ED**: Tiempo de generación de oficios reiterativos con SVCE
- **FA**: Tiempo de registro de oficios reiterativos antes SVCE
- **FD**: Tiempo de registro de oficios reiterativos con SVCE

**GA**: Tiempo de generación de notas informativas antes SVCE **GD**: Tiempo de generación de notas informativas con SVCE **HA**: Tiempo de registro de respuesta de oficios antes SVCE **HD**: Tiempo de registro de respuesta de oficios con SVCE **IA**: Tiempo de evaluación de la información antes SVCE **ID**: Tiempo de evaluación de la información con SVCE **JA**: Tiempo de registros de incidencias antes SVCE **JD**: Tiempo de registros de incidencias con SVCE **KA**: Tiempo de generación de solicitud de descargo antes SVCE **KD**: Tiempo de generación de solicitud de descargo con SVCE **LA**: Tiempo de registro de solicitud de descargo antes SVCE **LD**: Tiempo de registro de solicitud de descargo con SVCE **MA**: Tiempo de generación de informes antes SVCE **MD**: Tiempo de generación de informes con SVCE **NA**: Tiempo de registro de informes antes SVCE **ND**: Tiempo de registro de informes con SVCE **OA**: Tiempo de registro de resoluciones antes SVCE **OD**: Tiempo de registro de resoluciones con SVCE